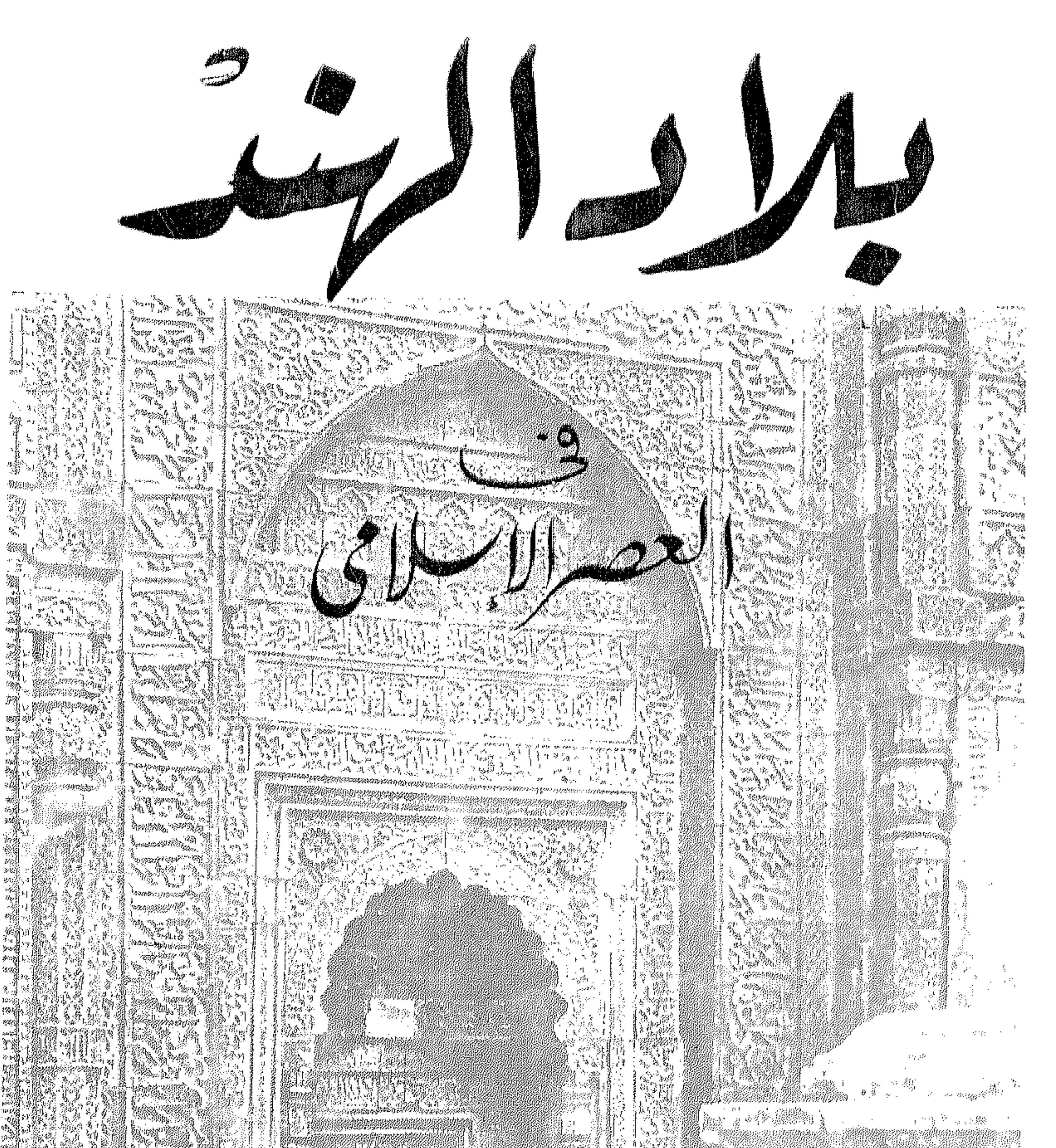

1533

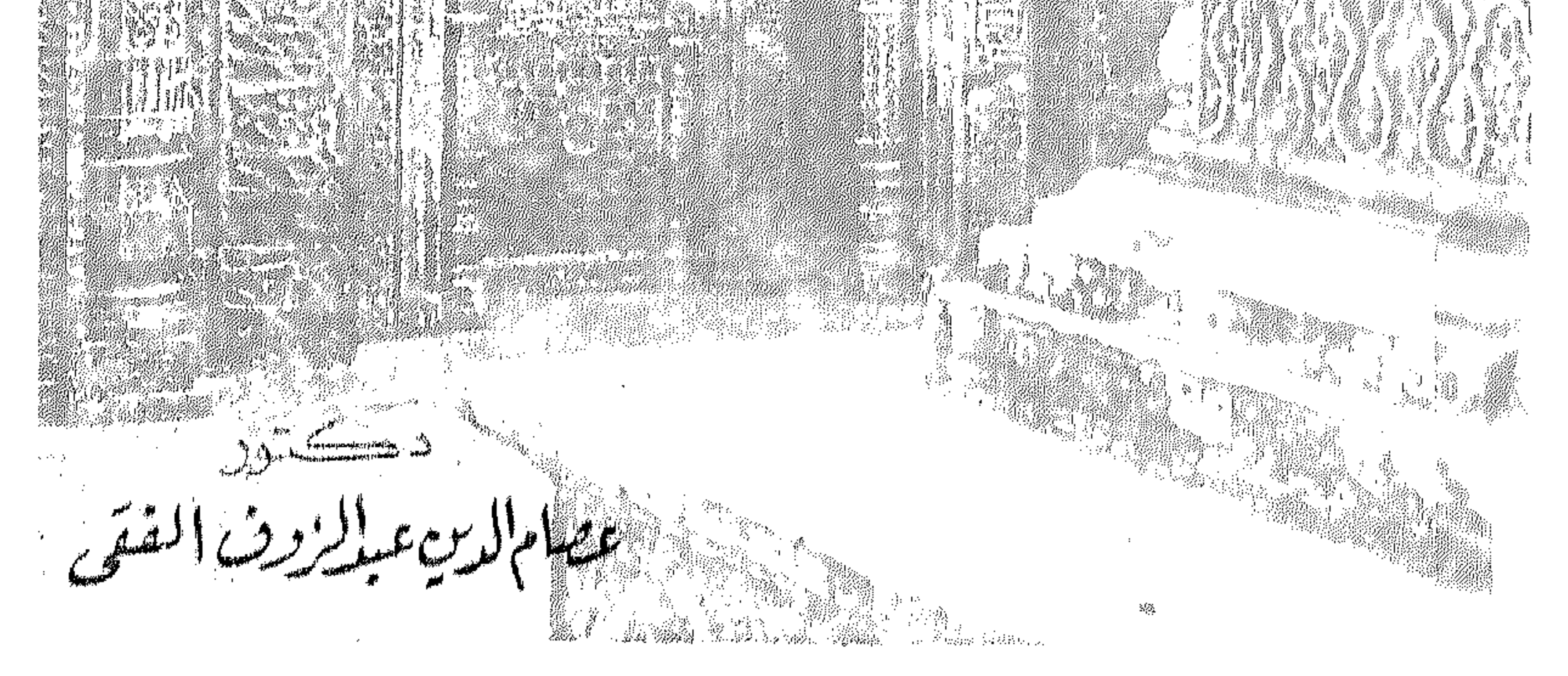

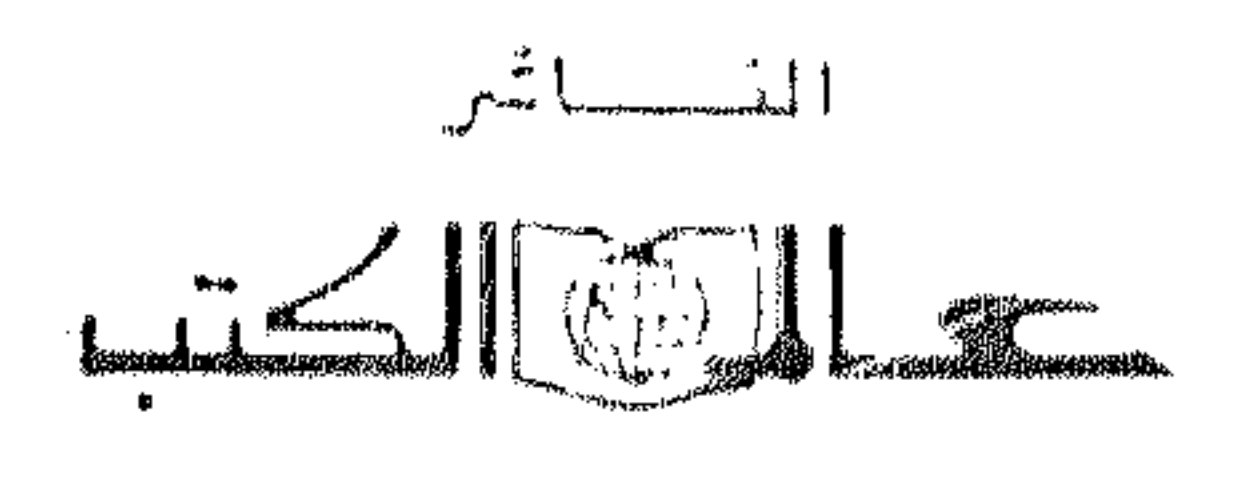

۳۸ تمارع عبد المخالق شروت - القاهرة

دڪتور عصامال يعطيل ووثرا لفتى استاذ التاريخ الاسلامي المساعد

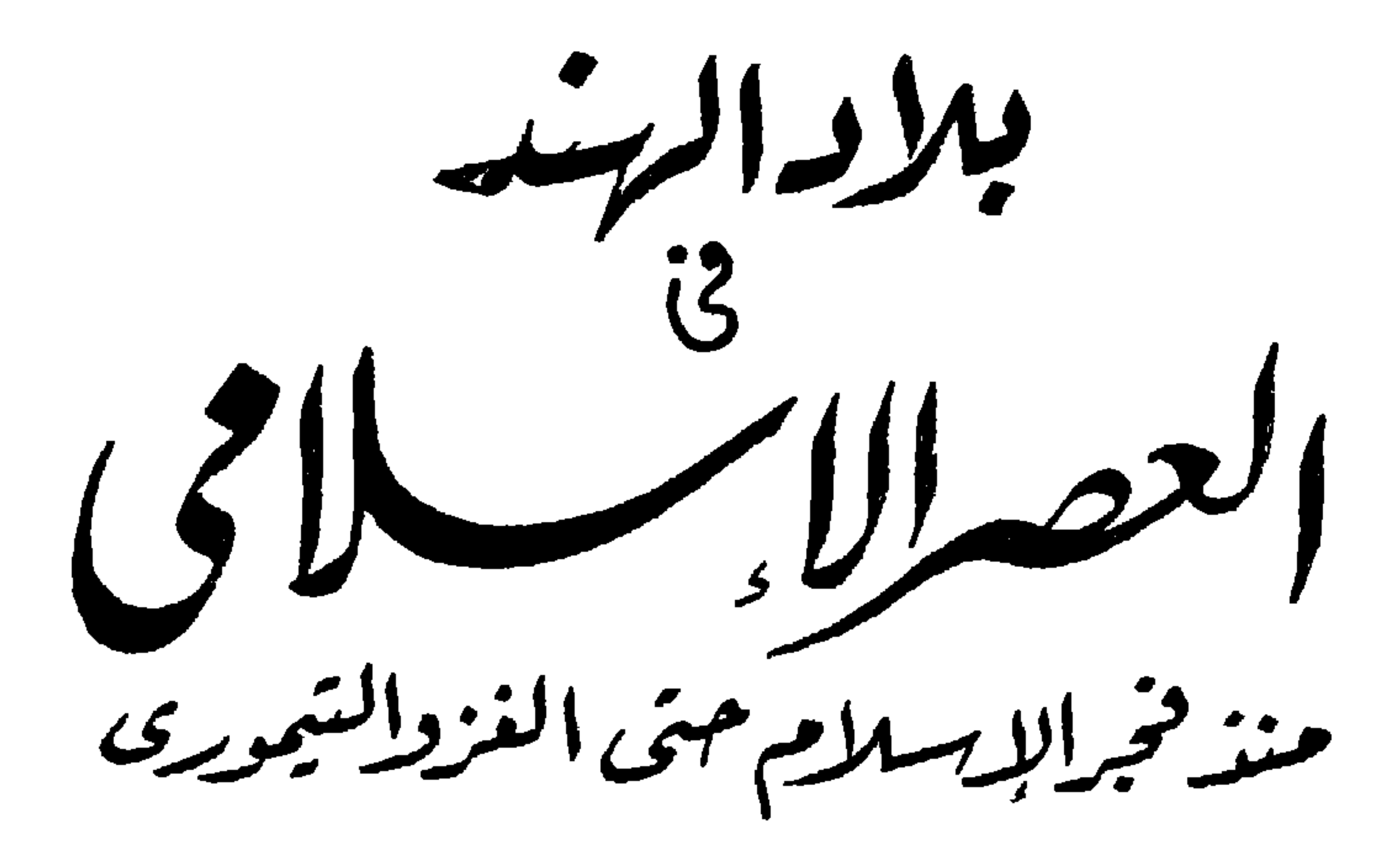

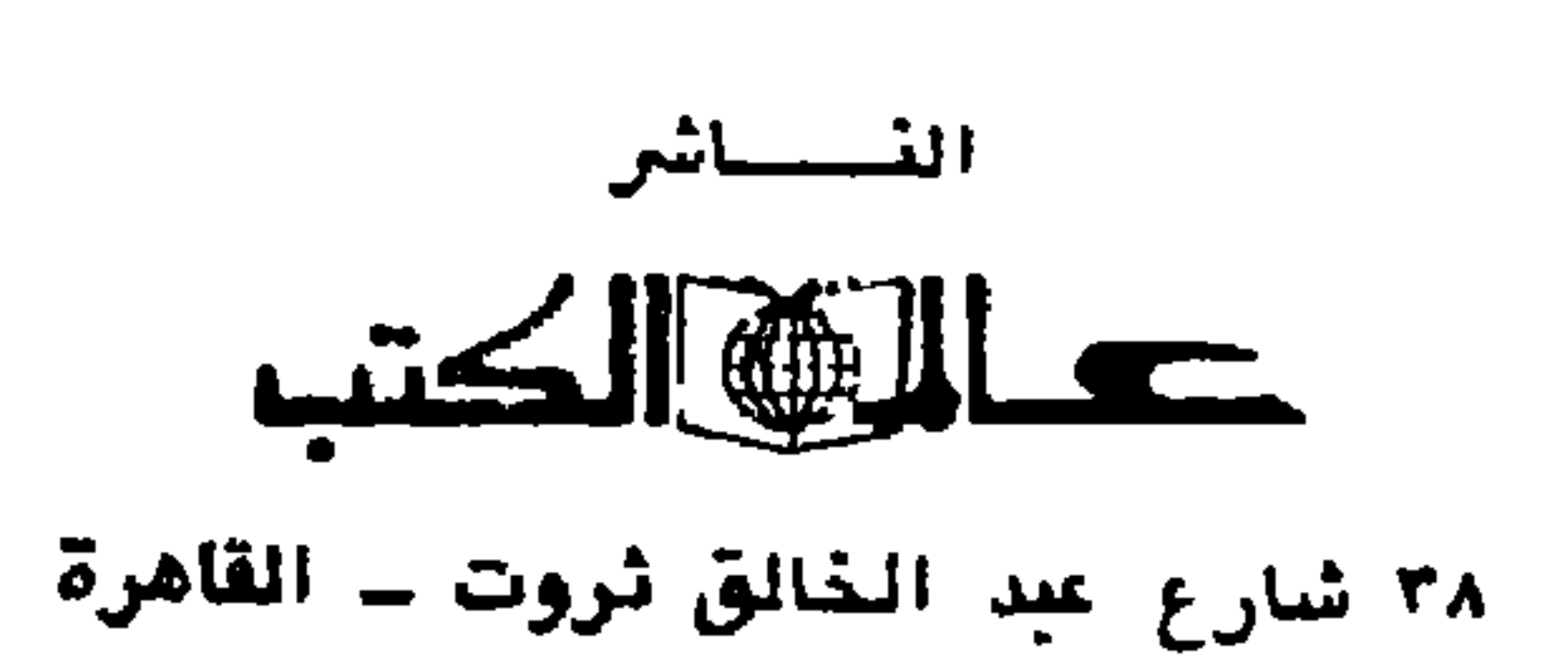

191.

إهسلاء

الى روح أبي الطاهــرة النقية أقدم هــذا الكتــاب مجددا العهسد بمواصلة احيساء التراث الاسسلامي ونشر الثقافـــة الاســـلامية .

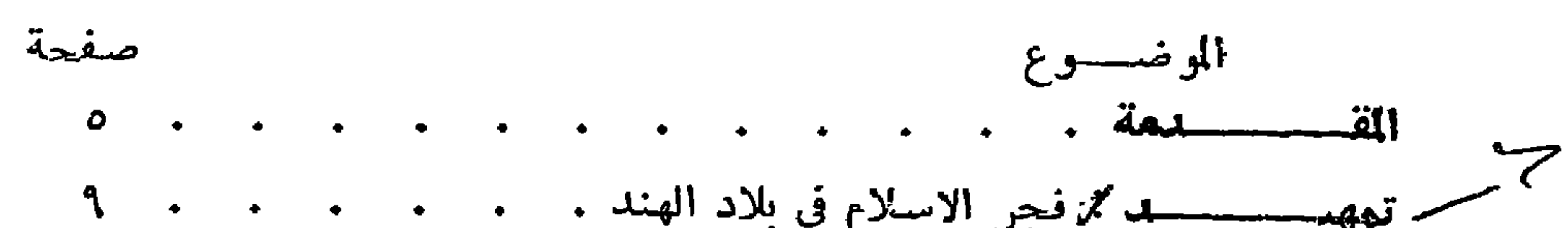

$$
\mathcal{L} = \mathcal{L} \mathcal{L} = \mathcal{L} \mathcal{L}
$$

معتسسويات الكتسساب

لسم الله الرحمن الرحيم

الحمد لله رب العالمين والصلاة والسلام على محمد افضل المرسلين . وبعبد ، هذا كتاب يتضمن دراســة للدول الاســلامية في بلاد الهند في العصر الوسيط من الناحيتين السياسية والحضارية ، شجعني على تأليفه لقاء علمي طريف بيني وبين بعض اســــاتذة التاريخ الاسلامي الهنود منذ عدة سنوات خارج مصر ، وقد دارت مناقشـــــات بيننا حول قضايا في التاريخ ألاسلامي ، ولاحظت اهتمامهم الكبير بدراسة التاريخ الاســلامي لمصر ، وأبدوا اسفهم لافتقار المكتبة العربية الى كتاب اكاديمي عن تاريخ الاسلام في الهند ، وقد دفعنيٰ ذلك الى تأليف كتابٍ عن التاريغ السياسي والحضارى ، لبلاد الهند في العصر الوسيط ، فقضيت وقتا أجمع فيسه مراجع الموضوع المعاصرة والقريبة من المعــاصرة ، والمصنفات الاخرى ــ ومعظمها بالطبع غير عربية \_ وعكفت عدة سنوات على تأليف هذا الكتاب ، وأرجو أن أكون قد وفقت في هذا العمل .

وبدأت هذا الكتاب بالحسديث عن الفتح العسربي لبلاد الهند ودور الفزنويين والفوريين في توسيع رقعـة الاقليم الاســلامي في بلاد الهند ، ونشر الاسلام في هذه البلاد ، وتحطيم الاصــنام . وقد لعب الســـلطان محمود الفزنوى دورا كبيرا في تحطيم وتدمير قلاع الوثنية في بلاد الهند ، وجعل كلمة الله هي العليا ، وكلمة الذين كفروا السفلى .

واعقب حكم االفوريين في الهند ، اول دولة مستقلة في هذه البلاد ، وهي دولة الملوك المماليسك ، وهي أول دولة اسلامية مستقلة في الهند ، حاضرتها دهلي ، وحكم الملوك الممساليك هذه البسلاد في الفترة ما بين  $(5.71 - 15119)$ 

ولما ضعف شـــأن المماليك ، انتزع الخلجيون الحكم منهم ، وأعلن جلال الدين فيروز نفسه سلطانا على دهلي ، واعقبه السلطان علاء الدين ، ويعتبر من اعظم ســلاطين الهند المسلمين ، قام بتوســـيع رقمة دولته في بلاد الهند ، ودرء الخطر الخارجي عنها ، وقمع الفتن والثورات في بلاده ، وأصلح الجهازيں الادارى والمالى في مملكته ، ولم بأل جهدا في ســـبيل

 $-$  0  $-$ 

تنمية موارد البلاد الاقتصادية ، كما بذل جهدا كبيرا في نشر الثقافة في بلاده ، وشجع رجال العلم والفكر على تأدية مهامهم العسلمية نحو الوطن والمواطنين . وبو فاته ضعفت الدولة ألخلجية حتى انهارت»، وسيطرتفلق ــ أحد كبار القواد في سلطنة دهلي حطى مقاليد الامور في البلاد ، وأقام الدولة التفلقية على أنقاض دولة الخلجيين . وتعاقب سلاطين آل تغلق في الحكم حتى غزا تيمور لنك دهلي ، ودمرها تدميرا . وبعد أنّ تحدثت عن الحياة السياسية في سلطنة دهلي ، درســت مظاهر الحضارة بها ، فتناولت بالبحث نظم الحكم والادارة ، والحيساة الاقتصادية ، والمظاهر الاجتماعية ، والنهضة الثقافية . وقسَّمت الكتاب الى أربعة أبواب ، تناولت في الباب الأول الحكم الغزنوي والحكم الفوري لبلاد الهند ، ومهدت لهذا الباب ينبذة عن الفتنع العربي لبلاد الهند . وفي الباب الثاني تكلمت عن الحياة السياسية في سلطنة دهلي الاسلامية منذ قيامها حتى الفــزو التيموري ويتضمن هذا الباب ، سلطنة دهلي الاسلامية في عهد الملوك المعاليك والسياسة الداخلية في السلطنة في عهد الخُلُجِيين والتَّفالقة وتسعف التسْلطنة وتدهورها وفي ختام هذا الباب كتبت عن الامارات المستقلة في الهند عن دهلي . ويتضمن الباب الثالث ، العلاقات إلخارجية لسلطنة دهلي الاسلامية مع دول الهند المستقلة ، ومع المفول . وفي الباب الرابع بحثت النظم والحضارَة في سُلطنة دهلي الاسلامية ويتضمن هذا الباب ، نظم الحكم والادارة ، والحالة الاقتصادية في سلطنة دهلي ، والمظاهر الاجتماعية ، والحياة الثقافية ، وبالجملة فقد أوضحت في هذا الباب الانجازات الكبيرة التي حققتها دول الاستسلام الهندية في مجال الحضارة الاستشلامية وأثر ذلك على ازدهار الحيساة الاسلامية في ىلاد الهند . ولم أدخر جهدا عند تأليفي لهذا الكتاب في الحصـول من المراجع الاصلية المعاصرة والقريبة من المعاصرة على المادة العلمية ، على الرغم من الصعوبات التي واجهتها . وكتبت باللفتين الفارسية والأردية . وقرأت المراجع الاوربية التي كتبت عن الاسلام في الهند سواء للاسلتذة الهنسود او الاوربيين . وأخيرا أرجو أن أكون قد وفقت في كتابي هســذا ، وما توفيــقى الا بالله .

د. عصـــام الدين عبد الرءوف

مصر الجهديدة ٢/٢/٢٩١٩م

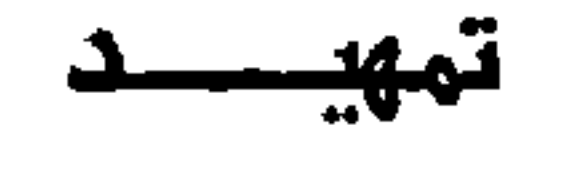

<u> Bengan Semanan Semana Semanang Ba</u>

# فجر الاسلام في بلاد الهند

البساب الاول

الفزنويون والفوريون في بلاد الهند

$$
7 - I
$$

ويرجع اهتمام المسلمين ببلاد الهند الى عهد الخلفاء الراشدين ، فقد نسنوا عدة حملات على اطراف هذه البلاد ، على أن أول حملة نظامية على بلاد الهند بدأت في عهد الخليفة الوليد بن عبد الملك ، اذ أذن للحجاج بن يوسف الثقفي ــ عامله في بلاد العراق ــ بايفاد حملة الى الهند ، فأرسل عدة حملات لم تصل كلها الى نتيجة حاسمة (١) ، فأعد جيشا أسسند قيادته الى ابن أخيه محمد بن القاسم الثقفي سنة ٩٢ هـ سنة ٧١١ م وعني الحجاج بتزويد هذا الجيش بما يحتاج اليه من المؤن والمعدات حتى الخيوط والقطن المحلوج المنقوع في الخل (٢) .

 $\lambda$ 

فجر الاسلام فى بلاد الهنسسه

احتشدت القوات الاسلامية في شـــيزاز ، وزحفت الى ثفر مكران ومنه اتجهت جنوبا الى ديبل ، وانضم الى المسلمين جموع كثيرة من الميد والجات وتسميهم المراجع المربية الزط ، وهما قبيلتان عربيتان هجرت ديارها فرارا من بطش وجور الحكومة البرهمية التي كانت تعتبرهم في عداد المنبوذين ، وتحرم عليهم امتطاء الدواب او ارتداء الملابس الراقية ، ولا يمارسون الا أحط المهن (٢) .

قوى شنأن المسلمين بالميد والجات ، واتجهوا الى ديبل ، واشـــتبك الجيش العربي مع داهر \_ ملك السند \_ في معركة عنيفة ، واستخدم المسلمون اسلحة قوية من بينها منجنيقا يسمى العروس يديره خمسمائة جندي ، وانتهت المعركة بهزيمة داهر ، واستولى المسلمون على ديبل وأقام بها محمد بن القاسم مسحدًا ، وترك بها حامية تتكون من أربعة آلاف جندي (٤) . وأصبحت ديبل أول مدينة عربية في الهند .

(١) حسن ابراهيم حسن : تاريخ الاسلام السياسي ج٢ ص ٢٥٢ . Lane Peole : Medieval India P. 8.  $(Y)$ Chand: Influence of Islam in India P. 32.  $(\tau)$ Lane Peole : Medieval India P. 8.

على أن داهر لم يستســـلم للهزيمة ، بل عول على مقـــاومة الزحف الاســـلامي ، فاتجه آلي الداخل ، وأعد العدة لاستئناف القتال في موضع يقع شرق مصب السند ظنا منه إن النهر يعرقل عبور المسلمين له ، لكن محمد بن القاســـم تمكن هو وجنده من عبور النهر على عدد من الزوارق . ولما شعر داهر باقتراب القوات الاسلامية منه لجأ الى حصن الرور فباغته المسلمون ، وعلى الرغم من استخدام الهنود الفيلة والنبال والنقط فانهم هزموا شر هزيمة (١) ، واستولى المسلمون على الرور ، وتقدم محمد بن أنقاسم صوب الشمال وتمكنت قواته من الاستيلاء على برهماناباد (٢) ،

وواصل العرب تقدمهم صسوب الشـمال يســـتولون عليي البلدان التي في طريقهم حتى بلفوا المتـــــــان ، واســـتولوا عليها عنوة وغنموا منها مفـــانم کثیره (۳) .

كان لاستيلاء العرب على الملتان اهمية كبيرة ، نظرا لاهميتها الكبرة عند الهُنود من الناحية الدينية ، أذ يوجد بها المعابد الكبيرة يججّ اليها الهنود من كل حدب وصوب ، ويهدون الاموال الى الصنم المقام هناك ، وينذرون له النذور ، ويطوفون به ، ويخلقون رءوسهم ولحاهم عنده . وبسقوط الملتان في أيدى العرب اصبح وادى السند بأكمله في حوزتهم ، ورحب الهنود بحكم المسلمين لهم لانهم قاسوا كثيرا من ظلم وجون الهندوس ، وتجلى ذلك في أقبالهم على محمــد بن القـــاسُم يُدقون الاجـبـراس ، ويقرعون الطبول ، ويرقصون رقصاتهم انشعبية؛(٤) . مستقدر المستخدمة

عول محمد بن القاسم بعد أن أقر الاموُر في البلاد التي فتحها على غزو مملكة قنوج ــ أعظم امارأت الهنـــد ــ لكن مشنروعه لم يقـــدر له أن يتحقق ، ذلك أن الحجاج توفى سنة ٩٥ هـ وبعد ذلك بقليل توفي الخليفة

 $(1)$ Lane Peole : Medieval India. P. 9. ( ۲ ) البلاذری : فتوح البلدان ص ٤٤٤ . (٣) البلاذرى : فتوح البلدان ص ٤٤٤ . Lane Peole : Medieval India. P. 10.  $(\epsilon)$ ( ٥ ) البلاذرى : فتوح البلدان ص ٢١٤.

ومما لا شك فيه أن عزل محمد بن القاسم عن السند كان خســـاره كبيرة أصابت مركز المسلمين في هذه البلاد ، ذلك أن البللاد التي دخلت في حوزة المسلمين ، انتقضت على الحكم الاســــــلامي ، وانشــــفل الولاة الأمويين في المحافظة على ممتلكات المسلمين في السند ، بدلا من أن ينطلقوا في الفتح ، على أن الحكم بن عوانة كان من خيرة ولاة الســـند بنى مدينتى المحفوظة والمنصورة على شاطيء السند ، وصارت الاخيرة حاضرة للمسلمين فيما بعد ، وقد سار في الناس سيرة حســـــنة ، واطلق للهنادكة حرية العسادة (١)..

ولما ســــــــقطت الدولة الاموية ، وقامت الدولة العباســــية ، حافظ خلفاؤها على بلاد الهند الاسلامية ، وعملوا على توسيع رقعتها ، ففي عهد الخليفة المنصور دخلت كشمير في حوزة العباســـيين ، وأكد العباســـيون سَيْطُرْتُهُمْ عَلَى المُلْتَانِ (٢) ، وتتابعت غزوات المسلمين في بلاد اللَّهند ، فَفي عهد الخليفة المهدى سنة ١٥٩ هـ استولى المسلمون على مدينة باريد ، وأحرقوا تمثال بوذا ، وما زالت فتوحات المسلمين تتتابع في بلاد الهند في عهد المأمون والمعتصم حتى سيطر المسلمون على البلاد الواقعة بين كابل وكشمير والملتان (٣) .

ولما ضعف الدولة العباسية ، عجزت الحكومة المركزية عن السيطرة على اطرافها لذلك استقل حكام الاقاليم عن بفداد ، وقامت في الســند امارتان مستقلتان ، احداهما في الجنوب وعاصمتها المنصـورة ، وامارة في الشيمال وعاصمتها الملتان ، واستقرت أمورهما نتيجة لتحسن أحوالهما الاقتصادية ، والنشاط التجاري بين السند والشرق والفرب وازدهرت فيهما العسلوم والحضارة ، وآوى اليهما الفارون من بطش الخلافة (٤) .

أهمل الخلفاء العباسيون في العصر العباسي الثاني شتأن اقليم السند حتى أن الخليفة الضبيعيف المعتمد أقطعها ليعقوب بن الليث الصبيفار مع بعض البلدان المجاورة ، حتى لا يتطلع الى السيطرة على العراق (٥) .

وترتب على أهمال الخلفاء لبلأد السند نشساط الاسماعيليين بها ، فَقَامت في الملتان حكومة اسماعيلية في القرن الرابع الهجري ، اذ كانت أرضا خصسبة راجت فيها المبساديء الاسماعيلية ، ووجد فيها الدعاة الاسماعيليون استجابة قوية ، والتف حولهم القسرامطة الذين قدموا الي للسند من البحرين وبلاد فارس ، ومكنوا القائد الاسماعيلي جلم بن شيبان من الســـيطرة على مقاليد الامور في الملتـــان (١) . أما أمارة المنصورة فقد تعرضت لكثير من الاضــطرابات نتيجة لضعف حكامها واختلافهم على أنفسهم .

عاود المسلمون فتوحاتهم في بلاد الهند في النصف الاخير من القرن الرابع الهجري ، اذ قوى شـأن الاتراك الفزنويين في افغانستان ، وكلما قويت أفغانستان زحفت قبائلها تفزو في بلاد التقند ، واذا ضعف شــأنها وتدهورت أمن الهنود (٢) . اما وقد عظم شأن مسبكتكين وابنه محمود في أففانستتان وصار لهما جيش قوى ، فقد ازداد النشاط الاسلامي في بلاد ألهند ، وكان الشيمال الغربي في بلاد الهند منقسما بين أمراء كثيرين من الراجبوتيين معترفين لراجادهلي بالغلبة والتفوق .

#### (١) المصدر السابق ج ١ ص ٧٥ . Panikar: Asurvey of India. pp. 122-123.  $(\tau)$

ا ۔ الفزنویون : ۔

الغزنويون والغوريون فى بلاد الهنسسد

الباسيسالأول

أعتمد السامانيون على الاتراك في أمور دولتهم ، فكان قوام جيشهم منهم ؛ وولوهم المناصب العسكرية والمدنية الرفيعة ، فزاد نفوذهم ، وعلا نسأنهم في دولة آل سامان . والمعروف أن الاتراك من العناصر التي كانت مصدرا للقلأقل والاضطرابات في الدول التي استعانت بهم ، ومن بينها الدولة السامانية ، فقد أضعفوها ، وعملوا على زوالها (١) .

ومن أبرز هؤلاء الاتراك الذين ارتفع شأنهم في الدولة السامانية ، اليتكين ، كان يعمل في الجيْش الساماني (٢) ، وما زال يرتقى في سلك الوظائف حتى ولى منصـــب حاجب الحجاب للامير عبــد المك بن نوح ( ۳٤٣ ـــ ٣٥٠ هــ و ٩٥٤ ـــ ٩٦١ م) ومن ثم ارتفع شأنه ، وازداد نفوذه في الدولة السَّامانية حتى أن الوزير كان يأتمر بأمره (٣) ، ويلتزم بتنفيله تعليماته وتوجيهاته (١) .

لم تصف الأمور لألبتكين ، اذ خشي الامير عبد الملك بأسه ، وعول على ابعاده عن حاضرة دولته ، فأسند اليه ولاية خراسان في عام ٣٤٩ هـ / ٩٦١م (٥) . ولما توفي الامير عبد الملك سنة ٣٥٠ هـ / ٩٦١م تشاور الامراء في الدولة السامانية مع اليتكين \_ الذي كان اكبرهم \_ فيمن يراه مناسبا لتوليه أمر الدولة السامانية ، فوقع أختيار اليتكين على عم الامير المتوفى ، ورفض اختيار منصور بن عبد الملك خلفا لأبيه ، لانه شاب حدث لم تحنكه

(١) محمد جمال الدين سرور ، تاريخ الحضارة الاسلامية في الشرق ص ٨٥. Habib: Sultan Mahmud of Ghaznin p. 12.  $(\gamma)$ K. Ali : A New History of Indo-Pakistan. p. 7.  $(\mathbf{r})$ Kney. of Islam. Art Alb-Tegin.  $(\iota)$ 

التجــــارب . على أن اقتراح اليتكين لم يعمــل به ، ذلك أن الامراء واوا منصوراً دون أن ينتظروا وصول اليتكين (١) . لذلك نشأ العداء بين الامير الجدید ، منصور بن عبد الملك وبین الیتكین ، الذي رفض اختیاره ــ كما قلنا ــ أميرا على السامانيين ، ولم تجد محـاولات أليتكين التودد للامير السامانى (٢) .

خشي الامير منصور من انتقاض اليتكين عليه في خراسان فاستدعاه الى بلاطه ، ولما علم اليتكين أن الامير الساماني يضمر له السبوء ، رفض التوجه اليه ، واظهر التمرد والعصيان فعزله منصور عن خراسان ، وأسند ولايتها الى أبي الحسين سيمجور ، فقصد اليتكين بلغ (٣) . وعول الامير الساماني على اخضاع هذا القائد الثائر ، فأرسل اليه جيشبا ، اشتبك معه وهزمه ، فتوجه اليتكين الى غزنة (٤) ، وحاصرها واستولى عليها من حاكمها الساماني ، أبو بكر لوبك ، ولم يكتف بذلك بل غزا بلستان وأقام بِهَا أمارة مستقلة عن سادته الســـامانيين عاصمتها غزتة (٥) . عِلَى أن الامير منصور الساماني لم يقف مكتوف اليدين ازاء تمرد اليتكين (٦) ، . فبذل عدة محاولات لسحق تمرده ، باءت كلها بالفشل ، فكف عنه (٧) . وبذلك قوى شأن اليتكين في امارته ، وتوطد فيها سلطانه .

ولمــا توفى اليتكين سنة ٢٥٢ هـ / ٩٦٣ م خلفه في حكم غزته ابنه أبو اسحق ابراهيم ــ قائد جيوش خراسان السامانية ــ غير أنه لم يستطع السبيطرة على مقاليد الامور في غزته (٨) ، اذ ثار عليه أهلها ، وطردوه من بلدهم ، فاستنجد بالامیر منصور بن نوح ، فأمده بجیش مکنه من استرداد

على أن أبا اسحق لم يلبث أن توفى دون أن يترك وريثـــا يعقبه في حكم غزته ، فحكمها بلكاتكين \_ أحد مماليكه \_ وضرب النقود باســــــــهه في غزتة ســــنة ٣٥٩ هـ / ٩٦٩ م وخلف بيرى بلكاتكين ، وهو فيما يســـدو من أهالي غزته ، غير أنه لم يستطع القيـــام بأعباء الحكم فثار عليه الجند ، وخلفوا طاعته (١) ، ونظروا فيمن يصلح لحكم غزته ، فلم يروا أفضل من سبكتكين (٢) لما عرفوا من عقله ودينه وكمال الخلال فيه وصرامته . ومما يجدر ذكره أن سبكتكين هو أحد موالي أليتكين (٣) ، وكان خاجبا لابنسه ابي اسحق « وعليه مدار اموره ، وبيده منــاظم شؤونه » وولى سبكتكين

امارة غزته ٣٦٦ هـ / ٩٧٦ م (٤) .

لما أفضى الامر الى سبكتكين ، استطاع بحسن سياسته ، وبعد همته اكتساب محبة الرعية وأمراء البلاد المجاورة له ، ولم يلبث الخليفة العباسي أن اعترف بحكومته ، فاصطبغ حكمه بهذا الاعتراف بالصبغة الشرعية ، وتحققت أمنية له طالما اختلجت في صدره فتلقب بناصر الدولة ، وبعث له الخليفة بالعقد والخلع التقليدية ، وأصبح سبكتكين المؤسس الحقيقي للدولة الغزنوية الشرعية (٥) . وعلى الرغم من اسستقلاله الفعلى فقد ظلُ يظهر ولاءه للسامانيين (٦) .

لم يكتف سبكتكين بحكم غزته ، بل عمل على بسط نفوذه على البلاد المجاورة (٧) ، فبسط سيطرته على قصدار القريبة من غزته كما ســـيطر غلي خراسان ، وشرع في غزو اطراف الهند ، وسيطر على كثير من المعاقل والحصون هناك « فاتسـعت رقعة ولايـنه ، وعمرت ارض خزانته ، واشـفقت النفوس من هيبته » وتوفى سنة ٣٨٧ هـ / ٩٩٧ م واليه يرجع الفضــل

$$
i = \frac{1}{2}
$$
وضح اسیاس امبراطوریة الفزنویین کداذ امتل سلطانه الی ناحیسه الهند

(١) ابن خلكان : وفيات الأعيان جـ ٤ ص ٢٦٤ . (٢) العتبي : تاريخ اليعيني ج ( ص ٧٥ . ابن الأثير : الكامل فى التاريخ حوادث سنة ٣٦٧ هـ . Cambridge History of Iran. p. 6. (٤) العتبى : تاريخ اليمينى ج ١ ص ٨٥ . أبو الفدأ : المختصر في أخبار العشر ج ٢ ص ١٢٣ . (٥) سيد أمير على : مختصر تاريخ العرب ص ٢٦٣ . Lane Peole : The Muhammadan Dynasties P. 286. K. Ali ; A New History of Indo-Pakistan. p. 18.  $(v)$ 

ويهمنا في دراستنا هذه أن نتحدث بالتفصيل عن فتوحات الغزنويين في الهند ، فقد انشأ سبكتكين جيشا قويا من الافغان والترك ، ورأى ضرورة الانطلاق بتلك القوة الهائلة الى ميدان فسيح ، ولم يكن في استطاعته الاتجاه نحو بلادالعراق لان البويهيين كانوا قد وطدوا نفوذهم فيها ، كما أن بلاد ما وراء النهر كان القرەخانيون يعملون على بسط ســيطرتهم عليها ، وانتزاعها من السـامانيين لذلك انطلق الفــزنويون الى بلاد الهنـــد من منطقتهم الوعرة كما سنری (۱) .

حيث اسس بها حكومة في بشاور ، كما امتد نفوذه باستيلائه على خراسان وما اليها ، وبعبارة أخرى أسس دولة كبيرة في جنوب غرب آسيا .

ومما لا شك فيه أن الرغبة في الجهاد ورفع راية الاسلام في غير بلاد الاسلام من أقوى الاسباب التي دفعت الفزنويين الى القيام بفتوحاتهم ، فمن الثابت أن محمود الفزنوي كان مسلما قوى العقيدة ، تواقا الى نشر الاسلام(٢)

سار سبکتکین ســــنة ٣٦٦ هـ / ٩٧٦ م علی رأس جيش کبير الی بلاد الهنادكة ، ويحكمها جيبال \_ راجا البراهمة ، وتقع مملكته في شمال غرب الهند من الكنج الى الأففان ومن كشىمير الى الملتان (٣) ، وفتح قلاعا حصينة على شواهق الجبال ، ومن بينها مدينة كابل ، وعاد الى بلاده سالما ظافرا(٤) . ولقد كان لاستبلاء سبكتكين على كابل أثر كبير في اضـــعاف شـــــأن مملكة جيبال ، ذلك أن كابل تســــيطر على المســـالك الموْدية الى السهل الهندي الخصيب (٥) ومما هو جدير بالذكر أن يعقــوب ابن الليث الصفار لما مــد فتوحه الى كابل سنة ٢٥٨ هـ / ٨٧١ م وجد اهل هذه البلاد لا يزالون على

سار على رأسه الى حدود الدولة الفزنوية (١) ، فسار سبكتكين من غزته اليه ومعه جمع غفير من الجند والمتطوعة ونشب قتال بين الفريقين انتهى بانتصار المسلمين على أعدائهم (٢) ، وأرســــــــل ملك الهند الى سبكتكين يعرض علبه الصلح على مال يؤديه وبلاد يســـلمها وخمسـين فيلا يحملهــا اليه (٣) . لكن محمود بن سبكتكين أقنع أباه برفض الصلح أذ أبى ألا يكون فيصل الحرب عنوة وقهرا حمية للاسلام والمسلمين ، على أن جيبال عاد الى طلب الصلح ، وهدد بأن الهنادكة لا يهسابون الموت اذا طرقهم طارق ، فهم سيفقأون أعين أفيالهم ويلقون بأطفـــالهم في النــار ويخربون بيوتهم بأيديهم ، ثم يعرضون انفسهم على ســـــــيوفهم ورماحهم ، فيزهقــون ارواحهم بأيديهم ، فلا يجد المسلمون حين يدخلون ديارهم الاتلالا خربة (٤) . عندئذ عدل سبكتكين وابنه محمود عن موقفهما ، وتم الصـــــلح بين الفــريقين (٥) على الف الف درهم وخمسين رأس من الفيلة يؤديها جييال الى السلطان الفزنوي ويتنازل له عن عدد من البلدان والقلاع ، وسير معه سبكتكين من تسلمها (٦) .

غير أن جيبال نقض الصلح ، وقبض على المســلمين الذين وفدوا عليه لتنفيذ شروط الصلح ، وجعلهم عنـــده عوضــا عن رهائنــه الموجودين عند سبكتكين ، فلما نمي ذلك الى علم السلطان الفزنوي لم يقف مكتوف اليدين . بل عول على النفاذ الى أرض العسمدو واعادة اخضاع جيبال ، فسسار الى مملكته ، وعاث جنده فيها فسادا وتخريبا ، وقصد لمفان ــ وهي من أحسن قلاعهم ــ فاستولى عليها وهدم بيوت الاصنام ، وأقام فيها شعائر الاسلام ، وسار عنها يفتح البلاد ، وينكل بمن يعترض طريقه من الهنود ، وعاد الى غزته (۷) فاستعان جييان على خصـــــمه بأمراء!جمــير ودهلي وكلنجر ، واعدوا جندا جاوز المائة الف مقاتل ، ولكن سبكتكين باغتهم ، وشتت شملهم

$$
- 1V -
$$
  

$$
(\gamma - 1 - 16\pi L \xi) |_{\text{bar} \to \infty} \{K \omega K \omega \}
$$

أسفرت غزوات سبكتكين لبلاد الهند عن امتلاكه بعض البلدان والقلاع في الشمال الفربي من شبه القارة الهندية وتقع على وجه التحديد بين لمفان وبشماور ، مهدت لخلفائه ســـبيل فتح المزيد من البلدان الهندية كما أدت انتصارات سبكتكين على أعدائه الى ازدياد قوته وهيبته ، فأطاعه الاففانية والخليج وأصبحوا مصدرا هاما يمده بالجند الضرورى لتحقيق سياسته(٢)

سار محمود الغزنوي على سياسة أبيه التي تنطوي على بسط سيطرة الدولة الفزنوية على بلاد الهند ، وساعد على ذلك قرب غزته من بلاد الهند الشمالية ، ووقوعها على قمة الهضبة التي تشرف على سسهولها ورأى في بلاد الهند ميدان الجهاد الاكبر ففزاها سبع عشرة غزوة في مدى سيبعة وعشرين عاما فيما بين عامي ( ٣٩١ ــ ٤١٧ هـ / ١٠٠٠ ــ ١٠٢٦ م) حتى خضع له شمال شبه القارة الهندية (٣) فأتم فتح اقليم كابلستان ، وفتح المملتان وكشمير ، وسعى الى نشر الاسلام واحلاله محل البرهمية في كل مكان (٥) ، وأخضع البنجاب حيث اســــتطاع خلفاؤه من بعــده أن يثبتوا سلطانهم في عاصمتهم لاهور طوال مائة وخمسين سنة واندفع في فتوحاته الى ما وراء نهر الكنج ليختتم فتوحه في الهند باحتلال كجرات (٦) .

ولتفصيل ذلك نقول : ان السلطان محمود الغزنوي لما فرغ من اقرار الامور في خراسان وسجستان رأى أن يفزو الهند غزوة تكون كفارة لما كان منه من قتــال المسلمين ، فســــار على رأس جيش يتكون من عشرة آلاف مقاتل (٧) وعند مدينة بشاور التقى بجيش جيبال الذي يتكون من اثني عشرة ألفًا من المشاة معها ثلاثمائة من الفيول فنشب القتال بين الفريقين ، هزم الهنود وقتل منهم كثيرون ، وأسر جيبال ومعه جماعة من أهله وعشيرته ،

(١) العتبى ، تاريخ اليمنى ١٠-٨٨ . ( ٢ ) الساداق ، تاريخ المسلمين في شبة القارة الهندية ص٥٨ ـ Munshi: The Struggle for Empire P. 4.  $(\tau)$  $(3)$ Hitti; History of the Arabs. p. 376.

 $(\circ)$ Lane Poole: Medieval India. p. 18. Browne; A litterary History of Persia Vol. I. p. 376.

ثم سار السلطان محمود نحو الهند وانتصر على أهلها ثم قصد اقليم اللتان وهو مركز مشهور للحجاج الهنود ، وقد وصف الاصطخرى (٣) صنم البراهمة في الملتان فقال : ان اهل الهند يعظمون هذا الصنم ويحجون اليه من أقاصي بلدان الهند ، ويتقربون الى الصسنم في كل سنة بمال عظيم ينفق على بلد الصنم والمتعلقين به ، وصورته على خلقة الانسان متربع على كرسي من جص وآجر ، والصنم قد البس جميع بدنه جلدا ، لا يتبين من جثته الاعيناه ، فمنهم من يزعم أن جسله خشب ، ومنهم من يزعم أنه من غير الخشب الا أنه لا يترك بدنه ينكشف ، وعيناه جوهرتان ، وعلى رأسه اكليل ذهب ، متربع على ذلك الكرسي ، قد جعل ذراعيه على ركبتيه ، وقد قبض 1صابع كل يديه كأنما يحسب أربعة .

وغنم المسلمون مفانم كثيرة ، واستولوا على عدد من البلدان الهندية . ولمــا وضعت هذه الحرب اوزارها ، وحطت من الظهور أثقالها ، وافق السلطان محمود على اطلاق سراح جيبال (١) بعد أن افتدى نفسه بمال كثير وعدد كبير من فيلة الحرب ، ولم يستطع الامير الهندوكي بعد أن أطلق سراحه أن يبقى على قيد الحياة بعد أن لحقه الذل والعسار ، فألقى بنفسه في النسار فاحترق في شوال سنة ٣٩٢ هـ / ١٠٠١ م (٢) .

لما قصد السلطان محمود الملتان ، غزا بهاطية ــ جنوب بلاد البنجاب ـــ وصاحبها يسمى بحيرا ـــ وهي مدينة حصينة عالية الســـور ، يحيط بهــا خندق عظيم فامتنع صاحبها بها ، ولما شدد المسلمون عليه الحصار ، وأدرك ضعفه ووهنه امام القوات الفزنوية اخذ جماعة من ثقاته واعتصم بالجبال المحاورة ، فسير اليه الســـلطان الفزنوي فرقة من جيشــــه باغتنه على غرة وأنزلت به الهزيمة ، ودخلت بهاطية في حوزة محمود بن سبكتكين ، وأقام بها حتى أصلح أمورها ورتب قواعدها ، ودعا أهلها الى الاسلام واستخلف بها من يعلم من أسلم من أهلها تعاليم الدين الحنيف (٤) .

وفي العام التالي قصد السلطان محمود مدينة الملتان نفسها وانتصر

Lane Pool: Medieval India. p. 14.  $(1)$ (٢) العتبي : تاريخ البعيي ج ١ ص ٣٦١ - ٣٦٦ . ابن الأثير : الكامل في التاريخ ، حوادث سنة ٣٩٢ هـ. (٣) المسالك والممالك ص ٧٦ - ٧٧ . (٤) العتبى : تاريخ اليميني ج ١ ص ٦٦ - ٧٠ . ابن الأثير : الكامل في التاريخ حوادث سنة ٣٩٥ هـ .

## يوهو في طريقه اليها على أنديال بن جييال الذي رفض مرور القوات الاسلامية من بلاده (١) ووصلت القوات الفزنوية الملتان واستولت عليها ولاذ صاحبها يالقرار (٢) .

أتجه السلطان محمود بعد ذلك الى قلعة كواكير فاستستولى عليها ، واحرق أصنامها . واعتصم وتحصن صاحبها في قلعــــة منيعة فحاصره السلطان الفزنوي، وضيق عليه الحصـــار وما لبث أن صالحه وعاد الى خراسان لانقاذها من غارات الترك (٣) وعهد الى نواسه شاه حفيد جيبال الذي أعتنق الاســلام ودخل في طاعة السلطان الغزنوي بأن ينوب عنه في حكم بلاد الهند الفزنوية ، لكن نواسه شــــاه لم يكن مخلصا لفزته ، فانتهز فرصة ابتعاد محمود بن سبكتكين عن بلاد الهند ، وارتد عن الاسلام ، ومالا أهل الكفر والطفيان (٤) ، فلما علم محمود بذلك أسرع الى بلاد الهند ، ففر نواسه شاه من بين يديه ، واستعاد السلطان محمود تلك الولاية ، وأعادها الى حكم الاسلام ، واستخلف عليها رجلا من ثقاته (٥) .

لما رأى أمراء الهند انتصـــارات السلطان محمود الغزنوي في بلادهم روتهديده لاستقلالهم عقدوا العزم على الاتحاد والوقوف يدا واحدة أمام الخطر الغزنوي الزاحف على بلادهم ، لذلك حشدوا جيوشهم بأرض البنجاب في حماس بالغ ، واشتبكوا مع القوات الغزنوية بقيسادة السلطان محمود الذي حمل عليهم حملة لم يستطيعوا الصمود ازاءها ، ففر أمراؤهم ، ولم يستطع جنودهم الثبات أمام ضربات الفزنويين القوية ، فلاذ من نجا منهم بالفرار ، يواستولى السلطان محمود على عتاد وذخائر وكنوز الجيوش الهندية (٦) ، ولم يكتف بذلك ، بل أرسل بعض قواته في اثر فلول العدو المهزومة فلحقت یابرهمن بال بن اندیال (۷) فی قلعة بهیم نفر ــ وهی علی جبل عال ــ وکان

Defremery : Histoire des Ismaeliens. p. 30.  $\left( \mathbf{1}\right)$ Munshi: The Struggle for Empire. p. 8.  $(Y)$ Habib: Sultan Mahmud of Ghaznin. p. 25. (٣) ابن الأثير : الكامل في التاريخ حوادث سنة ٣٩٦ هـ . (٤) نفس المصدر ، حوادث سنة ٣٩٧ هـ. أبن خلدون : العمر وديوان المبتدأ والخبر ج مح ص ٣٦٦ . Munshi : The Struggle for Empire. p. 8.  $(\circ)$ (٦) الساداتي : تاريخ المسلمين في شبه القارة الهندية ج ١ ص ١ . (٧) العتبى : تاريخ اليمينى ج ٢ ص ٩٤ - ٩٩ . Lane Poole: Medievel India p. 20.

الهنود قد جعلوها مخزنا لصنمهم الاعظم ، فينقلون اليها أنواع الذخائر ، ونفيس الجواهر منذ سنين طوال ، تقسربا الى هذا الصنم (١) ، فحساصر القلمة الجند الفزنوي ، وضيقوا على من بها الحصار حتى وهنوا واستسلموا وفتحوا باب الحصن ، وملك المسلمون القلعة (٢) ، وحصلوا منها من نفيس الجواهر مالا يحد ومن الدراهم تسعين الف الف درهم ومن الاواني الذهبية والفضية الشيء الكثير ، وكان ذلك سنة ٣٩٨ هـ / ١٠٠٧ م (٣) .

بلاد الهند فهاجم تارين ، واســــتولى عليها ، وحطم اصنامها ، ولما رأى صاحب تارين عدم استطاعته الوقوف في وجه السلطان محمود عرض عليه الدخول في طاعته وارسال عدد من الفيلة ومال عظيم وألف رجل من عسكره انيه كل عام . فأجابه السلطان محمـود الى طلبــه « وتتابعت القوافل بين ديار خراسان وبلاد الهند في ضمان الامان وجوار الحيطة والاحسان»(٤).

لقت فتوحات السلطان محمسود في بلاد الهند حدا لم تبلغــه رايات الاسلام المنصورة قبلا ، ودخل في دين الله أفوا جعديدة من أهل الهند ومع ذلك لم يتوقف السلطان محمـود الفزنوى عن ســياسـته في مواصـلة ضم المزيد من البلاد الهندية الى دولته ، فسار في سنة ٤٠٤ هـ / ١٠١٣ م على راس جيش کير الي ناردين ، فســـقط في بد صاحبها ، لذلك آوى هو وجنده الى جبل عال صعب المرتقى ضيق المسلك ، لعله يعصمهم من بأس الجند الفزنوي (٥) وكتب الى قومه يدعوهم الى الوقوف الى جانبه ، فكثر جمعه ، وعظمت قوته ودخل مع المســــلمين في معركة دارت فيها الدائرة  $\mathcal{L}$  and  $\mathcal{L}$  are  $\mathcal{L}$  and  $\mathcal{L}$  are  $\mathcal{L}$  and  $\mathcal{L}$  and  $\mathcal{L}$  are  $\mathcal{L}$  and  $\mathcal{L}$  are  $\mathcal{L}$  and  $\mathcal{L}$  are  $\mathcal{L}$  and  $\mathcal{L}$  are  $\mathcal{L}$  and  $\mathcal{L}$  are  $\mathcal{L}$  and  $\mathcal{L}$  are

Munshi: The Struggle for Empire p. 9.  $\left( \mathbf{r} \right)$ Habib: Sultan Mahmud of Ghaznin p. 29.  $(\gamma)$ (٣) ابن الأثير : الكامل في التاريخ حوادث سنة ٣٩٨ هـ. (٤) العتبـى : تاريخ اليمينى ج ٢ ص ٩٤ - ٩٩ . Munshi : The Struggle for Empire. p. 9. (٥) العتبي : تاريخ اليميني ج ٢ ص ١٤٨ - ١٥٢ . (٦) ابن الأثير : الكمامل في التاريخ حوادث سنة ٤٠٤. Habib : Sultan Mahmud of Ghaznin. p. 36.

حرص السلطان محمود على الوقوف في وجه امراء البلدان الهندية الملذين يحاولون النيل من سلطانه فيها ففي سنة ٢٠١٥ هـ / ١٠١٤ م ســـار السلطان محمود الى ثانيسر لاخضاع صاحبها الذي تمادى في الكفر والطغيان والعناد للمسلمين (١) ، فلقى في طريقه أودية وعرة المسالك وقفارا فسيحة قليلة الماء قاسي جنده في قطعها مشىقة (٢) بالفة وحمل الجند الفزنوي على اهل ثانيسر حملة ادت الى هزيمتهم ، وغنم المسلمون ما معهم من امسوال وفيلة ، وعادوا الى غزنــة ظافرين . وترتب على هذا الانتصــار ان دان للمسلمين أقليم البنجاب وأصبح الطريق الى سهول الهند ممهدا أمامهم(٣).

كان من أثر الانتصارات الرائعة التي أحرزها السلطان محمود في بلاد الهند والفنائم الكثيرة التي حصل عليها جيشه المظفر ، أن كان جنده كثيرا ما يتركون وراءهم أواني الفضسة لثقلها اكتفاء بما كانوا يحملون من ذهب كثير وجواهر . والمعروف أن أواني المعابد الهندية ، وأكثر الآنية التي تزخر بها دور الاغنياء لم تكن في الفــالب الا من الذهب الخــالص لذلك قدم على السلطان محمود من المتطوعة عشرين ألف مقاتل من بلاد ما وراء النهر وغيرها من البلاد ، فقوى بهم ، واعتزم غزو كشمير المجاورة لممتلكاته الهندية (٤) ، ولما بلغ بقواته بلاد الهند خشي أمراؤها بأسنه ، فأرسلوا رسلا اليه يبذلون الطاعة والولاء له ، ولما بلغ مشارف كشمير أتاه صاحبها وأسلم على بديه ، وواصل السلطان الفزنوي زحفه ، وفي طريقه استولى على الولايات الفسيحة والحصون المنيعة حتى بلغ حصن هودب فاستسلم صاحبه للسلطان محمود ، ودخل هو وقومه في الاسلام ، وسار عنه الســــلطان الفزنوي الى قلعــة كلجند (٥) ، والطريق اليها غياض ملتفة لا يمكن اجتيازها الا بشتق الأنفس ، وكان صاحبها كما يقول العتب (٦١ م. 1، ١٠، ١١، ١٠، م. ص. . . .

K. Ali ; A New History of Indo — Pakistan p. 22.  $(1)$ (٢) العتبي : تاريخ اليميي ج ٢ ص ١٤٨ - ٢٥٢ . الساداتي : تاريخ المسلمين في شبه القارة الهندية ج ١ ص ٩٢ . Munshi: The Struggle for Empire p. 12.  $(\tau)$ Habib: Sultan Mahmud of Ghaznin. p. 45. K. Ali : A New History of Indo - Pakistan. p. 22.  $(\epsilon)$  $(\circ)$ Lane Poole : Medieval India p. 24. (٦) تاریخ الی<sub>ش</sub>تی ۱<del>۰</del> ص ۲۷۷–۲۷۲ . Habib : Sultan Mahmud of Ghaznin. p. 37.

جيشـه الى اطراف تلك الفيــــاض كي يمنـع المسلمين من اجتيازها ، ولكن الجيش الفزنوي أحبط محاولة النيسل منه ، وقد الحق بالعسدو خسارة فادحة (١) ، وعمد كليجند الى زوجته فقتلها ، ثم قتل نفسه بعدها ، وغنم المسلمون أمواله وملكوا حصونه (٢) ، وسمسار محمود الى بيت الاصنام الشهورة بهذه البلاد به خمسة أصنام من الذهب الاحمر مرصعة بالجواهر وفيها من الذهب ستمائة ألف وتسعون ألف وثلاثمائة مثقال فأخذ السلطان الفزنوي كل ذلك وأحرق الباقي (٣) .

لم يكتف السلطان محمود بما حققه من انتصارات ، أنما واصل سيره الی قنوج ، ففادرها راجیال ـــ صاحبها ـــ فاســـــتولی علیها محمود وعلی تلاعها وأعمالها ، ثم سار الى قلعة البراهمة ، ودار قتال بين الفزنويين وبين 1هلها ، دارت فيه الدائرة على الهنود ، ولمِّ ينج منهم الا الشريد (٤) ثم أتجه الى قلعة آسي ، ولمـــا لم يســـــتطع جندبال مواجهة القوات الفزنوية ، لاذ بالفرار ، وعلى ذلك امتلك محمود الغزنوي حصنه ، ثم سار الى قلعة شروة ، ولم يستطع صاحبها أيضا الثبــات امام القوات الفزنوية ، وقتــل أكثر جنده ، وغنم المســـــــلمون ما معه من أموال (٥) وخيـــل ، وعاد محمود بن سبكتكين الى غزتة ظافراً ، وأنفق ما حصــل عليه من هذه الفزوة من مال وفير في تشييد مسجد كير في غزته (٦) .

على أن ملوك الهند لم يستسلموا لما لحقهم من هزيمة ، وسقوط بلادهم البسلدة تلو الاخسرى في أيدى الفزنويين ، بل عولوا على التخلص من نفوذ وســــــيطره غزتة ، وقد تزعم هـــذه الحركة الاســـــتقلالية بيداً ـــ ملك كجوراهه \_ (٧) والتف حوله ملوك الهند ، غير أن راجيبال فاجأ حلفياءه وخرج عليهم ، وعاد الى الولاء الى الدولة الفزنوية (٨) فباغته ملك كجوراهـه وقتله ، فازدادت قوته ورأى فيه ملوك الهند خير من يقودهم في معركة ( ١ ) ابن الأثير ، الكامل في التاريخ حوادث سنةٍ ١٠٧ هـ . ( ٢ ) الساداتي : تاريخ المسلمين في شبه القارة الهندية ص ١٢ . (٣) العتبي ، تاريخ ا<sup>لي</sup>يني ج٢ ص ٢٧٦-٢٧٦ . Lane Poole : Medieval India. p. 24. Munshi: The Struggle for Empire. p. 15.  $( )$ Munshi: The Struggle for Empire. p. 15.  $( 0 )$ ( ٦ ) العتبى : تاريخ اليمنى ٢٠ ص١٨١-٢٨٩ . Lane Poole : Medieval India. p. 23.  $(\vee)$ ( ٨ ) ابن الاثير : الكامل في التاريخ حوادث سنة ٧ • ٤ .

تحرير بلادهم من سيطرة الفزنويين ، لكن السلطان محمـود بن سبكتكين لم يقف مكتوف اليدين ازاء هذا الخطر الداهم الذي يهدد دولته في الهند ، بل سساد سسنة ٤٠٩ هـ / ١٠١٨ م على رأس جيش كبير الى بلاد الهند ، وعبر نهر الكنج (١) ، والتقى بالقوات المتحالفة ولقد كان لظهور الســـلطان محمود في الميدان أثر كبير على أعدائه ، فأخذهم الهلع والف زع ، ولم تغن عنهم كثرتهم شيئًا ، أذ انقضــت عليهم القوات الفــزنوية ، والحقوا بهم الهزيمة ، ولما رأى ملوك الهند عدم جدوى التصدي للسلطان الفزنوي ، أرسلوا رسلهم اليه ، يبذلون الطاعة والاتاوة ، فقبـــــل منهم محمـــــود الصلح (٢) ، وسار في اثر بيدا ، والتقى به في موقعة كبيرة نصر الله فيها المسلمين على اعدائهم ، وغُنموا اموالهم وسلاحهم واقتفوا فلول المنهزمين ، وباغتوهم في الغياض والآجام ، واكثروا فيهم القتلِّ والاسر (٣) .

نظم مست المسلم المسلم المسلم المسلم المسلم المسلم المسلم المسلمين المسلمين المسلمين المسلمين المسلم ا أملاك الدولة الفزنوية في هذه البلادع، وعظمت هيبته في نفوس أهلها ، وتوقفوا عن مقاومة النفوذ الفزنوي ، على أن أعظم تمزوات السلطان محمود حدثت سنة ١١٦) هـ / ١.٢٥ م أذ فتح عدة حصون ومدن واستولى على الصنم المعروف بسومنات ، وهو أعظم أصــنامهم يحجون اليه كلِّ ليــلة خسوف ، ويعتقد الهنود أن الارواح اذا فارقت الاحياء . اجتمعت فيه ، فينشئها فيمن يشاء ، وكانوا يحملون اليه نفــائس الجــواهر ً ، ويعطون البراهمة لعبادته ، واقامة الحفلات الدينية على بابه ، ويعتقد الهنود أن السلطان محمود في غزواته كلما حطم صنما ، يعتقدون أن سومنات غير

لم يهاجم محمود الفزنوي سومنات لتدمير صنم او الاســـتيلاء على ما فيه من أموال كما يدعى بعض المؤرخين ، ولكن لان سومنات كان أخطر مراكز المقاومة والعدوان الهندوكي في وجه الزحف الاسلامي ، ومهما يكن من أمر سار السلطان محمود على رأس جيش كبير سنة ١٦٦ هـ / ١٠٢٥م فاقتحم صحراء جرداء قاحلة مترامية الاطراف هي صحراء الثأر ــ أكبر صحراوات الهند \_ فلما اجتــاز هذه الصحراء ، رأى في طرفهــا حصونا مشحونة بالرجال ففتحها ودمر أصنامها ، وحصل منها على المباء والميرة اللازمتين لرجاله وسار الى انهلوارة ففر صاحبها منها ، واحتمى بحصن له ، فاستولى محمود على المدينة وسار الى سومنات (٢) ودمر في طريقه عددا من الحصون فيها كثير من الاوثان فيما يبدو ــ حجابا ونقباء لسومنات \_ حسب اعتقاد الهنود \_ (٣) فقــاتل من بها ، وفتحها ، وحطم اصنامها رسار الى سومنات (٤) ، وقضي على كل مقاومة اعترضت طريق الوصول اليه ، ولما بلغ حصن سومنات قاتل من به ، واسرعوا الى صنمهم سومنات ليقاتلوا عنه ، وفعلا قاتلوا على بابه بعنف وضراوة (٥) وتضرع الهنود الى صنمهم لعله ينصرهم ، وحمل الجند الفزنوي عليهم حملة اخذت الكثير منهم ، وحطم السلطان محمـود الصنم سومنات وأحرق بعضــه ، واخذ بعضه الى غزتة ، وجعله عتبة مسجد غزتة الجامع (٦) .

اهل الهند انتماشا احتج بالذنب وقال : انه لم يخلص له الطاعة ، ولم يستحق منه الاجابة ، ولا يوجد في بلاد الهند على تباعد أقطارها وتفاوت أديانها ملك ولا سوقة الا قدم لهذا الصنم ما عز عليه من أموال وذخائر (١) .

(١) سومنات : مدينة ساحلية واسعة يها علماء الهنود وعبادهم ، والصنم المعروف بها يسمى البد يجلس على كرسي من ذهب رهومضمخ بالمسك من رأسه إلى الكرس ومقلد يعقود الياقوت والجوهر وأمامة أطباق ذهب مملؤة من الأحجار الشريفة الثمينة والكرسي على مقمـــد مستدير يسع عشرة رجال ، وبيت الصنَّم مظلما ، والضوء الذي عنده من قناديل الجوهر الفائق ً، وعندها سلسلة ذهب فيها جرس كلما مفيي وقت من الليل ، حركت السلسلة فيدق الجرس ، فيقوم طائفة من البر هميين إلى عبادتهم ، وعنده خزانة خاصة فمها عدد من الأصنام الذهبية والفضية . Munshi: The Struggle for Empire. p. 19.

 $(7)$ 

Habib : Sultan Mahmud of Ghaznin. p. 51-53.

غير أن بعض ملوك الهند قد أغضبهم ما حاق بمعبودهم الأكبر فأعدوا العدة لمقاومة الســلطان محمود ، فخرج صاحب انهلواره وقصـــــد قلعة كنزهة ـــ قرب سومنات ـــ ولما نمى الى علمه أن السلطان محمود قصده ، قر الى بلاده (١) ، كما قصد السلطان الفزنوي المنصورة (٢) وكان صاحبها قد ارتد عن الاسلام ، وأعد العدة لمحاربة السلطان محمود ــ فسار السلطان الفزنوي الى المنصورة ، واشتبك مع صاحبها وهزمه ، وأخضعه لنفوذه ، ثم سار الى بهاطية ، فأطاعه أهلها ودانوا له بالولاء ، وعاد الى غزتة سنة 

أعجب محمود بجمال اقليم جوجرات ، وارتاح ألى مناخه ، حتى أنه فكر في الاقامة فيه ، واستخلاف ابنه مسعود على غزتة لولا اعتراض قادته ، ومهما يكن من أمر فانه يمكِّن اعتبار محمود الفزنوي سلطانا هنديا خالصًا ، فتح اقليم البنجاب ، ونشر الاسلام في ربوع الهند ، وفتح طريقًا سلكه بعده كثيرون (٤) . وقنع خلفاؤه بعد أن فقدوا املاكهم في فارس وافغانسستان بالاسستقرار في اقليم البنجاب (٥) ولم تكن غاية محمود من غزواته في بلاد الهند جمع الاموال ــ كما يدعى بعض المؤرخين ــ حقيقة أن محمود غنم الكثير من غزواته ، لكن هدفه كان أولا وقبل كل شيء نشر الاسلام ، وتحطيم الاصنام ، بدليل أنه رفض ما عرضه عليه الهنادكة من افتداء صنم السسومنات بالاموال الطائلة ، وقال انه يؤثر بأن يصبفه من يأتي بعسده بأنه محطم الاصـــنام على أن يقولوا \_ عنـه بأنه بائع أوثان (٦) . وعلى ذلك يمكن القول بكل ثقة بأن محمود الفزنوي كان غازيا مجاهدا ، أخذ على عاتقه نشر الاسلام في بلاد الهند ، والقضاء على الوثنية فيها .

Lane Poole : Medieval India under Mohammedan  $(1)$ Rule. p. 26 - 77.

(٢) ابن الأثير : الكامل تى التاريخ حوادث سنة ١٧٤ هـ . Munshi : The Struggle for Empire. p. 4.  $(r)$ Cambridge History of. India Vol. III. p. 26-27.  $\left( \epsilon \right)$  $(\circ)$ Prasad : Medieval India. p. 71-72. (٦) الساداتى : تاريخ المسلمين في شبه القارة الهندية ج ١ ص ٩٨ . Advanced History of India. p. 103-104.

يؤلا آية ، فدحض عنها اجنأس الشرك وبنى بها مساجد وجوامع ، واقام بِنْدلاً من بيوت الأصنام مساجِد الأسلام ، ومن مشاهد البهتان معــاهد ·التوحيد والايمان » (١) .

واصل مسعود بن محمود الفزنوي سياسة أبيه في المحافظة على املاك الدولة الفزنوية في بلاد الهند ، وضم المزيد من الاراضي الهندية الى الدولة الفزنوية ، وأقر أحمد بن يتالتكين على بلاد الهند الفزنوية ، وقد قام هذا الوالي بالاستيلاء على منارس من ولاية الكنج التي لم تبلغها.

جيوش الاسلام قبلا (٢) .

 $(\circ)$ 

قوى شأن احمد بن بتالتكين في بلاد الهند ، وحدثته نفسه بالخروج على الدولة الغزنوية ، لكن السلطان محمود تصدى له وتخلص منه (٣) .

وعلى الرغم من أن الســـلاجقة كانوا يشـكلون خطرا جسـيما على الدولة الفزنوية في عهد السلطان مسعود الا أن هذا السلطان لم يتقاعس عن مواصلة الفتوح في بلاد الهند ولم يستمع الى تحذير رجال دولته بالبقاء في غزتة حتى يكون قريبا من السلاجقة ، فسار الى بلاد الهند سنة ٢٩١هـ ١٠٣٧م لتحقيق حلمـه القديم وهو الاستيلاء على قلعة هانس وكانت تســـمى بالقلعــة العــذراء ، لان أحدا لم يستطع فتحها من قبل . واستولى على هذا الحصــن الهندوكي الكبير ثم زحف الى سيات عند الشمال الفربي من دلهي ، ففر أهلها ألى الفــابات المجاورة مما يسر للسلطان مسعود امر الاستيلاء على هذه البلدة (٤) .

Lane Poole : Medieval India p. 43.

ولما رأى السلطان الفزنوي ضعف قوته ، قرر الرحيل الى الهند حتى يجمع الجموع ويعود الى غزو السلاجقة ، واسترداد خراسان ، لكنه قتل في الطريق الى الهند ، فخلفه ابنه مودود ، وسار على سياسة أبيه في المحافظة على أملاك الدولة الفزنوية في الهند ، فتصــدي لأخيه مجدود الذي ولي اقليم البنجاب منذ عهـد أبيــه ، وكان من أثر ثورة مجدود أن تشجع بعض أمراء الهنادكة وتحالفوا ، واعلنوا الاستقلال عن الدولة الفزنوية ، وزحفوا الى لاهور ، لكن الجند الغزنوى ردوهم على أعقابهم ، وعادت الى المسلمين هيبتهم في شمال شبه القارة الهندية (١) .

ولمبا ولى الســـلطان ابراهيم بن مســــــمود الحكم . أعاد الى الدولة الفزنوية هيبتها ونظم أمورها ، وأقر الامور في هندوستان (٢) ، ولمـا توفى امتد النفوذ السلجوقى الى الدولة الفيزنوية ، فواتت الفرصة الامراء الهنود لمحاولة الانفصال عن الدولة الفزنوية لكن الســـلطان بهرام شاه أدحض محساولتهم ، وقضي على الفتن التي حدثت في البنجـــاب والملتان ، ورد عصبة الامراء الهنـــادكة عن لاهور وكانت الآمال قد بعثت في نفوسهم من جديد لطرد الفراة من بلادهم ، وهكذا استطاع بهرام شاه أن يحافظ على النفوذ الفزنوى في بلاد الهند ، ويثبت أقدام الدولة الغزنوية فيها (٣) .

ولما ضــعفت الدولة الفزنوية لجأ ســلاطينها الى ولايتهم فى بلاد الهند للاعتصام بها أو الاستقعانة بأهلها لرد الفزاة الطامعين في غزتة ۔ حاضرة ملكهم ۔ فلما ولى السلطنة خسروشاه لجأ الى الهند على اثر اقتحام قبائل التركمان لحاضرة دولته ، كما انتهز الفور فرصة الفوضى التي عمت الدولة الفزنوية المتداعية ، فانقضوا على غزتة واعملوا فيها الخراب والدمار (٤) وقضى آخر ملوك الدولة الفزنوية أيامه الباقية في لاهور وتفاقم خطر الفور ، واشند ساعدهم فاستعاد زعيمهم غزتة من التركمان ، وظلوا يطاردون السلطان الفزنوي في بلاد الهند حنى قبضوا

(١) ابن خلدون : العمر وديوان المبتدأ وألحمر ج ٤ ص ٢٨٦ . خوندمير : حبيب السر ج ٢ ص ٣٠ Habib: Sultan Mahmud of Ghaznin. p. 104.  $(\gamma)$ (٣) ابن خلدون : الدبر وديوان المبتدأ رالحبر ج ٤ ص ٣٨٦ . Lane Poole : Medieval India under Mohammedan  $(\mathfrak{t})$ Rule p. 46.

عليه ، وبذلك انتهت الدولة الغزنوية التي يرجع اليها الفضل في توطيد إقدام المسلمين في أرض الهند ، ونشر الاسلام في تلك الديار .

والواقع أن حملات الفزنويين في بلاد الهند واتخاذهم لاهور مفرا لهم يعتبر بدء حكم المسلمين الحقيقي في هذه البلاد ، ذلك أن ملوك الفور الذين ورثوا الدولة الفزنوية تولوا ســـلطنة دلهى (١) ، ونشروا نفـوذ المسلمين في أرجاء بلاد الهند الشمالية قاطبة (٢) .

انتشر الاسلام في بلاد الهند نتيجة لانتصــارات راياته فيها ففي سنة ١٠} هـ احرز السلطان محمـود انتصارا رائعا على هرداتا ــ احد ملوك الهند \_ فوافق على اعتناق الاسلام ، وتقدم الى السلطان الفزنوى مع عشرة آلاف رجل ، وأعلنوا رغبتهم في التحول الى الاسـلام ، ونبذ عبادة الاصنام (٣) ، ومما لا شك فيه أن بعض الهنود تركوا عبادة الاوثان واعتنقوا الاسلام تقربا لحكامهم الجدد .

لا شك أن الاستلام انتشر بين الهنود نتيجة غزوات سلاطين بنى سبكتكين ودخل الهنود في الاسلام عن طوع واختيار . حقيقة ســـاهم التجار المسلمون بدور كبير قبل أن يعمــل الفزنويون في بلاد الهند على نشر الاسلام ، وبنوا مساجد في بعض مدن الهند ، كما أن حكومة الملتان الاسلامية كان لها الســيادة في بلاد الســند منذ الفتح العربي في عهد بني أمية ، وكان لها نصيب في نشر الاسلام في هذه البلاد . ولكن ينبفي ان نؤكد ان السلاطين الفزنويين خصوصا محمود بن سبكتكين كان لهم تأثير كبير على الهنادكة حتى أن جموعا غفيرة منهم أقبلوا على اعتناق الاسلام .

نتائج الفتوحات الفزنوية قي بلاد الهند

Lane Poole: The Mohammedan Dynasties p. 284.  $(1)$ Prassad : Medieval India p. 48.  $(Y)$ 

كذلك انتشر الاسلام بين الهنود عن طريق الفقهاء والوعاظ ودروسهم والعلماء والمتصوفة ورحلأتهم ، ومن أبرز وأشهر هؤلاء الشنيخ اسماعيلُ: وكان من أهل بخارى ، وعرف بثقافته الدينية والدنيوية ، قدم الى لاهور. سنة ٣٩٦ هـ ــ ١..٥ م وظل بها يدعو النـــــاس الى الاســـلام ويعلمهم شرائعه ، وقد وفد عليه كثير من أهل الهند للاســــتماع الى مواعظه ، وسرعان ما هدى الله الكثير من الناس الى الاسلام على يديه (١) .

ولما كان الفزنويون سنيين متشددين ، فقد اعتنق الهنود الاسلام على المذهب السنى ، وحذوا حذو غزاتهم في تعصبهم وتزمتهم . كذلكَ عرف أهل الهند اللغة الفارسية عن الغزنويين ، والمعروف أن هذه اللغة· نمت وازدهرت في بلاط سبكتكين في غزتة ، كذلك وجد المتصوفون من الفرس والترك في بلاد الهند خير موئل يلجأون اليه من بلادهم المضطربة ، ولقيت الصوفية ترحيبا من أهل الهند الذين يميلون اليها بطبيعتهم (٢) .. كذلك أثر الترك في الهنود ، والهنود في الترك ، وأخذ كل منهما عن الآخر ، اذ نقل الترك الى الهند الثقافة الفارسية ومظاهر الحياة التركية والفارسية ، وبهذا انتشرت في المجتمع الاسلامي بالهند اللفة الفارسية \_ لَغَةَ الثقَّــافَةَ في ذلك العصر (٣) \_ واللَّغة الأورديَّة الَّتَّـى هي خُليط من الهندية والعربية والفارسية والتركية ، ولم تنتشر اللفة العربية وبالتالي لم تزدهر الثقافة العربية بالهند ازدهارها في الاقاليم والدول الاسلامية الاخرى ، وساعد على هذا أن بعض الشيوخ والعلمــاء الذين وفدوا على الهند كانوا من علماء ما وراء النهر ، وهؤلاء كانوا أتباع مذهب أبي حنيقة يعتمدون على كتب فقهاء هذا المذهب ، كما كانوا شفوفين بعلوم البونان القديمة والثقافة الفارسية ، وبهذا اصطبغت الثقافة الاسلامية بالهندا بهذه الصفات الثلاث ، ولم تقم على أسس قوية من الثقافة العربية (٤) ، ونشأ فريق من المولدين يمثل حضــارة اسلامية ، مزيج من الحضارات التركية والفارسية والهندية ، وينمم بالتسامح الاسلامي ، وينبذ التفرقة التي كانت من أبرز خصائص المجتمع الهندي من قبل ، وظهـــر مفكرون

ولقد تأثرت الحياة الاجتماعية بالترك ، وتحلى ذلك في انتشسار الحجاب بين النساء ، وتخلص المنبوذون من قيود النظام الطبقي وساهموا بحرية في ميادين الحياة المختلفة من ســـياسية واقتصادية ، واقتبس الهنود عن المسلمين أنظمتهم الادارية والمالية والقضــائية ، وشـهد الادب الفارسي ازدهارا ، زاد منه رحيـل أدباء فارس الى الهند ، وأصبحت الفارسية لفة التأليف والكتابة للمسلمين وغير المسلمين ، واستقاد المسلمون من السنسكريتية ، وترجموا عنها الى الفارســية كما ترجموا اليها ، وفي ميدان الفن استعفاد المستلمون من الهنود والهنود من المسلمين ، وتجلى ذلك في المساجد والمعابد .

يهاجمون الديانة البرهمية (١) ، واحترم الهنادكة عقائد المسلمين ، كما ان المسلمين استفادوا من فلسفة الهند ، وتقلدم علمائهم في علم الفلك .

### \* \* \*

تجمعت عوامل متعددة ادت الى ضعف الدولة الغـزنوية وانهيارها في آخر الامر ، ومن أبرز هذه العوامل المحاولات المتكررة التي بذلها ولاة الاقاليم في الدولة الغزنوية للاستقلال بالولايات التي يحكمونها ، ولم تكن هذه الحركات الانفصالية هي عوامل ضعف الدولة الغزنوية فقط ، بل ان آمراء آل سبكتكين أيضا قاموا بدور كبير في تدهور شأن بيتهم العريق فقد حاربوا بعضهم بعضا حول الوصـول الى الســيادة والحكم وحاول بعضهم الاستقلال ببعض أقاليم الدولة الغزنوية بل استعان بعضهم على

ومن أكبر العوامل التي عجلت بانهيار الدولة الفزنوية ظهور الاتراك السلاجقة وارتفاع شأنهم وســعيهم الى توسيع ممتلكاتهم على حسـاب الدولة الفزنوية ، كما أن الفور خرجوا من عزلتهم الجبلية ، وعملوا على مد نفوذهم فيما وراء حصونهم ، وكان خير ميدان لتنفيذ سياستهم بلدان الدولة الفزنوية التبي أخذت عوامل الضعف والانحــلال تنال منها حتى أنهكت قواها ، ولم تعد تستطيع مقاومة أعدائها الاشداء .

(۱) جوستاف لوبون : حضارة الهند ص ۱۷؛ + ۱۸؛ .

واصل الغور سياستهم التوســعية على حسناب الدواة الغزنوية المتداعية حتى اســـتولى على غزتة ، وسقطت لاهور آخر معاقل الفزنويين سنة ٧٩ه هـ / ١١٨٣ م في ايدي الفور وبسقوطها زالت الدولة الفزنوية وانتهت أيامها .

٢ - الفوريون :

تقع بلاد الفور في افغانستان الحالية بين هراة وغزتة ١١) ، وقامت دولة مستقلة في هذه المنطقة تتخذ من فيروزكوه عاصمة لها ، وكان الفور لا يدينون بالاسلام حتى غزاهم السلطان الغزنوى محمـود بن سبكتكين .  $(Y)$   $\uparrow$   $\uparrow$ 

شكل الفور خطرا جسيما على الدولة الفزنوية في عهد السلطان محمود بن ســـبكتكين ذلك أنهم دابوا على شـــن الفارات على رعايا هـــذا السلطان ، واتخذوا من وعورة بلادهم وصــعوبة مسالكها معصما يقيهم وأسسسه (٣) .

لما كثرت غارات الفور على بلدان الدولة الفسزنوية أنف السسلطان محمود أن يكون مثل اولئك المفســـدين جيرانه ، وهم على هذا الحال من الكفر والفسوق والعصيان ، وعول على اخضــاعهم ، واعد جيشا كبيرا سار على راسه الى بلاد الفور سنة ٤.١ هـ / ١٠١. م والتقى بجحافلهم في معركة عنيفة ، مزقهم فيها كل ممزق (٤) ، وأغلق الطرق المؤدبة الي

K. Ali : A New History of Indo  $-$  Pakistan.  $\left( \mathbf{r} \right)$ p. 34. Habib: Sultan Mahmud of Ghaznin. p. 32.  $(\mathbf{r})$ Lane Poole: The Mohammadan Dynasties. p. 29.  $(\tau)$ Majumdab: An Advanced Hist. of India. p. 276. Munshi: The Struggle for Empire. p. 9.  $(\iota)$  $\mathcal{L} = \mathcal{R} \times \mathcal{L} \times \mathcal{R}$  $\mathbb{R}$   $(2)$ 

الادبار على سبيل الاستدراج ، وانسحب الجند الفزنوي ، فظن الفور أن ذلك هزيمة ، وســاروا في أثر جيش السلطان محمود حتى ابتعدوا عن بلادهم ، فواتت الفرصة الجند الفزنوى للانقضاض على الفور ، وفعىلا باغتوهم ، ووضعوا السيوف فيهم ، وقتلوا كثيرا منهم ، وشتتوا شملهم ، ووقع امير الفور اسيرا في ايدي الفزنويين ، وامتلك السلطان محمسود قلاع الفور وحصـــونهم . ومن ثم دخلت بلاد الفور في حوزة ســـلطان لْقَوْتِه (١) . . ولما كان الفور حتى ذلك الحين على غير دين الاسلام ، فقد حرص محمود بن سبكتكين على نشر الاسلام بينهم (٢) : فاستخلف عليهم

الفقهاء يعلمونهم الدين وشرائعه (٣) .

رفض أمير الفــور أن يقــع أســــيرا في أيدى غريمه لذلك آثر الانتحار (٤) ، وأبقى السلطان محمود حكم الفور في أيدى بيتهم الحاكم ، ولكن في ظل الســـيادة الغزنوية ، وارتفع شـــأن أمراء الغور في الدولة الفزنوية حتى أنهم ارتبطوا بصلة النسب ببيت سبكتكين ، لكنهم رغم ذلك تطلعوا الى الاستقلال عن غزتة ، واخذوا يتحينون الفرص المناسبة لتحقبق سياســــــتهم ، وفعلا تطورت الامور في صالحهم (٥) ، ذلك أن الدولة الفزنوية انشىفلت في دفع خطر السلاجقة الزاحفين على أقليم خراسان فأعد الفور عدتهم للاستقلال ، وتحقيق أطماعهم التوسعية على حساب الدولة الغزنوية . ولما أنهك السلاجقة قوى سلطان غزتة ، واستولوا على الكثير من ممتلكاته ، سار محمد بن الحسين ــ امير الفور ــ الى غزتة بفية الاستيلاء عليها سنة ٥٤٣ هـ / ١١٤٨ م لكن السلطان الغزنوى بهرام شاه 1حبط محاولته وهزم جنده ، وقبض عليه وقتله (٦) .

استنكر الفور قتل السلطان الفزنوي لاميرهم ، وعولوا على الانتقام

$$
-\frac{\Psi \Psi}{\Psi} - \frac{\Psi \Psi}{\Psi}.
$$

راي بهرام شاه أنه لا يستطيع التصدي للفور الاقوياء ، ففسادر حاضرة دولته ، وذهب الى الهند الغـزنوية ليجمع منها جيشا قويا ، ويعود الى غزتة لتحريرها من قبضة الغور (١) .

أما الغور بقيادة سـوري ، فقد استولوا على غزتة ، لكن جند غزتة وأهلها ســـــاءهم احتلال الفــور لمدينتهم ، وانتزاعهم الحــكم من بيت سبكتكين ، وظلوا يتحينون الفرص للتخلص من الفور ، وواتتهم الفرصة حينما عاد السلطان بهرام شاه الى غزتة على رأس جيش كبير لاســترداد حاضرة ملكة من الفاصبين (٢) ، ووقف جند غزتة وأهلها الى جانب بهرام. شاه في الاشتباك الذي حدث بينه وبين أمير الفور الذي اغتصب أعز قطعة من مملکته ، وقد انتهى القتال بهزيمة سورى (٣) ، وقبض بهرام شاه عليه وقتله وولى جنده الادبار الى بلادهم لا يلوون على شيء ، وعاد بهرام شــاه الى حاضرة ملكه ظافرا منتصرا ســـنة ٥٤٤ هـ / ١١٤٩ م وابتهج أهلهـــا بمقدمه ، وبقهر الغزاة الطامعين (٤) .

لما قتل سوري خلفه علاء ألدين الحسبين بن الحسبين في حكم الفور ولم يتفاض عن قتل أخيه سوري وهزيمة جنده ، وطردهم من غزتة ، بل عول على الانتقام من السلطان الفزنوى وأهل غزتة لتنكيلهم بجند الفـور وامیرهم ســـوری ، فسار علی راس جیش کبیر آلی غزتة ، واســتولی عليها (٥) ، وولى السلطان الغزنوي بهرام شاه هاربا الى بعض البلاد المجاورة ليستجمع قوته ، ويعود ألى حاضرة دولتــه . أما علاء الدين الحسين بن الحسين ، فقد أقر الامور في غزتة ، وعاد الى بلاده بعد أن استخلف على غزتة أخاه سيف الدين ، وأمره باقامة الخطبة له في هذهالدينة (٦) كما طلب منه بأن يسير في الناس سيرة حسنة ، ويحكم بالعدل وفعلا نفذ سيف الدين تعليمات أخيه ، فأحسن الى أهل غزتة وأجزل على أعيانها الصلات النفيسة ، وخلع عليهم خلعا سنية (٧)حتى تطيب نفوسهم ، ويخلصوا للعهد الجديد .

(١) ابن الأثير : الكامل في التاريخ ، حوادث سنة ٢٤٥ ه . (٢) ابن خلدون : العبر و ديوان المبتدأ والخبر ج ٤ ص ٣٨٨ - ٣٨٩ . Lane Poole: Medieval India. pp. 46-47.  $(\tau)$ (٤) أبو الفدا : المختصر في أخبار البشر ج ٣ ص ٢٦ . Lane Poole: The Mohammadan Dynasties, pp. 291 - 292.( $\circ$ ) (٦) خوندمبر : حييب السبر ج ٢ ص ٣٣ . (ν) ابن الأثير : الكامل في التاريخ ، حوادث سنة ٤٧ ه ه .
على أن هذه السياسة لم تؤت ثمارها ، اذ كان أهل غزتة لا يزالون على ولائهم واخلاصهم لبيت سبكتكين ، ويعارضون حكم الفور لهم ، وأعدوا المعدة التخلص منهم ، فلما كان شتاء سنة ٤٧ه هـ / ١١٥٢ وانقطع الطريق بين غزتة وبلاد الفور بعد أن غطاه الثلج ، أمن أهل غزتة عدم وصول النجدات العسكرية من بلاد الفور الى بلدهم ، ونادوا بشمار بهرام شناه (١) ، وارسلوا اليه يطلبون منه العودة الى حاضرة ملكه ، وتحريرهم من نير الفور المفتصبيين للحكم من اصحابه الشرعيين ، فاستجاب بهرام شاه لنداء اهل غزتة ، وسـار على راس جيش كبير الى غزتة ، ولمــا اقترب منهــا قبض اهل غـــزتة على سيف الدين ــ الحاكم الفوري ــ ومهدوا لبهرام شاه أمر دخول غزتة (٢) ، فدخلها ونكل بالفور وبذلك استرد بهرام شاه غزتة للمرة الثانية . على أن بهرام شاه لم يلبث أن توفى وولى بعده ابنه خسروشاه (٣) وكان علاء الدين الحسين بن الحسين ــ أمير الفور ــ قد أعد العدة للسنير الى غزتة واستعادتها ً والانتقام من أهلها الذين قتلوا رجاله فلما علم خسروشاه بزحف أمير الغور على غزتة اسقط في يده وخاف العاقبة وغادر غزتة وقصد لاهور واستقر بها ونقل اليها حكومته وجعلها حاضرة لدولته بدلا من غزتة (٤) . أما أمير الفور فقد استرد غزتة وضمها الى حوزته سنة .٥٥ هـ / ١١٥٥ م ولم يْنْسَ هَذَا الامير موقف اهلَ غزتة العدائي من قومه فألحق بهم ويلاته (٥) ، وأباحها لجنده ثلاثة أيام كاملة لقى خلالها أهلها سوء العذاب وله يكتف بذلك بل دمر حاضرة بنى ســبكتكين بما في ذلك المنشـــآت التي انشــأها ً سلاطين غزتة العظام حتى سماه أهل غزتة « محرق العالم » (٦) على أنه اصلح أمور غزتة بعد أن أسرف في الانتقام من أهلها ورأب الصدع (٧) ، ونقل الكثير من أهل غزتة ممن يخشي بأســـهم ألى بلاده وأســـكنهم بعض

قلاعها وبذلك كفل بسياسته هذه اضعاف مقاومة سكان غزتة لحكم الغور ويقائها في حوزته (٨) .

(۱) بر اون : تاریخ الأدب الفارسی ج۲ ص ۳۸۲ – ۳۸۳ . Lane Poole: The Mohammadan Dynasties, p. 292.  $(\gamma)$ (٣) أبو الفدا : المختصر في أخبار البشر ، ح ٢ ، ص ٢٦ . Lane Poole: The Mohammadan Dynasties, p. 292.  $(f_t)$ K. Ali; A New History of Indo-Pakistan. p. 43.  $(\circ)$ (٦) ابن الأثير : الكامل في التاريخ ، حوادث سنة ٤٧ ه ه . (٧) ابن خلدون : العبر وديوان آلمبندأ والخبر ، ج ٤ ، ص ٣٨٩ . Majumdab: An Advanced Hist. of India. p. 277. A Short of Hind-Pakistan, p. 122.

قويت دولة الفور في عهد أميرها علاء الدين الحسين بن الحسين وتطلع الى توسيع رقعة دولته فسار على رأس جيش كبير الى خراسيان وعاث جنده فسادا وتخريبا في اعمال هراة \_ وسار الى بلخ وحاصرها وضيق عليها الحصار حتى استسلمت له وضمها الى حوزته على أنه لم يحظ بحكمها طويلا فقد سار اليه السلطان السلجوقي سنجر ليستعيد بلخ من الفور ويمنعهم من التعرض لخراسان والتقى السلطان السلجوقى بالامير الفوري في قتال عنيف هزم فيه الفور ووقع أميرهم أسيرا في أيدي السلاجقة على أن السلطان سنجر لم يلبث أن عفا عنه وخلع عليه وأعاده

۱۰لی فیروزکوه .

واصل امير الفور سياسته الرامية الى ضم مزيد من البلاد الى دولته على الرغم من الهزيمة التي لحقت به ونظم ادارة دولته واستعمل العمال والامراء على البلاد وكان ابنا أخيه وهما غيسات الدين محمد بن ســـام سنجة (١) . فلما استعملهما أحسنا السيرة في عملهما وعدلا بين النساس وبذلا الاموال فمال الناس اليهما وانتشر ذكرهما فسعى بهما من يحسدهما الى عمهما علاء الدين وقال أنهما يريدان الوثوب بك وقتلك والاســـتيلاء على الملك فأرسل عمهما يستدعيهما اليه فامتنعا فسنير اليهما جيشسا لاخضاعهما والتقى الاخوان بجيش علاء الدين وأوقعا به الهزيمة ، عندئذ جاهرا بعصيان عمهما وقطعــا خطبته فتوجه اليهما علاء الدين وحدث اشتباك بين الفريقين انهزم فيه علاء الدين ووقع اسيرا في أيدي ابني أخيه وعقد صلح بين الامير الفوري والاخوين بمقتضساه تزوج غيات الدين من ابنة عمه علاء الدين وجعله ولى عهده (٢) .

لما توفى علاء الدين الحسبين سنة ٥٥٦ هـ / ١١٦٠ م خلفه غياث الدين محمـد ، وأقيمت الخطبـة له في غزتة ، لكن الفور لم يلبثوا أن فقدوا غزتة ، ذلك أن الفز طمعوا فيها بعــد موت علاء الدين الحسـين ، واستولوا عليها (٣) ، وطردوا الفور منها ، وبقيت غزتة في أيديهم خمس عشرة سنة ساموا خلالها اهلها سوء العذاب كعادتهم في كل بلد ملكوه .

( ١ ) ابن الأثير : الكامل فى التاريخ ، حوادث ، سنة ٤٧ه ه . ( ۲ ) ابن خلدون : العبر وديوان المبتدأ والحبر ، جـ ه ، ص ۲۳ . Lane Poole : Medieval India. p. 47.  $(\tau)$ 

سار غياث الدينالي غزتة في صحبة أخيه شهاب الدين ، واشتبك الغور مع الفــز في معركة الحقوا بهــم الهزيمة ، وطردوهم من غــزتة ، واستردوها ، وأحسن غياث الدين الى أهلها (٢) .

العزم على امتلاك البقية الباقية من الدولة الفزنوية لتوســــيع دولته الناشئة ، واستئصال شأفة آل سبكتكين حتى يضمن لدولته ــ التي قامت على أنقاض الدولة الفزنوية الأمن والاستقرار فأرسل جيشا استولى على بلدان الفزنويين غير الهندية ، وضمها الى دولته . ثم عبر شهاب الدين الغوري نهر السند معتزما الاستيلاء على ممتلكات الفزنويين في الهند واتجه الى لاهور \_ قاعدة آخر ســلاطين سبكتكين \_ وفي طريقه اليها استولى على ممتلكات الفزنويين الهندية ثم حاصر لاهــور ــ آخر معاقلَّ الفزنويين ــ في جمع عظيم وحشــــــد كبير ، حاصرها وضـــيق عليهــا الحصار ، وأرسل شهاب الدين الى خسروشاه وأهل لاهور يعرض عليهم الامان على انفسهم وأهليهم وأموالهم ان يسروا امر استيلائه على لاهور ، وحذرهم عاقبة التعرض لقواته (٣) ، لكن خسر وشاه واهل لاهور اصروا على مقاومة الفور ، وبذلوا في ســــــبيل ذلك الانفس والاموال ، غير أن مقاومتهم للغور اعتراها الضبعف والوهن (٤) ، فأرسـل خسروشاه ــ السلطان الغزنوي ــ الى شـــهاب الدين قائد الفور وفدا يطلب الامان فأجابه شمسهاب الدين الى طلبه ، ودخل الغور لاهور ، وقبضوا على خسروشاه . وبذلك فقدت الدولة الفزنوية آخر معاقلها ، وزالت الدولة الفزنوية بذلك في الهند وغير الهند ، وامتد ملك الغــور في أفغانستان وبلاد الهند على حســـاب الدولة الفزنوية (٥) . كما اتســـع ملك الفور ، واستقر سلطانهم ، وكثر جندهم وقوى بأسهم ، وأمر غياث الدين أخاه

Morel: A Short History of India. p. 152.  $($   $)$ K. Ali: A New History of Indo-Pakistan p. 34  $(Y)$ ابن الأثير : الكامل في التاريخ ، حوادث ، سنة ١٤٧ه ه .  $(\mathbf{r})$ Lane Poole: The Mohammadan Dynasties, p. 293.  $\left( t\right)$ Morel: A short History of India. p. 152.  $(\circ)$ 

شهاب الدين باقامة الخطبة له بالســلطنة ــ (١) ، ولقبه الخليفة العباسي غياث الدين والدنيا ، معين الاسلام قسنيم أمير المؤمنين ، ولقب السلطان غيات الدين أخاه شهاب الدين ، عز الدين . وأكسسب أعترأف الخليفة العباسي لسلطان الفور الصفة الشرعية لحكمه على البلاد التي دخلت في حوزته (٢) . وبذلك قوى نفوذ غياث الدين .

لم يكتف الفور بما امتلكوه من بلدان ، بل سعوا الى توسيع دائرة نفوذهم ، فبعد أن استقر أمر لاهــور ، ســـار السلطان غياث الدين محمد

## الفسود وبلاد الهنسسد

يتضع لنا مما تقسدم أن امارة الفور الافغانية انضمت الى الدولة الفزنوية في عهد السلطان محمسود ، واعتنق اهلها الاســلام ، وترقبوا الفرص للعودة الى الاستقلال ، ولما ضعفت الدولة الفزنوية ، تمكنوا من الانفصال عنها ، بل وتجاوز أراضيهم الجبلية الوعرة الى البلاد الفزنوية في أفغانستان وبلاد الهند حتى أدخلوها في دائرة نفوذهم وضموا الي دولتهم كذلك اجزاء من اقليم خراسان واقليما هنديا .

في صحبة أخيه شهاب الدين الى هرأة وشنــدد الفور عليها الحصار ، وكان يسيطر عليها جماعة من الترك السلاجقة يخضعون للسلطان سنجر ، وما زالِ الفور يحاصرون هراة ، ويضيقون عليها الحصار حتى طلب اهلها الامان ، فأمنهم غياث الدين محمد ، ودخل هراة ، وضمها الى دولتــه وتقدم سلطان الفور الى بوشنمنح واستولى عليهــا ، كما امتلك بادغيس وبعض البلدان المجاورة لها في اقليم خراسان (٣) .

يرجع الى الفور الفضل في توطيد دعائم الحكم الاسلامي في شمال الهند ، حقيقة أن السلاطين من بني سبكتكين هم الذين فتحوا أمام قادة المسلمين من بعدهم سبيل التوسع والفتح في بلاد الهند الا أن سـياسة سلاطين بني ســــبكتكين تختلف عن ســـياسة سلاطين الفــور في الهند ،

Lane Poole : Medieval India. p. 152.  $\left(\setminus\right)$ Munshi : The struggle for Empire. p. 118.  $(Y)$ (٣) ابن الأثير : الكامل في التاريغ ، حوادث سنة ٤٧ه ه . Lane Poole: The Mohammadan Dynasties. p. 292. بوشمنح وبادغيس من أعمال خر اسان .

فالفزنويون لم يعملوا على تثبيت اقدامهم في هـــذه البـــلاد ، بل وجهـــوا أهتمامهم بالدرجة الأولى الى الحصول على المفانم الكثيرة من بلاد الهند ، أما الفور فقد استقروا في البلاد الهندية التي ضموها الى حوزتهم ، ومن ثم احتفظت الهند بمالها وثرواتها واتسع سلطانهم في بلأد الهند ، ورأى الهنادكة في المســلمين خلاصــا من نير أمرائهم الذين حرموهم من التدرج في سلك الوظائف مهما كانت كفاياتهم ومعتقداتهم ، بينما يساوى الاسلام بين أبنائه .

وقبل أن نتحدث عن فتـــوحات الفور في بلاد الهند يجـــدر بنا ان نناقش الدوافع والاســــباب التي وجهت أنظار المســـلمين الفور الى بلاد الهند .

لما كانت دولة الفور قد قامت في أفغانســـــتان في منطقــة جبلية وعرة ، واتخذت لها قوة ضاربة قهرت الفزنويين ، وانتزعت ممتلكاتهم في غزنة وما جاورها ، فمن الطبيعي أن يعمل الفور على البحث عن ميادين جديدة للتوسيع ، ومن الطبيعي جداً أن تكُّون بلاد الهند هي ذلك الميدان ، ويۇيد ذلك ما ذكره المۇرخ بانيكار (١) اذ قال « كلما كانت أفغانستان قوية مدت نفوذها الى بلاد الهند ، والعكس كلما ضعف أمر أفغانستان أمنت الهند من غزوها لاراضيها » .

ومن الاستسباب التي دعت الفور الى الاتجاه الى بلاد الهند عدم استطاعتهم الزحف ألى وسط آسيا حيث الدولة الخوارزمية ودولة الخطا تقومان في هذه الجهات ، ولا تمكَّنان الفور من التوغل في بلأدهما .

وكان من الضروري للفور ، ومن المنتظر أيضا أن يولوا وجوههم شطر الهند لان الفزنويين نقلوا مقر دولتهم الى لاهور ، وأخذوا في العمل على تقوية أمرهم لاسترداد البلاد التي انتزعها الفسور منهم في أففانستان ، فكان لابد اذن للفور من القضاء نهائيا على آخر معاقل الفزنويين في الهند حتى يأمنوا على دولتهم الناشسئة من أية محـاولة قد يبذلها الفزنويون لاسترداد افغانستان منهم .

وهناك أسباب أخرى شجعت الغسور على الاتجاه الى بلاد الهند ، فالامراء الهنود \_ كما سنرى \_ في شمال الهند اضعفتهم وانهكت قواهم

A Surrey of India, pp. 122-123.  $(1)$ 

الانقسـامات والخلافات وعلى ذلك رأى الغور أنهم لن يواجهوا متاعب كثيرة في تحقيق سياستهم في بلاد الهند . ولا يفوتنا أن نذكر أن الفور كانوا حديثي عهد بالاسلام تحدوهم الرغبة والامل في الجهاد في سبيل نشر الاسلام في غير بلاد الاسلام ، وبلاد الهند التي لا يزال معظم سكانها على الوثنية خير ميدان يجاهد فيـــه الغور من أجل رفع راية دينهم ونشره . ولقد انقسم القسم الشىمالي من الهند حينما شرع الفور في الزحف اليها الى ممالك متعددة منقســـمة على نفسـها ومسـتقلة عن بعضـها ، فهنـــاك مملكة الىنحاب ويحكمها السلطان الغزنوى خسروشاه \_ آخر سلاطين بني سبكتكين ومملكة الملتـــان ، وتحكمها أسرة اسـماعيلية من القرامطة ، والسند وتحكمها اسرة هندية تسمى سمارس ، ، يضاف الى ذلك امارات يحكمها أمراء هنود من الراجبوتيين في شـمال الهند من أهمها مملكة دلهي وآجمير ومملكة قنوج وتضم بنارس ، ومملكة جوجرات ونهرواله ، ومملكة بند لخاند وتضم كالنجار وهانسي ومملكة بهار ، ومملكة البنفال ، ويسمى هذا القسم هندوستان ويشمل اخصب بقاع الهند واكثرها سكانا (١) .

قصد السلطان الفورىبعد ذلك لاهور ، وتصدى له السلطانخسروشاه وأوقع به الهزيمة ، فاتجه سلطان الغور الى سيالكوت وانتزعها ، واتخذها قاعدة لشن الفارات على لاهور ، وبعد عدة ســـنوات استطاع ســـلطان الفور الاستيلاء على لاهور ، وبسقوط لاهور في أيدي الفور ، اكتمات سيطرتهم على اقليم البنجاب بأكمله (٣) .

سار الغور بقيادة السلطان غياث الدين محمسد الى الملتــان سنة ۷۰% هـ / ۱۱۷۶ م واستولوا علیها ، ثم ضموا بشــاور الى دولتهم ، ولم يستطع بهيم ديوا ـــ راجا نهرواله ـــ وقف زحف الغــور مما مكنهم من مواصلة تقدمهم في أرض السند حتى استولوا عليها (٢) .

**U أتم السلطان الفوري ضم بلاد السند والبنجاب الى حوزته عهد** الى أخيه شـهاب الدين بحكَّم هذه البلاد نيابة عنه فاتخذ من لاهور مركزا له ، وعمل شــهاب الدين منذ أن ولي امر هــذه البــلاد على تثبيت أقدام

K. Ali : A New History of Indo-Pakistan. p. 35-36.  $\left( \mathbf{r} \right)$  $(Y)$ I B D P. 36.  $(\tau)$ Munshi: The Struggle for Empire. p. 118.

فطن الامراء الراجبوتيون الى خطر الفور وخشىوا من ازدياد نفوذهم وراوا في ذلك خطرا يهــدد سلطانهم فتحالفوا فيما بينهم ونسوا خلافاتهم وعقدوا العزم على طرد الفـــون من بلاد الهند قبــل أن يهاجموا ديارهم وبنتزعوا بلادهم او بعبارة اخرى يتفذوا بالفور قبل ان يتعشوا بهم . وفي سنة ٨٧ه هـ / ١١٩١ م حشد الامراء الراجبوتيون أمراء شــمال الهند اصحاب دلهي وآجمير وقنسوج وبهسار والبنفسال والكجران وبندلخاند ، حشدوا قواتهم عند سرهند على حدود البنجاب الشرقية(٢) واستنفروا الهنادكة بالانضمام اليهم فأقبلوا عليهم من كل حدب وصوب على الصعب والذلول ، فلما علم شهاب الدين بنوابا الامراء الراجبوتيين نحبوه وتجمعهم لمسلاقاته سار اليهم على رأس جيش كبير ودارت معركة عنيفة بين الفريقين انتصر فيها الهنسادكة على الفور وقتسلوا وأسروا من المسلمين كثيرين وأصيب شهاب الدين بجراح شسديدة ، وكاد أن يلقى مصرعه لولا ان بعض جنده حمله الى خارج ميدان القتال ، ودارت المعركة عند ( تارین ) علی مقربة من ( ثنیسر ) (۳) .

الفور فيها وتوسيع ممتلكاتهم في الهند (١) ..

على أن غياث الدين سلطان الغسور لم يتغاض عن هزيمة جنده في الهند ، بل راى ضرورة محاربة اعدائه واخضاعهم ، واعادة نفوذ الفور في الهند الى ما كان علينه من القوة والغلبة ، فأعد جيشا مكونا من مائة وعشرين الف مقاتل من الافغان والترك والخلج والفرس ، سار على راســـه شـهاب الدين في العام التالي ، والتقى بأعدائه في نفس الموضع ألذي نشبت فيه معركة العام السابق ، وعلى الرغم من التفوق العددي للهنادكة واستخدامهم الفيلة في الحرب الا أن قوات الفور أحرزوا انتصــارا رائعا على الهنادكة وقتلوا الوفا منهم من بينهم بعض الامراء وخر امير آجسيمر صريعا ، وغنم الفور مفانم كثيرة (٤) .

وكان لهذه الواقعــة آثار يعيــدة المدى في شمال بلاد الهند ، فقد تقلص نفسوذ وسلطان الامراء الراجبونيين في هذه الجهات ، كما امتد

 $(1)$ 

 $(\mathbf{r})$ 

 $(\tau)$ 

 $\left( \mathfrak{t}\right)$ 

K. Ali : A New History of Indo-Pakistan. p. 36. Lane Poole : Medieval India. p. 51. Munshi: The struggle for Empire. p. 118. Lane Poole : Medieval India. p. 53.

سلطان الغور الى بلاد سروستي وســمنه وكهرام وهنسي وآجمير (١) ، وحطم شهاب الدين الاصنام في هذه البلاد التي امتلكها ، وشيد مساجد يذكر فيها أسم الله ، وحطم معسابد الشرك (٢) . كذلك أصـــبح الطريق مفتوحاً امــام الفــور للزحف الى دلهى « وهى كرسي الممالك التي فتحهــا الفور في بلاد الهند » وفعلاً تمكن الفور من ضم دلهي الى حوزتهم (٣) . وبذلك اتسعت دولتهم في الهند حتىاقتربت من حدود الصين شرقا . وبذكر المؤرخون أن هذه المعركة تعتبر معركة فاصلة في تاريخ الهند ، لانها ارست اسس الحكم الاسلامى فى هذه البلاد (٤) .

عهد شهاب الدين الفورى الى مملوكه قطب الدين أيبك بحكم البلاد الهندية الداخلة في دائرة نفوذ الفور نيابة عنه ، وعاد الى غزنة ، وجدير بالذكر أن أيبك عرف عنه الحنكة السياسية والكفاءة الحربية . وجعــل من دلهي قاعدة لحكمه في بلاد الهند بدلا من لاهور التي تبعد عن البللاد الهندية التي يمتلكها الفور (٥) .

على أن الامراء الهنــادكة لم يلبثوا أن أعدوا عدتهم وتأهبــوا لطرد الفور من بلادهم بعد أن عظم أمرهم في بلاد الهند ، وواتتهم الفرصة حين نمي الى علمهم عودة شهاب الدين الى غزتة فاتحـدوا بقيادة راجا قنوج جايا جندرا ، ومملكته تمتــد من وراء دلهي حتى حــدود بنـــارس ، وفي غضون ذلك وصل شهاب الدين الى بلاد الهند ، وانضم اليه قطب الدين ، وسار جيش الفور الى الامراء المتحالفين ، واشتبك الفريقان في ممركة في شاندوار ، انتصر فيها المسلمون على اعدائهم انتصارا رائعا ، وزحف

الفور الى بنارس واستولوا عليها ، وقتل أمير قنوج في ٢٥٩٠هـ/١١٩٤م ومن أبرز نتائج هذه المعركة ازدياد نفوذ وهيبة الفور في بلاد الهند وفشل الامراء الراجيوتيين في شمال الهند في استراد بلادهم التي انتزعها منهم

Munshi: The Struggle for Empire. p. 118.  $\left(\mathbf{1}\right)$ K. Ali: A New History of Indo-Pakistan. p. 38.  $(\mathsf{r})$ Munshi: The Struggle for Empire, p. 119.  $(r)$ Lane Poole: Medieval India. p. 54.  $(\epsilon)$ Munshi: The Struggle for Empire, p. 119.  $(\circ)$ 

لم يأل قطب الدين أيبك جهدا في سبيل توسيع رقعة دولة الفور في الهند ، بل عمل على ضم المزيد من بلاد الهند الى حوزة الفور ، ففي ۹۲مهـ/۱۱۹۶م استولى أيبك على جاولار gawalior كما استولى على نهرواله . وفي ســـنة ٩٩مهـ / ١٢٠٢م ضم كالنجار ألى حوزته ، ولم تستطع قلعتها الصمود أمام ضربات المسلمين القوية فاستسلمت حاميتها ،

المسلمون لذلك لجبأوا الى صحراء الراجيــوتانا التي حملت اسـمهم (١) ﴿ الشَّارِ ) .

يضاف الى ذلك استيلاء الغور على بعض البلاد في شمال الهند ، وبذلك سيطر الفور على أراضي شمال الهند كلها (٢) .

وبينما يعمل قطب الدين أيبك على تثبيت أقدام المسلمين في بلاد الهند خرج قائده محمـد بن بختيـار الخلجى فى قلة من الجند يواصل سياسة حكومته الرامية الى توســـيع امبراطورية الفـور في الهند ، فاستقولي على يندنتبوري عاصمة اقليم بهلار ويحكمها ملوك أسرة بالا Pala ولم يلبث أن اســـــتولى على مملــكة بالا بأسرها . وكانت الديانة البوذية عقيدة السواد الأعظم من سكانها . فحطم معابدهم وأصنامهم . ونشر الاسلام بينهم (٣) وانضمت هذه البلاد الى امبراطورية الفور (٤) .

واذن قطب الدين أيبك ــ نائب ســــلطان الفور في الهنـــد ــ الى الخلجي بمواصلة الفتح والتوسع ، فاتجه محمد بختيار الخلجي الى نادية عاصمة البتفال وعلى الرغم من قلة عدد قواته فقد اقتحم نادية ، ويحكمها لكشمن سنا من أسرة سنا سنة ٩٥مهـ / ١١٩٧م وفر الملك الشيخ من عاصمة دولته بعد أن علم بدخول الغزاة المسلمين لها ــ فاستولى عليهــا بختيار وضمها الى مملكة الفور ، واقام فيها الخطبة لسلطان الفور وقل يسمر ستقوط نادية في أيسدي الفور امسر استقلائهم على اقليم البنغال

Majumdab: An Advanced Hist of India. p. 229.  $(1)$ A short Hist. of Hind — Pakistan, pp. 124-125. Morel: A Short History of India. p. 152.  $(\mathsf{r})$ Lane Poole : Medieval India. p. 54.  $(\check{\mathsf{r}})$ Prasad : Medieval India. pp. 118-120.  $\left( t\right)$ Majumdab : An Advanced Hist, of India, 279  $(\circ)$ 

لم يكتف بختيــار الخلجى بما أحرزه من انتصارات بل تطلع الى السير الى التبت والاستبلاء عليــه ففي سنة ٢.٣ هـ / ١٢.٦ م اتجه من ديفكوت Devkot الى دناجبور Dinajpur فى عشرة آلاف إفارس . لكن حملته فشلت فشلا ذريعا وفي عودته الى ديفكوت فقد معظم جيشـه . ولم يلبث هو كذلك أن توفَّى (٢) . وقد حــرص قطب الدين أيبــك على المحافظة على ممتلكات الفور الهندية فقضي على محاولات بعض أمراء الهند في الاستقلال عن مملكة الفور ، ففي سنة ٥٩٨ هـ شتق أهل نهرواله عصا الطاعة على الفور ، فقـــاتلهم أيبك وهزمهم شر هزيمة ، وشـــتت شـملهم واسترد نهرواله وعفا عن حاكمهــا . وأبقاه في بلدته بعد ان دفع مبلغــا كبيرا من المال وتعهد بعدم العودة الى العصيان (٣) .

 $\cdot$ . (۱) مأكمله

بدأت متاعب الفور في بلاد الهند في مستهل القرن السابع الهجري ذلك أن بعض الولايات الهندية خرجت على حكومة الفور مننهزة فرصــة انشغال الفور ، في الحروب في أيران ، ومن أبرز الانتقاضات التي أنهكت الغور ثورة الكهكوية وبلادهم قليلة المياه صعبة المســــالك وتقع ملى قمم الجبال ، وامتنعوا عن دفع الخراج الى حكومة الفور وقطعوا الطريق بين نمزتة ولاهور . ولم يستطع والى الملتان التصدي لهم ولما زاد خطر الكهكوية ارسل شــــهاب الدين الى قطب الدين أيبــك يأمره بالضرب على أيدى الكهكوية ، واعادتهم الى الولاء والطاعة ، وأوسل أيبك اليهم يدعوهم الى

K. Ali: A New History of Indo-Pakistan. p. 40.  $(1)$ Munshi: The Struggle for Empire. p. 119.  $(Y)$ ( ٣ ) ابن الأثير : الكامل فى التاريخ ، حوادث ، سنة ٩٧ه ه . A short Hist of Hind — Pakistan. 128.

( ٤ ) ابن الأثير : الكامل في التاريخ ، حوادث سنة ٢٠٢ ه . Majumdab: An advanced hist. of India. P. 280.

لما راي شهاب الدين عدم استطاعة عماله في الهند اخضاع الكهكرية وأعوانهم سار بنفسه الى بلاد الهند لاعادة الأمن والهدوء اليها واشتبكت قوات الفور مع الكهكرية في قتال عنيف ، هزم الغور ، اعداءهم ، وقتلوا كثيرًا منهم (١) ، وفر من نجا الى أجمة هناك وأشعلوا نارا والقوا بأنفسهم فيها قبل أن تأخذهم سيوف المسلمين ، وغنم المسلمون منهم ما لا يسمع بيثله ، وبذلك عادت الى الفور هيبتهم في بلاد الهند وأمنت امبراطوريتهم في الهند من حركات التمرد (٢) ، بل وقد على شهاب الدين بعض رؤساء القبائل الذين انضموا الى الكهكرية يعلنون ولاءهم وعودتهم الى الطاعة(٣).

ويجدر بنا أن نناقش أسباب تفوق الغور المسلمين على الهنود ، فمن بين هذه الاسباب دقة المسلمين ومهارتهم في ادارة العمليات الحربية، يضاف الى ذلك أن بلاد الهند كانت تنقصها وحدة سياسية تجمع بينها وتقوى من أمرها اذ كانت الهند دولا مستقلة يحكمها أشخاص لا يرتبطون مع بعضهم البعض برباط يمكن أن يؤدي دوره في الدفاع عن الوطن في حالة تعرضه للغزو .

حقيقة أن الامراء الراجبوتيين كانوا محاربين أكفاء ، لكنهم لم يخضعوا لامير يوحد شملهم في مواجهة العدو المشترك ، ولما واجهوا الفسور ، لم يستطيعوا الصمود كثيرا أمام هجماتهم نظرا لان الترك كانوا في مستوى أعلى منهم في التـــدريب والتنظيم والتطور الحـــربي ، والهنادكة لم يكن عندلهم الاستستعداد الكافى لمسايرة أحدث التطورات في التنظيمات العسكرية رالاسساليب الحربية ، وأخيرا فان الدين الاسللامي قد أعطى للفور حماسا وقوة للجهاد في سبيل الله ، ولقد وحد بين المسلمين وجمع شملهم روح الاخوة والمســاواة التي بثها الاسلام في قلوب أبنــائه أما الهنادكة فالنظام الطبقى السائد بينهم والذى بمقتضاه أنقسم الناس الى منبوذين وأشراف عرقل وقوفهم صفا واحدا في وجه غزاتهم (٤) .

والخلاصة أن سلاطين الفور ، نجحوا في اقامة دولة اسـلامية في شمال الهند ومهدت ســــــــــاستهم في هذه البلاد الي قيــام امبراطورية اسلامية فيها لها تقاليدها ومقوماتها ذلك أنهم أسندوا ادارة دولتهم في

(١) ابن الأثير : الكامل في التاريخ ، حو ادث سنة ٢٠٢ ه . Munshi: The Struggle for Empire. p. 124.  $(\gamma)$ Lane Poole : Medieval India. p. 55.  $(\tau)$ K. Ali: A New History of Indo-Pakistan. pp. 40-42.  $(t)$ 

الهند الى رجال أكفاء أحســــنوا توجيههم ، فعمــلوا على تثبيت الحكم الاسلامي في هذه البلاد ، ولقد حرص خلفاء شهاب الدين ـــ من مماليك الترك \_ على اتباع التقــاليد التي وضعها ســيدهم في حكم الهند لذلك يمكن القول بأن شهاب الدين الفوري ليس غازيا للهند فقط بل يعتبر بحق واضع اساس امبراطورية المسلمين في الهند (١) .

ضعف مملكة الفور وانهيارها

سار السلطان غياث الدين محمد في دولته سيرة حسنة فقد شيد بها المســـاجد والمدارس، وكان ينسـخ المصــاحف بخطه ، ويودعها في مكتبات المدارس التي أسسها ، وخفف عن الناس عبء الضرائب ، ولم يتعرض لمال أحد بسوء ، واذا مات رجل في غير بلده ، سلم ماله الى أحد التجار من أهل بلده ، فان لم يجد أحدا يسلمه الى القاضي ، ويختم عليه الى أن يصل اليه من يأخذه من ورثته . وكان يخلع على الفقهاء والأدباء والشـــعراء ، وينفق على الفقراء ، يضنــاف الى ذلك حرصه على وحدة العقيــدة ، اذ كان يكره التعصب لمذهب معين ، ويقــول : التعصب في المذاهب من الملك قبيح (٢) .

كذلك كان شهاب الدين محمد عادلا حسىن السيرة في رعيته وبلغ من اهتمامه بسير العدالة أن القـــاضي بفزنه يحضر داره في بعض ايام الأسبوع ، ويحضر معه أمير حاجب وأمير دار وصاحب بيت المال ، فيحكم القاضي ، وموظفو السلطان ينفذون أحكامه على الصفير والكبير والشريف والوضيع ، وأن طلب أحد الخصوم الحضور عنده أحضره ، واستمع الى

على أن دولة الفور اضــطربت اضطرابا شددلدا بعد وفاة الســـلطان شهاب الدين محمد ، فقد تنافس الامراء والقواد حول عرش السلطنة ، وحدثت حروب أنهكت قوى الدولة الفورية حتى زالت في النهاية .

فلما توفى شهاب الدين تنافس حول السلطنة ، غياث الدين محمود نجلّ

K. Ali: A New History of Indo-Pakistan. p. 42.  $(1)$ ( ۲ ) ابن الأثير : الكامل ، حوادث سنة ٥٩ه ه . ( ٣ ) ابن الأثبر : الكامل ، حوادث سنة ٢٠٢ هـ.

السلطان غيسات الدين محمد ، يسســاعده تاج الدين يلدز ـــ من أقوى قواد الفور \_ وابنا بهاء الدين الفــوري \_ صاحب باميان \_ علاء الدين وجلال الدين ، ودخل الاخوان غزتة فعلا (١) وانتزعا قلعتها ، وفرقا الامسوال في الحند والاعيان ، فدانت لهما غزتة بالولاء والطاعة منتهزين فرصة تفيب غيسات الدين محمــود في خراســـان ، على ان غزتة لم تصف لعلاء الدين وجلال الدين ، ذلك أن تاج الدين يلدز ما لبث أن دخلهــا ونهب جنـــده المدينة ، واستولى يلدز على القلعة ، وأخرج الاميرين ألفوريين منها ومن غزته كذلك ، وكان يلدز قد عظم أمره بعد أن اســـــتولى على كل ما في

معسكر سيده شهاب الدين من مال وسلاح وجند .

على أن يلدز لم يكن يعمل باسم غياث الدين محمود كما كان يدعى ، بل كان يعمد على انتزاع الحكم لنفسه ، فلما اســتوثق له أمر غزتة ، لم يأمر الخطيب بالخطبة لفياث الدين محمود وانما يخطب للخليفة ، ويترحم على شهاب الدين ، وفرق الاموال في الناس ، فطابت نفوسهم (٢) .

أما غياث الدين محمود بن غياث الدين محمد فقد تربع على عرش الملك ، وخطب لنفسه بالسلطنة ، وتلقب بألقاب أبيه غياث الدين محمــد في فيروزكوه ، وفرح أهل البلد به ، ونكل بأعدائه ومعارضيه ، وسلك طريق أبيه في الاحسان والعدل ، الا أنه لم يستطع استرداد بلاد خراسان التي انتزعها الخوارزميون من مملكته (٣) .

على أن أمر يلدز قد ساء ، ذلك أن قطب الدين أيبك ــ نائب سلطان الفور في الهند \_ ارســل الى يلدز يهدده بالحرب ، ان لم يعد الى طاعة غياث الدين محمود ، ويقيم له الخطبة ، كما ان احد قواد يلدز ، واسمه ايدكز التتر ساءه موقف يلدز ، فخرج على صاحبه ، واستولى على غزتة وأموالها ، وأقام الخطبة فيها لغياث الدين محمود وأرســل غَياث الدين محمود اليه يلقبـــه « ملك الامراء » ورد عليه المال الذي كان أخــذه من الخزانة ، وقال له : أما مال الخزانة فقد اعدناه اليك لتخرجه وأما أموال التجار وأهل البلد ، فقد أرســـــلته مع رســول ليعبده الى أربابه حتى لا يحدث ظلم في دولتنا ، وقد عوضتك عنه ضعفه . وأرسل أموال أهل

> (۱) ابن الأثبر : الكامل ، حوادث سنة ۲۰۲ ه . (٢) ابن الأثير : الكامل ، حوادث سنة ٢٠٢ ه . ( ٣ ) ابن خلدون : العبر وديوان المبتدأ والخبر ، جـ٥ ، ص ٨٧٦ .

غزته الى قاضيها ، وامره برده الى اصحابه . وسار غياث الدين محمود الی بست ، واستردها من نلدز واحسن الی اهلها ، واعفاهم من خراج سنة لما نالهم من الضر والأذى على أيدى هذا القائد (١) .

أضعفت هذه الانقسامات من شأن دولة الفور ، حتى أن السلطان خوارزشاه ، انتزع ما تبقى لها في خراسان ، بل طمع في الاستيلاء على البقية الباقية من ممتلكات الفور في افغانسســتان ، فأمر ــ امير ملك ــ عاملَه على هراة \_ بقصد غَياث الدين محمود \_ صاحب الْغُور وفيروزكوه فسبار أمير ملك ــ القائد الخوارزمي الى فيروزكوه ــ عاصمة مملكة الفور ـــ وَّ لِمَا نَرْأَى غياث الدين محمـود ـــ سلطان الغور ـــ أن لا قبـــل له بِآلجنـــد الخوازرمي طلب منه الامان ، فأمنه القائد الخوارزمي ، ونزل ســـلطان الفور اليه من القلعــة ، لكن القــائد الخوارزمي نكث بالعهد وقبض على السلطان الفورى وقتله ، وضم بلاد الفسور الى الدولة الخوارزمية سنة  $(5)$  .  $\rightarrow$  7.0

ولم يلبث علاء الدين محمد ــ السلطان الخوارزمي ــ أن اســـتولى على كافة أرجاء خراسان ، وانتزع باميان من الاميرين الفوريين علاء الدين وجلال الدين ، واستناب يلدز عنه في حكم غزتة ، فأقام الخطبة له فيها، ونقش اسمه على الســكة . غير أن خوارزشــاه لم يطمئن الى ولاء يلدز وأعوانه ، فسار بنفســه الى غزتة سنة ٦١٢ هـ ، وقتل من به من جند الفور ولا سيما الاتراك ، وهرب يلدز الى لاهـور حيث اغتاله بعض رجال نسهاب الدين الفورى .

وبذلك زالت الدولة الفورية على ايدى الخوارزميين بعد ان انهكت قواها بما شنته من حروب على الخطا والخوارزميين والهنادكة . ويذكر أبن الأثير أن دولتهم كانت من أحسن الدول سيرة ، وأعدلها وأكثرها جهادا.

> (١) ابن الأثير : الكامل ، حوادث سنة ١٠٢ ه . ( ٢ ) أبن الأثير : الكامل ، حوَّ ادتْ سنة ٢٠٤ هـ. (٢) نفس المصدر ، حوادث سنة ١١٢ ه.

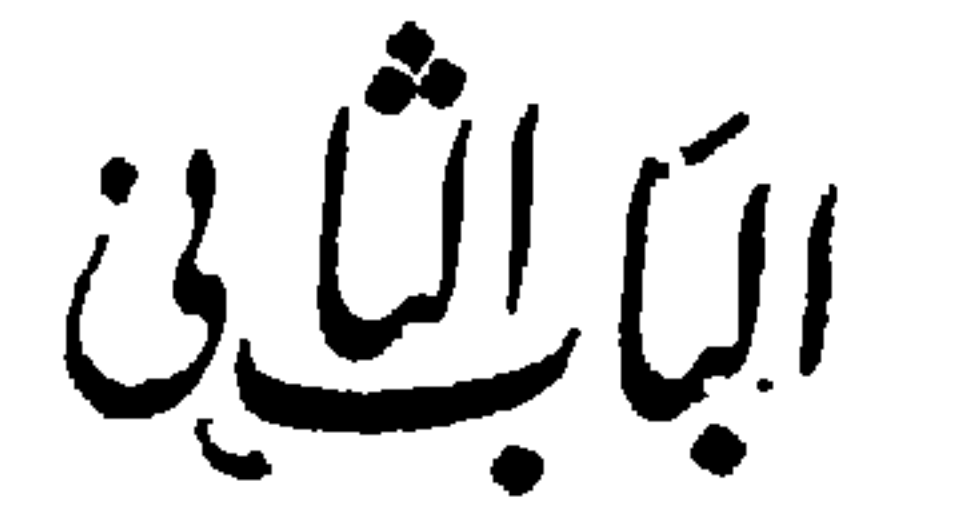

- ۔} \_ ضعف سلطنة دهلي الاسلامية وتدهورها .
- ٣ \_ الاحداث الداخلية في سلطنة دهلي الاسلامية في عهد بني تفلق .
- ٢ \_ السياسة الداخلية لسلطنة دهلي الاسلامية في العهد الخلجي »
- محرب سلطنة دهلي الاسلامية في عهد الملوك المماليك .
- منذ قيسامها حتى الغسزو التيمسورى
- ً في ســاطنة دهلي الاســالامية
- الحيساة السسياسسية

(م ) ــ الهند في العصر الاسلامي )

شبهد العالم الاسلامي في تاريخه حكاما من الترك كانوا أرقاء عنسد سادتهم السلاطين واشتغلوا بالجندية ، وتدرجوا في سلكها حتى بلفوا مناصب رئيسية ، وقد يحدث في حالة وفاة السلطان وتركه ذربة ضعافا ، أو عدم وجود وارث يخلفه أن يقوم هذا التركي \_ الذي كان عبدا للسلطان المتوفى \_ بانتزاع السلطنة لنفسه ، فسبكتكين كان مملوكا لألبتكين ، ولما توفي سيده دون أن يترك من يرثه مكن سبكتكين لنفسه ، وانفرد بحكم دولة سيده ، ووضع اساس امبراطورية الفزنويين في جنوب غرب آسيا ، وظل أعقابه يتوارثون حكم الدولة الفــزنوية حوالى قرنين من الزمان ، وعماد الدين زنكي أقام دولة في الموصل على أنقاض دولة سادته السلاجقة، وقل كان أتابكا لهم (١) والمملليك في مصر أقاموا دولتهم بعلد أن ضعف سادتهم سلاطين بني أيوب . وهسندا ما حدث بالنسبة لموضوع بحثنا ، اذ أقام المماليك دولة في الهند بعد أن زالت دولة الفور ، وظلت تحكم أربعا وثمانين عاما ( ١٢٠٦ ــ ١٢٩٠ ) ويذكر لين بول (٢) في هذا الصب1د أن الجندي الكفء من أرقاء الترك كان يستطيع أن يصل الى أعلى الدرجات وأرفعها بما في ذلك منصب الســــلطنة . أما عامة النــاس من الزراع والصناع والتجار ، فكانت أوضاعهم مجمدة لا تتفير ولا تتبدل ، ويتعاقب عليهم الحكام من مختلف الاجنـــاس ، ويقفون منهم موقف المتفرج ، وما عليهم الا الطاعة والولاء للحاكم سواء كان ايرانيا أو هنديا راجبوتيا (٣) . او تركيا او افغانيا او مفوليا ، ويسيرون حيث تسير بهم الحياة ، كيفما 1راد حكامهم الذين يهبونهم الحياة ، أو ينتزعون حقوقهم فيها .

1 ـ سلطنة دهلي الاسلامية في عهد الملوك الماليك

## وســـلاطين اميراطورية المماليك في الهند كانوا أرقاء من اجنـــاس

(١) عصام الدين عبد الروُوف : دولة أتابكة الموصل والجزيرة ، ص ١٦١ . Medieval India. p. 61.  $(\tau)$ ( ٣ ) ينتمي الأمز اء الراجبوتيون إلى جحافل الآريين الذين هاجروا إلى الهند قبل قبائل الهون البيض ، برقد لعبوا دورا كبيرا في تطور الحياة السياسية في بلاد الهىد ، واشتهروا بالبراولة والفروسية ، لذلك نسبت الأساطير الهندية نشأتهم إلى تزاوج الشمس بالقسر . وظل الأمراء الراجبوتيون يسيطرون على ثبهال اشند حتى أضعفهم النور ، فلجأوا إلى صحراء الثار ، وعاشوا فيها ، وعرفت بعد ذلك باسمهم . (Prasad: Medieval India pp. 30-31).

وقطب الدين أبيك ــ أول ســـلاطين المماليك في الهند ــ كان مملوكا عند سيده شهاب الدين ـــ ســـلطان دولة الفـــور الافغانية ـــ ( ٥٩٩ هـ ــ ۲.۲ هـ ) وهو تركستاني الاصل ، اشتراه قاض نيسابور ، وادبه واحسن تأديبه ، وعلمه علوم الدين وأساليب الفروسسية ، ولما توفى هذا القاض ، حمله أحدٍ تجار الرقيق الى غزته حيث اشتراه شهاب الدين الفورى ، ولمس فيه الشجاعة والذكاء وحسن الخلق ، وعهد اليه بالعمل في الجيش كجندي ، وتجلت شجاعته وبراعته الحربية في معركة تارين سنة ٨٨ه هـ. / ١١٩٥م وهي المعركة التبي كانت بين سلطان الغور من ناحية ، والامراء الراجيوتيين من ناحية أخرى ـــ وكافأ شهاب الدين مملوكه بأن جعله نائبا له على ممتلكات الفور في الهند ، فأقام في دلهي وجعلها قاعدة لحكمه في بلاد الهند بدلا من لاهور (١) .

مختلفة ، وصلوا الى ما وصلوا اليه بفضــــل ما اتصفوا به من شجاعة وبســـالة وكفاءة ، وكان شأنهم شـــأن مماليك مصر يحرصون على تخليد أسمائهم باقامة المشآت الكبيرة مثل المساجد الفخمة والعمائر الرائعة .

لم يأل قطب الدين أيبك جهدا في سبيل المحافظة على دولة الفور فيبلاد ألهند بل عمل على ضم ألمزيد من أراضي الهند الى دولة الفور ، ففي سنة ۹۳ه هـ / ۲۰۰ استولى ايبك على كواليار ونهرو اله ، وضم كالنجار الى حوزته (٢) ، وكذلك امتلك بلاد البنفال وأوقف كل محاولة بذلها الهنادكة لتحرير بلادهم من قبضة الغور (٣) .

وبقى أيبك على ولأئه لدولة الفور حتى في أشد حالات ضعفها ، فلما ولى غياث الدين محمود سلطنة الفور سنة ٦.٢ هـ / ٢.٦ ام لم بكن هناك اجماع على توليته ، فخرج عليه بعض مماليكه ، وعملوا علىالاستئثار بالسلطة والنفوذ دونه ، ومن بين هـوُلاء الماليك تاج الدين يلدز الذي سيطر على غزته ، وأقام الخطبة فيها لنفسه ، وخلع طاعة سلطان الفور (٤) ، بينما بقى قطب الدين أيبك يدير الممتلكات الاسلامية في الهند باسم سلطان الفور ويقيم الخطبة باسم غياث الدين محمود ، وضبط الامور في الهند وضرب بيد من حديد على المفسدين ، وعارض بشدة الحركات المناهضة للحكم

 $(1)$ 

 $(\gamma)$ 

 $(r)$ 

 $(\iota)$ 

Majumdar. An Advanced Hist. of India. p. 273. Morel: A Short Hist. of India. p. 152. Majumdar: An Advanced Hist. of India. p. 273. Lane Poole: Medieval India. p. 54.

الفوري (١) ، فأرسل الى يلدز يقبح فعله ، ويأمره باقامة الخطبة للسلطان الفوري ، وهدده بالمسير اليه ومحاربته ، ان لم يعد الى الولاء والطاعة ، ولما لم يستجب تاج الدين يلدز ، قام ايبك بالعمل على ضم غزته الى مملكة الفور ، وطرد يلدز منها (٢) .

على ان يلدز لم يركن الى الهزيمة بل انتهز فرصة ســقوط الدولة الفورية على ايدى الخوارزميين ، وسيطر على غزته وحكمها باسم علاء الدين محمد خوارزمشــاه لکنه لم يلبث ان غادر غزته خــوفا من ان يبطش بــه السلطان الخوارزمي الذي شك في اخلاصه (٣) ، وتوجه الى البنجاب ، وانتزعها من نائب قطب الدين أيبك ، فسار أيبك اليه ، ومازال يطــارده حتى غادر الهند . وبذلك انفرد أيبك بحكم الاقليم الاســــلامي في الهنـــد ، واعلن نفسه سلطانا في لاهور ، واقيمت الخطبة له في بلاد الهند الاسلامية ، ونقش اسمه على السكة ، واتخذ من دلهي قاعدة لدولته .

على أن قطب الدين أيبك لم يلبث أن عفا عن تاج الدين يلدز كما أحسن الى غيره من مماليك شهاب الدين مثل ألتمش وقباجة وارتبط بهم بعلاقات مصاهرة ، فزوج أخته الى قباجة ، وابنته الى التمش ، وتزوج من أخت تاج الدين يلدز ، وكفل بسياسته هذه ضمان تأييد هؤلاء القادة لحكمه ، وعدم التصدى له (٤) .

ويعتبر قطب الدين أيبك أول سلطان مسلم استقل بحكم دولة المسلمين في الهند (٥) وتمكن ًهذا السلطان بفضل قوته وشجاعته وكفاءته الادارية من بسبيط سيبطرته على شمال الهند مبدى العشرين عاما التي حكمها (٦) ، وضبط الامور في دولته ، وسايس الهنادكة احسن سياسة ، وضرب بيد من حديد على ايدي اللصوص وقطاع الطرق ، وانفق بسبخاء على الفقراء والمساكين ، وحكم الناس بالعدل ، وعم السلام ربوع دولته حتى قيل ان الذئب والحمل كانا يشربان من نبع واحد في عهــده ، وساوى في Morel: A Short Hist. of India. p. 152.  $(1)$ ( ٢ ) ابن الأثير الكامل ، حوادث سنة ٢٠٣ ه . Lane Poole : Medieval India. p. 68.  $(\tau)$ Munshi: The Struggle for Empire. 131.  $(3)$ Majumdar: An Advanced Hist. of India. p. 274.  $( \circ )$ A Short Hist. of Hind - Pakistan. Prepared  $(1)$ By Pakistan History Boards.

المعاملة بين الهنادكة عظيمهم وحقيرهم ، وهذا أمـــر لم يتعودوه قبلاً (١) .

وعنى قطب الدين بالعمارة ، ومن أبرز ما خلف مسجده المشسهور الذي بدأ تشييده سنة ١١٩١ م ، وأكمله التمش سنة ١٢٣٠ م (٢) ولاتزال منارة هذا المسجد باقية الى يومنا هذا ، وتسمى منارة قطب الدين ، ويبلغ ارتفاعها ٢٥٠ قدما (٣) ، وعلى واجهة أحد أبواب المسجد كتب باللغة العربية بحروف بارزة من الحجر « بسم ألله الرحمن الرحيم وألله يدعــو الى دار الســـــــلام . . » ثم كتب تحت ذلك « جرت هذه العمارة بأمر ... » وبجانب المسجد أسس مدرسة كبيرة . أما المنارة فكانت مكونة من سبع طبقات ، لكن الموجود منها الآن خمسة فقط ، أسس أيبك الطبقة الأولى ، وأقام التمش الطبقتين الثانية والثالثة ، وأتم خلفاؤه الباقي ، وفي كل طابق نقش على جدرانه آيات قرآنية ، وبعض المراسم السلطانية .

توفى قطب الدين أيبك سنة ١٢١٠ م ، وخلفه في الحكم ابنه آرام شاه وكان شابا صفيراً لا يســـتطيع القيام بعبء الملك (٤) ، لذا عجز عن ادارة شؤون الدولة ، فاستدعى رجال الدولة التمش (٥) ــ وكان يلي حكم أحد الاقاليــم الهنـــدية ، وذكرنا ســـابقا انـــه كان من مماليك شـــهاب الدين الغوري ، وزوجا لابنه قطب الدين أيبك \_ وطلبوا منه أن يلي السلطنة (٦) ، فقدم الى دهلي ، وطرد آرام شاه منها ، وتربع على عرش السلطنة سنة  $(Y)$   $(Y)$   $(Y)$ 

يعتبر شمس الدين التمش الؤسس الحقيقي لدولة المماليك في الهند، وأصله مملوك ابتاعه قطب الدين أيبك من غزته وحمله معه الى الهند، ولمس فيه نبل الاخلاق والفضيلة والذكاء والشجاعة ، فجعله رئيسا لحرسه ،ثم أسند اليه حكم بعض ولايات الهند ، وكما كان ايبك لشهاب الدين الغوري ، فقد كان التمشي لأسك (٨) . فقد كان

Majumdar: An Advanced Hist. of India. p. 274.  $(1)$ Lane Poole: Medieval India. p. 68.  $(\tau)$ K. Ali: A New Hist. of Indo-Pakistan p. 48.  $(\tau)$  $(3)$ K. Ali: A New Hist. of Indo-Pakistan p. 48. Munshi: The Struggle for Empire. p. 181.  $( \circ )$  $(1)$ Majumdar: An Advanced Hist. of India. p. 274.  $(\vee)$ A Short Hist. of Hind-Pakistan. p. 133.  $(\wedge)$ Lane Poole : Medieval India. p. 70.

بعد ان ولي شمس الدين التمش سلطنة دهلي ، تعرض لشاكل داخلية تستعقدف التخلص منه (١) - ، ذلك أن بعض كبسار رجال الدولة طمع في الوصول الى الحكم منتهزين فرصة الفوضى التى اعقبت وفاة ايبك ، فاستولى قباجة على الملتان والســـند ، وتنازع مع تاج الدين يلدز حــول الســـيادة على لاهور كما أن خلفاء بخنيار الخلجي ســـبطروا على بهار والبنغال (٢) . يضاف الى ذلك أن قواد قطب الدين أيبك لم يرضـوا عن تولية التمش السلطنة ، وانتهز الامراء الهنادكة فرصــة هذه الاضطرابات والقلاقل ، وانشغال السلطان في قمعها وتحركوا لنيل استقلالهم (٣) .

لم يقف شمس الدين التمش مكتوف اليدين ازاء موقف قواد قطب الدين أيبك الترك المناهض له ولحكمه ، والذين لم يرضوا أن ينصب عليهم سلطان هو في الواقع مملوك لمملوك (٤) . بل عول على اخضاعهم ، واشتبك معهم في معركة بالقـــرب من دلهي هزمهم فيها شر هزيمة ، واجبرهم على الدخول في طاعته (٥) وكان من أقوى الرجال الذين تصدوا لحكم ألتمش ، تاج الدين يلدز الذي سيطر على غزته بعد انهيار دولة الفور وبسط نفوذه على البلاد المجــاورة لفزته حتى اقترب من خوارزم وشن حملات ناجحة على اطراف الهند . ، وعلى الرغم من أنه أقام الخطبة للسلطان الخوارزمي في غزته ، الا ان هذا السلطان لم يطمئن الى ولاء يلدز له ، وسار آلى غزته سنة ٦١٣ هـ / ١٢١٧ م لانتزاعها من يلدز ، وطرد الاتراك منها (٦) ، فولى يلدز الاديار الى بلاد الهنب ، والتقى بناصر الدين قباجة ــ والى لاهــور والملتان ودييل ، وغيرها من قبل التمش ــ في معركة عنيفة هزم فيها قباجة، واستولى على لاهور ، ثم زحف الى مدينة دلهى لانتزاعها من التمش فتصدى

لم يكد يستقر الامر لالتمش حتى تعرض لخطر جديد من قبل المفول' الذين دابوا يشمنون حملاتهم العنيفة على الدولة الخوارزمية ، واستولوا

K. Ali: A New Hist. of Indo-Pakistan. p. 49.  $(1)$ A Short Hist. of Hind-Pakistan. p.134.  $(\mathbf{r})$ K. Ali: A New Hist of Indo-Pakistan. p. 49.  $(\tau)$ (٤) الساداتي : تاريخ المسلمين أ في شبه القارة الهندية ، ج ١ ، ص ١٢٤ . Majumdar: An Advanced Hist. of India p. 275.  $(\circ)$ A Short Hist. of India. p. 134.  $(\dagger)$ K. Ali: A New Hist. of Indo-Pakistan pp. 49-50.  $(\vee)$ 

على أقاليمها ، والحقوا ببلدانها الخراب والدمسار . ولما توفي السسلطان الخوارزمي علاء الدين محمد خلفه ابنه جلال الدين منكبرتي ، وعول على استرداد ملك آبائه واجداده من براثن المغول المعتدين ، فصار الى خوارزم، لكنه علم ان المغول قد استولوا عليها (١) . . لذلك اتجه الى خراسان ، وتنقل بين بعض مدنها . ولم يلبث ان غادرها حتى لا يصطدم بالقوات المفوليةالمرابطة في خراسان في وقت لم يكِّن هو فيه على أهبة الاستعداد لمهاجمة عدوه ، فولي وجهه شطر غزته ـــ وكان يحكمها من قبل أبيه قبل أن يحتلها المفول\_ ورحب أهل غزته بمقدمه ورأوا فيه خير منقذ لهم من ويلات المفول وغيرهم ، والتفوا حوله ولما سمع الجند الخوارزمي المبعثر بين كابل وبشاور وغسيرها من المدن الواقعة على حدود الهند بمقدمه ، سارعوا اليه ودخلوا تحت لوائه، وبذلك كثر جمعه ، وأصبح جيشه يضم ستين ألفا من المشاة ، وسبعين الفا من الخيالة (٢) ، وواتته الفرصة للعمل على تحقيق هدفه الرامي الى استعادة دولة ابيه التي انتزعها المفول (٣) ، فسار على رأس جيشه الى السهول المحيطة ببروان Parwan في الشـــمال الشرقي من غزتة ، واشتبك مع المفول في قتال استمر ثلاثة أيام ، احرز فيه على اعدائه انتصارا رائعا وقتل المسلمون من المفول كثيرين وشجع انتصار جلال الدين ، البلاد الاسلامية على الوقوف في وجه المفول ،فثار اهل هراه على والىالمغولوقتلوه، واعلنوا ولاءهم لجلال الدين منكبرتى (٤) .

ll علم جنكيزخان بانتصـــارات الســــلطان الخوارزمي على جنده ، وانضمام البلدان الاسلامية اليه ، أعد جيشا كبيرا للقضاء على جلال الدين منکبرتی وجنده ، وسار علی راس جیشه الی کابل (ه) . والتقی جند المفول بالجيش الخوارزمي في معركة ضاربة ، دارت فيها الدائرة على المفول للمرة الثانية ، وغنم المسلمون مامعهم ، وفكوا أسر الاسرى المسلمين ، لكن الامور ما لبثت أن تحولت الى صالح المفول رغم هزيمتهم ، ذلك ان خلافا حدث بين بعض قادة جالال الدين منكبرتي ، فارق على أثره القائد التركي بفراق جيش السلطان الخوارزمي واتجه الى الهند ، وتبعه من الجند ثلاثون الفا كل يريدونه ، وحاول منكبرتي ان بثنيه عن عزمه ، وألح عليه ، بل بكي بين يديه ، وخوفه من الله اذا تقاعس عن الجهاد في سبيله ، لكن هذه المحاولة

(١) براون : تاريخ الأدب الفارسي ، ج ٢ ، ص ٧٠، . (٢) ابن الوردي : تتمة المختصر ، ح ٢ ، ص ٥١٤٥ . Cambridge History of Iran, Nol. 5. p. 318.  $(\tau)$ Ma Jumdar: An Advanced Hist. of India p. 276.  $\left( \epsilon \right)$ A Short iHst. of Hind-Pakistan. p. 135.  $(\circ)$ 

كل ذلك حدث بينما جنكيزخان يتجه بجحافله الى الناحية التى يعسكر فيها جلال الدين وجنده ، لذلك لم ير السلطان الخوارزمي بدا من الانسحاب والمسير الى الهند ، ولما بلغ السند ، لم يجد من السنفن ما يكفى لعبوره هو. وقواتـــه . وفي غضـــون ذلك ادركه جيش المغول ، ودار قتـــال عنيف بين الفريقين ابلي فيه المسلمون بلاء حسنا فلما راى المسلمون عدماستطاعتهم قتال المفول لقلة عددهم ، ونقصان عتادهم ، دبروا امر العبور الى الهند ، بينما عاد المغول الى غزتة وامتلكوها ، وأبدى جلال الدين من ضروب الشـــجاعة والبسالة مالا مزيد عليه في العبــور (٢) حتى أنه بلغ الشـاطيء الشرقي سـالما ومعه اربعة آلاف جندي كانوا حفاة عراة (٣) .

لم تجد مع القائد التركي فتيلا ، فقل أصر على الانسلحاب الامر الذي أضعف الجيش الخوارزمي ، وأصبح عاجزا عن الوقوف في وجه المغول(١) .

على أن جلال الدين منكبرتي لم يجد استجابة وقبولا من دولة المماليك في الهند فقد توجس التمش ورجال دولته خيفة من الخوارزميين . لذلك اصطدم جلال الدين بجند التمش في السنوات الثلاث التي قضاها في الهند، وبدأ هذا الصدام مع قباجة ــ حاكم السند الذي حاول منعه من الاقامة في السند خوفا من أن يتعقبه المغول ، ويطيحون به وبولايته (٤) ، لكن جلال الدين أوقع به الهزيمة ، واحبط محاولته ، ولما علم جلال الدين أن المفسول يعتزمون القدوم الى الهند لدحره والقضاء عليه سار الى دلهى ، وارسل الى التمش يطلب منه ان يمنحه هو وجنده حق الاقامة في دلهي ، لكن السلطان الملوكي اعتذر اليه بحجة ان حرارة الجو في دلهي لا تناسب الخوارزميين ذلك أن سلطان دهلي خشي أن ينضم الجند الترك في دولته الى ســـلطان الخوارزميين ، وطلب منه الانسحاب من دولته ، وحدثت معركة بين الجيش الخوارزمي وجيش التمش بالقرب من دلهي ، وانسحب على أثرها جلال الدين الى لاهور ، وكثر جمع جلال الدين بما وفد اليه من جند اخيه غياث الدين \_ حاكم العراق \_ كذلك انضمت اليه قبائل الكهكرية الناقمين على قياجة \_ حاكم السند \_ فازدادت قوته ، وانتزع من والى الســـند بعض الملدان (٥) .

Munshi: The Struggle for Empire. p. 182.  $(1)$ Ma Jumdar: An Advanced Hist. of India. p. 276.  $(\tau)$ Cambridge Hist. of Iran. vol. 5. pp. 322-323.  $(\tau)$ (٤) النسوى : سيرة السلطان جلال الدين منكبرتى ، ص ٥٠. Munshi: The Struggle for Empire. p. 182.  $(\circ)$ 

لم يكن جلال الدين يهدف من التجائه الى الهند اتخاذها مســـتقرا ومقامًا ، لكنه كان يهدف الى تجنب الاشتباك مع المفول حتى يستتميد قوته، ثم يستأنف الحرب ضدهم . وواتته الفرصة لشن الحرب من جديد على المفول ، فقد توفى جنكيزخان ، وعقبت وفاته انسـحاب القوات المفوليـــة الرئيسية التي تحتل اقاليم الدولة الخوارزمية الى مواطنها الاصلية فعبر نهر السند (۱) سنة ٦٢٢ هـ / ١٢٢٥ م وقصد ايران ، وظلّ يقاتلّ المقولّ حتى ضعفت ووهنت قوته وفر من أمامهم ، وظلوا يتعقبونه حتى قتل في کردستان سنة ۲۲۸ هـ / ۱۲۳۱ م (۲) .

لمسا غادر جلأل ألدين منكبرتي الهند أمن السلطان التمش على دولته من الخطر الخوارزمي ، وما قد يسفر عنه من هجوم المفول على بــلاده ، لكنه لم يكد يتنفس الصعداء من جراء هذه الازمة حتى واجه امورا داخلية تمس وحدة دولته ومن أبرز هذه الامور خروج غياث الدين الخلجي ـــ والي البنغال من قبله ــ عليه (٣) وأعلن اســـتقلاله عن دلهي ، وأقام الخطبـــة باسىمە ، ونقش اسىمە على السكة ، وتلقب بالقاب الملوك ، وقوى امره حتى امتد نفوذه على جاينكر وكمروب وترهوت وجور الى الشرق من دلهى (٤) .

عول السلطان ألتمش على سحق محاولة الخلجي الاستقلالية عن دولته، وسار على رأس جيش قوى الى البنغال ، ولما رأى الامير الخلجي عــدم استطاعته الوقوف في وجه سلطان دلهي اعلن عودته الى الولاء والطاعة له ، وتعهد بدفع الجزية المقررة عليه (٥) ، ألا أنه لم يكن صادقًا في تعهده ، بلَّ كان يزمع انتظار فرصة اخرى تتيح له العودة الى الاستقلال بولايته ، فلما أبتعد السلطان التمش عن البنغال ، عاد واعلن الاستقلال وسار ألى بهسار واستولى عليها ، غير أنه لم يهنأ بهذا الاستقلال طويلا (٦) ، أذَّ سار اليه ناصر محمد شاه ـــ والى اوده Oudh من قبل ابيه السلطان التمشي وهاجم البنفال ، واوقع الهزيمة بالخلجي وانصاره ، واعاد سيطرة دلهي على أقليم البنغال (٧) .

(۱) ابن خلدون : العبر وديوان المبتدأ والخبر ، جره ، ص ۲۲۰ . Lane Poole : Medieval India. p. 74.  $(\gamma)$ K. Ali: A Short Hist. of Indo-Pakistan. pp. 55-57.  $(\mathbf{r})$ Munshi: The Struggle for Empire. pp. 183-184.  $\left( \mathbf{\mathbf{t}}\right)$ (٥) الساداتي : تاريخ المسلمين في شبه القارة الهندية ، ج ١ ، ص ١٢٧ . Munshi: The Struggle for Empire. p. 134.  $(1)$ A Short Hist. of Hind-Pakistan. p. 136.  $(v)$ 

على ان الامور لم تستتب في امبراطورية الهند الاســلامية بعد عودة البنفال الى سيطرة الحكومة المركزية في دلهي ، ذلك ان قائدا آخر انتقض على سلطان دلهي ، وهو ناصر الدين قباجة ، وكان التمش قد طرده من لاهور بعد ان حاول الاستقلال بها عن دلهي ، فبسط سيطرته على بعض بلدان السند ، لكن جلال الدين منكبرتي اشـــتبك معه ، واتتزع منه أوكا والملتان ، ولما انسحب السلطان الخوارزمي من الهند عاد قباجة وسسيطر على هذه البلاد ، وحكمها مستقلا عن ســلطان دلهي ، فصار اليه شـمس الدين التمش ، بينما اتجه واليه على لاهور لنجدته وهزمه بالقرب من بهكر

، وظل يتعقبه ، حتى سقط في نهر السند وغرق وهو يحاول Bhakkar عبوره فرارا من خصمه (۱) .

وبذلك قضي السلطان التمش على خصومه ومنافسيه ، واكتسب حكمه الصفة الشرعية حينما ارسل اليه الخليفة العباسي المستنصر بالله تقليدا بحكم دولة الاسلام في الهنـــد سنة ٦٢٦ هـ / ١٢٢٨ م (٢) ، ولقبه « ناصر أمير المؤمنين ، حامي الايمان » وقدم السلطان الخليفة في الخطبة والسكة على نفسه ، وأبرز كذلك الالقاب التي منحها له الخليفة على العملة الفضية العريضة التي سكها (٣) . ومما لاشك فيه ان اعتراف الخليفة بسلطان دلهي أكسبه محبة وتقديرا واحترام رعاياه المسلمين .

وكان لتأييد الخليفة للسلطان التمش أثو كبير في تقوية دولته فخرج يقضي على ما تبقى من خصومه ، ولم يكن هؤلاء الخصوم قادة من الترك ، بل كانوا بعض راجات الهند الذين انتهزوا فرصة انشىغال السلطان بمشاكله الداخلية ، واستطاعوا الاستقلال ببلدانهم (٤) ، فسل اليهم التمش ، واستعاد رانثمار وكذلك استرد ماندوار Mandawor في جبال السوالك وفي سنة ٦٢٩ هـ / ١٢٣١ م هاجم جواليار Guwalior وحاصر قلعتها شهرا حتی سیطر علیها ، ثم سار الی ملاوی واستردها کذلك ، واستولی على بهلسا Bhilsa وآجان Ajjan وعاد الى الاشتباك مع الخلجيين الذين حاولوا من جديد الاستقلال بالبنغال وتقوية نفوذهم فيها خصوصا

K. Ali A New Hisi. of Indo-Pakistan. p. 57.  $(1)$ Munshi: The Struggle for Empire. p. 134.  $(\mathsf{r})$ Ma Jumdar: An Advanced Hist. of India. p. 276.  $(\mathbf{r})$ A Short Hist. of Hind-Pakistan. p. 135.  $\cdot$  (t)  $\cdot$ 

توفى التمش سنة ٦٣٣ هـ/١٢٣٥ م بعد ان وطد نفوذه وسلطانه في دولة المماليك في الهند ، وخاض في سبيل ذلك حروبا كثيرة \_ كما ذكرنا \_ ضد خصومه الذين حاولوا انتزاع بعض بلدان دولته ولذلك بمكن القول بأن التمش هو المؤسس الحقيقي لسلطنة دلهي الملوكية (٢) .

ولم تمنع الغزوات المتكررة التي خاضها التمش ضد اعدائه لم تمنعه من أصلاح أحوال بلاده ، فأعاد تنظيم الجهاز الادارى وهو من هذه الزاوية يعتبر رجل دولة من الطراز الاول ، وقد كان الجهاز الاداري من قبله ينقصـه التنظيم . وحدد لكلادارة او مصلحة اختصاصها ، رسم لها الخطة التبي تسير عليها (٣)، وبذلك لسارت الاعمال الحكومية في عهده بدقة . كذلك حرص السلطان التمش على اقرار العدالة في بلاده ، ورفع الظلم عن رعاياه، وباشر بنفسـه أمر اقرار العدل ودفع الظلم ﴿ ()) . ولتحقيق ذلك امر كلَّ صاحب مظلمه بلبس ثــوب مصبوغ ، يميزه عن لباس اهل الهند الابيض ، فكان متى جلس للناس او ركب ، ورأى أحدايرتدى ثوبا مصبوغا ، استدعاه اليه ، ونظر فيشكواه ، ورفع عنه مظلمته ، ولكي يتيح الفرصة لاصحاب المظالم برفع شكاواهم اليه اثناء وجوده في داخل قصره ، أقام على بساب قصره تمثالين لاسدين موضوعين على برجين ، وفي اعناقهماسلسلتان من الحديد فيهما جرس كبير ، يدقه المتظلم ، رحينئذ يسمح السلطان بمثولله يين يديه ، ويستمع اليه وينظر في امره (٥) .

وعنى التمش بتشـــجيع العلوم والآداب وانفق اموالا كثيرة في كتـابـة نسبخ كثيرة من القرآن الكريم حتى تكون في متناول الناس لقراءتها والاستفادة منها ، وأسس العديد من المدارس وزين بلاطه بالشعراء والعلماء ، وجعل عاصمته مركزا هاما للعلوم والآداب ، كذلك أولى الفن المعماري عناية كبيرة فأتم بناء مسجد قطب الدين في دلهي ، وشيد مسجدا آخر في آجمير . (٦)

 $\left( \mathbf{r} \right)$ 

 $(\tau)$ 

 $(\mathbf{r})$ 

 $\left( t\right)$ 

 $(\circ)$ 

 $(1)$ 

X. Ali: A New Hist. of Indo-Pakistan. p. 52. Morel: A Short Hist. of India. p. 160.

A Short Hist. of Hind-Pakistan. p. 136. Munshi: The Struggle for Empire. p. 18. X. Ali : A New Hist. of Indo-Pakistan. p. 53.

 $\mathcal{K}$ . Ali : A New Hist. of Indo-Pakistan. p. 53.

 $\blacksquare$   $\blacksquare$ 

بو فاة التمش يكون قد بقي من عمر سلطنة المماليك في دهلي ثلاثين سنة، أثقلت الشباكل كاهلها في خلالها حتى عصفت في النهاية بذلك الصرح الضخم الذي بذل التمش جهودا كبيرة في سبيل تشييده . ومن الامور التي اضعفت هذه الدولة عجز السلاطين الذين خلفوا التمش عن ادارة شؤون الدولة ، والمنازعات الشديدة التي قامت بين كبار رجال الدولة حسول الاسستئثار بالسلطة.

وتفصيل ذلك ان التمش عهد الى ابنته رضية بالحكم من بعده ، ذلك ان ابنه الأكبر ناصر الدين محمد توفى في البنغال ، وحاول التمش تدريب ابنته رضية على ادارة شؤون الدولة ، وعهد اليها بمباشرة سلطاته أثنــاء غيايه عن دهلي تمهيدا لتوليتها الســلطنة من بعده . على أن كبار رجال الدولة اعترضوا على تولية رضية الحكم بعد وفاة والدها ، ودبروا امسر خلعها ، واستدعوا أخاها فيروز من لاهور ، وطلبوا منه أن يتولى سلطنة دلهي بدلا من اخته ، فسار فيروز الى دلهى ، ومكنه رجال الدولةمن تولى الحكم بعد أن عزلوا اخته رضية . على أن هذا السلطان الجديد لم يستطع ادارة امور الدولة بحكمة وكفاءة ، بل انصرف الى اللهو والعبث ، وترك مقاليد الامور في يد أمه شاه تركان ، وهي امرأة حقودة وضيعة النشأة ، وسارت سيرة سيئة في الحكم لذلك حدثت في الدولة الكثير من القــلاقلِّ **Budaun** والثورات والفتن ، وعول حكام الملتان ولاهور وهانسي وبداون وأوده على انهاء هذا الحكم الفاسد وتحركوا الى دهلى فعلا (١) ، ففر فيروز من دهلي ، وتبعه جنده ، والتقى بالخارجين عليه بالقــرب من العاصـمة لكنه لم يستطع الاشتباك معهم في قتال ، ذلك ان حنده انفضوا من حوله ، وعادوا الى دلهى ، واعلنوا خلع فيروز ، وتولية رضية ، وقبض على فيروز وزج في السجن (٢) .

على أن هذا الحل لم ليرض أمراء الولايات المتجهين الى دلهى اذ كانوا بِمتزمون تولية أحد الامراء الحكم ، وحاصروا دلهي فعلا وقطعوا عنها سبلٍّ

Munshi: The Struggle for Empire. p. 187.  $(1)$ Lane Poole : Medieval India P. 73.  $(\mathbf{r})$ 

وحرصت رضية على ان تبلغ مبلغ الرجال في اعمالها وتصرفاتها ، حتى تضفي على نفســـها الرهبة امام الناس ، فتزيت بزي الرجــال ، وقادت الجيوش بنفسها ضد اعدائها ، وشساهدها الناس وهي تركب الفيسل على رأس جيشسها ، الا انهما اغضبت أمراء الدولىة الترك الذى رفع التمش من شأنهم ، وقربهم اليه ، وأســند اليهم الامور الهــامة في الدولة (٣) ، وأبعدتهم عن التدخل في شؤون الحكم ، لانها كانت تدرك مقدار معارضـــتهم لحكمها ، وسوء نواياهم نحوها (٤) .

الاتصال \_ بالولايات التابعة لها ، لكن السلطانة رضية اظهرت مقدرة وكفاءة في سحق هؤلاء المناوئين (١) لها . فعلى الرغم من أنها كانت في قلة من الجند، قانها استطاعت اضعاف اعدائها الامراء المحاصرين للعاصمة ، وذلك يبذر بذور الشقاق بينهم ، عندئذ واتتها الفرصة للتخلص من اعدائها وهزيمتهم، وردهم على اعقابهم خاسرين ، وأصبحت سلطانة الامبراطورية بلا منازع ، وعاد الامن والهدوء الى ربوع دولتها (٢) .

كذلك أثارت رضية المعارضة ضدها حينما رفعت من شأن رجــل حبشي يعمل أميرا للخيل في بلاطها يسمى جلال الدين ياقوت (٥) ، وأسندت اليه قيادة الجيش ، بل همت به ، وهم بها ، وتزوجت منه فدبر الامــراء الترك مؤامرة للتخلص منها ، او على الاقل تقليص نفوذها ، وقادها ايتيكين Aitigin ــ أمير حاجب ــ لكن رضــية أحبطت المؤامرة ، ولم تنته متاعب رضية عند هذا الحد ، أذ أعلن حاكم البنجاب الثــورة ، فسحقت رضية تمرده (٦) . أما اختيار الدين التونيا Altunia ـ حاكم بهسا تندا \_ فقد رفع هو الآخر رايه العصيان ، وقادت رضية جيشا لمحاربته ، لكنه هزمها وأسرها (٧) ، وقتل ياقوت ، وبينما هي بعيدة عن العاصمة ، أذا بالامراء الترك في دلهي يعلنون عزلها ، ويولون بدلا منها معز الدين بهرام ابن التمشي .

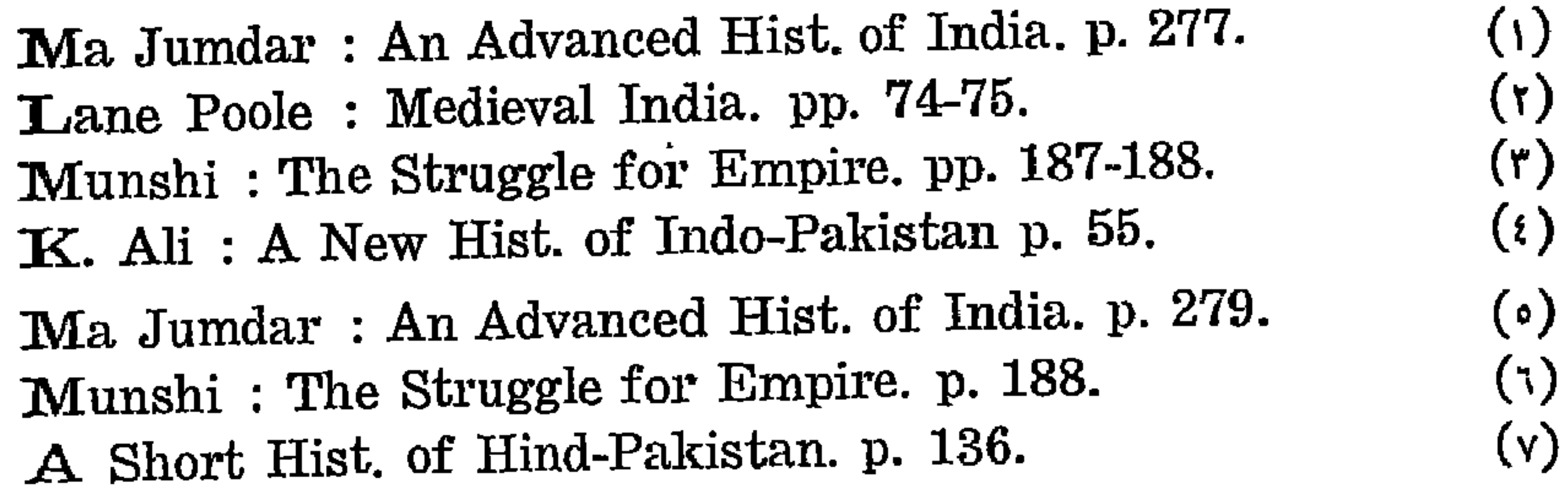

بل اضطر الى الخضوع للامراء الترك ، والسير وفق أهوائهم وأسند امر الملك كله الى واحد منهم هو وزيره اختيار الدين ايتيكين الذي قبض على زمام الامور في الدولة دون السلطان ولم يلبث ان غضب السلطان من وزيره الذي جعله اسما فقط ، فدبر السلطان مؤامرة لاغتياله ، وأدى نجاحها الى استرداد سلطانه (١) .

لمسا ولى بهرام شساه سلطنة دلهى لم يستطع الانفراد بالحكم لضعفه

لكن بهرام شاه لم يستمتع بالانفراد بالحكم طويلا ، ذلك أن بدر الدين سنقر ــ امير حاجب ــ سيطر على امور الدولة ، كذلك تعرض الســــلطان لؤامرة اخرى تستهدف خلعه ، فقد انتهز التونيا ـــ حاكم بها تندا ـــ فرصة مقتل ايتيكين ، وعول على المسير الى دهلي ، والتربع على عرش السلطنة، ولتحقيق ذلك أفرج عن اسيرته \_ رضية \_ وتزوج منها ، ورأى ان ذلك بعطيه الحق في تحقيق اطماعه الرامية ألى الاستحواذ على السلطنة ، وتقدم الاثنان الى دلهى ، لكن القبــائل الكهكرية هاجمت جيوش التونياوشتتت شملهم ، وعثروا على رضية تستظل بظل شجرة،واغتالوها. (٢)وبذلك فشلت هذه الؤمرة . على ان رضية كانت سلطانة عادلة على جانب كبير من الكفاءة والقدرة ، شجعت العلوم والاداب (٣) ، وكانت تتجول في الاسواق في زي الرجال ، وتجلس الى الناس ، وتستمع الى شكاواهم ، ومما يجدر ذكره ان رضية عاصرت شجرة الدر \_ ملكة مصر الشجاعة التي قامت بدور كبير في صد لويس التاسع ــ ملك فرنسـا ـــ عن مصر في\لحملةالصليبيةالسـابعة،وكان زوجها الملك الصالح ايسوب قد توفى اثنساء معركة المنصورة ، فقبضت للعبير الحسوب فسيرهب وتقدم ثوران شياه بن اللك الصبالحة

لم تستتب الامور في دهلي باحباط مؤامرة أمير بهاتندا ، ورضية ، ذلك أن أمير حاجب ظل قابضا على زمام الامور في الدولة وبينما تستير الدولة في طريق الاضطراب واجهت خطرا آخر ليس من الداخل ، ولكن من الخارج، ذلك هو خطر المُول الذين هاجموا لاهور سنة ١٢٤١ م ، فقاد أمير حاجب

K. Ali : A Short Hist of Indo-Pakistan p. 55.  $\left(\begin{array}{c} \vphantom{\left(\lambda\right)}\end{array}\right)$ A Short Hist. of Hind-Pakistan. p. 139.  $(Y)$ Ma Jumdar: An Advanced Hist of India. p. 279.  $(\mathbf{r})$ 

جيشا الى لاهور لوقف تقدم المفول (١) ، غير انه لم يلبث ان توجس خيفة من السلطان اذ رأى ان ابتعاده عن العاصمة سيؤدى الى تآمر الســـلطان وحاشيته ورجاله ضده ، وعزله عن منصبه ، ومنعه من دخـول دهلي ، وانضم اليه الجيش في اعلان التمرد والعصيان على السلطان ، فأرسل اليه بهرام شاه رسولا من رجال الدين ليحثه هو والجند على ترك الفتنة والمضي قدما في طريق الجهاد في سبيل الله ، لكن الشيخ الرسول لم يقم بالواجب الذي كلفه به السلطان ، بل انضم الى الثوار ، وعادوا جميعا الى دلهى ، وتركوا المغول يهاجمون لاهور (٢) .

اعد السلطان العدة للدفاع عن عاصمة ملكه ، لكن رجال امير حاجب داخل دهلي ساعدوا المهاجمين على الاستيلاء على العاصمة ، وقبضوا على بهرام شاه سنة ١٢٤٢ م ، وولوا بــدلا منه علاء الدين مســـمود ـــ حفيد 

ليم يكن علاء الدين مسعود أسعد حظا من سابقه ، فقد فوض أمـور دولتــه الى قطب الدين حسـين ، وجعله نائبا ووزيرا له ، لــكنه اســـتبد بالسلطنة دونه ، وأســـند الوظائف الادارية الهامة في الدولة الى اعوانــه وأنصاره ، وتآمر السلطان على وزيره وقتله ، وعهد الى نجم الدين أبـو بكر بمنصب نائب السلطان ، وعين بلبن في منصب أمير حاجب (٤) .

واجه بلبن صعابا جسيمة في ضبط امور الدولة ، فقد كثرت الفتن والقلاقل بها ، اذ حاول الامراء الهنادكة الاستقلال عن دهلي وحاول امراء الولايات كذلك الانفصال عن الحكومة المركزية وحارب بعضبهم بعضنا ، وتعرضت البلاد كذلك لخطر المفول الزاحف اليها ، وبلغ من ضعف السلطة المركزية ان أمراء الولايات القريبة استنجدوا بالمفول لدحر كل محاولة قد تقوم بها دهلي لاستعادة سيطرتها على ولاياتهم (٥) .

على أن بلبن "لم يستطع أن يمضي في تنفيذ سياسته الرامية الى اعادة الهدوء والسكينة الى الدولة بسبب تعرضه لؤامرة تستهدف اقصاءه عن

 $(1)$ 

 $(\mathsf{r})$ 

 $(\mathbf{r})$ 

 $(\epsilon)$ 

 $(\circ)$ 

Munshi: The Struggle for Empire. p. 198. **IBID** Munshi: The Struggle For Empire. p. 190. Ma Jumdar: An Advanced Hist of India. p. 279. Munshi: The Struggle for Empire. p. 191.

على أن الهنادكة لم يستمتعوا طويلا بادارة شؤون حكومة دهلي ذلك 1ن الامراء الترك ساءهم اغتصاب الهنادكة بقيادة ريحان السلطة في دهلي، وعقدوا العزم على اعادة بلبن ، وانضم اليــه الكثيرون من حكام الولايات الترك ، وطلبوا من الســـلطان اعادة بلبن (٢) م ، ، وعزل ريحان ، ولمـــا لم يستجب السلطان لرغبتهم تعاضدوا وتحالفوا على تنفيذ رغبتهم بالقوة ، فخرج السلطان من عاصمته دهلي لسحق تمرد الثوار لكن الثائرين هزموا جيش السلطان ودخلوا دلهي ، وأعادوا بلبن الى الوزارة ، وعزل ريحان سنة ١٢٥٤ م ، واحسن أهالي العاصمة الهندية استقباله بعد غياب دام عامين (٣) .

الحكم ، ذلك ان الهنادكة عولوا على اقصاء العناصر التركية عن ادارة أمور الدولة ، والحلول محلهم ، وقاد هذه الحركة عماد الدين ريحان الذي ولي منصب وكيل الدانَ ، وأفلح في أقصاء بلبن ورجاله ۚ ألترك عن الحكم (١) . وبذلك حل النفوذ الهندوكي محل النفوذ التركي في ســلطنة المماليــك بدلهى .

واجه بلبن مشاكل متعددة لاقرار الامور في الدولة ، فالبلاد مضطربة، والثورات متمددة في الامبراطوزية ، وخصوصا قبائل المواتى **Mewatis** واصبحت البلاد تعيش في فوضى شاملة لذلك كان على بلبن استعادة هيبة ونفوذ حكومة دلهي والقضاء على الفتن في الولايات التابعة لها ، وقد فوض اليبه السسلطان كل هذه الشوؤون بينما انصرف الى مجالسسة العلمياء والدراويش (٤) .

اثبت بلبن كفاءة ومقدرة في ادارة شــؤون الدولة ، واعادة الهــدوء اليها ، فقضى على الفتن الداخلية ، واخضبع الكهكرية وغيرها من القبــائل الثائرة الشيرة للشفب والفوضى ، وزحف الى الدوآب Doab ، وأخضع الامراء الهنادكةالثائرين بها ، كما اعاد اودة والسند الى الولاء والطاعة لحكومة دلهی (ه) .

 $(\mathsf{r})$ 

 $(\tau)$ 

 $\left( \epsilon \right)$ 

 $(\mathfrak{o})$ 

IBID. p. 192. Ma Jumdar: An Advanced Hist. of India. 280. A Short Hist. of Hind-Pakistan. p. 139. Munshi: The Struggle for Empire. pp. 192-193. K. Ali: A Aew Hist. of Indo-Pakistan. p. 59.

$$
= 0\overline{1} - \left( \log_{10} \frac{1}{2} \right) \log_{10} \left( \frac{1}{2} \log_{10} \frac{1}{2} \right)
$$

على أن أبرز مواقف هذا الرجل البطوليــة تجلت في مقاومتــه لفزو المغول للهند سنة ١٢٤٥ م ، فقد هاجموا السند ، وضيقوا الحصار على حصن اوكا فتصدى لهم بلبن واشتبك معهم في قتال مرير اوقع بهم هزيمة كبيرة وردهمءلى اعقابهم خاسرين وأمنت ببلاد الهنسد الفربيسة من خطسر أَلْمَولَ ، وعادت سيطرة دهلي على هذه المنطقة (١) .

توفي ناصر الدين محمود بعد حكَّم دام عشرين عاماً ، وكان عادلاً كريماً زاهدا متدينا ، يرعى العلوم والآداب ، وقد عهـــد الى ابى عمر عثمان منهاج السراج بشغل وظيفة كبيرة في بلاطه ، ووضع هذا العالم مؤلفا كبيرا أهداه للسلطان ، أسماه « طبقات ناصري » وكافأه السلطان مكافأة كبيرة على هذا الجهدالكبير ، ومما يجدر ذكره أن ناصر الدين عاش عيشنة الزهد ، وكان يقتات من عمل يده ، اذ كان ينسخ المصاحف ويبيعها ، ويفطى بما يرد اليه من هذا العمل نفقاته الخاصة ، كذلك لم يتخذ خدما في بيته ، انما كانت زوجته تباشر الشؤون المنزلية بنفسها بما في ذلك اعداد الطعام (٢) .

ذكرنا أن غياث الدين بلبن ارتفع الى اعلى المنساصب في امبراطورية المماليك في عهد ناصر الدين محمود ، ولعب دورا هاما في تاريخ سلطنة دلهي المملوكية حتى أن المؤرخين يذكرون أن تاريخ ناصر الدين محمود هو في حقيقته حلقــة من تاريخ بلبن ، ولم يكن لدى الســـلطان ناصر الدين محمــود أبناء ذكور ، وتزوج بلبن من ابنة ناصر الدين محمود ، الامر الذي يسر له امرتوليه السلطنة بعد وفاة صهره سنة ١٢٦٦ م وكان قدجاوز الستين من العمر (٣) .

ينتمي بلبن الى قبيلة تركية ، كان أبوه من شيوخها ، ووقع بلبن في أسر المُغول ، واشتراه الخواجة جمال الدين في البصرة ، وبيع في دهلي الي التمش (٤). وظهرت لشجاعته ومقدرته في سلك الجندية ، فأدخله التمش في جماعة حرسه ، ولما وليت رضية السلطنة ، اسندت اليه منصب امير الصيد (ه) ، وادرك بهرام شاه شجاعته واقدامه ، فولاه بعض الولايات ، فأحسس ادارتها وأعاد اليها الهدوء والاستقرار ، وراجت فيها الزراعة ، وتحسنت الاحوال الاقتصادية ، ثم ولاه ناصر الدين محمود منصتب الوزارة

Munshi: The Struggle for Empire. p. 193.  $(1)$ Munshi: The Struggle for Empire. p. 193.  $(\mathfrak{r})$ K. Ali: A New Hist. ofIndo-Pakistan. p. 59.  $(\tau)$ Morel: A Short Hist. of India.p. 160.  $\left( \mathbf{t}\right)$ Ma Jumdar: An Advanced Hist of India. p. 281.  $(\circ)$ 

واجه بلبن بعد توليته السلطنة نفس المشاكل التي واجهها في عهسد ناصر الدين محمود ، فالبلاد مضطربة ، والمفول عادوا الى تهديد الحدود، وكان على بلبن أن يؤمن دولته من الاخطار الخارجية والمشاكل الداخلية ، فيدا بتقوية السلطة المرتكزية وأعاد الهيبة الى بلاطه وحكومته ، وذلك بأن جعل بلاطه قويا فخما كما كان أيام ملوك الفرس القدامي ، وكان مجلســــه يتسم بطابع الجد ، وأعاد تنظيم جيشه وتدريبه على أحسن نظام (٢) . وأضعف من شأن القادة المماليك ــ موالى التمش ـــ وكانوا لا ينقطعون عن تدبير الؤمرات والدسائس التي تستهدف تقسوية نفوذهم في الدولة على حساب السلطان (٣).

ونيابة السلطنة (١) ــ كما رأينا ــ .

كذلك حرص بلبن على تنظيم ادارة الدولة ، واعادة الامن والنظام الى ربوعها (٤) ، ولتحقيق ذلك أعد جهازا قويا للجاسوسية ، يحيطه علما بكل اخبار الادارات والمصالح الحكوميـــة ، ويكتبون له تقارير عن ســــير حكام الولايات وسائر الموظفين ، وهؤلاء الجواسيس يراقبون كل مصالح الدولة بما في ذلك الجيش وبلاط السلطان ، وحتى أبناءه ، وكان هنساك جواسيس لمراقبة سمير الجواسيس في عملهم ، وكان الجاسوس بتعرض لاشد أنواع العقاب اذا تهاون في عمله أو في تأدية الواجب المكلف به ، ولم يلتزم بالدقة في جمع الاخبار ، او لا يصدق في تبليغها ، وبلغ من حرصه على أقرار العــدالة ، ومنـع الظلم ان احــدا كان لا يجرؤ على ايذاء خدمــه ومماليكه (٥) .

بعد أن أعاد بلبن تنظيم ادارة الدولة ، وأعاد ألى حكومة دهلي هيبتها ، أتجه الى القضاء على الفتن الداخلية في الدولة ، فضرب بيد من حديد على اهل مواتي ، وكان قد أخضعهم أثناء وزارته ، فلما ولي السلطنة ، قطعوا الطرق ، وسرقوا المسافرين والحقوا بهم الضرر والاذي خصوصا في بهار(٦)،

Morel: A Short Hist. of India.p. 161. Morel: A Short Hist. of India. p. 161. Munshi: The Struggle for Empire. p. 194. Lane Poole : Medieval India. p. 81. K. Ali : A New Hist. of Indo-Pakistan. p. 59. A Short Hist. Of Hind-Pakistan. p. 140.

 $\left( \mathbf{r} \right)$  $(\tau)$  $(\mathsf{r})$  $\left( t\right)$  $(\circ)$  $(7)$ 

ونهبوأ القسرى وقتلوا الابرياء واقترب خطرهم وشرهم من العاصمة دلهى فخرج بلبن من دلهي ، وسار على رأس جيشه لاخضاعهم وهاجمهم هجوما عنيفًا ، ومازال يتعقبهم حتى شتت شـــملهم (١) ، وأمر بتطهير البـــلاد من الغابات والادغال التبي كانوا يحتمون بها ، ومازال يتعقبهم حتى استأصل شأفتهم ، وقتل قائدهم . وراى ضرورة المحافظة على الأمن والســـلام في الدولة ، فأقام الحصون في مختلف البلاد ، يقيم فيها شرطة لحماية الناس من عدوان اللصوص وقطاع الطرق (٢) ، وحول المناطق التي استأصل منها الغابات الى اراض زراعية ، يقيم فيها جند لحراستها ً من عبث العابثين (٣) ،

.وبذلك استتب الأمن والنظام في الدولة .

كذلك تعرضت ســلطنة المماليــك في الهنــد لخطر آخر من جانب الهندوس في الدوآب ذلك أنهم قطعوا الطريق بين دلهي والبنفال فقاومهم حتى ضعفوا ووهنوا ، وقبض عليهم وأسرهم (٤) .

وواجه بلبن مشكلة اخرى من جانب المماليسك الذين اعترضوا على توليته الحكم وسعوا الى الخلاص منه ، وكان سلطانهم قد قوى في عهسد التمش وخلفائه الذين منحوهم الاقطاعات الكبيرة ، فطردهم بلبن من الخدمة العسكرية ، وامعن في عقابهم ، وقتل كثيرا منهم ، وتخلص من هذه الفئة كلية (٥) . وبهذه الجهود أصبح بلبن ســـلطانا قويا مهابا يرعى جانبه رجال الدولة ، ويخشون بأسه .

لم يكد بلبن ينتهي من مشـاكله الداخلية ، حتى واجه خطرا خارجيا جسيما ذلك أن المفول عادوا من جديد الى تهديد الهند بعد أن زحفوا الى بسلاد العراق بقيسادة هولاكو خان ، واسستولوا على بفداد ــ حاضرة بني العباس ـــ وقتلوا الخليفة المستعصم سنة ٦٥٦ هـ / ١٢٥٤ م (٦) ، واعتزم المفول غزو الهند بعد أن سمعوا عن ثروتها ، فأعد بلبن العدة لصب الاعداء من بلاده ، وبقى في دهلي لا يفادرها وترك لقواده أمر تعقب الخارجين على سلطانه ، حتى لا تتعرض العاصمة لخطر المفول ، ولا تقاسى ما قاسته بفداد

K Ali : A New Hist of Indo-Pakistan. p. 61.  $\left( \mathbf{r} \right)$  $(\mathsf{r})$ IBID. P. 62.  $(\tau)$ K. Ali : A New Hist. ofIndo-Pakistan. p. 61.  $\left( \mathfrak{t}\right)$ IBID. P 62  $(\circ)$ Lane Poole: Medieval India. p. 84. Ma Jumdar: An Advanced Hist. of India. p. 281.  $\mathcal{F}(\tau)$ 

من ويلات (١) ، وأعاد بناء القلاع التي دمرت على الحدود بسبب غزوات المغول السابقة وأقام تحصينات جديدة مزودة بالجند والسلاح ، كما زود حيشه بالاسلحة والمعدات ، واسند القيادات العسكرية الى رجال اكفياء وعين أبنه الكفء الشـجاع محمد حاكما على الملتان ، ووضع أبنـــه الآخر بفراخان على حراسنة سمنه وسنام (٢) .

وكان لخطته الدفاعية أثرها الكبير في درء خطر المغول عن ديار الهند، فحين هاجموها سنة ١٢٧٩ ، تعقبهم محمد وهزمهم ، ودفع خطــرهم عن بلاد الهند . (٣) وبذلك سلمت سلطنة المماليك في الهند من خطر المفول وويلاتهم . على ان انشغال الحكومة الهندية في الذود عن البلاد ادى الى بروز مشكلة اخرى داخلية ، ذلك أن البنغال بقيادة واليها طفرل عادت الى محاولة الاستقلال عن دلهي ، ولقب واليها طفرل نفسه مفيث الدين ، وأمر باقامة الخطبة باسمه ، ونقش اسمه على السكة بدلا من بلبن ، فأرسل السلطان جيشا بقيادة أمير خان لاخضــاع طفرل ، واعادة البنفال الى الخضــوع للحـكومة المركزية ، لكن طغرل هزم القائد الهنــــدوكي ، وغضب بلبن من قائده ، وحمله مسؤلية الهزيمة التي لحقت به ، وحكم عليه بالاعدام (٤)، وأرسل جيشا آخر الى البنغال لسحق تمرد طفرل ، لكن هذا الجيش لقى مصير سابقه ، عندئذ لم ير السلطان بلبن بدا من المسير بنفسه الى البنغال لاعادتها الى حوزته ، وصحبه ابنه بفراخان (٥) ، وحبنما اقترب السلطان من البنفال اخذ طف رل الجزع والفزع ، وفر هو ورجـاله الى الفــابات المجاورة شرق البنفال في جاجنكز ، وأرسل السلطان فرقسة من الجيش

لتعقب المتمردين ، وعثروا عليهم فعللا ، وشساهدوهم يشربسون ويلهون والفيلة تتجول بين الاشـجار ، والخيول والمواشى تتفذى على النبــاتات ، فباغتوهم على حـــين غفلة منهم ، ومازالوا بهم حتى أفنوهم عن آخرهم ، وقتلوا زعيمهم طفرل (٦) .

Lane Poole : Medieval India. p. 85.  $(1)$ Munshi: The Struggle for Empire. p. 194.  $(Y)$ K. Ali: A New Hist. of Indo-Pakistan. p. 63.  $(\mathbf{r})$ Ma Jumdar: An Advanced Hist. of India. p. 282.  $\left(\mathfrak{t}\right)$ K. Ali : A New Hist. of Indo-Pakistan. p. 62.  $(\circ)$ Ma Jumdar: An Advanced Hist. of India. p. 283.  $(1)$ 

وجدير بالذكر أن البنفال سببت متاعب كثيرة لحكومة دهلم ، فقد حاولت الاستقلال منذ أن حكمهــا الخلجيون منتهزين فرصــة صـــــموبة المواصلات بين دلهي وبلادهم ، فضلا عن بعد المسافة ، وانتشار الاوبئة فيها (٣) ، وبذل التمش جهودا كبيرة في اخضاع البنفال وحذا طفرل \_ كما رأينا ــ حذو الخلجيين في محاولة الاستقلال عن دلهي منتهزا فرصة انشغال السلطان بلبن في مشاكل الدولة الداخلية والخارجية (٤) .

بِعد ذلك اتجِه السلطان الى لكهاونتي ، وكانت تؤيد طفرل في ثورته ضد دهلي ، فاختفى أغلب أعيانها ، خوفا من بطش السلطان لكن بلبن لم يبرح البلدة الا بعد أن نكل بالثائرين (١) . وبذلك عادت البنفال الى الولاء والطاعة للسلطان بلبن ، ولكي يضمن السلطان بقاء البنغال على الولاء لدهلي، عهد الى ابنه بفراخان بحكم البنغال ، وحكم بفراخان واعقايه البنفال أكثر من نصف قرن (۲) .

على أن بلبن واجه كارثة أخرى مروعة ، فقد توفى أبنه محمد رهو يقاتل المفـــول (٥) ، ولم يحتمل صـدمة موت ابنــــه ، وتوفى بعدها في سـنة ١٢٨٧ بعد حكم دام اربعين سنة (٦) .

يعتبر بلبن من أعظمحكام الهند في تاريخها الوسيط ، فقـــد تفلب على الصحوبات الكبيرة التي واجهته ، اذ وقفَّ في وجه الامراء الهنسادكة الذين حاولوا النيل من سلطانه ، وقهر العصاة والمفسدين ، وتمكن من درء خطر المغول عن البلاد (٧) ، وأقر الامن والنظام في ربوع الدولة ، واشتد في معاقبة الخارجين على القانون والعدالة واتخذ لنفســـه ــ كما ذكرنا ــ بلاطا مهيبا له مراسم معينة ، ورجالٌ يرتدون أزياء معينة ،ومظاهر خاصة، واتخذ رجالا اكفاء في ادارة شؤون الدولة على أنه لم يستطع توسيع رقعة دولته لانشىفاله طوال حكمه بمشاكل الدولة الداخلية والخارجية ، ولم

Lane Poole : Medieval India. pp. 87-88.  $(1)$  $(\mathbf{r})$ Morel: A Short Hist. of India. p. 161. ·(٣) الساداني : تاريخ المسلمين في شبه القارة الهندية ج١ ص ١٤٨ . Munshi: The Struggle for Empire. 154.  $\left( \mathbf{t}\right)$  $(\circ)$ A Short iHst. of Hind-Pakistan. p. 141.  $(1)$ K. Ali : A New Hist. of Indo-Pakistan. p. 65.  $(v)$ Lane Poole: Medieval India p. 87.
يأل جهدا في سبيل حماية الدين والمحافظة على الشريعــة (١) ، واقــرار العدالة ، وبنى دارا اسماها دار الامن لرفع المظالم عن رعاياه ، وتخفيف اعباء الحياة عليهم ، وساوى بين رعاياه المسلمين والهنادكة أمام القانون ، واذا كان قد أبعد الهنادكة فترة ما عن مناصب الدولة الرئيسية ، فانه فعل ذلك بعد أن لمس منهم نزعاتهم الاستقلالية في وقت تواجه الدولة فيه خطرا خارجيا .

ولم يأل بلبن جهدا في سبيل رعاية الفنـــون والآداب ، وحرص على رفع شأن مجتمعه (٢) ، فشجع الناس على التحلي بتعاليم الاسلام وقلد كان لعمله هذا اثر كبير على المجتمع الهندى حتى أن المؤرخين يعزون البه ما يتمتع به الآن المجتمع الهندي من تقاليد رفيعة (٣) . ومما يجدر ذكره ان هذا السلطان اكرم وفادة الشخصيات الإسلامية الكبيرة التي لجأت الى الهند فرارا من بطش وجور المفول ، وكان من بين هؤلاء فريق من بني العبــاس ومن امراء خوارزم وغيرهم . وقد أنزل كل فريق منهم في حي خاص ، سمي باسمه ، مثل محلة عباس ، محلة خوارزمي، محلة ديلمي ، محلة سنجرى . . . النح . لمسا شعر بلبن بدنواجله عهد الى ابنه بفراخان يتولى الحكم من بعده، لكن بفراخان رفض ، واثر البقاء في البنغال ، لذلك عهد الســـلطان الى كيخسرو بن بفراخان بولاية عهده ، وتولى كيخسرو السلطنة في دلهي سنة ١٢٨٧ (٤) ، وكان ضعيفا لا يستطيع القيام بأعباء الحكم ، فأسند أمــور الدولة الى نظام الدين وكان رجلا طموحا استبد بأمور الدولة دونالسلطان، وزين نظام الدين للسلطان الاستمتاع بمباهج الحياة واللهو والعبث ،وأسند المناصب الرئيسية في الدولة الى رجاله المقربين اليه (٥) . على أن بفراخان ـــ حاكم البنغال ـــ ساءه ما علم من استبداد نظـــام الدين بأمور الدولة دون أبنه السلطان ، وعقد معه لقاءا سريا حثه فيه على التخلص من نظام الدين ورجاله واستعادة نفوذه في الدولة ، لكن الترك لم يمكنوه من ذلك . بل عزلوه وولوا بدلا منه كيقباد ــ احد اطفاله الصفار ــ على أن الخلجيين لم يمكنوا الترك من الاستبداد بأمور الدولة ، فدخلوا دهلي، وازالوا عنها حكم المماليك .

Munshi: The Struggle for Empire. p. 157-158. Prasad: Medieval India pp. 171-172. Ma Jumdar: An Advanced Hist. of India. p. 284. Munshi: The Struggle for Empire p. 158. A Short Hist. of Hind-Pakistan. p. 144.

 $(1)$ 

 $(Y)$ 

 $(\tau)$ 

 $(\epsilon)$ 

 $( \circ )$ 

يري البعض ان الخلجيين من أصـــل تركي ، على حين يرى آخرون أنهم من أصل أفغاني . ويؤكد باراني أنهم ينسبون الى قلبج خان ــ أحــد أصهار جنكيرخان ، نزل بجبال الفور بعد هزيمة شاه خوارزم ، وحرف أسمه بعد ذلك الى خلج ، وقيل لورثته الخلجيون (١) ، وقد اندمجوا في الحياة الافغانية ، واعتنقوا الاسلام في عهد سلاطين بني سبكتكين ، وضم الجيش الغزنوي فرقا منهم ساهمت في فتح الهند (٢) .

قيام الدولة الخلجية في دهلي : ۔

دهلي الاسلامية في العهـد الخلجي

٢ - السياسة الداخلية لسلطنة

على أن نشاط الخلجيين اتضح في عهد سلاطين الفور . فحينما ولي قطب الدين أيبك التركماني اقليم الهند نيابة عن سلطان الفور ، حرص على توسيع رقعة ولايته الجديدة في بلاد الهند ، فأسند هذه المهمة الى قائده محمد بن بختيار الخلجي ، فاستولى على بندنتبوري ــ عاصمة اقليم بهار ـــ وكان يحكمها ملوك أسرة بالا ، ولم يلبث أن استولى على مملكة بالا بأسرها ، وكانت الديانة البوذية سائدة بين سكان هذه الملكة ، فحطم القائد الخلجي معابــدهم وأصنامهم ، ونشر الاســلام بينهم ، وانضمت هذه البــلاد الى امبراطورية الغور (٣) .

وأذن قطب الدين أيبك \_ نائب سلطان الفور في الهند \_ الى القــائد الخلجي بمواصلة الفتح والتوسع ، فاتجه محمد بن بختيــار الخلجي الي نادية ـــ عاصـــمة البنغال ـــ وعلى الرغم من قلة عدد جنده ، فانـــه اقتحم نادية ، وكان يحكمها لكشمن سنا من أسرة سنا ٥٩٥ هـ / ١١٩٦ م ، وفز ع الملك الشيخ وجزع ، ورأى أن لاقبل له بالغزاة المسلمين ، فلاذ بالفرار من عاصمة ملكه ، لا يلوي على شيء وقد يسر ذلك للقائد الخلجي أمر الاستيلاء على نادية \_ عاصمة البنغال \_ فضمها الى مملكة الفور ، وأقام الخطبة فيها للسلطان الغوري ، وقد مهد سقوط نادية في أيدي الفور السبيل لهم لضم

- (۱) محمد قاسم هندوشاه : تاریخ فرشته ص ۸۸ ۸۹ .
- Lane Poole: The Mohammadan Dynasties p. 91.  $(\mathfrak{r})$  $(\mathsf{r})$ Lane Poole: Medieval India. p. 54.

لم يكتف محمد بن بختيار الخلجي بما أحرزه من انتصارات رائعة ، بل تطلع الى المسير الى التبت للاستيلاء على هذه البلاد ، ففي سنة ٦١٣ هـ / ١٢.٦ م اتجه في عشرة آلاف فارس الى التبت ، لكن حملته باءت بالفشـل. الذريع ، وتعرض جنده لاهوال جسام أثناء انسحابهم ، ولقى الكثير منهم حتفه في عودتهم الى ديفكوت ، ولم يلبث هو كذلك أن توفى (٢) . حرص خلفاء محمد بن بختيار الخلجي على بسط نفوذهم على بعض

اقليم البنفال بأسره لدولتهم (٢) ..

أقاليم الهند ، فلما قامت دولة المماليك في الهند ، وولى شـمس الدين التـمش السلطنة في دهلي ، تعرض لمشاكل داخلية تهدف الى اطاحته من الحكم ، وأثار هذه المشاكل رجال الدولة الذين انتهزوا فرصة الفوضى التي أعقبت وفاة قطب الدين أيبك ، وقد مهدت هذه الشباكل للخلجيين أمر السيطرة على بهار والبنغال (٣) .

على ان الملوك المماليك لم يقفوا مكتوفى الايدى ازاء نزعات الخلجيين الاستقلالية ، فلما غادر جلال الدين منكبرتي بسلاد الهنسد ، وزال خطس الخوارزميين عنها ، وبالتالي خطر المغول ، تفرغ السلطان ألتمش لقمع الحركات الاستقلالية في دولته ، ومن ابرزها ومنها استقلال غياث الدين الخلجي في البنفال عن دهلي حيث أقام الخطبة باسمه ، ونقش اسمه على السكة ، وتلقب بألقاب الملوك ، وقوى أمره ، واشتد بأسه وامتد نفوذه على البلاد الواقعة شرقى دهلى (٤) .

عول السلطان التمش على سحق محاولة الخلجي الاستقلالية ، وسار على رأس جيش كبير الى البنفال ولما رأى الامير الخلجي عدم استطاعته التصدي لسلطان دهلي ، أعلن عودته الى الولاء والطباعة ، ونبسة التمرد والعصيان ، وتعهد بالعودة الى دفع الاموال المقررة عليه ، الا أنه لم يكن صادقا في تعهده ، بل كان يزمع انتهاز فرصة أخرى تتيح له العودة الى الاستقلال بولايتسه ، فلما ابتعد السسلطان التمش عن البنغسال أعلن الاستقلال ، وسار الى بهار ، واستولى عليها ، غير أنه لم يهنأ بهذا الاستقلال طويلا ، اذ سار اليه ناصر الدين محمد شاه ـــ والى اودة ـــ من قبل السلطان

K. Ali: A New Hist. of Indo-Pakistan. p. 40. Munshi: The Struggle for Empire. p. 119. IBID. p. 120. Munshi, p. 134.

 $(1)$  $(Y)$  $(\tau)$  $\left(\mathbf{\mathfrak{z}}\right)$ 

لكن الأمير الخلجى لم يستسلم لانتزاع البنغال منه ، بل عول على استرداد هذا الاقليم ، فلما توفى ناصر الدين محمد شاه ــ والى البنفال من قبل ابيه سلطان دهلي ــ عاد الي البنغال وحكمها (٢) .

ضعفت دولة المماليك بعد وفاة السلطان بلبن وقد عهد بالحكم لابنه بفراخان لكن بفراخان آثر البقاء في البنفال ، وأسندت السلطنة الى كيخسرو ابن بفراخان سنة ١٢٧٨ م ، وكان ضعيفا لا يستطيع القيام بأعباء الحكم ، فأسند أمور الدولة الى نظام الدين ، وكان رجلا طموحا استبد بأمور الدولة دون السلطان ، وزين للسلطان أمر الاستمتاع بما في الحياة الدنيا من مباهج حتى يبعده عن الانشغال بأعباء الحكم ، وأسند المناصب الكبيرة في الدولة الى رجاله القربين (٣) .

على أن بفراخان ـــ حاكم البنغال ـــ ساءه استبداد نظام الدين بأمور الدولة دون السلطان ، وعقد معه لقاءا سريا حثه فيه على التخلص من نظام الدين ورجاله ، واستعادة نفوذه في الدولة ، ومباشرة مسؤولياته بنفسه، ونفذالسلطان مطالب أبيسه وتمكَّن من التخلص من نظام الدين ورجاله ، واسترد نفوذه في الدولة (٤) .

لكن السلطان كيخسرو لم ينفرد بالسلطة طويلا فقد تآمر عليه الترك ، وعزلوه وولوا بدلامنه كيقباد ــ احد اطفاله الصفار ــ السلطنة حتى يتيسر لهم الاستبداد بالدولة دونه (ه) .

استاء الامراء الخلجيون من استبداد الترك بأمور الدولة ، وعولوا على تفيير نظام الحكم في دهلي ، فساروا اليها بقضهم وقضيضهم بقيبادة نسيمهم فيروز وهزموا القواد الاتراك ، وأحدثوا انقسلابا في دهلي أطاحوا فيه بالسلطان الطفل ، وأعلنوا فيروز سلطانا ، ولقب حسلال الدين ، وكان

 $\left( \mathbf{r}\right)$ 

 $\left(\mathbf{t}\right)$ 

 $(\circ)$ 

A Short Hist. of Hind. Pakistan. p. 136.  $(r)$ Munshi, 157.  $(\tau)$ IBID. 158. Munshi, p. 158. Lane Poole: The Mohammadan Dynasties. p. 91.

ولم يتقبل أهالي دهلي حكم الخلجيين في باديء الامر بالرضا والتأييد، لكثرة ما الحقه جندهم ببلدهم من الخراب والدمار ، وارتكابهم حماقات لأهب ضحيتها الكثيرون . على أن السلطان الخاجي الذي كان في السبعين من عمره \_ تمكن بحسن سياسته وعدله ومودته أن يجتذب النساس الى محبته . وبذلك خضع أهل دهلي للملك الجديد والعهد الجديد ، ووفد ١٠١١... ع السلطان الشيخ ; رافات ووحدانا سابعونه ويقدمون له قروض

بخالك سنة ١٢٩. ١٢٩ م (١).

سياسة السلاطين الخلجيين في توطيد سلطانهم

لم يأل السلاطين الخلجيون جهدا في سبيل سحق حركات التمرد والعصيان ، ومنع اندلاع الثورات ضدهم والحيلولة دون حدوث الحركات الاستقلالية والانفصالية في الدولة ، وأول هذه الحركات الثورية حدث سنة 1٢٩. حينما أعلن جيجو ــ حاكم اقليم كره ــ الثورة ضد الحكم الخلجي وهو ابن اخي بلبن وكان يطمع في استعادة عرش دهلي ، وقوى أمره واشتد بأسه وكثر انصاره ، وانضم اليه الكثير من الامراء والراجات وتعاهدوا وتعاضدوا على الوقوف الى جانبه ضد نظام حكم جلال الدين فيروز شاه ، واعلن جيجو الاستقلال عن دهلي ، بل اعلن نفسه سلطانا ، وتلقب بلقب مفيث الدين ، وضرب العملة باسمه وأمر بذكر اسمه في الخطبة ، وأعد جيشـــا اكبيرا للزحف الى دهلي وامتلاكها ، واسقاط الحكم الخلجي (٣) .

لم يقف السلطان جـــلال الدين مكتوف اليـــدين ازاء هذه الحركة الخطيرةالتي تهدف الى انتزاع الحكم منه ، بلءول على احباطها ، فأستخلف في دهلي ابنه الاكبر ولقبه خان الخانات ركن الدين ، وسار هو على رأس جيش کبير ، يتکون من عشرة آلاف مقاتل وقسمه الي قسمين ، قسم قاده اركالي خان ، والثاني تحت قيادته هو ()) ، وباغت أركالي الاعداء على حين 'غفلة منهم ، وهزمهم شر هزيمة . غير أن المتمردين لم يهنوا ولم يضـــعفوا بل اعادوا تنظيم صفوفهم ، ودخلوا مع اركالي وجنده في معركة اخرى ،

Lal: Hist. of the Khaljis. p. 15.  $\left( \mathbf{1}\right)$ Majumdar: An Advanced Hist. of India. p. 289.  $(Y)$ (۳) تاریخ فرشته ، ص ۹۰ . (٤) ضيابارانی : تاريخ فيروز شاهي ، ص ١٨٤ .

 $\vee$   $\circ$   $-$ 

ولما علم جيجو باقتراب السلطان ، أسقط في يده ، وترك ميدان القتال ، ولاذ بالفرار لا يلوى على شيء ، غير أن أركالي خان أقتفي أثره ، ولجأ جيجو الى قلعة قريبة من ولايته ، واعتصم فيها ، فحاصره أركالي ، وشدد عليه الحصار (١) ، ومنع وصول الاقوات الى القلعة ، حتى استسلم جيجو ، ووقع هو وانصاره أسرى في ايدى جيش دهلي ، أما السلطان فقد سار الى كره ، وطهر في طريقه البلاد من المتمردين وعناصر الشىفب ، واستعاد كره ، وسيق الاسرى المتمردين اليه مكبلين بالسلاسل والاغلال . على ان السلطان الرحيم امـــر بفك قيدهم ، وأن تكفل لهم وســـائل الراحة ، وبدلا من أن يحاكمهم بتهمة الخيانة والفدر ، عفا عنهم ، وتفاضي عن خطاياهم وآثامهم ، وشملهم بعنايته ورعايته وعطفه ، وحذره قواده من هذا التسامح الذي قد لا يؤدى الى وقف حركات التمرد والعصــيان ، بل ربما يزيد الثــورات اشتعالا في دولته (٢) . ولكن السلطان الشيخ استند في عفوه وصفحه الى روخ الاســـلام التي تدعو الي تجنب اراقة دم المســلم ، وكان يرى انــه في شيخوخته يجب عليه أن يختتم حياته بالاعمال الطيبة الصالحة . ومهما يكن من أمر فقد أفرج السلطان عن عناصر التمرد والفتنة ، وأرسل جيجو الى الملتان في ظل حراسة مشددة (٣) .

ظهرت حركات معارضة اخرى للحكم الخلجي من بينها حركة دبرها أمراء ونبلاء التمش ، وتزعمها تاج الدين كوشي ، وعقدوا عدة اجتماعات وندوات تحدثوا فيها عن مساوىء الحكم الخلجى وعدم جدارته بتولى زمام الامور في الدولة وعدم صلاحية جلال الدين بالذات لعرش سلطنة دهلي ، واتفقوا على العمل على ازاحة الخلجيين عن حكم البلاد ، ونقل زمام الحكم من جلال الدين الى تاج الدين كوشي ، ودبروا مؤامرة لاغتيال الســـلطان الخلجي . غير أن تفاصيل هذه المؤامرة نمي الى علم السلطان ، فأرسل اليهم يهددهم ويتوعدهم بســيفه ان لم يعودوا الى الولاء والطاعة ، ويقلعوا عن التآمر والتمرد فخشوا مفبة عصيانهم ، وأرسلوا اليه وفدا يعتذر عما بدر منهم ، ويطلب من السلطان العفو والصفح ويعلن عودتهم الى الولاء والطاعة، فعفاً السلطان الطيب عنهم . وبذلك احبط جلال الدين هذه الؤامرة بالطرق السلمية (٤).

وتعرض جلال الدين لمؤامرة أخرى كادت تقضى عليه ، ورأس هــذه كملؤامرة سيدي مولى ، وهو درويش من بلاد فارس ، لجأ الى الهند عقب أالغزو المغولى لها ،وأقام في دهلي أبان حكم بلبن ، وعاش فيها حياة زهــد موتقشيف وخشسونة ، يتبسط في طعامه ويلبس الخشس من الثيساب ومن الفريب انسه يتعفف عن امسوال الناس ، فلا يقبل ما يعرض عليه من منح وهبات ورغم ذلك كان ينفق عن سعة ، وبنى خانقاة عظيمة ، ووفد عليـــه النســاس من كل مكان بعد ان بلغ صيته الآفاق ، وكان يســــتضـيفهم ويكرم وفادتهم ، ويدفع هذه النفقات الكبيرة من ماله الخاص ، ودهش الناس

وأخذتهم الحيرة لعدم معرفتهم مصدر هذه الاموال حتى اعتقد بعضهم ان له صلة بالجن او معرفة بالسحر (١) .

كثر اتباع هذا الرجل من الصوفية والفقـراء والمســاكين والنبــلاء أيضاً ، ونظر جلال الدين اليه نظرة شــك وريبة فحضر مجلســه متنكراً ، .وشاهد بنفسه التفاف الناس حوله ، واتضح أن سيدى مولى ليس درويشا ولا متصوفا ، وانما يتخذ من هذا المظهر وسيلة لتحقيق أغراض سياسية فقد كان يكثر من الاتصال بالامراء والنبلاء وقواد بلبن المعارضين لحكم جلال الدين ، وبلغ من ازدياد نفوذه أن خان الخانات ركن الدين بن جلال الدين أصبح من مريديه ، وتدخل الشيخ الدرويش في النزاع الذي حلدث بين أبنى جلال الدين حول ولاية العهد ، وحاول كل منهما تقوية مركزه بضـــم الانصار والاعوان له ، ومن ثم ظهر حزبان في دهلي الاول موال لخان الخانات يويضم الشسيخ الدرويش ، والآخــر التف حــول أركالي خان ، ويضـــم المناهضين للدرويش وحرص خان الخانات على أن يخاطب الدرويش بالابوة حتى يكتسب الى جانبه انصار الدرويش (٢) .

حرصت الحركات المعارضة للحكم الخلجي على نيل رضا الشسيخ الدرويش حتى أن أبناء أمراء العهد البائد تطلعوا الى الشيخ للوقوف الى جانبهم في استمادة نفوذهم ، وخلع السلطان الخلجي (٣) .

ومهما يكن من أمر فقد دبر هؤلاء المعارضون للحكم الخلجي مؤامرة 'لاغتيال السلطان جلال الدين وهو ذاهب لصلاة الجمعة في مســجد دهلي

Munshi op. cit. p. 161.  $(1)$ (۲) تاریخ نرشته ، ص ۱۹۲ . (۳) بارانی : تاریخ نیروز ثناهی ، ص ۱۸۹ .

الكبير ، بعدها يعلنون سيدى مولى خليفة ، ويتزوج من ابنة السلطان ناصر الدین غازی کیانی ، ویحصل علی لقب غازی خان ثــم یعین ابناء بلبن فی الوظائف الرئيسية في الدولة ، على أن هذه المؤامرة فشلت فشلا ذريعا ، فقد علم السلطان بأنبائها ومخططها ، وأمر بالقبض على جميع المتآمرين ، واحبروا بالعنف والشدة على الاعتراف بتفاصيل المؤامرة ، وامر السلطان باعدام المتأمرين على حياته ـــ وعلى راسهم سيدى مولى . وامر بنفى وسجن المتآمرين الآخرين ، ولقد كان لمقتل سيدى مولى صدى كبيرا في دهلي ، فقد غضب انصاره ومريدوه لمقتله ، ونادوا بالانتقام لمولاهم الذى قتل ظلما

ومات شهيدا حسب اعتقادهم . غير أن ثورتهــــم أخمدت . وبذلك نجاً السلطان ودولته من محاولة قلب حكومته (١) .

لم تنته متاعب السلطان الخلجي عند هذا الحد ، بل واجـه حركة استقلالية عن دولته تزعمتها مدينة رانشىمبهور ، وجدير بالذكر أن هذه الدينة كانت قوية التحصين حتى أن الفوريين لم يسستطيعوا الاسستيلاء عليها ، واستطاع التمش السـيطرة عليهــا سنة ١٢٢٦ م ، واســتعادها الراجيوتيون في عهد السلطانة رضية المضطرب ، ولما ولي بلبن الســلطنة استقردها ، ولكنها عسادت الى الثسورة من جديد في عهسد جلال الدين الخلجي (٢) . ولم يتفاض هذا السلطان عن هذه الحركة الانفصالية فأناب عنه في دهلي ، ابنه أركالي خان وسار هو على رأس جيش كبير لاعادة الامن والهدوء الى هذه المدينة في مارس سنة ١٢٩١ م ، واجتازت قواته صحراء الثار القاحلة الموحشىة ، وقاسى الجند فيها الوان العذاب واهلك العطش والجوع الكثير منهم ، وظلوا على هذا الحال عدة شهور حتى أكلوا معظــم: دوابهم (٣) ، ومهما يكن من أمر فقل بلغ جلال الدين وجنسوده مدينسة رانثمبهور ، وأرسل فرقا استطلاعية لاختيار قوة الدينة وحشد جيشسه على حدودها ، ورأى السلطان أن يستولى على مدينة غين Jhain قبل رانثمبهور حتى لا يطعن جنده اثنــــاء هجومهــا على رانثمبهور ، وباغت الجند الخلجي غين ، والقوا الذعر بين سكانها ، وقتلوا الكثير من سكانها @ ولم يستطع راجا هذه البلدة دفع الخلجيين عن دياره ، وفر من نجا من سکان البلدة لا يلوون على دار ولا يركنون الى قرار ، ودخل جلال الدين غين ، وضمها الى حوزته ، وأعجبه جمال البلدة وروعة ما فيها من تماثيلٌ

Lal: Hist of The Khaljis. p. 26.  $\mathcal{L}(\mathcal{L})$ (۲) تاریخ فرشته ص ٤ ۹ ۳۱) بارانی : تاریخ فیروز شاهی ، ص ۲۱۳ .

منقوشة من الحجر أو الخشب في قصر الراجا ، وزار معابد البلدة ، وشاهد نقوشها البديعة وتحفها الذهبية والفضية الرائعة . غير أن جللال الدين أمر باحراق التماثيل والتحف لانها ترمز الى عبادة الاصنام (١) ، وأخل قطعتين من البرنز من تمثال لبرهاما وأمر بتفتيتها الى قطع صفيرة ،ووزع بعضها بين ضباطه وجنوده وكبار موظفى دولته ، وزين بالبعض الآخر بوأبات مسجد دهلی الکبر (۲) .

وبعد أن استولى جلال الدين على غين ، أرسل فرقا من جيشه الى Malwa، وهاجمتها ، وحطمت معابدها وعادت محملة بالفنائم مالو أ والاسلاب . وقد مهدت هــذه العمليــات الحربيــة لشسـن الحــرب على رانثمبهور ، واعادتها الى حوزة دهلي ، وكان صاحبها قد أعد جيشا كبيرا لصد هجوم جلال الدين ، وانضم اليه عدد كبير من راجات البلا د المجاورة ، وتعاضدوا جميعا على صد الجيش الخلجي ، وحصنت المدينة خير تحصين، ولما نمي الى علم السلطان قوة تحصين البلدة ، واستعداد أهلها الكبير للذود عنها ، ودرء هجمات العدو ، خشي ان اشتبك مع أهل رانثمبهور أن يقتل ويجرح الكثير من جنوده المسلمين ، وهو كرجل مسلم يحرص على عدم أراقة دم المسلمين الذي يؤدي بالضرورة الى ترميل النساء ، ويتم الاطفال ، وهو أمر لا يحتمله ، ويخشي وقوعه ، لذا قرر هذا الشيخ الطيب الرحيم رفع الحصار عن رانثمبهور وأمر بانسحاب جيشــه وعودته الى دهلي ، غير مبال بالعواقب ولم يستجب لنصيحة قواده ومستشاريه بسوء عاقبة هذا العمل وما ينجم عنه من ضياع هيبته بين سكان هذه البلاد . وفعلا كان لانسحاب جلال الدين أثر كبير في تشجيع الحركات الانفصالية، فقد استردت غين استقلالها ، وخرجت رانثمبهور من هـــذه المحنة ظافرة

منتصرة ، وتحقق أملها وحلمها في الانفصال عن دهلي (٣) .

ومن أهم الإحداث الداخلية التي شهدتها سلطنة دهلي ، تآمر علاء الدين على عمه السلطان جلال الدين فقد كان هذا الامير طموحا يتطلع الى العرش على الرغم من أن عمه السلطان قد أسند ولاية عهده الى ابنه ركن الدين ، وكان علاء الدين قد ولي من قبل عمه حكم اقليم كره سنة ١٢٥٤م واسند اليّه قيادة بعض الفزوات في ارجاء الهنسد كان آخرها في الدكن ،

(١) الصدر السابق ص ٢١٣. Lal: Hist .of the Khaljis. p. 30.  $(\Upsilon)$ (۳) بار آنی : تاریخ فیرور شاهی ، ص ۲۱۳ .

وأحرز من هذه الفزوة بعض الانتصارات ، وعاد الى كره محملا بالغنائسم والاسلاب ، وحينئذ واتته الفرصة لتدبير مؤامرته ضد السلطان ، فأرسل اليه يخادعه ويدعوه الى زيارته ، ويزعم ولاءه ومحبته له ، ولم يجد السلطان الشيخ غضاضة في الاستجابة لدعوة أبن أخيه على الرغم من تحذير رجاله له ، وسار الى كره ، وأفلح علاء الدين في أقناع الســلطان بنزع أســلحة جنده منعا لحدوث صدام بين جند كرره وجند دهلي ، أما علاء الدين فقسد اعد جيشبه وزوده بالاسلحة والمعدات ، وزوده بالخيل والفيلة ، وركز جنده في عدة مواضع (١) . ٢ ولما وفد السلطان على أبن أخيه ، وأدرك سوء نواياه، 1سقط في يده ، وادرك انه لامحالة هالك ، وانصرف الى قراءة القرآن (٢). هنا أمر علاء الدين بقتـل السـلطان ، ولمَّا نفذت المؤامرة أعلن علاء الدين نفسـه سلطانا ، وركب جنده الفيلة ، ورفعوا رأس جلال الدين على حربة، وتهجولوا بها في شوارع كره ، وأنعم علاء الدين على جنده وانصاره بالمنح والهبات والالقاب (٣).

على أن قتل جبلال الدين لم يكن معناه تولية عبلاء الدين العرش بسهولة ويسر ، فقد اعترضته عقبات كبيرة ، ذلك أن دهلي العاصمة لازالت في ايدى أبناء جلال الدين ، كما أن أهل العاصمة استاءوا من مقتل السلطان، وعقدوا العزم على منع قاتله علاءالدين من دخول بلدهم ، وعدم الاعتراف به سلطانا ، ولما علمت الملكة جهان بمصرع زوجها السلطان ، اعدت العدة ، وعقدت العزم على عدم ضياع العرش من ابنها قدر خان ، فأعلنته ســـلطانا بعد أبيه ، ولقبته ركن الدين ابراهيم (٤) .

على أن الملكة قد اساءت الى ابنها الاكبر أركالي خانفلم تعهداليهبالحكم، ذلك أن هذا الأمير لم يكن محبوبا من والديه ، لكن أركالي خان بقيفيالملتان، ولم يحاول القدوم الى دهلي لانتزاع حقه في العرش . وعلى الرغم من ذلك فقد انقسم أهل دهلي على انفسهم بين مؤيد للابن الأكبر ، ومؤيد لقدرخان، وقد مهد هذا الانقسام لعلاء الدين في تنفيذ خطته الرامية الى دخول دهلي والتمكين لنفسه وخلع ركن الدين ابراهيم والتخلص من أمه ، وأعد عدته لتنفيذ خطته ، وعسكر جيشه على مشارف دهلي (٥) ، وقد اســــتفل

Lal: Hist of the Khaljis. p. 55.  $(1)$ ( ۲ ) تاریخ فرشته ، ص ۲۰۲ .  $(\tau)$ Lal. : Hist. of the Khaljis. p. 56. Majumdar: An Advanced Hist. of India. p. 289.  $(3)$  $(\circ)$ A Short Hst of Hind-Pakistan. p. 162.

علاء الدين الانقسام الذي حدث بين أبناء جلال الدين وسكان دهلي عموما في محاولة جذب الانصار اليه من بين أفراد الحزب الجلالي ، ونجح في ذلك الى حد كبير ، وتجلى ذلك في انفضاض الكثير من أتباع الحزب الجبلالي عن الملكة جهان ، وانضمامهم الى علاء الدين ، الامر الذي أدى الى ضعف الحزب الجلالي ، وتقوية شأن علاء الدين ، ولما ايقنت الملكة أن موقفها من تولية ابنها الاصغر العرش بدلا من الابن الاكبر ادى الى انقسام أهل دهلي على انفسهم بين مؤيد ومعارض ، تراجعت وارسلت الى ابنها الاكبر اركالي خان في الملتان تطلب منه القدوم الى دهلي لتسلم زمام الحكم بدلا من ابنها ركن الدين ابراهيم ، ولكن أركالي رفض العودة وآثر البقاء في الملتان على الرغم من نداءات امه اليه التي حذرته بأن عدم عودته سيؤدي الى ضياع العرش من بيت جلال الدين ، وتربع علاء الدين عليه (١) .

دخل علاء الدين دهلي سنة ١٢٩٦ م ، وأعلن نفسه سلطانا ، وقبض على ركن الدين ابراهيم ، وسمل عينيه ، كما زج أمه في السجن ، واستصفى أموال انصار الحزب الجلالي ، ولقب أبو المظفر السلطان علاء الدنيا والدين محمد شاه خلجي ، وضربالعملة باسمه ، وأقيمت الخطبة باسمه ، وفرض الهدايا على الناس ، وأقيمت الزينات والسرادقات في كل مكان ، وأقبل الناس عليه من كل صوب وحدب مؤيدين ومبايعين(٣). وبذلكتربععلاءالدين على عرش سلطنة دهلي بعد أن تخلص من عمه وابن عمه ، وقوى من شأنه وجذب الانصار والاتباع له (٤) .

وقد أدى موقف أركالي خان الى تقوية شأن علاء الدين ، وزيسادة الضعف والانقسام في جيش دهلي وبالغ علاء الدين في بذل الاموال والهدايا لانصاره حتى انضم اليه الكثير من جند ركن الدين ، فأسقط في يسده ، واعتزل العرش ، ومهد ذلك لعلاء الدين أمر تولية العرش في دهلي (٢) .

$$
I = \frac{1}{2} \int_{-\infty}^{\infty} \int_{-\infty}^{\infty} |[a_{\text{max}}] | \mathbf{y}_{\text{max}} | \mathbf{y}_{\text{max}} |
$$

خان ـــ أين السلطان جلال الدين ـــ من علاء الدين ، فاستقلَّ بأقليم الملتان ، وضم الى حوزته السند والبنجاب ، وبذلك اقتطع من سلطته دهلي بلادا واسعة ، وفي السند مملكة الكجرات الفنية ويحكمها الامير الراجيوتيني Baghela وبالقرب من الكجرات تقع ممالك الأمراء الراجبوتيين في صحراء الثار ، وكل امارة مستقلة عن الاخرى ، وتحرص على الانفصال عن دهلي ، ولم يستطع سلاطين دهلي من قبل اخضاعهم ، ومن ناحيــة 1خرى توجد ممالك مثل شيتور Chittor ورانثمبهور تقف من دهلي موقفًا عدائيًا ، يضاف الى ذلك أن بعض بلدان سلطنة دهلي مثل ملاوىء Dhar ويوجبن Ujjain لم تتأثر بعد بالحضـــارة الاســـلامية ، بل تنتهز الفرصة المواتية للاستقلال عن دهلي ، وتقف منها موقفا عدائيا (١) . أما البنفال فولى حكمها ناصر الدين محمود ابن بلبن وأعقابه ، واستقلوا عن دهلي . وحكم الدؤاب وماجاورها أمراء مستقلون عن دولة الاســــلام في الهند . وبذلك ولي علاء الدين الســـلطنة ، في وقت تفككت فيه الدولة الاسلامية في الهند ، وانفصل عنها الكثير من اقاليمها (٢) .

ولى علاء الدين السلطنة في وقت كانت في أشد الحاجة الى رجل دولة مثله ، فالسلطان الجديد يختلف عن سلفه جلال الدين ، يمتاز بقوة البأس، والحزم وحسن التدبير ، والكفاءة العسكرية ، والادارية قبض على زمام ألامور بيد من حديد ، وبذل قصارى جهده في اعادة الوحدة الى دولتــه ، وانقاذها من الهوة التي تردت فيها ، ودرء الخطر الخارجي عنها .

وأبرز أعداء السلطان الجديد ، أبناء جللال الدين ، ونبلاء دهلي ، وهؤلاء يعارضون العهد الجديد ، كما أن الراجات الذين استقلوا عن دهلي في أثناء الاضطرابات التي حدثت في أواخر عهد جلال الدين ، وبعد مصرعه من واجبه اعادتهم الى الولاء والطاعة له ، وكان عليه تنظيم ادارة البلاد ، وتقوية الحكومة المركزية ، وضمان طاعة وولاء القادة العسكريين ، والحكام المسلمين في الولايات (٣) .

أعد علاء الدينجيشافي سنه ١٢٩٦ لاخضـــاع اركالي خان ـــ الذي استقل بالملتان وغيرها ــ ، وسار هذا الجيش الى الملتان ولم يستطع

Majumdar. An Advanced iHst. of India. 291.  $(1)$ (۲) بارانی : تاریخ نیروز شامی ، ص ۲٤۸ . ( ۳ ) قاریخ فرشته ، ص ۲ ۰ ۱ .

لم يكتف علاء الدين بذلك ، بل صـــادر ممتلكات نبلاء جلال الدين ، والامراء والملوك الذين عملوا تحت قيسادته ـ وكان لا يظمئن الى ولائهم ، وحرص على التنكيل بكل من حامت حوله الشبهات بعدم الولاء والطاعة له ، وذلك بالمصادرة والسجن والتشويه ، وبذلك عادت البلاد الى الطاعة والولاء له ، وجمع من المصادرات اموالا طائلة ، مكنته من توسيع رقعــة دولته ، ودرء الخطر الخارجي عنها ، والتصدى للحركات الانفصــالية في المملكة (٢) .

اركالي له دفعا بل قبض عليه وعلى اخوته وأقاربه وقادته وعوقبــــوا اشد العقاب وصودرت أموالهم وأمتعتهم ، وتكل بهم أشد تنكيل . وبذلك استرد اقليم الملتان وبلاد البنجاب والسند ٬ وضمها الى حوزته (۱) .

تتابعت انتصارات علاء الدين ، وفتح الكثير من البلدان ، وضمها الى حوزته، وحالفه التوفيق في دفع الفزو المفولى المدمر عن الديار الاسلامية في الهند ، فأخذته نشوة النصر كل مأخذ ، وركبه الفرور ، وذهب عنسه صوابه ، فتوهم ان باستطاعته ان ينجز انجازات الاسكندر الاكبر من حيث غزوه للعالم او محاولة ذلك ، وقهر الدنيا تحت سلطانه ، بل ذهب ابعــد من ذلك ، فقد تصور أنه نبي لدين جديد وصاحب رســالة جديدة ، على غرار محمد نبي الاسلام ( ص) وتوهم أن اصحابه الاربعة بمثابة الخلفاء الراشدين الاربعة ، وبدأ يتحدث عن امكانية نشر دعوته في أرجاء الدنيا ، واستطاع بقوة بأسه وقوة جيشه وجنده التبشير بالدين الجديد والرسالة الجديدة ، واستهوته قصص وأحاديث الشعراء والمؤرخين والأباء عن الاســـكندر الاكبر ، والتف حوله الانتهازيون الراغبــون في تحقبق منافع شخصية ، فزينوا له صحة ما توهمه ، وروجوا دعوته وهيأ السلطان نفسه لان يصبح الاسكندر الثاني . ومما لاشك فيه ان رجــال البــلاط والقــادة القربين اليه قد وافقوه لا عن اقتناع بل أتبعوه رهبه منه ، وخوفا من قسوته وبطشيه ، فلم يستعهم الا التعبير عن رضاهم (٣) .

تصور السلطان أنه على حق فيما ذهب اليه ، ودفعه جنون العظمــة الى التمادي في افكاره وخيالاته ، وكان السلطان يقيم الحف1لات الكثـــيرة ،

(۱) بارانی : تاریخ فیروزشاهی ، ص۴٤٩ . Lal: Hist. of the Khaljis. p. 67.  $(Y)$ ( ۳ ) بارانی : تاریخ فیروز شاهی ، ص ۲۲۱ .

ويجمع فيها كبار رجال دولته ، ويتحدث فيها عن دعوته ، وفي احدى هذه الحفلات حذره عمه علاء الملك القاضي من خطورة ما ذهب ا<sub>ل</sub>يـــه على ملكه ، وعلى الوضع الداخلي في البلاد ، ومن انتقاضه الكثيرين من الغيورين على دينهم ، فقال : أن الدين أمر يوحى به الله للأخيـــار من عباده ، ولا يمكن أن يكون بفعل أو بصنـع انســان . وقال : ان الاسـلام دين الـحق ، ولا يمكن القضـاء عليه ، حتى ان قهار العسالم وجبابرتهم مثل جنكيزخان ، اراقوا من دمساء المسلمين ما اراقوا ويكنهم لم ينالوا من الاسلام شيئًا ، بل دخل المفسول في دين اللسه أفوأجًا ، وأوضح أن النساس أذا وجدوا السنسلطان يشسككهم في مُعتقداتهم لن يستمعوا له ويطيعوا بل سيدمرون ملكه ، وبذلك تمم الفوضي البسلاد ، وينتهز امسراء الاقاليم فرصسة هذه الفوضى ، ويحققون املهم في الاستقلال عن دهلي . وأوضح علاء الملك للسلطان ان النبوة لا تأتى الملوك ، وان كان بعض الرسل قد أوتى من الملك نصيبًا (١) وأما عن فكرة قهر العالم، فقد اوضح علاء الملك للسلطان أن الظروف تفسيرت ، وأن الاستكندر كان يستند الى حكم الحكماء مثل ارسطو الذي اوتى الحكمة وفصل الخطاب ، وهو مالا نظير له عند علاء الدين كما ان الاسـكندر ورث عن ابيــه قيليب المقدوني ، دولة اليونان الموحدة ذات الادارة القوية (٢) .

وختم القاضي نصيحته للسلطان بقصر جهوده وتركيزها في اخضاع بلاد الهند لسلطانه ، وقهر الكفرة فيها ، والدعوة الى الاســـلام في غير بــلاد الاسلام ، و واصلاح البلاد ، والقضاء على الفتن والثورات وحماية البلاد من هجمات المغول ، وقد لقيت نصيحة علاء الملك اذنا صاغية من السلطان فأقلع عن فكَّرة الدعوة لنبوته ، وتأسيس دين جديد والتفرغ للفزو والفتح واصلاح البلاد . وبذلك عدل السلطان عن دعوته التي كانت ستؤدى الى ثورات وانتقاضات في المملكة . قد يذهب ضحيتها السلطان او تتفكك عرى الوحدة في البلاد .

تعرض علاء الدين لمؤامرة كادت تودى بحياته ، وقاد هذه المؤامرة ابن أخيه سليمان شاه ، وكان يشغل منصب وكيل الدار واراد بخطته ان يسقى علاء الدين من نفس الكأس الذي اسقاه لجلال الدين ، ويتولى هــو ــ أي سليمان شاه السلطنة وكان علاء الدين قد أرسل عدة حمىلات الى نواحى الهند للفتح والتوسع ، بينما سار هو الى رانشمبهور ، وتوقف في تلبيات

(۱) بار انی : تاریخ فیروز شاهی ، ص ۲۷۰ . Lal: Hist. of the Khaljis. p. 75.  $(\gamma)$ 

Tilpat لبعض الوقت ، وباغته قسواده ــ الذين انضموا الى سليمان شاه في مؤامرته ــ ورموه باسهام فأصيب بجراح شديدة ، واعلن المتآمرين مقتله وأعد سليمان شاه العدة لتولى السلطنة ، وســـاد الذعر معســكر انصار السلطان، السلطان، وضمدوا جراحاته ، وعالجوه خير عللاج وانجعه ، وحينما توجه سليمان شـــاه ـــ راس المـؤامرة ـــ الى معســكر السلطان مطالبا تسليمه له ، رفض رجال علاء الدين ذلك ، وفجأة حـــدث ما لم يكن في حساب المتآمرين ، ققد ظهر علاء الدين فجأة ، وان كان ضعيفا من أثار الجروح ، فاسقط في ايدى المتأمرين ، فلاذوا بالفراربقيادةرئيسهم سليمان شاه لا يلوون على شيء الى افغانستان ، وبذلك احبطت هذه المؤامرة التي كادت ان تودي بالسلطان علاء الدين وتمهد السبيل لتولى ابن أخيسه سليمان شاه سلطنة دهلي (٢) .

راي علاء ا<sub>ل</sub>دين ضرورة استئصال شأفة المتأمرين فأرسل فرقا من جيشه الى افغانستان للقبض على المتآمرين ، وأدى الجيش مهمتـــــه فقبض على سليمان شاه وقتل وحملت راسه الى معســكو السلطان (٣) وانتقم الســــــلطان شر انتقام من المتآمرين فأمـــــر بقتلهم ومصـــــــادرة اموالهم ، وسبى نسـائهم واطفالهم ، وتوزيعهم على القلاع ، وبذلك فشلت محاولة التخلص من علاء الدين ، وخرج من هذه المحنة قويا .

على أن اغتصاب علاء الدين العــرش من عمه سبب له مثاعب كثـــيرة اذ اصبح واضحا عدم وجود قاعدة ثابتة لوراثة الملك ، وكان ذلك من اسباب طمع سليمان شاه في اغتصاب العرش ، واشعل بعض امراء الاسرة الحاكمة

 $-\lambda$ <sup> $\circ$ </sup>  $-$ 

ولم تنته متاعب علاء الدين عند هذا الحد ، بل واجه حركة ثــورية اخرى ضد نظام حكمه ، قادها حاجي مولى وهو رجل طموح واسع الاطماع، كان يشرف على ادارة بعض الاراضي الملكية ، ولقد بدا حاجي مولى مؤامرته بالتصدي لتيرميزيTirmizi، الذيءهدت اليه حكومة دهلي باصلاح بوابسة بادون ، وعرف عن هذا الرجل شدة البأس والعنف والفطرسة ، لذا اضمر أهل دهلي له السوء ، وبينما صاحبنا يصلح بوابة بادون أحاط بمسكنه عدد من الاكواخ أقام فيها العمال الذين عهد اليهم بتشـييد القلعة ، وتوجه حاجى مولى الى منزله ، زاعما انه يحمل اليه رسالة من السلطان ، وبينما تيرميزي يتسلم الوسالة باغته حاجى ورجاله وقتلوه ، واخرج من جيبه خطابا للناس نسبه الى السلطان زعم فيه ان علاء الدين امره بقتله ، وقد أخذ النساس الجزع والفزع بعد هذا الحادث حتى اغلقوا منازلهم وانضم الى حاجى مولى المتذمرون من علاء الدين ، والجند الفارين من جيشه بعد ان اضناهم طول الفياب في ا<sub>ل</sub>حرب والقتال . وأفلح حاجي مولى في اشاعة الفوضي والذعـــر في دهلي ، والتمكين لنفسه ، وقاد اتباعه الى السجون ، وامرهم باقتحامها، والافراج عن تزلائها ، فكثر اتباعه وقوى امره ، واشتد بأســـــه ، واطلق لاتباعه العنان فنهبوا خزينة الدولة ووزع الاسلحة والخيول والأمــوال على اصحابه وحصـــــــــل على أمـــــــــوال طائلة من اعمال السلب والنهب التبي قادها ، واختار طفلا من سلالة التمش ، وأعلنة سلطانا بدلا من علاء الدين الذي اعلن عزله ، واعتزم ان يحكم البلاد باسم هذا الطفل ، وقل لقيت خطته قبولا من كثير من سكان المملكة اما رهبة او كراهة لعلاء الدين ، فوفدوا على السلطان الجديد وبايعوه وقدموا له فروض الولاء والطاعة (١) .

كان طبيعيا الا يقف علاء الدين مكتوف اليدين ازاء هذه الثورة التي

هدمت دولته وملكه ، فاتخذ الاهبة لاخمادها ، وعهد بهذه المهمة الى ملك حميد الدين ، وبلغ خان ، وسار جيش السلطان الى دهلي ، واشتبك مع حاجي ورجاله في عدة معارك ، أنتهت بهزيمة حاجي ، وسحق قوات التمرد، وقتل حاجي مولى ، وعلقت رأسه على حربة ، ودار بها الجند في شوارع دهلي ، ثم ارسلت الي علاء الدين في رانشمبهور ، وحرص حميد الدين علي استئصال الفتنة من جذورها ، فأمر بالقبض على اعــوان وانصار حاجي مولى ، وصادر اموالهم ، التى يسر حاجى لهم نهبها ، واودعت هذه الاموال في خزينة الدولة ، وانتقم حميد الدين من الثوار فقتل كل من قبض عليه (٢) . ومما لاشك فيه ان اخماد الثورات التي قامت ضــد علاء الدين بالعنف

على أن كثرة الثورات التي حدثت ضد السلطان علاء الدين جعلته كثير الشك والريبة في رجال الدولة حتى المقربين اليبه ، فيتهمه بعض المؤرخين بتدبير اغتيال بلغ خان اثناء سيره الى دهلى لقمع حركة حاجى مولى ، اذ خشى ان يتنزع سلطانه ، ولكن بارانى يشك في هذه الروايــة التي رددها بعض المُؤرخـــين ، ذلك أن بلغ خان كان شـــديد الاخــلاص

والقسوة أدى الى استتباب الامر للسلطان ، واعادة الهدوء والسكينة الى البلاد ، واخماد الفتن والثورات ، وتوقف حركات التمرد والعصيان .

للسلطان ، وحزن عليه علاء الدين كثيرا ، بل امو بتوزيع الصـــدقات على روحه (۱) .

غادر السلطان علاء الدين رانشمبهور ، واتجــه الى دهلى ، وتردد كثيرًا في دخولها ، وبقى فترة من الوقت يجول ويصول في ضواحيها ، ولا يجسر على دخولها لان دهلي كثيرة الثورات ضد الحكم الخلجي ، وأمر قواده بتطهير العاصمة الهندية من المتمردين ، ولما اطمأن الى استتباب الامن والنظــام في دهلي ، وخلوها من عناصر الثورة والفتنة دخلها ، وأخــذ في 1صلاح أحوالها ، وحل مشاكل الجماهير بها (٢) .

واستطاع علاء الدين بفضل ما بذله من جهد من اعادة الامن والطمأنينة الى البلاد ، غير أنه لم يضع الحلول المناسبة لتفادى المشاكل الناجمية عن عدم وضع قواعد ثابتة اوراثة عرش دهلي ، الامر الذي ادى الى حدوث ثورات وفتن حول اغتصاب الحكم (٣) .

(١) المصدر السابق ص ٢٧٨ . Lal: Hist. of the Khaljis. p. 97.  $(\gamma)$ Lal : His of the Khaljis. p. 96.  $(\tau)$ 

لما توفى علاء الدين سنة ١٣١٦ م جمع كافور النبلاء وكبار رجال الدوية ، واظهر لهم وصية السلطان الراحل التي اودعها اياه والتي تتضمن تولية ابنه شهاب الدين عمر . وبذلك خلف هذا الطفل الصغير اباه ولقب شهاب الدين عمر خلجي . وبتوليته اصبح كافور سيد الموقف في ســلطنة دهلی بلا منازع (۱) .

كان يصبو ويتطلع اليه من الاستئثار بالسلطة والنفوذ في سلطنة دهلي .

ولکی یکتسب کافور احترام وتقدیر الناس ، وتزداد ســـــیطرته علی Rama Deva السلطان الطفل وعلى الحكم ، تزوج من أمه راماديفا وأمر بسمل عين خسروخان الابن ألاكبر للسلطان علاء الدين واخيه شادى خان ، حتى لا يطالب أحد الاخويين بالمرش بعد ان فقدا الابصار ولم يكتف بذلك ، وانما جرد والده خسرو خان من حليها ، وأمر بنقيها الى جاوليار (٢) .

وشعر كافور أنه غير آمن على نفســه ، وفعلا اشـــتدت المعارضة له ولحكمه ، واستنكر الناس فعله واستبقحوه ، ولم يرضو ا عن ســيطرته على الحكم ، فضلا عن تشويه واذلال بعض افسراد البيت الحاكم ، وعبادت الفوضى والاضطرابات الى البلاد ، فسعى الى حماية نفسســه من اعدائه المتربصين به ، فعمد الى نفي كل من تحوم حوله الشـــبهات من الامراء وقواد الجيش وكبار رجال الدولة ، بل شوه بعضهم بالسمل ، وصمـــادر أموال معارضيه فضلا عن الحاقه ويلاته بهم ، وازدادت شكوكه ، فأبعد عن البلاط كل اعوان وانصار سيده علاء الدين ، وجردهم من وظائفهم واسندها الى اعوانه وانصنهاره (٣).

على أن كافور لم تصف له الامور ، ولم تبتســم له الايام طويلا ، ولم يستعد بالسيطرة على سلطنة دهلي على الرغم من اجراءات العنف وسياسة البطش والقمع التي اتخــذها ضد المشتبه فيهم ، فقد تذمر منه النــاس وترقبوا ساعة الخلاص من هـــذا الحكم الفاشم ، واحاطــوا كل تحركاته بالتحبسس ، ودبرت الكثير من الموامرات للتخلص منه ، وآخرها حدث حينما 1رسل فريقًا من جنده لقتلٌ مبارك خان في سجنه ، ولما اقترب الجند من

Lal: Hist. of the Khaljis. p. 287. Majumdar: op. cit. pp. 287-288.

هذا الامير ،القي مالديه من ذهب وفضة لهم وناشدهم عدم التعرض لــه ، فاستجاب الجند لندائه ، وتيقظ ضميرهم ، ولم يكن غائبا عن اذهانهم ان كافور رجل ظالم مستبد ، وأن الاوان للتخلص منه ، وتمردوا عليه (١) ، بل ساروا الى قصره ، وشنوا عدة هجمات على القصر ، تمكنوا من اقتحامه اخرا ، وقتلوه ، وبذلك خلصوا البلاد من استبداد وبطش وجور كافور الفاشم الذى حكم البلاد خمسة وثلاثين يوما ارتكب خلالها اعمالا عدوانسية بشيعة ضد افراد البيت الحاكم ورجال سيده (٢) .

لم يكتف الثوار بذلك ، بل افرجوا عن مبارك خان وعينوه نائبا المسلطان شهاب الدين بدلا من كافور ، وقد بدا حكمه للبلاد بداية حســـنة ، فأعطى النبلاء والقواد ورجاله امانا على انفسهم ، ورد اليهم الاموال التي صادرها منهم فطابت نفوسهم ورضوا عنه وناصروه والتفوا حوله وايدوه (٣)،غير أنه عاد الى الاستبداد واعمال العنف ، وحدثته نفسه بالانفراد بالسلطة فنفى شهاب الدين عمر الى جاوليار ، وعزله عن العرش ، وولى هو السلطنة ولم يُعدُّ له منازع في الحكم أو البلاط واعتزم تحطيم وتسلَّمير كلَّ مراكز الفــوى التي بالمملكة ، والتي قد تضعف نفوذه او تعرقل ســياسته ، وبدأ بالجنــد الذين افرجوا عنه ، وقتلوا كافور ، وولوه بدلا منه ، فشتتهم في البلاد ، ورفض|لاستعانةبهم في ادارة دولته ، وفي نفس الوقت تخلص من انصاركافور، وكل من يخشى بآسه (}) .

اعلن مبارك شباه نفسيه سلطانا في ابريل سنة ١٣١٨ وبدأ عهده ــ كميا فعل اسلافه من قبــــــــل ـــ بمنـح الهبات والهدايا والالقاب لكبار رجال الدولة (ه)

كانت البلاد في ذلك الوقت تمر بظروف حرجة للفاية وفي أشب الحاحة الى حكومة قوية تنقذها من الهاوية التي تردت فيها ، وتــراب الصدع ، وتعيد الأمن والطمأنينة الى الناس ، بعد أن فرقت بلادهم الفتن والثورات ، وعمت فيها القلاقــــل والاضـــطرابات نتيجة للمنازعات والشاحنات حول السلطة والنفوذ ، وأدى السلطان الحديد في مستهل . . ( ۱ ) تاریخ فرشته ، ص ۱۲٤ . ( ۲ ) بارانی : تاریخ نبروز شاهی ، ص ۳۷۷ . (٣) المصدر السابق ، ص ٢٨٤. Ma jumdar: An Advanced Hist. of India. p. 303.  $(\iota)$ ( ٥ ) بارآنی تاریخ فیروز شاهی ص ۳۷۷ .

عهده دوره في اعادة الهدوء والسكينة الى البلاد ، وأثبت أنه رجــــــــل الساعة ، واصلح البلاد فاطمأن الناس الى العهد الجديد (١) . وأفرج السلطان عن الألوف الذين زجوا في السجون بتهم التمرد أو الاشـــــتباه في ذلك على كافور ، ومنح الجند مكافآت مالية ، وأغــــــدق المال على المحتاجين من رعاياه ، وأعاد الأموال التي صادرها علاء الدين الى أصحابها، وخفف عن الناس عبء الضرائب ومنع كبار موظفى الحكومة من استخلال الأهلين ، وكان ضغطر في الشكاوي والالتماسات التي يوفعها الناس له ، ويضع بنفسه الحلول المناسبة لهما ، والغي القوانين الصارمة التي وضعها علاء الدين على التجار (٢) ، وكانت تحدد أرباحهم فانتعش التجار ٬ وراجت التجارة ، وخفف عن الفلاحين ضريبة الأرض ، ورقع اجـــور الموظفين . وباختصار تحسنت احوال الناس الميشية على اختــلاف طبقاتهم (٣) . واذا أضفنا الى ذلك الحريات التى كفلها للشمب تســـــــتطيع أن تقول أن هذا السلطان حقق لبني وطنه ما لم يحقق لهم منذ سنوات طوال .

على أن رجال علاء الدين لم يرضوا عن الســـــــلطان الجديد ، لأنه أقصاهم عن مباشرة شؤون الدولة ، وعولوا على التخلص منه ، وتزعــــم هذه الحركة اسد الدين ، وقد انتقد هؤلاء المعارضون السلطان قطب الدين لسوء اختياره لموظفى الحكومة ورؤساء الدواوين ورجال البلاط ٬ واتهموم بأنه يقضي وقته في اللهــــو والعبث والاستماع الى العناء وقاد أسد الدين المعارضة في مؤامرة كبرى تهدف الى قتل السلطان قطب الدين وهو في طريقه الى دهلي ، وتوليته ــ أى تولية أسد الدين ــ السلطنة (}) .

لم يقدر لهذه المؤامرة النجاح ، فقد أخطر كبار رجال الدولة السلطان بِالْمُوَامِرِةَ قَبْلَ تَنْفَيْذُهَا ، فَتَدَارَكَ ٱلأَمْرِ فِي أُولِهِ ، وتَلَاحَقَهُ فِي ابْتَدَائَه قَبْل ان تضطرم نار الثــــــورة ، وبعم الكرب ويشــتد البلاء ، فأمر الســـــــلطان بالقبض على زعيم حركة الانقلاب المرتقب ، وكلَّ من اشترك وســــــاهم في محاولة قلب نظام الحكم من قريب أو بعيد ، وأمر بقتلهم وصادر أموالهم ، وكان انتقامه شديدا جدا من الثوار حتى انه قتل بعض اطفالهم ، وشرد البعض الآخر في شوارع دهلي لا مأوى لهم ، ولا عائل بعولهم ولم يكتف

Majumdar: An advanced Hist. of India. p. 304.  $(1)$ (٢) المصدر السابق ص ٢٨٤. A Short Hist. of India. p. 166.  $(\gamma)$ ( ٤ ) تاریخ فرشته ص ٢٥، .

بذلك ، بل نصب المثمانق في دهلي وأقام مذبحة مروعة قتل فيها كل من ينتمي الى البيت الحـــــاكم بصله وكل من تحوم حــــوله الشـــــبهات باحتمال قيامه أو اشستراكه في انقلاب ضده في المستقبل ، واسستأصل الفروع والجذور من أسرة علاء الدين ، وأسرف في القتل واراقة الدماء حتى نائبه الذي كان مخلصا له ، واتهمه بالاهمال وعدم كشف المؤامـــــرة قى حينها (١) .

ولكن سياسة العنف هذه لم تقض على محاولات عسسول قطب الدين عن العركي ، فقـــد ظهرت مؤامرة أخرى اختلف المؤرخون حول اســم السلطان الذي رشحه المتآمرون لتولى الحسكم ، وضربوا العملة بأسسمه فيذكر مؤرخ متؤخر أنه ابن خسروخان بن علاء الدين ، أما باراني فلا يذكر ذلك وينفي اشتراك خسروخان او أحد أبنائه في المؤامرة ، وعلى ذلك فان الاســــم الذي زقش على العملة ، لملك شاهين ــ نائب السلطان على دهلي والذي قتله السلطان على أثر دخوله دهلي (٢) .

لم يكف السلطان قطب الدين عن أعمال العنف ضد أبناء علاء الدين ، لأنه كان يتوجس منهم خيفة ، ويخشي أن يتأمروا عليه ، وينضم اليهــــم أنصار أبيهم ، وهم خسروخان ، وشادى خان ، وشمس الدين ، وأمــــو بالقبض عليهم وارسال افراد عائلاتهم الى دهلي ، وهؤلاء الأمراء سملت عيولهم ، وعاشوا في المنفى في شظف من العيش ، وعمد الســـــلطان الى اذلالهم ، فكتب الى خسروخان رسالة ذكر له فيها انه ـــ أى خسروخان ـــ فقد بصره ، واعتلت صحته ، وعرض عليه أن يفرج عنه ، ويعينه حاكمــا على أحد الأقاليم ، ويمنحه الألقاب والامتيازات المناسبة له ، في مقابل أن يتخلى عن زوجته ديفال راني التي قال أنه أصبح ذليلا لها ، وطلب منـــــه أرسالها الى البلاط لتهدئه عاطفته نحوها واعادتها اليـــه بعد ذلك جاربة مطيعة . على أن خسروخان قد حزن من هذه الرسالة ، ورفض الاذمان لنداء السلطان ، وتمسك بزوجته بل آثر الموت على التخلي عن محبوبته ، ورفض اغراءات السلطان له التي يهدف السلطان منها اغتصاب زوجتــــه بالقوة . وقد تمرض خسروخان فعلا للموت بسبب رفضه عرض السلطان، فقد امر باعتباله ، وكان حدثا مروعا اهتزت له قلوب الناس في كل مكان، ووصفه ابن بطوطة وعلم به ماركو بولو من بعض الهنود ، ورواه غيره من الرواه . وارسلت ديفال الى دهلي ، وأمر السلطان بقــــتل شادى خان ،

Lal: Hist. of the Khaljis p. 296. Camb: Hist. of India. 111, p. 131.

 $(1)$ 

 $(\mathbf{r})$ 

وشمس الدين وغيرهم واغتصب زوجاتهم ، وشرد اطفالهم ، وقد وصف لنا بارانى مسدى اسسستياء الناس من الجسوائم التى ارتكبسها قطب الدين (١) ولكن على الباغي تدور الدوائر .

على أن أعمال العنف التي أتبعها الســــطان مع اعدائه لم توقف الؤامرات ضده ، ولم تخمد الثورات المعارضة لحكمه في البلاد ، بــــــل زادت اشتعالا ، وأبرز هذه الانتقاضات ، ما قام به نظام الدين اوليا ، وهو رجل تقى ورع ، طبقت شهرته الآفاق ، ووفد اليه الناس من كل صــــــوب وحدب للزيارة والتبرك ، وكان علاء الدين يقدره وبعتز به ، أما قطب الدين فقد ناصبه العداء ، وخشي من تجمع الناس حوله لما في ذلك من خطـورة ُعْلَيْهِ ، أَذَا قَادْ هُؤُلَاءُ الْجُمُوعِ فِي حَرِكَةٌ غَزِو ضَدَّهُ فَمِنْعِ الْإِنْبِلَاءِ وَكَبار رجال الدولة من زيارته ، وحاول اضعافه وابعاد الناس عنه ، فشجع الشـــــيخ زاداً على النـــيلِّ منه ، والحملة عليه ، وتحريض الناس على التفرق من حوله ، كما حرض المثمايخ الكبار في الدولة عليه ولم يكتف بذلك بل أمر بقتله حتى يخمد ما قد يثيره هذا الشيخ من متاعب في وجه هذا السلطان  $1$ لظـــــــــالم (٢) .

أدت سياسة السلطان الداخلية المتسمة باليقظة الى توقف الحركات الاستقلالية نم الكوجرات ودكا ، ولكن قسوته على خصومه واسرافه في اراقة الدماء ، واستبداده وعدم استماعه لنصح الناصحـــين ، ادى الى اشتداد كراهة الناس له ، وتطلعهم الى التخلص منه ، وبذلك فقد ثقـــــة الرعية به ، وازداد بطشـه للناس ، وقضي أيامه في لهو وعبث ومجون ، وضمم بلاطه المفنون والمغنيات والراقصات (٣) .

العاقبة ، فانفضوا من حوله ، عندئذ ضعف أمر الثائر ، فقبض عليــه الحركة ، واشتدت قبضة السلطان على الدولة ، وتأكدت ســــــيطرته الكاملة عليها من جديد .

ولكن طفيان قطب الدين واستبداده لم يوقف محاولات قتله واغتياله، فتعددت المحاولات للتخلص منه ، كان آخرها مؤامرة وزيره خسرو ، فقد نجح في ضم بعض النبلاء اليه ، وعاهدوه النصرة والتأييد ، وانضم اليه الكثير ممن لحقهم الضيم على يديه (٢) ...

بدأ الوزير مؤامرته ضد السلطان ، بأن اقنعه بأنه \_ اي السلطان \_ يخرج في حروب كثيرة ، ويجب في غيابه أن يطمئن على الامن والنظام في دلهي ، ولا يستطيع ــ أي حسرو ــ الاطمئنان لأحد في هذه المهمـــــة سوى رجاله المقربين من الكوجرات ، فوافق السلطان على طلب وزييره وامتلأت دلهي بأهل الكجرات ، واغدق عليهم خسرو الأموال ، واعطاهـــم خيولا واسلحة وملابس ، واستكثر خسرو منهم ، حتى صاروا حـــوالى أربعين الفا كلهم طوع ارادته ورهن اشارته . وبذلك عظم شأن خسروخان وقوى امره ، واشتد بأسه ، وعهد الى رجاله بحراسة القصر ، فأصبح هذا السلطان تحت رحمة وزيره ، ودبرت المؤامرة (٣) ، وكان من اليسير جدا نجاحها وتنفيذها وفقا للخطة المرسومة ، فأمر خسرو رجاله بقستل السلطان ، فانهالوا عليه ضربا بسيوفهم حتى قتلوه (٤) وألقوا راسه في فناء القصر (٥) . وبذلك تجرع هذا السلطان من نفس الكأس الذي اسقاه الكثيرين في ابريل سنة ١٣٢٠ م . وخاب كلّ جبار عنيد .

Lal; Hist. of the Khaljis. p. 304. IBID. ( ۳ ) تاریخ فرشته ، ص ۱۲۷ . (٤) بارانی : تاریخ فیروز شاهی ، ص ٢٠٢ . Majumdar: An Advanced Hist of India. p. 305.

ومهما يكن من أمر فقـــد عبر خسرو خان عن سخط شعب المملكة الهندية على سلطانها ، وتخلص منه ، لذا نادى به النبلاء ورجال الدولة سلطانا ، وتربع على عوش سلطنة دلهي ، ولقب ناصر الدين خسرو شاه ، وأمر بالدعوة له في الخطبة على أنه أمير المؤمنين (١) .

ملكه ، فاشتد في قمعها ، وقلب على شعبه ظهر المجن ، فطفى وتجبس ، بل اساء الى مشساعر الناس الدينية ، فأهـــمل المراســـــم الدينية كالظهور في الصلاة ، والاحتفالات الدينية في رمضان والعيدين وأســاء الى الدرويش ـــ نظام الدين ، وعلى الرغم من ذلك فقد لقب نفسه بألقاب لا يستحقها ، مثل خليفة ، الامام الاعظم ، امير الؤمنين .

ولى خسرو شاه العرش في هذه الظروف العصيبة ، ولما كان مدينا لبني قومه من الكجرات فيما بلغة من جاء فقد خصهم بالمناصب الرفيعة في الدولة ، واعتمد عليهم في شؤون الحكم والادارة (٢) .

على أن هذا السلطان الجديد اتخذ سياسة تختلف كلِّ الاختــلاف عن سياسة أسلافه من الحكام المسلمين ، فقد أباح لكفار الهنود باظهــار نحلهم ومللهم والتعبير عنها علنا . فنصبوا اصنامهم في كل مكان ، وازداد الأمر خطورة ، فاستفزوا شمور المسلمين ، ومزقوا المصاحف ، ووضعوا اصنامهم في القصر الملكي ، وهاجموا الساجد واقتحموها ، ومنعـــوا المسلمين من تأدية شعائرهم فيها ، بل نصبوا اصنامهم في بيوت يذكـر فيها اسم الله ، واغتصبوا البنات المسلمات . ومن الطبيعي أن يرض كفار الهنود من هذا السلطان فالتفوا حوله وناصروه ، ورأوا فيه خير معين على المحافظة على شعائرهم واظهارها والانتقام من المسلمين ، ولم يكتف هذا

السلطان بالتفاضي عن ايذاء شمور المسلمين الدينى بل فرض عليهــــم الأموال ، وأغدق عليهم (٣) .

وبرر السلطان تصرفه هذا بأنه انتقام من المسلمين الذين دمـــروا معابدهم ، ودمروا اصنامهم ، واحرقوا كتبهم . ولذلك يسرى البعض بأن حكم هذا السلطان مظهر من مظاهر الردة عن الاسلام ، ونستبعد ما يذكره باراني بأن السلطان أراد أن يعيب لم ألوثنية إلى الهند ، ويعيد اللسلاد الى حكم راجات الهنود ، ذلك أنه دخل الاسلام وهو طفل صغير وعاش

I.al: Hist of the Khaljis. p. 308.  $(1)$ IBID. P. 312. IBID. P. 313.  $(\gamma)$ 

(٣) رحلة ابن بطوطة ، ج٢ ، ص ٢٩ .

ونشيأ في الحياة الاسلامية وكان شديدا قاسيا حينما اشتبك في دكا مع كفار الهنود قبل توليته الملك ، بل كان أكثر قسوة من أي حاكم مسلم ، وفي نفس الوقت ظل على دينه وعقيدته وأن ظل تاركا حمسركة أضطهاد المسلمين من كفار الهنود تسير في مجراها دون أن يتدخل لانهائهــا او تشترك في دفعها ، وابقى على الحكام المسلمين في الولايات ، وربما اراد السلطان بذلك كسب محبة وتأييد فريق كبسيم من الناس للوقوف الى حانيه ومناصرته ضد حركات التمرد التي انتشرت انتشبارا واسعاضدسلطان دهلي ، ويقودها عادة كبار رجال الدولة من المسلمين ضد هذا السسلطان الوضيع الذي ينتمي أصلا الى طبقة جامعي القسسمامة في الهند الفربية ، فقد عجل بنهايته بسياسته الفاشمة التي آذت شعور المسلمين ، وساد التذمر بينهم ، وأعدوا عدتهم للخلاص من هذا الحاكم ــ ناصر الكفـــرة الملاعين . وقد قاد تفلق حركة المعارضة ضد هذا السلطان ، فزحف بجيش كبير يضم خيرة جند شمال غرب الهند وصنا ديدهـم ، ألى دهلي (١) ، فأرسمهل خسرو خان جيشا لصد عدوه ، وقد تناقص جيشه بعسد فرار الجند الفيورين على دينهم منه ، وانضمام بعضهم الى جيش تغلق (٢)، Deopalpur ومهما يكن من أمر فقد التقى الجمعان في ديوبالبور وهزم الجيش الملكي ، وتفرق الجند ، ولاذوا بالفرار ، بل فر قائد الجيش الملكي ، تاركا الاسلحة والخيول والفيلة والأموال ومهمات الجند واستحوذ وانتظر السلطان مصيره المحتوم وقدره الذى حدده بسياسته الفاشمة . سار تفلق وجنوده الى دهلي لا يعترض طريقهم معترض ولما اقترب تغلق منها نصب معسكره ، ودعا الناس في دهلي الى طاعتـــه ، ولقبت

دعوته هوي من أهل دهلي الذين كرهوا خسرو خان الذي آذي شعورهم ومعتقداتهم ثم دارت المعركة الفاصلة سننة ١٣٢٠ بين جيش تفلق وجيش السلطان انتهت بهزيمة جيش السلطان ومقتله ــ أي السلطان ــ والقيت راسه في فناء القصر ، كما القيت راس مبارك شاه . وبذلك انتهى حـكم خسرو خان بعد أربعة اشهر وبنهايته انتهى حكم سلاطين الخلجيين في بلاد الهنيسد (٤).

Lal: Hist. of the Khaljis, p. 307.  $(1)$ IBID. P. 308.  $(\gamma)$ (۳) ابن بعلوطة ، ج۲ ، ص ۳۰ . A Short: Hist. of Hind Pakistan. p. 167.  $(1)$ 

ينسب آل تغلق الى عنصر تركى ، كان يقيم في الهـــــند منذ زمن طُويل ، وأول من حكم سلطنة دهلي من هــــــــذه الأسرة ، غياث الدين تفلق شاه ، قدم بلاد السند في خدمة بعض التجار في أيام السلطان علاء الدين، ودخل في خدمة أولوخان \_ أمير السند اذ ذاك \_ فظهرت شـــجاعته ، وتدرج في سلك الفروسية ، حتى صار اميرا للخيلَ (١) ، وكانiولوخانيعده من كبار الأمراء ، وسمى بالملك الفازى لأنه صد الكثير من غزوات المفول وهجماتهم ، وحاصرهــم ونكل بهم ، ولما ولي قطب الدين ولاه مدينة دبال بور وأعمالها ، وعهد الى ابنه محمد تغلق بامارة الخيل وظل يشىفل هذا المنصب في عهد السلطان خسرو شاه ، فلما استاء تفلق من خسرو شاه الذي اغتصب العرش ، وقتل السلطان ، وأباح للهنود الوثنيين اظهـار نحلهم ، والتنكيل بالمسلمين ، واظهر أمورا منكره منها النهى عن ذبــــح ألبقر على قاعدة كفار الهنود (٢) ، وأعلن أي تفلق الثورة والخروج على الطاعة، وكان له ثلاثمائة من اصحابه الذين يعتمد عليهم في القتال ، وكتسب الى كشلوخان \_ أمير الملتان \_ يطلب منه القيام بنصرته والأخذ بشسأر قطب الدين لسابق فضله وأخلاصه ، ولكن كشلوخان اعتذر لأن ابنه في خدمة السلطان في دهلي ، فحرض تغلق ابنه باصطحاب ابن كشلوخان ، والهرب سويا من دهلي ، فلحق الرجلان بتغلق ، وحينئذ واتت الفرصة تفلق ، فحشد انصاره ، واعد العسدة ، والتف حوله الكثير من الناس ، فقوى أمره ، واشتد بأسه ، وانضم اليه كشلوخان وزحف الجيش الثائر الى دهلي \_ كما اوضحنا \_ وهزم تفلق جيش السلطان بقيادة أخيه \_ خان خانان ــ واستولى على خزائنه ، وشتت شمل جنده ، وقصـــــد تغلق دهلي ، وخرج اليه خسرو خان في عساكره ، وفرق الاموال على انصاره، ودارت رحى معركة بين الفريقين انتهت بهزيمة تغلق غير أن الجنسسيد السلطاني انشغل عقب المعركة في جمع الفنائم فباتمتهم جنسد تفلق على حين غفلة منهم ، وهزموهم شر هزيمة ، ولاذ من نجا من المدو بالفرار ،

قى عهد بنى تغلق

٣ \_ الاحداث الداخلية في سلطنة دهلي الاسلامية

 $-11 -$ 

ليم يقدر لسلطنة دهلي الاسلامية الهدوء والاستقرار في عهسسك بني تفلق ، وانما كثرت القلاقل والاضطرابات في الدولة وتعرض سلاطين هذه الاسرة للمؤامرات التى تستهدفهم بالدرجة الاولى لانتـــزاع كرسي الحكم منهم ، بل تآمر الابن على أبيه ، كما حدث ســنة ١٣٢٥ ؛ ذلك أنَّ محمد ابن تغلق ثار على أبيه ، وكان الأب ينقم على أبنه تقربه للولى نظام الدين البذواني ، وساءه منه أمور منها استكثاره من شراء المماليك واجزاله العطايا واستجلابه قلوب الناس ، فلما عاد تفلق من سفره ، أمر ابنسبه باقامة قصر في الطريق الى دهلي ، وأقام محمد بن تغلق القصر ومعظـم بنائه من الخشب وصمم هذا القصر بحيث اذا وطئتها الفيلة ، وقسع ذلك القصر وسقط ، ونزل السلطان بالقصر ، وأطعسم الناس وتفسرقوا ، واستأذنه ولده في أن يعرض الفيلة بين يديه وهي مزينة فأذن له ، فلمسا وطئت الفيلة القصر ، سقط الكثمك على السلطان وولده محمود ، ولقى السلطان حتفه ، ودفن بخارج البلدة التي سميت بأسمه ، تفلق أباد ، وبها كانت خزائن تفلق وقصـــوره ، وبها القصر الأعظم ، واســـــتولى محمد على هذه الكنوز ، وولى السلطنة ، ولقب ابو المجاهد محمد شاه(٢).

## \* \* \*

فدخل جند تفلق دهلي لا يعترضهم معترض ، ولا يعوقهم عائق ، ودخــل تغلق القصر الملكي ، وجلس على سرير الملك ، وقدم الناس لمبايعته (١) . وبذلك انتقل حكم سلطنة دهلي من الخلجيين الى بنى تغلق .

كان السلطان محمد بن تفلق غريب الاطوار ، فهو أحب الناس الى اغداق العطاء ، واراقة الدماء ، فلا يخلو بابه من مفن يفني أو حي يقتل ، وله حكايات كثيرة في الكرم والشجاعة ، والفتك والبطش بذوى الجنايات وهو أشد الناس مع ذلك تواضعا ، وأكثرهم اظهارا للحق والعذل ويتشدد في تأدية الفرائض الاسلامية ، ويعاقب تاركي الصلاة وفاطري رمضان (٣).

رأى السلطان محمد بن تفلق نقل حاضرة دولته الى مدينة ديوكر

(١) رحلة ابن بطوطة ، ص ٣٢ . (٢) رحلة ابن بطرطة ، ص ٣٣ - ٣٤ . Rawlinson. A Short Cultural Hist. of India. p. 232. (r) IBID. P. 232.

$$
\frac{\dot{\gamma}}{\dot{\gamma}} = \frac{1}{2} \left[ \frac{1}{2} \sum_{i=1}^{n} \frac{1}{2} \left[ \frac{1}{2} \sum_{j=1}^{n} \frac{1}{2} \left[ \frac{1}{2} \sum_{j=1}^{n} \frac{1}{2} \left[ \frac{1}{2} \sum_{j=1}^{n} \frac{1}{2} \right] \right] \right]
$$

لحصانتها وتوسطها مملكته الواســـــمة المترامية الاطراف ، ولكي يأمــن من خطر المفول الذين يهاجمون دهلي من وقت لآخر ، وأسمى العاصــــمة الجديدة دولت اباد ، وأمر سكان دهلي بترك بلدهم ، والهــــجرة الي العاصمة الجديدة طوعا أو كرها ، وشق الطرق المؤدية الى دولت اباد ، وحمل سكان دهلي امتعتهم ، وهاجروا من مدينتهم الحبيبة الي قلوبهــم <sub>ا</sub>كارهين (١) ، وساروا الى مقرهم الجديد على كره منهم في رحلة شـــاقة ذاقوا فيها ألوان العذاب وهلك كثيرون منهم ، وخربت دهلي بهجـــــوة أهلها منها ، واصبحت بلدة موحشة ، تبكى قصورها ودورها من شــيدها وبناها وأقام صرحها . أما المهاجرون من ديارهم وبلدهم ، فلم يستطيعوا المعيشبة في المدينة الجديدة ، وقاسوا ويلات الجوع والحرمان ، لأن سبل المعيشة فيها غير متوفرة وغير كافية للقادمين الجسدد (٢) ، وقد ارتكب السلطان خطأ جسيما لأنه لم يراع الشروط الواجب توافرها في تشييد المدينة الجديدة ، فيجب أن تقع في بقعة زراعية تكفل لسكانها العمــــل والعيش ، او على طريق تجارى ، يضمن لأهلها المعيشـــــة من عمليـــات البيع والشراء فضلا عن طيب الهواء للسلامة من الامراض (٣) .

ومهما يكن من أمر فقد تراجع السلطان عن قراره بعد أن ادرك فشلّ مشروعه ، وأمر أهل دهلي بالعودة الى بلدهم ، غير أن دهلي قد تطرق اليها الخراب والدمار ، ولم تعد تصلح للحياة ، فشيد السلطان لهؤلاء القسوم الذين قاسوا الشدائد من سياسته الفاشمة ٬ مدينة جديدة قرب دهلي ٬ كفل لهم فيها أسباب الحياة الميسرة ، والأمن الفذائي(؛) .

لم تستقر الأمور في سلطنة دهلي في عهد محمد بن تغلق فقـــد قامت ضده عدة ثورات ، وحركات اســــتقلالية ، واضــــطربت الدولة اضطرابا شديدا فغادر السلطان دهلي \_ على الرغم مما كانت تقاسيه من مجاعة \_ الى اقليــــم الدكن ، لقمع ثورته ، لكنه اضطر الى العـــودة آلى دهلي بعد أن فتك الوباء بجنده ســـنة ١٣٣٥ م ، كما أعلنت البنغال الاستقلال عن دهلي بقيسادة فخر الدين ، ولم يستجب امـراء البلدان

IBID. P. 233.  $(1)$  $(Y)$ IBID. P. 233. (٣) عصام ألدين عبد الروثوف: الحواضر الإسلامية الكبرى ، ص ١١٣. . Rawlinson India P. 233.  $\left( \mathbf{t}\right)$ 

المجاورة للبنفال لأوامر السلطان بالخروج الى البنغال ، وقمع الثسورة . مما يدل على أن سلطان دهلي قد فقد نفوذه في تلك البلاد .

وعمت الفتن والاضطرابات لاهور وديوكر وغـــــيرها من الولايات الهندية ، ولم يستطع السلطان القضاء على هذه الفتن ، وتوفى سنة · ۱۳۰۱ م بعد ان تدهورت سلطنة دهلي ، واستقلت معظم ولاياتها (۱) .

لم يكن للسلطان محمد بن تفلق وريث يخلفه ، لذا ولى ابن عمـــــه فيروز تفلق الحـــكم من بعده ، وقد حكم هذا السلطان بالعدل ، وسار في الناس سيرة حسنة ، غير أنه واجه بعض المتاعب الداخلية ، فقــــد ظلت البنغال على تمردها وتزعم الحركة الانفصالية فيها حاجى اليأس ، لذا لم يتفاض هذا السلطان عن هذه الحركة ، وعول على اعادة البنغال الى حوزته ، وأرسل منشورا الى الاهلين بدعوهم الى الاستسلام والعسودة الى الولاء والطاعة الى سلطان دهلي ، ووعدهم بالعفو والصفح ، ورفيع الضرائب عنهم سنة كاملة أن استجابوا لندائه ، واذاع في منشــــوره بأنه مفوض من قبل الخليفة العباسي بالقاهرة ، وأن الخروج عليه خروج على الاسلام ، وسار هذا السلطان الى البنغال ، وطهر البلاد في طريقــه من التمردين ، ودخل أقليـــم ججنكر ، ودخل الراجا في طاعته ، بــل اعتبنق الاسلام ، كما أن حكام المدن المجاورة ، اقبلوا على السلطان معلنين اسلامهم ، والدخول في طاعته (٢) .

كذلك عاد الزط في لاهور وما جاورها الى التمرد والعصيان ، فعهد في وز شاه الى أحد قواده لقمع حركة الزطب ، فدخل معهم في معــركة

اما عن الدكن فقد اتجه اهلها الى الاستقلال عن دهلي ، وتمكنـــوا منه فعلا منتهزين فرصة انشفال السلطان بمتاعبه الداخلية والخارجية ، وقد تمددت الثورات في الهند حتى نتج عنها ضياع مساحات كبيرة من الاراضي من سلطنة دهلي (٤) .

IBID. P. 233. Prasad, p. 227. IBID. P. 227. Rawlinson : India. p. 234.

 $(\mathbf{r})$ 

 $(\mathbf{r})$ 

 $\left(\mathbf{t}\right)$ 

على أنَّ هذا السَّلطان كان محبوبًا من رعاياه ، فقد كان بارا بالفقــراء وأنشبا ديوانا للخيرات لمساعدة الفقراء على قضاء ضروريات حياتهم،وتقديم معونات مادية للفتيات الفقيرات في حالة الزواج ، واعانة الاطفال اليتامي والعجزة والشمسيوخ (١) .

لكن سلطنة دهلي ظلت مسرحا للقلاقل والاضطرابات . ففي اواخر عهد السلطان فيروز شاه ، فوض هذا السلطان أمور دولته الى وزيره خان جهان ظفرخان ، ولكن هذا الوزير أخل بالثقة التي منحها له السلطان ، واعتزم الاستحواذ على العرش ، وازاحة ولى العهد ، محمد بن فيروز من طريقه حتى يخلو له الامر ، وضم اليه فعلا بعض الامراء ورجال الدولة ، وحرض السلطان على خلع ابنه من ولاية العهد بتهمة أنه يتآمر عليه مع بعض اعدائه ولكن السلطان فطن الى سوءنوايا وزيره ، وعزله ، ومن ثم انفرد محمد بن فيروز بأمور البلاد بلا منازع ، ولكن هذا الامير كان سيء السيرة ، قاد البلاد الى الدرك الاسفل ، وعكف على اللهو والعبث بل اعتمد على عناصر السروء في البلاط وخارجِه ، فثار عليه الامراء ورجال الدولة ، والتفوا حول ابني أخي السلطان ، بهاء الدين وكمال . وبذلك أصبح في دلهي فريقان يتنازعان السلطة والنفوذ ، وتصدى كل فريق للآخر ، وتدهور الوضع في البلاد تبعا لذلك ، ودارت معارك دامية في شوارع دهلي بين الفريقين ، فلم يس السلطان الشيخ بدا من الخروج من عزلته ، وظهر للناس ، وأقنعهم بلزوم الطاعة والهدوء والسكينة ، والتوقف عن اعمال الشَّــفب ، وكان لنــداء هذا السلطان الطيب تأثير كبير في قلوب الاهلين ، فهدءوا واستكانوا ، وكفوا عن أثارة الفوضى والفتن (٢) .

عزل السلطان أبنه محمد من ولاية العهد لانه من عوامل الاضطرابات في دهلي ، وأسند ولاية عهده الى حفيده غياث الدين بن فتح خان ، ولم يلبث أن توفى السلطان الشيخ ، وولى حفيده الشساب الحكم . على ان السلطانالجديد لم يكن جديرا بتولى مهام الحكم ، وهو في غضاضةالشباب، فقد أنصرف الى اللهو والعبث ، وأغفل مشـورة الامراء وأهل الحل والمقد في الدولة ، فثاروا ضده ، وكثر المعارضون له ، وقاد الحملة ضده ابن عمه ابو بكر ، وهاجم الثوار القصر الملكي ، فلاذ السلطان بالفرار منه ، على أن

IBID. p. 235. Rawlinson. op. cit. p. 241.

 $(1)$ 

 $(Y)$ 

## ألثوار لحقوا به ، وقتلوه بعد ان حكَّم البلاد ما يقرب من خمسة اشهر ٬ وولَّى ابو بكر السلطنة (١) .

على ان محمد بن فيروز لم يتغاض عن حركة ابن عمه أبي بكر ، واغتصابه العرْش ، فجمع حوله الكثير من الأنصار في الدؤاب وقوى أمره ، واشتتد بأسه ، ودخل دلهي واقتحمها ، وقبض على السلطان الجديد أبي بكر سنة أ ١٣٩ ، وولى هو السلطنة . على أن البلاد لم تهدأ في العهد الجديد ، وانما ظلت مضطربة متوترة وتنافس الامراء ورجـال الدولة خــول الســلطنة والنفوذ ، وانقسم الناس الى احزاب وشيع ، حتى جنح كثير من حكام الولايات وأمراء الهنادكة الى نبذ سيادة دهلي والاستقلال بما في ايديهم من بلاد وحصون (٢) .

وظلت سلطنة دهلي في هـذا الوضع المضـطرب حتى توفى آخـر سلاطين آل تغلق سنة ١٤١٢ ونصب اعيـــان دهلي دولت خان ـــ من الاسرة 'اللودية ــ حاكما على البلاد ، وتعرضت سلطنة دهلي للفزو التيموري في الفترة من ١٣٩٨ حتى ١٤٩٠ م ، الذي اهلك الحرث والنسل ، وأتى على الاخضر واليابس ، وأقام الخضر خانيون ــ الذين خلفوا آل تفلق ــ دولتهم في دهلي في ظل هذا الدمار وكان خضرخان أول افراد هذه الاسرة من امراء فيروز شاه التفلقي ، وكان واليا على الملتان ، ولما توفي محمود شاه التفلقي اعلن استحقلاله .

الامارات الستقلة في الهند عن دهلي

لم يكن سلطان دهلي طوال العصور الوسطى قادرا على السيطرة على الولايات التابعة لمملكته ، ومن ثم استقلت بعض الولايات عن دهلي خصوصا البعيدة النائية عنها ، حتى اندمجت نهائيا في امبراطورية المغول ، وهذه Jaunpur Mandu وكشمير والبنفال ، واستقلت كذلك مملكة الامارات الكحر ات سنة ١٤٠٠ وشيد السلطان احمد شاه ١٤١١ ــ ١٤١١ مدينة احمد آباد لتكون عاصمة لمملكة الكجرات ، وتقع في وسطها ، وتشتهر هذه المملكة بثرائها ، وتقدمها في صناعة المنسوجات الحريرية والقطنية ، وتتصــل

 $\mathcal{L}(\mathcal{L}^{\mathcal{L}}(\mathcal{L}^{\mathcal{L}})) = \mathcal{L}^{\mathcal{L}}(\mathcal{L}^{\mathcal{L}}(\mathcal{L}^{\mathcal{L}})) = \mathcal{L}^{\mathcal{L}}(\mathcal{L}^{\mathcal{L}}(\mathcal{L}^{\mathcal{L}}))$  $(r)$   $\rightarrow$   $r$ 

IBID. p. 244. IBID. p. 245.

ولى محمود العرش في سن الثالثة عشرة ، ورغم صفر ســــنه استطاع أن يسيطر على البلاد ويتفلب على خصومه ، وسيطر على بعض البلاد المجاورة وتفلب على دولة Champanir الهندية ودخل خلفاؤه في حـروب مع الراجبوتين في وســـط الهند ، وفي سنة ١٥٣٤ اســـــتولى السلطان محمود ( ١٥٢٦ ــ ١٥٣٧ ) على شسـيتور ولاذ أمـــــيرها بالفرار ، والقت النساء في هذه البلدة بأنفسهن في النار حتى لا يقعن في الأسر ، وتمرض رجال شيتور لسيوف المسلمين ، ومزقوا شر ممزق . على انه في العام التالي هزم سلطان دهلي همايون ، سلطان بهادور ومن ثم ســـادت الفوضى والحروب الاهلية أمارة الكجرات حتى أمتلكها الامبراطور المفولى آکېر سنة ۷۲ه۱ م (۳) .

واشتهرت العاصمة أحمد آباد بجمال مبانيها ٬ وشيد بها العسديد من المساجد،وتميزتبأرتفاع ورشاقة مآذنها.وشيد السلطان محمود بفارها قصرا على ضفاف بحيرة صناعية في سارخيج ، وتقع على بعد اميــال قليلة من المدينة . على أن أهم انجازاته العمرانية ، المسسجد الجامسيع في شامبانير وبه قبة رائعة ومآذن وأعمدة ، ومزين من الداخل ، ونقشت على جدرانه آيات قرآنية ، ويعد من أجمل المنشآت الدينية وأبهاها في غرب  $\cdot$  ({)  $\cdot$  (})

وفي سنة ١٣٤٧ خلالٌ حكَّم محمد تغلق ، انتهز ضابط افغاني يستمي

Rawlinson, op. cit. p. 249. Rawlinson. op. cit. p. 250. Manual of Indian Hist. p. 176. IBID, P. 177.

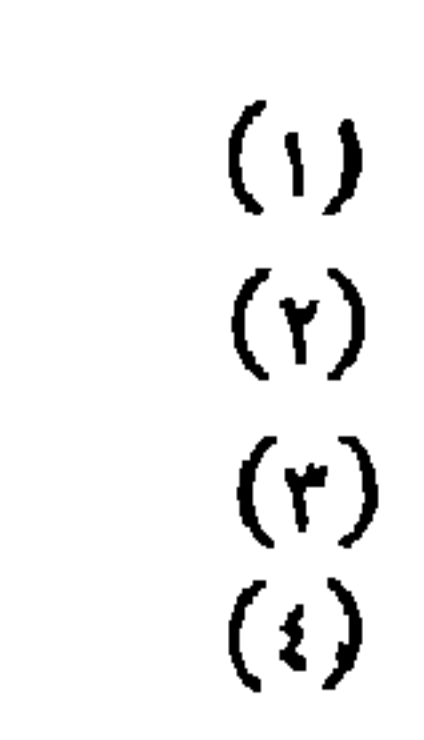

Gulbarage حسس جانجو الفرص ليكون دولة مستقلة عاصمتها في جنوب غرب الهند وتسمى دولة حيدر آباد ، واستمرت مملكة البهماني من سنة ١٣٤٧ حتى سنة ١٤٨٢ ، وامتدت في ابان قوتها من البحـــــو الى البحر ، واشتملت على حيدر آبياد ومنطقة في جنسوب مدراس ، وجزءا من منطقة بومبي ، ومن الطبيعي أن يدخل أمراء حيدر آباد في حروب مع الحكَّام الوراثيين الذَّين انتزعوا منهم الحـــكم . واشــــتمل بلاط ملوك البهماني على مواطنين واجانب . وقد تحيز ملوك البهمــاني الى الاجانب دون المواطنين الذين عمدوا الى اضعاف شأنهم ٬ وانتهجوا سياسة دعوة فريق من المفامرين من العرب وفارس وبـــــــلاد الأففان ، واسندوا اليهم المراكز الهامة في البلاد . وأدى ذلك الى احقاد عميقة . وزاد الامر ســـــوءا أن القادمين الى البلاد من الشــيعة . أما المواطنـــون فســــــــنيين (١) .

انقسمت مملكة البهماني الى أربع ولايات ، تتمتع كلِّ منها بقـــــدر من الاســــــتقلال ولكل حاكم من حكام الولايات جيشـه ، ومن حقه فرض الضرائب وجبايتها من ولايته ويعين الموظفين الذين يساعدونه في حـــكم الولاية . وبالجملة كان يشرف على الشئوون الادارية والمالية والدفاعيـــة لولايته . أما السلطان فيساعده ثمانية وزراء ، كلَّ مسؤول عن اختصاصه مثل المالية او الشؤون الخارجية ، القضاء ، الامن ... الخ ونظم ملسوك هذه الاسرة الجيش أحسن تنظيم (٢) .

↓ توفي مؤسس هذه الاسرة سنة ١٣٥٨ خلفه أبنه محمد الاول وبدأ هذا الملك حكمه بأن حصل على تقليد بالحسكم من الخليفة العباسي بالقاهرة حتى يضفى على حكمه الصفة الشرعية .

Vijayanagar نشمبت حرب بين مملكة بهماني ومملكة  $\mathcal{L}$ تقدم فيها جيش بهماني عبر اراضي العدو ، ولكنه لم يستطع مهاجمسة أراضيها . وانتهت الحرب بعقد اتفاقية سلام بين الطرفين (٣) ..

وولى محمد الثاني العرش سنة ١٣٧٨ ، وكان حاكما عادلا مصلحا شجع العلوم والآداب ، ودعا الى بلاطة الشاعر حافظ بن شيراز ، وشيد مدارس لأبناء المسلمين اليتامي ، وحاول بكل ما يستطيع تقديم العسون وتخفيف المعاناة عن الارامل والفقراء من النســـاء . ومن سلاطين هـــذه

Rawlinson. op. cit. p. 252. IBID. p. 252. IBIBD. p. 252.

 $( \, \, \backslash \,)$  $(\mathsf{Y})$  $(\mathfrak{r})$ 

المملكة الأقوياء فيروز شســــاه ( ١٣٩٧ ـــ ١٤٢٢ ) كان حاكما مســــــتنبرا ومصلحا . وبلفت الملكة في عهده اوج عظمتها وازدهارها . ولقسد فرض الســــــــــلام على مملكة Vijayanagar بعد أن لقنها درسا قاســــيا على الرغم من قسوة جيشها وضخامته ، فقد دبر أحد ضباطه خطــــة ناجحة بأن عهد الى بعض جنده بالتنكر في زي مشعوذين ، واســـتطاعوا أقتحام معســـكو العدو ، والقوا الذعر بين الجنود الهنود ، وفي خــلال ذلك تمكن الجند المسلمون من مهاجمة العدو ، وهزموهم شر هزيمة . وانتهت الحرب بين الفريقين بعقد معاهدة ســـــلام تعهد فيها راجـــا Vijayanagar بتقديم فيله ومبالغ من المال للسلطان فيروز شاه . وقدم له أحدى بناته ليتزوجها . وتزوج السلطان من ابنة الراجا . غير 1ن هذا الزواج لم يؤد الى ارساء ســـــلام دائم بين المملكتين المتنافرتين (١). ولقد شــــــيد السلطان فيروز المنشآت الضخمة في مملكته ، وكـــان يحب ويشجع العلوم والآداب والموسيقى ، واهتم بالدراسات الدينية في مختلف الاديان ، وكان قصره يضم نساء أوربيات وهنديات ، واستطاع السلطان التفاهم معهن بلغاتهن . وانتهت حياة هذا السلطان بمؤامرة دبرها ضده أخوه أحمد الذي خلفه في الحـــكم ، ونقل هذا السلطان عاضـــمة بلاده الى بدار Bidar وتقع في نقطة هامة ترتفع عن سطح البحر قدر ..٥و٢ قدم . والى غربها يمتد سهل منبسط يضم اشجار المانجو والتمر هنـــدی (۲) .

وآخر من حكــم مملكة البهماني ، محمد شـــاه الثالث ( ١٤٦٣ ــ ١٤٨٢ ) ويرجع ما حققه من نجاح في سياسته الى وزيره محمود جوان ، وينتمى الى اسرة فارسية عريقة وعرف عنه المهارة القتالية والحنكة الادارية والعدالة والمقدرة السياسية والمالية ، وكان يعيش حياة زهد وتقشف ، واسس مدرسة في بلدار ، مبناها ضبخم مرتفع ، وغبرف المحاضرات مضيئة ، وتشتمل مكتبة المدرسة على ثلاثة آلاف مجلد ، وبالمدرسة غرف للأساتذة والطلاب ومسجد ، والواجهة نقش عليها آيات قرآنية .

على أن السلطان قلب ظهر المجن على وزيره ، فقد أتهم بمحاولة خلع السلطان ، وتنصيب نفسه حاكما مستقلا على الملكة . ولقد سعى حكام الولايات وكبار الموظفين الى يث الوقيعة بينه وبين السلطان لانه تشيدد في مراقبتهم ، ولم يتهاون مع واحد منهم ، فضلا عن انه فارسي الاصل ،

Manual of Indian Hist. p. 178.  $\cdot$  (1)  $\cdot$ H.R. Major : India in the Fifteenth century. p. 130.  $(\gamma)$ 

ومازالوا بالسلطان حتى خشى من تأمر وزيره عليه ، ووجه اليه السلطَان تهنهقة الخيانة العظمى، ودافع الوزير عن نفسه ، وانكر التهمة ، وحاول اثبات بُرَّاءتِه ، فحذر الوزير جوان السلطان من مغبة وعاقبة قتله ظلما ، لان ذلك سبؤدي الى فقدانه لشخصيته وضياع ملكه . وقتل الوزيْر المصلح وهو في الثانية والسبعين من العمر ، بعد أن خدم المملكة باخلاص خمسة وثلاثين عاما . وبعد فترة من الوقت اكتشف السلطان أن وزيره قتل ظلما ، فشـعر بالذنب ، وظل يتناول الشراب من الخمر ، وهو يسردد أن محمود جسوان ُسْيَقْطُعُهُ أَرْبًا وَمَازَالَ يَشْرَبْ حَتَّى تُوقِي (ا) . أخذت المملكة في الضعف والتدهور بعد وفـاة هذا السلطان وعمت الفوضي البلاد ، وساد القتال في الشوارع بين المواطنين الهنود والوافدين ألإجانب ، وحكم البلاد ملوك كانوا العوبة في ايدى القواد الاتراك . وظنـل الامر كذلك حتى استعان آخــر ملوكها بسلطان المغــول في دهلي ـــ بابر ــ لانقساذه من الفوضى السـائدة في البلاد . ودخلت المملكة في حــوزة دهلي ، وتوفي آخر ملوك البهماني سنة ١٥٢٦ (٢) . نشأ مجتمع جلديد في مملكة البهماني من تزاوج العناصر الاجنبية بالعناصر الوطنية . أما الفلاح في القرية فلم يطرأ جديد على حياته الا في عهد الوزير جوان ، فقد حقق الزراع دخلا كبيرا نتيجة لسياسته الاقتصادية واستتباب الامن والنظام في البلاد ، وعم العمران حتى تشابكت القرى ، ولقد وصف لنا رحالة روسي أثنا سيوس فكالتفريخ الله Nikitin  $(Y \cdot Y) = Y(Y)$ محمود الثاني بأنه في العشر بن من عمره ، وعنده جيش ضخم يتكون من مشاه مسلحين وفيله مهياة لركابها ، وفي كل قرية مسجد يتعلم فيه الاطفال القرآن الكريم ، ويديرها القاضي بمقتضى الشريعة الاسلامية ، وفي المدن مدارس لتعليم اللفتين العربية والفارسية ، ولها أوقاف ينفق من ربعها على ادارتها . واضعف من شأن ملوك البهماني ، ادمانهم للشراب ، الامر الذي تسبب في ضعف الادارة الحكومية والتدهور الاقتصــادي والاداري وكثرة الحروب ١٠ هلسة. وملوك البهماني ، اهتموا عموما بالعمارة ، ويتجلى ذلك في القلاع التين نُشْيِدُوهَا في طول البلاد وعرضها ، وأدى اختراع البارود الى ضرورة تقسوية القلاع وأحيطت بأسوار ضخمة ، أشهرها قلعة دولت آباد . المملكة تطلع الولاة الى الاستقلال بولاياتهم ، ومن أقوى هؤلاء الولاة ، يوسف IBID. P. 132.  $\binom{1}{r}$ IBID. P. 133.

 $-1.0$ 

عادل شاه حاکم ریجابور ، اُعلن استقلاله سنة ۱۶۸۹ ، وکان عبداً اشتراه الوزير جوان ، وهو الابن الاصغر للسلطان التركي مراد الثاني ، حيث هرب في وقت استخلاف أخيسه وهرب من القتل ، وتعرف جــوان على مقدرته واسند اليه وظيفة رئيسية . واثبت يوسف عادل شاه انه حاكم قديـــــــر ومستنير ، استفاد من استاذه جوان ٬ ترك المذهب السنى ، واعتنق المذهب الشيعي، وتزوج امرأة من Martha واخلص لها ، واستعمل لغة المارتا في المخاطبة ، وكان ذلك من أســباب تقرب الهنود له ، واســـند المناصب الرسمية للهنسود ، ويصسفه فرشسته بالحكمة والفصاحة والنجابة وكان موسيقيا بارعا واديبا فذا ٬ حرص على بث الفضيلة بين وزرائه ورجال دولته وضرب المثل بنفسه ، وحثهم على التعــامل مع الاهلين بالعدالة والحكمة ، وجلب الى بلاطه رجـــالا أكفاء من فارس وتركستان والــــروم ، وفنانين من مختلف البقاع والاصقاع ، وكفل لهم الحياة الكريمة الهنيئة ، ووضع لخلفائه المبادىء والاسس التى ينبغي للحاكم أن يتحلى بها (١) .

ومن ابرز حکام ریجابور ابر<sub>ا</sub>هیم الثانی ( ۱۸۰ ــ ۱۲۲۱ ) واصــــل سياسة اسلافه الحكيمة ، وشجع التجارة مع القوى الخارجية ، وجلب الى بلاطــه الفنانين والادباء وتعاطف مع المسيحيين ، ومنحهم اراض لاقامــة كنائس، واهتم بالادب الفارسي ، والادب الاردى على السواء ، وأوجد مدينة کمرکز ادبی ودینی ، وآخر حکام بیجابور العظام، Nauraspur السلطان محمد عادل شاه ( ١٦٢٦ ــ ١٩٥٦ ) خضع للمـــــفول مضطراً سنة ١٦٣٦ م (٢) .

ومدينة بيجابور تقع على الفي قدم فوق مستوى البحر ، وبها أسوار دفاعية هائلة ، وعليها ابراج نصب عليها مدافع ، وتمثل هذه المدفعية مهارة وسائل الدفاع ، واشتهرت هذه المدينة بمدارسها واساتذتها ، ومن أشهر اساتذتها ، محمد قاسم فرشته ، قسدم من استراباد ، واستقر في احمسد ناجار ، ولجأ الى بـــلاط ابراهيم عادل شـــــاه الثاني في سنة ١٥٨٩ . وتاريخه عن الاسلام في الهند ، فريد في نوعه كتاب فيه الاصَّالة والنقاوة ، بعيد كلَّ البعد عن التأثر ببلاط السلطان والكتاب مرجعنا الرئيسي عن تاريخ الاسلام في الهنسـد في الفترة ما قبل سنة ١٦١٢ وترجـــم الى الانجليزية بواســطة 

Rawlinson. op. cit. P. 256. IBID. P. 258. IBID. P. 258.

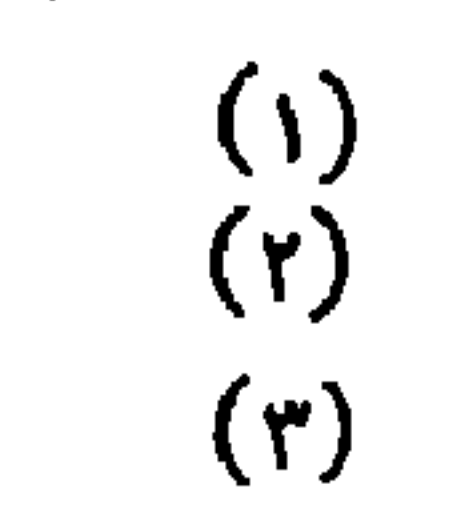
السابات الشالِث

## الملاقات الخارجية

## لسمسلطنة دهلى الاسلامية

itis are short announced and powers.

1 - مع دول الهند المستقلة .

٢ - مع المُسسولُ .

واجهت سلطنة دهلي منذ قيامها مشـــاكل خارجية معقدة ، فهي معرضة لفزو المغول المدمر من حين لآخـــــــــــر والولايات التابعة لها تحاول وتسعى الى الانفصال عنها ، واتبعت السلطنة منذ قيامها سياسة خارجية تتضمن توسيسيع رقعة أراضيها في بلاد الهند ، لذلك أشتبكت في عدة حروب مم راجات الهند الذين دافعوا عن اســتقلال ولاياتهم بكل ما أوتوا من قوة . وهنــا يجب أن نتســاءل عن العوامل التي دفعت مسـلاطين دهلي الى بذل الجهود في توسيع رقعة أراضيهم .

هناك دوافع اقتصادية لها أهميتها ، ذلك أن حكومة دهلي ســـــعت الى الاستفادة من اقتصاديات البلاد التي تطلعت الى فتحها مثل أقليسم الكجرات الفني . يضـــاف الى ذلك انه من الناحيـــة الاستراتيجيــة تأمن السلطنة على نفسها كلما ضمت أراض اليها حتى لا تكون محاطة بأعلداء يحاولون الانقضاض عليها في الوقت المناسب وهناك عامل لا يمكن اغفاله وهو نشر الاسللام في غير بلاد الاسلام .

بدأت سياسة التوسع في بلاد الهند في عهد السلطان جلال الدين خلجي ففي نهـــاية ســـنة ١٢٩٢ ، طلب علاء الدين من السلطان جـبلال الدين Vidisha بعد أن أتم فتسسمج ما ندور ان یأذن له بفزو فیدیشا 'Mandor واجتاز غين Jhain للمرة الثانية ، ووافق السلطان على طلب أبن أخيســه ، فغادر كره ، وطهر البلاد في طريقه من الأعـــــداء ، وحينما بلغ البسلدة ظهر امامها بقواته ارتاع أهلهسا ، وفزعوا وجزعسوا ، وأخفوا أصنامهم حتى لا تتعرض للتدمير من قبل الجنود المســــلمين ، وهاجم علاء الدين البلدة بقوة وضراوة ، ودمر معابدهم ، وغنم مفانــــم كثيرة ، وعاد الى دهلي يحمل من بين الفـــــنائم قطعا من الأصنام التي دمرها (١) ، وامر جلال الدين بالقائها عند بوابات المدينــــة يراها الناس رمزا لانتصار الاسلام على الكفر والشرك بالله ، وكأفأ السلطان صهره وابن أخيه علاء الدين بأن استسند اليه منصب رئيس ديوان العرض ( الجيش ) واقطعه مدينة أوده (٢) .

وكان عـــلأء الدين ظموحا ، يتطلع الى خوض غمار حروب يحــــــروْ. فيها انتصارات يجنى منها ثروات طائلة وشهرة فائقة ، استمع عن ثروة

Lal: Hist. of the Khaljis. p. 34.  $(1)$ Lal : Hist. of the Khaljis. p. 36.  $\hat{f}$  ( $\hat{f}$ )

 $-1.9 -$ 

مملكة ديفا جيري فاعتزم غزوها وحشد جيشا قويا في كره لهذا الفرض ، وطلب موافقة السلطان على الغزو ، وأغراه بالفنائم التي تؤول اليه مــن غزوته ، فلقى طلبه استجابة من السلطان الذى كان يولى ابن أخيســه ثقبة كبيرة ، ويففلُ عن نواياه نحسوه ، وأمسده السلطان بجيش قسموي معد خير اعداد ، الأمر الذي جعل علاء الدين مستعدا للفزو بجيش قوى، سار على رأسه الى ديفاجيري وتقع بين الهند الشمالية وجزيرة دكـــا ، وفي شمالها وشمالها الغربي تقع مملكة مالوا Malwa وجوجرات ، وفي الشرق والجنوب تقع مملكة تلنجانا Telingana و تص الشرق والجنوب تقع مملكة تلنجانا له شمال الهند في الفترة ما بين القرن الثامن والثالث عشر الميلادي حتى تطلَّع علاء الدين الى غزوها ، وكان يحكم هــــــذه المملكة في الوقت الذي غزاها فيه علاء الدين أسرة فادافا Vadava وحاكمها يسمى واجاشاندرا Chandra ، وتدعى هذه الاسرة لنفسها نسبا عريقا ، وسيطرت هـــذه المملكة في القرن ١٣ على جوجرات ومالاوي والبسلاد المجاورة واصبحت قوة بحسب لها ألف حساب وحساب في شمال الهند ، ولما ولي راجـــا شندرا الحكم ، حرص على تقوية جيوش مملكته ، وأكد ســــيطرته على البلاد التي ذكرناها ، وأصلح أحوال مملكته الداخلية ، ونشر فيها الأمن فعم البلاد الرخاء في سنى حكمه التي تجاوزت خمسة وعشرين عامــا ، وانتعشت التجارة وراجت الصناعة وعمرت خزينة البلاد ، ولم يعد لهسا حكام أجانب ينهبون ثرواتها ، وتطلع علاء الدين الى غزو هذه البــــلاد طمعا في ثرواتها الهائلة ، وذهبها الكثير ومجوهراتها الثمينة واحجــارها الكريمة (١) .

وقف علاء الدين على قوة مملكة ديفاجيري ، واستعداداتها العسكرية ، وقوة ملكها ، فأعد حِيشا قويا ، وغادر كرة أوائل سنة ١٢٩٦ ، ولكي بفطي موقفه ويوهم ملك ديفاجيري بأنه لا يقصده ، أتجه الى شانديري ، زاعما أنه يُعتزم غــزو هذا الحصن الذي يقــع في وسط الهنــد ومنه يتجه الى Vudisha وأمن جميع الطرق المؤدية اليها ، وعبر بقواته فيدشنا الجبال التي اعترضته ، وسار بعناية فائقة على راس جيشه ، عبـــــــــو التلال الوعرة ، واجتاز انهارا ، ولما قرر علاء الدين انهاء المعركة في اسرع وقت ، لم يبق في دكا كثيرا حتى لا يشر شــــكوك ملوك الهند الأقـــــوياء في نواياه ، ولا يعارضه نبلاء دهلي الكارهين له ، والمتربصين به وحرص

Lal: Hist of the Khaljis. p. 41.

 $\left( \mathbf{r} \right)$ 

ومهما يكن من امر فقد وصل علاء الدين الى مشــــارف المملكة » وخرج الناس فيها لمقاومته ، وقادت بعض حــــركات المقاومة امراتان ، في صد هجماتها العنيفة ، فانسحب منسسهزما ، ثم عاود الهجسسوم ، وأحرز انتصارا رائعا على أعدائه بعد أن ضعفوا ووهنوا ، وانســـحبوا من المُوكة يجرون أذيال الفشل والخيبة ، وكانت هزيَّمتــــــــهم فادحة ، وخسارتهم مروعة (٢) .

أن يتفوق في الحرب ، لأن عودته الى كره منهزما ، تضعف من شأله ، وتعطي لأمرائه سلاحا للنيل منه ، وأتجه <sub>ا</sub>لى مملكة ديفاجـــــيرى دون ان يستمح لقواته بالاعتداء أو الهجوم على البلدان التي في الطريق لأن ذلك مضيعة للوقت ، ويبعده عن هدفه الرامي الى اجتــياز المملكة في أسرع وقت ، واطلق انســـاعة مؤداها أنه يعارض جلال الدين ، ويتجه الى Rujmundri في تلنجسانا قادمسا لعقسسة محالقسة راجا معه ، حتى لا تتعرض له البلاد في طريقه الى ديفاجيري (١) .

مهدت هذه المعركة التي انتصر فيها علاء الدين ٬ الى الزحف داخـــل' مملكة ويفاجيري دون ان يعترضه معترض ، أو يقاومهه مقاوم ، واثار علاء الدین حماس جنده ، وابلغهم آنه لا یزال امامهم عمل شاق ، ینتظرهم ، واذا كانت النساء في هذه الاصـــقاع يحاربن بشــــدة وضراوة ، فماذا بفعلُ الرجال ؟ واغرى جنسده ـــ في نفس الوقت ـــ الثروات الهائلـــة والمفانـــم

الكثيرة التي يحصلون عليها من فتح هذه المملكة ، وجدد جنده يمين الولاء والطاعة له ، وتعهدوا بمواصلة الحرب تحت قيادته بحتى الموت (٢) .

باغت علاء الدين وجنده المملكة ٬ ففزع الملك وجزع واستنجد الملك بحلفائه من البلاد المجاورة ،واعتصم بقلعته ، وتقع على تل مرتفع جدًا ، قوية التحصين ، وحاصر علاء الدين القلعة ، وشدد عليها الحصار ، حتى

(۱) تاریخ فرشته ، ص ۱۱۱ . ( ۲ ) بار اتی : تاریخ فیروز شاهی ، ص ۳۰۰ . Lal: Hist. of the Khaljis. p. 42.  $(\tau)$ 

نفذت الؤن والأقوات ، وقبض علاء الدين على رؤساء التجار ، وكانوا يمدون القلعة بما تحتاجه من مــيرة ، كما استولى على اسطبلات الملك ، وغنم ما فيها من فيلة وخيول . لذا لم يستطع الملك مقاومة الحصار طويلا (١) بعد أن نفذت المؤن والمعدات من القلعة ، وأصبح من العسير تزويدها ، وتحرج موقف الملك ، ورأى أن لا طاقة له بعلاء الدين ، واستخدم علاء الدين سلاح الحرب النفسية ، فأشاع أن الجند الذين معه مجرد طلائع لجيشه فقط ، وهو في الطريق الى ديفاجيري ، الامر الذي اضطر الملك الى طلب الهدنــة ، وعقــدت فعلا ، وبمقتضاها تتوقف العمليات الحربية ، وينسحب عـــلاء الدين وجيشـه من ديڤاجيري ، ويتبادل الطـــرفان أسري الحرب (۲) .

على ان هذه الهدنة لم توضيع موضيع التنفيذ ٬ ذلك ان سنغانا Singhana ولى العهد ــ الذي كان خارج العاصمة وقت الحرب عاد بعد الاتفاق على هذه الهدنة ، وأثاره هذا الاتفاق ، واعتبره هزيمة ونيلا من كرامة الملك ، والمملكة فقرر نقض الهدنة ، ومحاربة العدو بكل ما أوتى من قوة ، وأرسل ألى علاء ألدين يهدده ويتوعده ، وينذره بسرعة الانسحاب بدون قيد أو شرط (۳) .

رفض علاء الدين التهديد ، ولم يكن هناك بد من الحرب والقتال . واعد العدة لمواجهة العدو وقهره ، واتبع في ذلك خطة واضحة ، فأبقى على حصار القلعة بفرقة من جيشه ، أسند قيادتها الى نصرت خان ، وبذلك حالٍ بينِ الملك وبين الاتصال بابنه العنيد ،ودارت رحى معركة عنيفة بين سنفانًا وبين علاء الدين ، وانسـحب نصر خان من امام القلعة ، وانضم الي علاء الدين وشبد علاء الدين من هجماته على العدو حتى وهنوا وضعفوا (٣) قفروا الى الحقول المجاورة ، وبعد انتصار علاء الدين ، عاد الى القلعة ، وجدد حصاره لها ، وقتل الكثير من جندها ، واستنجد الملك بعد فسوات الأوان براجات البلاد المجاورة ، وانتهت الحرب باستيلاء علاء الدين وسيطرته على الملكة ، ولم يبق سوى القلعة ، فعاد اليها ، وشدد حصاره لها ، وراي الملك أن لا قبل له بعلاء الدين ، واستولى على القلعة ، وغنم مغانم

(۱ ) قاریخ فرشته ، ص ۹۶ . . (٢) المصدر السابق .  $(\tau)$ Lal: Hist of the Khaljis. p. 45.

## كثيرة ، منها عدة أحمال من الذهب ، وكميات كبيرة من الاحجار الكريمة والمعادن (۱) ..

وبذلك حقق علاء الدين هدفه من هذه الحملة ، فقد استسلمت مملكة ديفاجيري له ، وتعهد ملكها بدفع جزية سنوية ، وتزوج علاء الدين من ابنة الملك وانسحب من المملكة بعد أن حصل منها على ثروات هائلة اختلف المؤرخون في تحديدها وتقديرها ، ولم يكتف علاء الدين بذلك بل اجبر الملك على دفع جزية سنوية عن ولاية Ellichpur الشبور التابعة له ، وأفرج علاء الدين عن اسرى الحرب ، وغادر ديفاجيرى ، وفيطريقه الى كره ، دمر حصن أسير جره Asirgarh'الذي يحكمه ترحد الراجات ولم ينج من الحصن الا من لاذ بالفرار (٢) .

وبينما كان علاء الدين مشغولا في عملياته الحربية ، نسار جلال الدين الى جاولار في مستهل سنة ١٢٩٦ ، وقد غضب من مسلك علاء الدين ، اذ لم يأذن له بمهاجمة ديفاجيري ، وان كان قد اسعدته الانتصارات الرائعة التي أحرزها هذا الامير في المصارك التي خاضسها ضد العسدو ، بل عقسد احتفالات كثيرة بهذه المناسبة .

ولما عاد علاء الدين الى كــره محملا بالفنائم ، لم يتصل بالسلطان جلال الدين عدة أشهر ، ووقعت الوحشة بين الرجلين ، واستعد جلال الدين للمسمير الى كره لاعادة ابن أخيه الى الطاعة والولاء ، ولكن علاء الدين **II راى الموقف في دهلي ضده ، ويهدد ط**موحه ونفـوذه ، أرســل الى عمه جلال الدين يستعطفه ويسأله العف والصفح ، ويعده بأرسال الغنائـم والثروات الهائلة \_ التي حصل عليها \_ اليه ، فلقيت هذه الدعوة استجابة من الملك الشيخ فأرسل الى ابن أخيه أمانا وعفا عنه وعن كل أخطائــه ، ولكن علاء الدين كان يضمر السوء لعمه ٬ ويتطلع الى التخلص منه ٬ والقبض على زمام الامور في ساطنة دهلي (٣) .

وانتهت الخلافات بين الرجلين ـــــ كما قلنا بتخلص علاء الدين من عمه السلطان ، وولى السلطنة بعد أن تغلب على العقبات التي اعترضته ،

$$
-114 -
$$
  
( م 14 - ال<sub>ق</sub>ند في العصر الاسلا<sub>ص</sub> )

ودخلت المملكة في عهد جــديد ، تطــلـع النـــاس من خــلاله الى مسـتقبل  $\bullet$  (1) direction

تعرضت سلطنة دهلي لمشاكل خارجية هددت كيانها ووجودها ، فقد شن الفزاة من أهل الهند وغير أهل الهاد عدة حملات عليها ، فلم يكف المفسول عن غـــزو سلطنة دهلي سنويا من الشــمال الفربي ، كما أن قبائل الكهكرية الشديدة المراس تكررت هجماتها في البنجاب والملتان والسند ، وتثير الرعب والفزع في النفوس وفي جنوب السند تقع مملكة الكجرات الغنية ، ويحكمها أحـد الامراء الراجبوتين ، وبالقرب من الكجرات تقع الممالك المختلفة ، ويحكمها امراء من الراجات ، وكلها مستقلة عن بعضها ، ومستقلة عن سلطنة دهلي ، ولم يستطع الحكام المسلمون السيطرة الكاملة على هذه البلاد ؛ وفي نفسِنُ الوقت تحافظ دول في الهند مثل شيتور Chittor ورانثمبهور على الاستقلال عن دهلي وفي وإسط الهند تقع ممالك مالوا و Ujiain وكلها مستقلة . (٢) **Dhar** ويوجين

بينما حكم راجات الهنود أو الامراء المسلمون بهار والبنغال واوريسيا. وفي البنفال بالذات حكم ناصر الدين محمود وخلفاؤه من بعده مستقلين، وكانت الدؤاب في أيدى الاقطاعيين من المسلمين أو الهنود . ولم يصل نفوذ دهلي الى أودة والبلاد المحاورة لها (٣) .

راي علاء الدين ضرورة السيطرة على كل هذه البلاد ، وتوسيع رقعة دولته على حساب البلاد المجاوره لها ، فبدأ بتنظيم شؤون دولته ، والضرب بيد من حديد على مثيرى الفتن والانقسامات الداخلية ، وفي نفس الوقت أعد حيشا قويا لتنفيذ سياسته (٤) .

تطلع علاء الدين الى مملكة الكجرات ، وكانت من أعظم الممالك الهندية ثروةً في العصور الوسطى ، وانتاجها الزراعي بأتي بعد الدؤاب وانتعشت فيها الصناعة ، وراجت التجارة ، ومن موانيها حملت صناعاتها الى للاد فارس وببلاد العرب وزارها ماركوبولو ، وأعجب بطيب هوائها ، ونقاوة وعذوبة مائها ، وجمال عمارتها ، وازدهار زراعتها . وجدير بالذكر ان هـــذه

Lal: Hist. of the Khaljis. p. 68.  $(1)$ Lal: Hist. of the Khaljis. p. 63.  $(\tau)$ ( ۳ ) قاریخ فرشته ، ص ۲ ۰ ۱ . (٤) بارانی : تاریخ فیروز شاهی ، ص ٢٤٧ .

 $-115-$ 

الراجبوتيين حتى شرع السلطان علاء الدين في غزوها ، وقسم جيشه الى قسمين اسند قيادة الاول الى يلغ خان ، والثاني الى نصرت خان وقد غادر يلغ دهلي في فبراير سنة ١٢٩٩ ، وأمره السلطان بأن يسير من السند ويلحق بالقوة التي يقودها نصرت خان (١) . اجتاز يلغ خان البلاد التي في طريقه الى كجرات واستولى عليها ،

المملكة تمرضت لفزوات الفزنويين والغور والمماليك ، وظلت تحت ظلم

وبدأ بمهاجمة الكجرات ، واستولى على مدينة انهلواره الجميلة ، وقد فزع راجا المدينة ولاذ بالفرار الى ديفاجيرى ، وأسر المسلمون رجاله ، واستولوا على كنوزه ، وتعقبت فرق من الجيش الملك الهارب بينما سارت فرق أخرى الى سومنات \_ وقد أعيد بناؤه بعد أن دمره السلطان محمود الغزنوى ، وصادر المسلمون الثروات الهائلة التى كان يدعها الهنود لزوار هذا المعبد ، ودمروا الصنم ، وحمل الى دهلي واجمع المؤرخون على ان نصرت خان وبلغ خان دمرا مدنا بأسرها في الكجرات ، وغنموا ثروات هائلة من القصور والمابد في الكجرات (٢) .

سيطرت جيوش دهلي على مملكة الكجرات بعد معارك متعددة مع جندها ، وعسادت الى دهلي محملة بالغنائسم الهائلة ، تتضمن أسرى من الرجال والنساء والولدان وكميات هائلة من الذهب والفضة والحلى وأمتعة لا تقدر بثمن (٣) .

وفي أثناء عودة الجيش الى دهلي محملا بالفنائم حدثت معركة تمرد في الجيش ، واستولى بعض الجند على قدر كبير من الغنائم ، وقتلوا بعض اقرباء قائدي الجيش بلغ خان ، ونصرت خان ، غير أن المتمردين فروا من الجيش قبل دخوله دهلي خوفا من عقاب السلطان ، ولما بلغ الجيش دهلي ، وعلم السلطان بحركة التمرد ، نكل بأفراد أسر المتمردين ، وكان انتقاما وحشيا بربريا ، حتى ان الطفل كان يقطع اربا اربا (٤) .

وفي خلال غزو السلطان لملكة الكجرات ، أرسلّ السلطان علاء الدين

 $-110 -$ 

قائده ظفرخان لمحاربة المغسول المحتشدين بأطسراف الهند ، وهزم القائد الشجاع جيش المغول وسيق الكثيرون منهم أسرى الى دهلي سنة ١٢٩٩ التي فتحت فيها الكحرات (١) .

قضت الحملات التي شنها السلطان عسلاء الدين في أواخسر القرن الثالث عشر على البلاد الهندية المجــاورة ، وعلى معظم الراجــات الاقوياء وخضعوا لسلطان دهلي ، وفي الفترة من سنة ١٣٠٠ حتى سنة ١٣١٠شن علاء الدين عدة حروب في شمال الهند ، وأكثرها شدة وضراوة كانت في صحراء الثار . وفي الفترة الواقعة بين سنتي ١٣٠٨ ، ١٣١٢ أخضع حكام دكاً ، ولكن معظم جهـود علاءالدين تركزت في البنغال حيث واجهت قواته مصاعب کثیرة (۲) .

اتخذ السلطان علاء الدين كافة الاستعدادات لغزو رقليم البنغال وضمه الى مملكته ، وأرسل السلطان فرقا من جيشه الى هذا الاقلبم ، وأمــرجنده بالاتجاه شرقا ، واتخاذ الطريق|الشرقي الى البنغال واوربسا ، بينما سار السلطان الى جزيرة دكا (٣) .

ولا يفوتنا أن نذكر أن البنغال ظلت مستقلة عن دهلي بعد أن حكمها الخلجيون ولم يحاول جلال الدين الخلجى بسط نفوذه على هذا الاقليم النائي البعيد ، وكان يحكمه ناصر الدين محمود بن بلبن حتى وفاته سنة ۱۲۹۱ ثم خلفه <sub>ا</sub>بنه رکن الدین خلجی ، وکان متمردا وثائراعلی ابیه حتی انه أرسل الى علاء الدين يحالفه ، وعاشت البلاد في مستهل القرن الرابع عشر في قلق واضطراب ، وثار شمس الدين فيروز على أخيه ، واستقل ىفرب  $\mathcal{L}$  at  $\mathcal{L}$  and  $\mathcal{L}$  and  $\mathcal{L}$  and  $\mathcal{L}$  are  $\mathcal{L}$  and  $\mathcal{L}$  and  $\mathcal{L}$  and  $\mathcal{L}$  and  $\mathcal{L}$ 

وقد لقب فيروز نفسه سلطانا . ومن المحتمل جدا أن حركات التمرد والعصيان ضد السلطان علاء الدين وانشغاله في قمعها قد أغرى فيروز بالاستقلال نهائيــا عن دهلي . على أن سياسة علاء الدين ـــ كما قلنا ـــ

 $(1)$ Lal: Hist of the Khaljis p. 77. (۲) تاریخ بارانی ، ص ۱۱۱۱ . Lal: Hist. of the Khaljis. 78.  $(\tau)$ Camb: Hist. of India, 111. p. 108.  $(t)$ 

ارسل علاء الدين \_ كما ذكرنا \_ حِيشا الى البنغال لضمها الى مملكته ، يُعدُّ انتزاعها من فيروز الذي استقلَّ بها نهائياً عن دهلي . وحوادث غزو البنغال ونتائجه غامضة كل الفموض ، مضطربة كل الأضطراب ، ولكن يفهم من روايات المُؤرخين ان جيش عــلاء الدين لم يستطع هزيمة جنــد الينغال ، واخضاع الاقليم ــ تبعا لذلك ــ لسلطان دهلي . وكان علاء الدين في ذلك الوقت مشنفولا في قمع حركات التمرد والعصيان التي قامت ضده . على كل حال ظل شمس الدين فيروز يحكم المنغال حكما مسنقلا حتى .  $(Y)$   $YY$  }  $\ddot{X}$ 

اتجهت الى استعادة سيطرة دهلي على البنغال ، بسل كان يتطلع ـــ قبل توليته السلطنة \_ الى البنفال والاستقلال بها ، وأعد العدة للمسير فعلا الى البنغال والاستيلاء عليها والاستقلال بها ، اذا فشل في تحقيق خطته الرامية الى التخلص من عمه سلطان دهلي (١) .

ولا يمكن قبول رواية باراني عن البنغال ، اذ أن عرضه لهذه الفترة التاريخية التي نحن بصدد الحديث عنها ــ يدل تماما على غموض الأحداث بالنسبة له ، فهو يروى أن البنغال كانت في ســــــلام في ظل حكم ناصر الدين محمود بن بلبن ، وحتى زمن علاء الدين وخلفائه الى أن حكمـ ـ با غياث الدين تغلق ، ويخلط المؤرخ باراني كذلك بين ناصر الدين محمود ، وشمس الدين فيروز ، ويذكر أن ناصر الدين حكم ٢٣ سنة . وهذا القول نمير صحيح ، وتؤكد العملة عدم مطابقة قوله مع الواقع . فرواية باراني غير موثوق فيها عن هذه الفترة . ويردد \_ كما رأينا \_ أحـــــداثا غـــــير

صحيحة (٢) .

ومهما يكن من امر فقد عادت حملة علاء الدين على البنغال ادراجيا أني دهلي دون أن تحقق أهدافها ، وقد الحق بها شمس الدين فــروز هزيمة فادحة ، وبقى آمنا في بلده بعد أنتصاره على علاء الدين ٬ مستقلا في حكمه ، قويا في مملكته .

على أن علاء الدين الخلجي لم يقف مكتوف اليدين ازاء هزيمته بل عول على العودة الى غزو البنغال ، والعمل على تحقيق هدفه الرامى الى

> (۱) بارانی : تاریخ میروز شاهی ، ص ۳۰۳ . ( ۲ ) تاریخ فرشته ، ص ۱۱۸ . ( ۳ ) بارانی : تاریخ فیروزشاهی ، ص ۳۹۰ .

 $-114 -$ 

الســــــيطرة على هذا الاقليم ، ولكنه رأى أن يبدأ بالامارات التي يحكمها الراجات حكم<sub>ا</sub> مســــتقلا عن دهلي ، ورأى أن هزيمتهم والسـيطر<sup>ة على</sup> بلادهم تكسبه هيبة كبيرة في بلاد الهنـــــد ، ويرفع من شأن ســـــلطنة دهلی (۱) .

بدأ علاء الدين حملاته على بسلاد الراجبوتيين بأن هاجم جيســـالمير ، وجدير بالذكر أن السلطان جلال الدين شن عليها Jais almer حملة من قبل ، ولا تشير المراجــــع التي كتبها المسلمون المعاصرون عن وقت غزو علاء الدين لهذه البلدة ، الا أن المراجع الفارسية تشير الى أن ذلك تم في اثناء مسـير جيش عـــلاء الدين الى الكجرات سـنة ١٢٩٩ ، ولكن الراجبوتيين يشـــيرون الى غزو عــلاء الدين لجيســالمير ، وان كانــوا لا يذكرون موعد هذا الفزو كعادتهم في تسجيل الأحـــداث التاريخية ، وقد تم ذلك بقيادة يلغ خان الذي كان يقود جزءا من الجيش الذي سيره علاء الدين الى الكجرات ، وقد احتل هذا الجيش الحصن ، وقتل عـددا كبيرا من كفار الهنود ثم غادر البلدة الى الكجرات بعد ان تـــــرك في البلدة حامية استقرت في قلعتها (٢) .

بعد ذلك أعد علاء الدين العدة لفزو رانثمبهور ولهذا الاقليمأهميسة خاصة لدهلي ، لقربه منها ، ولأن جلال الدين سبق أن فشل في السنيطرة عليه يضاف الى ذلك حصانتها ومناعتها ، وبعمل لقوتها كل حساب وقد تكون خطرا على أمن وسلامة سلطنة دهلي ، والسبب المباشر لفزو عسلاء الدين لها يرجع ألى أن راجا هذه البلدة ، ساعد ووقف الى جانب راجا

Lal: Hist. of the Khaljis. p. 80.  $( \gamma )$ Lal: Hist. of the Khaljis. p. 84. Camb: Hist of India, 111. p. 832.  $(\tau)$ (٤) باراتی : تاریخ فیرور شامی ص ۳۷۲ .

 $-11\lambda -$ 

تصادفهم مقاومة ، وارسل يلغ خان الى أمير رانثمبهور يطلب منه التسليم حفظا لدمائه ودماء قومه وحماته ولكن الراجا رفض الاستسلام ٬ وآثــر الحفاظ علمى تقاليد أسرته وشرفها ومجدها التي ترفض وتتصدى بسكل قوة للفزو الخارجي ، وترفض الســـيطرة الخارجية مهــــما كانت التضحيات (١) .

وعلى ذلك فقد أمر يلغ خان قواته بالأهبة والاستعداد وسرعة المسير الى رانثمبهور ، وعســـكر بجوارها ، وحاصرها وشدد عليها الحصار ، ونصب المنجنيقات وادوات الحصار وأعد راجا رانثمبهور العدة لمقاومة الحصـــار ، وقهر الفزاة ، وكان جيشـه يتألف من ١٢ ألف فارس وعديد من المثــــاة ، ويضم الجيش عددا كبيرا من الفيلة وانهالت القذائف من رانشمبھور على القوات الخلجية ــ كما يقول ناصر خسرو ـــ وأدت الى مصرع نصرت خان . وقد انتشر الذعر بين المسلمين بفقد القائد ، وتأثرت روحهم المعنوية ، وضعفوا ووهنوا ، وأدرك راجا وانثمبهور اضطراب الجنسيد الخلجي ، فهاجم قوات المسلمين ، وحطم خطوطهم الدفاعية ، ولم يستطع يلغ خان التصدي له ، ووقف هجماته ، وهزم جند دهلي ، ولاذوا بالفرار الى جيسا لمبر . وبذلك فشلت محاولة علاء الدبن في الســــــــبطرة على رانثمبهور ، وقرر علاء الدين المسير بنفسه لتحقَّـــيق هدفه الرامى الى السيطرة على رانثمبهور ، واضعاف قوة الراجبوتين الفرسان (٢) .

على أن علاء الدين اعترضته عقبات أثناء مســــــــيره الى رانشمبهور ، وقامت ضده عدة ثورات وحركات تمرد ، وبعد أن انتهى منها سـار الى رانثمبهور ، وشدد الحصار على قلعتها ، وأثار حماس قواته ، واســـتمر الحصار عدة أسابيع ، قاسي فيه جند دهلي وبلات الشقاء والبؤس ، ذلك أن المدافعين عن القلعة القوا على المهاجمين مواد مشتعلة انهكت قواهم . كما قاست قوات العدو المحاصرة من نقص في الؤن والقوت ، والجــــوع کافر ۔ کما یقولون۔ لذا ضعفت مقاومة جند رانشمبـــــــهوں ، ووهنت عزيمتهم ، واشتد بهم الكرب ، أم السلطان علاء الدين فكان يشجع قواته على المخبي قدما في مهاجمة العدو ، وينفق الاموال الطائلة في مرضاتهم ، فطابت نفوسهم ، وقويت عزيمتهم (٣) .

Munshi. op. cit. 180. IBID. P. 181. Camb: Hist of India 111. p. 517.

 $(1)$ 

 $(\gamma)$ 

 $(\tau)$ 

دارت رحى معركة فاصلة بين الفريقين ، اريقت فيها دماء غزيرة ، وقتل في هذه المركة الكثير من الراجات الذين اشتركوا فيها الى جانب حليفهم راجا رانثمبهور ، ومن القتلي راجا هامير ، بعد ان حارب ببسالة نالت اعجاب معاصريه ، وكتب كتاب كثيرون عن هسذه المعركة ، وكتبوا عن اسساليب الفروسية التي أظهرها الراجات في حربهم ضد علاء الدين ، وجمع بـين الراجات تحالف وثيق ضد العدو المثمترك \_ عــلاء الدين \_ الذي اصبح خطرا يهدد استقلال بلادهم (١) .

على كل حال انتصر علاء الدين على اعدائه واستولى على رانثمبهور وحطم اصنامها ، ودمر بعض المعابد ومن بينها معبد هارديفا Har Deva الذي جعله السلطان دكا ، ودمر الكثير من منازل البلدة . واصبحت رانثمبهور تابعة لسلطنة دهلي ٬ وعهد السلطان الى يلغ خان بالاشراف على قلعة رانشمبهور . كذلك ضم علاء الدين الى حوزته غين (٢) .

شجع هذا النصر الرائع الذي احرزه سـلطان دهلي في رانثمبهور لضدحاكمها الراجبوتيني ، شجعه على مواصلة النضبال ضسيد الامراء الراجيوتيين في ارض الهند ، وجاء دور شبتور Chittor و قلعة في الراجبوتانا وتقع على تل ارتفاعه خمسمائة قدم ، قويسة التحصين ويحكمها راجا مستقل حتى سنة ١٣.٣ حين غزاها علاء الدين (٣) .

ظلت شيتور زمنا طويلا عاصمة لاقليم ميوار Mewar وتعرضت لغزو السلطان التمش ، ولكنه لم يتمكن من السيطرة عليها ، كما غزاها ناصر الدین محمود سلطان دهلی ۔ وفی سنة ۱۲۹۹ هاجہ بلغ خان میوار

سار علاء الدين الى شيتور في مستهل سنة ١٣.٣ ، وحاصر القلعة، وشدد عليها الحصار ، وباشر السلطان بنفسه عملية الحصار ، واستعان براجات البلاد المجاورة ، غير أنهم لم ينظموا عملية انقاذ شيتور ، ذلك ان الخلافات كانت شديدة بينهم من ناحية ، وبين بعضهم وراجا شيتور من ناحية اخرى ، لذا لم توضع خطة موحدة لانقاذ شــيتور ، وخرج لنجدته

Lal: Hist. of the Khaljis. p. 96.  $(1)$  $(Y)$ Munshi. op. cit. p. 181. ( ۲ ) بار ابی : تاریخ نبروز شاهی ص ۲۸۲ . (٤) المصدر السابق ص ٢٩٠

واصل السلطان عبلاء الدين تشب يد هجماته على القلعة ، حتى

منهم من خــرج متفرقي الكلمة . ومهمــا يكن من امــر فقــد اشــتدت مقاومة جند شيتور في القلعة حتى تحولوا في بعض فترات الحسرب من الدفاع الى الهجوم ، غير أن علاء الدين شدد هجماته على العدو ، والقى قذائف عديدة على القلعة حتى اشتد اليأس بين أهل شيتور وأقام النساء خنادق تحت الارض ، واحرقن انفسهن فيها حتى لا يقعن اسرى في ايدى اعدائهم ، ومن بينهن نساء الامراء والفوسان الراجبوتيين (١) .

استسلمت في اغسطس من نفس السنة ، بعد أن بذل جند دهلي جهودا مضنية في الحرب وامر السلطان علاء الدين بقتل كل من وقع في يسده من العدو ، ودمر المعابــد واحــرق الاصـــنام وكل مظاهر الشرك ، ويختلف المؤرخون حول مصير راجا شيتور ، فيرى بعضهم انه قتل في اثناء المعركة، ويرى آخرون انه قتسل بعد المعركــة ، ويؤيد خسروخان الرأى الاخير ، وجدير بالذكر انه رافق السلطان علأء الدين في الحرب (٢) .

استسلمت قلعة شيتور بشرط دفع الجزية لسلطنة دهلي ، وضم علاء الدين شيتور الى حوزته ، وضبط الامور في البلدة ، واعاد اليها الامن والطمأنينة ، ونظم ادارتها في ظل الحكم الجديد ، وعاد الى دهلي مسرعا ، اذ كان يتوقع غزوا مفوليا لدولته (٢) .

ازدادت هيبة السلطان علاء الدين في بلاد الهند على اثر سيطرته على رانثمبهور الحصينة والقوية وعلى شيتور ، وتفلبه على المعارك الضسارية التي خاضها ، لذا خشى بعض الامراء الراجبوتيين من أن تدور الدائرة عليهم ولا طاقة لهم بسلطان دهلي ، وارسلوا يقدمون اليه فروض الولاء والطاعة . على أن راجا ماهلاك Mahlak حاكم مالوا Malwa رفض الاستسلام لدهلي ، واعد العدة لقاومة السلطان الخلجي (٤) .

وجدير بالذكر أن الجيوش الاسلامية غزت البلاد قبل علاء الدين ، غزاها شمس الدين التمش سنة ١٢٣١ ، واستولى على بعض حصونها ،

> (١) تاریخ بار آنی ، ص ٢٩٩. (٢) المصدر السابق.  $(\tau)$  $( t )$

Lal: Hist of the Khaljis. p. 113. Majumdar. op. cit. p. 295.

على أن الفزو الحقيقي الذي تعرضت له مالوا من قبل المسلمين ، كان بقيادة علاء الدين ، سار اليها \_ كما قلنا \_ سنة ١٣.٣ ، وكانت مهمـــة السلطان الخلجي عسيرة معقدة ذلك ان راجا مالوا كان يمتلك جيشا قويا

Mahlak ، ولكن هسذا الفزو كان ودمر المعبد المشنهور ماهلاك خاطفا . وعاد ديفا بالا الى حكم هذه البلاد ـــ كما كان الحال من قبل ـــ وتعرضت مالوا لغزو سريع أيضا في عهد السلطان جلال الدين (١) .

يضم الكثير من المشاة والفوســــان ٬ ويتولى قيادته قائد شـجاع ، خبر أساليب الحرب والقتال .

سار علاء الدين الى مالوا ، ودارت معركة بين الجند الخلجي وجند مالوا ، قتل فيها موليتاني ـــ القائد المالوي ــ وقد ادي مقتله الي اشـــاعة الفوضي والاضطراب بين جنده ، وكانت فرصه ســـانحة لجند دهلي ، فشددوا هجماتهم على جند مالوا وانتصر الخلجيون على اعدائهم ، وقتلوا منهم كثيرين ، ثم حاصر الخلجيون القلعة ، وشددوا عليها الحصــار ، وقد عثر الخلجيون على منفذ مكنهم من دخول القلعة وفوجىء جند مالوا بالخلجيين داخل القلعة ـــ حصنهم الحصين ـــ ودارت ممركة رهيبة بـــين الفريقين انتصر فيها جند دهلي ٬ واستولوا على القلعة ، واستسلم جند مالسوا وتبسع ذلك سسيطرة الخلجيين على مالسوا بأسرهـا وكان لهســذا الانتصار الرائع أثر كبير في التطور التاريخي لبلاد الهند ، ذلك ان سلطنة دهلي أصبحت أكبر قوة ضاربة في بلاد الهند ، فضـــلا عن ازدياد ضعف الراجبوتيين . وسر السلطان بهذا الفتح المبيين ، والنصر المؤزر ، وامــر باقامة الزينات والحفلات في دهلي عدة ايام ، واقيمت الولائم لاهل دهلي علمی اختلاف مستوياتهم (٢) .

ومن أبرز نتائج ضم مالوا الى سلطنة دهلي ، تيسير السبيل امـــام الخلجيين لبسط سيطرتهم على الكثير من الإمارات الرجبوتية ، فدخلت وشانديري في طاعة السلطان الخلجي ، أذ خشى حكامها من غزو السلطان لبلادهم . وعهد السلطان الى عين الملك موليتاني بجكم ماندو بالاضافة الى

 $(1)$ IBIBD. p. 296. Indian Historical quarterl. 1. 1925. p. 653-656.  $(\gamma)$  .

لم يكتف علاء الدين بما احرزه من نصر ، بلِّ تطلَّع الى ضم المزيد من الاراضي الى دولته ، فأعد جيشا سار على رأسه الى سيفانا لفتحهـا ، وكان يحكمها ساتال ديفا Satal Deva احــد القــادة الراجبوتيين الشجعان في سنة ١٣٠٨ ــ واعد الراجا العدة لمقاومة الهجوم ، وانضم اليه الكثير من الراجبوتيين وحاصر علاء الدين العدو في القلعة ، وشدد عليها الحصار ، ودام القتال وقتا ليس بالقصير ، وقد صمد المدافعون عن القلعة، وألقوا بالنيران والحجارة على الخلجيين الذين لم تفتر عزيمتهم ـــ رغم ذلك وقرروا مواصلةالحربحتى النصر ، ودرس الخلجيون القلعة من جميع جوانبها ، حتى عرفوا نقط الضعف فيها ،وتمكنوا من اجتياز القلعة على أثر ذلك ، واستولوا عليها ، وقد اسقط في يد الراجا فغادر القلعة ، ولاذ بالفرار لا يلوى على شيء واتجه الى جالور Jalar ، ولكنـــه ســـقط في كمين ، ولقىمصرعه . ويذكر امير خسرو أن ساتال ديفا قوى البنيان متين الجسم ، وقد دهش السلطان ورجاله من منظر رأسه الضخم التي أحضرت الى معسكره ومهما يكن من امر فقل عاد علاء الدين الى دهلي Gurg بعد أن سيطر على سيفانا ، وعهد الى كمال الدين جورج  $\cdot$  (۲)  $\rightarrow$ 

مالوا مكافأة له على شجاعته وبسالته وقهره للعدو (١) .

اعتزم علاء الدين وهو في طريقه الى دهلى ، غزو جالور ، كجــزء من سياسته الرامية الى السيطرة على كل البلاد الخاضعة للراجبوتيين . وجدير بالذكر ان السلطان الخلجي غزا جالور سنة ١٢٩٩ في اثناء عــودة رزى فيشتة (٣) إنه في سنة ١٣،٢ سنما القائل

[1] La! : Hist of the Khaljis. p. 118. (7)  
Lal : Hist of the Khaljis. p. 118. (7)  
. 1110 44. 
$$
\sqrt{7}
$$

على كل حال ارسل علاء الدين جيشا الى جالور سنة ١٣١١ ، ولم يعرف اسم قائد الجبش الذي عهد اليه سلطان دهلي بهذه المهمة ، ولكن يبدو أن هذا القائد لم يكن على قدر كبير من الكفاءة والشجاعة ، ودارت عدة معارك بين جند جالور والخلجيين ، هزم فيها جيش دهلي ، ودارت المعارك عدة سنبين ، وقد جزع علاء الدين لذلك ، وارسل جيشا قويا اسند قيادته الى قائده الشجاع كمال الدين جورج ، وشدد هذا القائد الحصار على قلعة جالور ، ونثر الذهب على بعض اهالي جالور حتى يكونوا عونا له ، فأخبروه على ممرات سرية تؤدى الى داخل القلعة ، وتمكن القسائد

الخلجي بذلك من اقتحام القلعة ، ودار قتال داخلها بين الفريقين ، هــزم فيه الخلجيون اعداءهم ، وقتلوا منهم الكثيرين ، واستولوا على القلعة وعلى البلدة الضبا (١).

سقطت جالور اذن في ايدي الخلجيين سنة ١٣١١ ، ولكي يخلد علاء الدين انتصاره ، شيد مسجدا على اشهر قلعة في دهلي ، لا يزال موجودا الى يومنا هذا . وبدخول جالور في حوزة علاء الدين نستطيع ان نقول بأن راجات دول الراجبوتانا دخلوا في طاعة سلطان دهلي جسالمير ، رانشمبهور ، شیتور ، سیفانا ، جالور والبلاد التی تتبع هذه الدویلات ، علی کل حال لم ينته النصف الآول من القرن الرابع عشر الا وكان الراجبوتيون قسد ضعف امرهم ، ولم يعد لهم شأن في بلاد الهند وخضعت بلادهم لسلطنة دهلي ، وفقدوا ما اتصفوا به منذ القدم ، بالفروسية والشجاعة (٢) .

・ 茶 茶 柒

$$
(1)
$$
  $\frac{d}{dx}$   $\frac{d}{dx}$   $\frac{d}{$ 

كان الراجبوتيون ـــ على الرغــم من اصرارهــم على المحافظــة على حريتهم ، ودرء كل محاولة تهدف النيل من استقلالهم متفرقي الكلمة ، لم يستطع واحد منهم توحيد صفوفهم في وجه العدو المشترك ، لذا حارب السلطان كل بلد من بــــلادهم على انفراد ، الامر الذي مكنه منهم ، وكان الراجبوتيون يلتمسون الامــان في حصونهم المنيعة . وتبـــدأ المجاعة تعملٌ

لكنه اصر على دحرهم وهزيمتهم ، الامر الذي احدث معارك دمويــة بين الطر فين ، تكررت في اثناء حصار السلطان لكل حص .

وثمة حقيقة اخرى لا يمكن تجاهلها عند مناقشـــتنا لاسباب الهزائم المتلاحقة التي حلت بالرجبوتيين على الرغم من شجاعتهم وبسالتهم ، وذلك ان الراجات ظلوا يحافظون على تقاليدهم التي ورثوها منذ زمن قديم في الحرب ، واستمروا في استخدام الاساليب القديمة الموروثة عن الآبــاء والاجداد ، والابسلحة التي فات اوان استعمالها وعفا عليها الزمن ، وولت أيامها ، ولم يحاولوا الاستستفادة من التقدم الحربي الذي بلفته بلدان وسط آسيا ، والاسلحة المتطورة التي استخدموها ، واتقنوا اســـاليب استعمالها ، فكان جيش دهلي يستخدم الاسلحة الحديثة وقتئذ ، ويطلع على فنون الحرب خصوصا عند المغول ، واستخدم الالآت الحربية المتطورة ۔ خصوصا المنجنيقات ۔ حتى اصبح لدى دھلى تكتيكات حربية رائعة ، اما الراجات فكانوا يستخدمون الفيلة الضخمة ، وحكوماتهم ترتكز على مبادىء اقطاعية ، ويعهدون بالجندية في اوقات الحروب الى فئة يختارونها لهذا الفرض ، وإذا نشبت الحرب ، واعتصموا في القلاع ــ كما ذكرنا ـــ واحتاجوا الى تمزيزات من الجند ، فمن الصعب ادخال هذه التعزيزات في القلعة المحاصرة ، بل من العسير جدا اختيار العناصر الصـــالحة وهم محاضرون في القلعة .

وفي نفس الوقت ينتاب أهل البلدة التي بها القلعة الجزع والفزع ، فاما يفرون منها ، واما يبقون بها تمحت رحمة العدو ، وفي هـــذه الحالة تضعف عزيمتهم ، ويستقبد بهم اليأس ، ويضطر نفر منهم من اصحاب النفوس الضعيفة أن يخبر العدو عن أيسر السبل للنفاذ الى القلعة ، واذا استطاع العدو دخول القلعة ، وشدد ضرباته للمدافعين داخلها ، \_ وقد انهك طول الحصار وشدته قواهم ٬ خصوصا اذا نفذت الؤن والمعدات ـــ استطاع المهاجمون ازاء هذه العوامل التفلب على المقاومة داخل القلعة ، والسيطرة عليها ، وربما فرض معاهدة استسلام على حاكم البلدة .

عملها بين الجند ، وتؤدى حتما الى ضعف مقاومتهم وتوقفها في النهاية .

يضاف الى ذلك ان موارد الثروة في بلاد الراجات كانت محدودة ، فبلادهم جبلية وعرة ، قاحلة ، انتاجهــــا الزراعي محدود جدا يكاد يكفي احتياجاتهم . وهذه الحالة الاقتصـــادية المتدهورة اضعفت من شـــأن الراجاتامام اعدائهم في سلطنة دهلي ذات الموارد الاقتصادية المزدهرة ، فمن ولاياتها البنجاب واده وكوجرات اعظم المناطق خصبا في بلاد الهند ، فهي توفُّر لدهلي الاموال الكثيرة ، والجند ، وإذا اجتمع المسال والرجال ، اصبحت عوامل النصر متاحة وممكنة الى حد كبير .

ولكن علينا أن نقرر حقيقة على جانب كبير من الاهميـــة ، ذلك أن الراجات كانوا لا يهابون الموت ، ويرونه شرفا في ارض المعركة ، ودليلا على رضـــاء آلهتهم ونعمة كبرى ، وفي نفس الوقت كان الراجات يتقنون اساليب الفروسية ٬ لذا كان سقوط بلادهم في ايدى اعدائهم امرا صعباً وعســــــــــرا ، ولا يتم الا بعد لاى وعنــــــاء ، وتضحيات جســــــيمة في الانفس والاموال .

على كل حال حارب الراجات حتى المسوت ، وحينما يأســنــوا من المعركة ، ووهنوا وضعفوا ، القوا نساءهم في النار حتى لا يقمن في ايــدى العدو ، ومع ذلك فان ســيادة دهلي على الامارات الراجبوتية لم تــدم طويلًا ، ذلك لان الراجات دأبوا على المطالبة باستقلالهم ، والتمسوا الأوقات المناسبة لذلك ووضعوا العراقيل في سبيل حكام ســـــلطنة دهلي ونجحت بعض البلاد الراجبوتية في نيل اســتقلالها عن دهلي ، لذا فان ســيطرة دهلي على بلاد الراجبوتانا لم تكن مستقرة ، ولا كاملة ، واستمر الصراع دون انقطاع بين الامارات الراجبوتية وسـلطنة دهلي واســتولى عــلاء الدين ــ كما رأينا ــ على رانثمبهور وسافانا وجالور ، البلدة تلو الاخرى دون ان يتحرك الراجبوتيون لمساعدة اخوانهم ، وتجلت الخــلافات بينهم حينما هاجم علاء الدين سافانا ، ولم يتحرك راجا جالور لمساعدتها ونجدتها، على الرغم من أن سقوط سأفانا يشكلُّ خطرًا عليه ، وعلى بلده التبي تبعد نخمسين ميلا عنها وفعلا دارت الدائرة على جالور ، وسقطت في ايــدى الخلجيين بعد عامين .

ومن اسباب هزائم الراجبوتيين ان حصونهم تقع على قمم جبال عالية ، بحيث تستعصي على الغزاة لصحوبة الصحود اليها الامر الذي يَضْطُرِهُم الى التَّجْمَعُ عَلَى سُفَّحِ الْجِبْلُ ، وفي هـــذه الحالة تكون المحاصِبِلُ والدواب في متناولهم ، فبينما يجد الجيش المحاصر ما يلزمه من المسيرة

يفتح الدکن ، فاخترق هو وجنده مالوه تم الدجرات ــ اعظم اقاليم الهند التجارية واغناها واطيبها جوا ، ثم هاجـم رأى كران ، فلاذ بالفران من بلده ، وهنساك انضم يلغ خان ورجاله الى قوات كافور ، فسناروا جميعا الى ملجأ غريمهم ، وتم القبض عليه مع افراد أسرته ، وافرج عنه السلطان واعاده الى ولايته ، وزوج ابنته من ابنـــه . وبذلك ضمن هذا الســـلطان ولاء الامير الهندوكي (٢) .

القت انتصارات كافور الرعب في نفوس امراء الدكن ، وما يلي بلادهم جنوبا . ففتحت البلاد ابوابها للغزاة المسلمين . وفي سنة ١٣.٩ استسلمت· تلنجانا \_ قاعدة اقليم اودة \_ وافندى قومها انفسهم باموال طائلة وثروات كبيرة حملها الى دهلي الف بعير ، كادت تنوء بها ، عدا منْسات من الفيلة ، والوف من رؤوس الخيل (٣) .

شجعت لانتصارات التي احرزها جيش دهلي والفنسائم والثروات التي احرزها علاء الدين على المضي قدمًا في الفتح طلبا للمزيد من الاراضي والشروات . وعاد كافور على رأس جيشـــــــه الى دهلي سنة ١٣١٠ بعد ان استولى على اقليم مير في الجنوب الشرقي من الدكن ٬ ولم يرجع قائسة الجيش الجسور من الدكن حتى تم له اخضاع الجنوب الهندى كله ، بلِّ كان سلطان الخلجيين يشمل شبه القارة الهندية كلها . وبالتحديد تمرك علاء الدين مملكة تمتد من البنجاب الى البنغال ، ومن جبال الهمـلايا الى تلالُ الوندهايا ، وهي الرقعة التي اصطلح على تسميتها الهندوستان (٤)

وبسقوط حالور Jlor، دخلت بلدان شمال الهند بما في ذلك الثأر في حوزة سلطان دهلي .بينما نفذت مصحيوشه الى الشهيمال الفربي من الهند حتى بلفت غزنه . وفي الشـمال الشرقي من الهند امتد نفـوذ دهلي ألى بنيبال . وبالجملة أصبح الســلطان عــلاء الدين بفضل قوة بأســــة وسطوته سيد بلاد الهند وستان بلا منازع .

وبينما تتعرض بلاد الهند لفزاة يهاجمونها من اجل الحصول على الذهب والفضة ، نرى ان السلطان علاء الدين لا يتطلع في غزواته في البلاد الهندية الى الثروة بقدر ما يتطلع الى تحقيق هدفه الرامى الى توحيد بلاد الهند تحت سلطانه فنراه يقضي السنوات الطوال في صحراء الثار ، القاحلة يحارب الراجبوتيين هناك ويقاسي جنده الشدائد في حربهم ، ولا ينسال عو وجنده من الفنائمما يتناسبهم الجهد والمشقة في ارض الثار القاحلة(١).

وأسند حكم الولايات الهندية التي خضعت لسيطرته الى ولاة محليين ممن يثق في طاعتهم وولائهـــم .

وأتم السلطان علاء الدين السيطرة على شمال الهند واتبعها بالسيطرة على جنوبها ، وأسند قيادة هذه العملية الى قائده المخلص ملك كافسور الذي هاجم ممالك الجنوب ، وسقطت كلها في يــده الواحدة تلو الاخرى ، تساقط اوراق الخريف .

وظلت هذه البلاد موالية لســــلطان دهلي علاء الدين ، ولما توفي ، وولى قطب الدين مبارك شاه ، وقتلَّ حاكم الكجرات \_ الب خان \_ تطلع أهلَ الكَجرات الى استعادة استقلالهم عن دهلي ، واعلنوا الانفصــال ، وقتلوا قائد جيش دهلي كمال الدين جورج ولم تعد الكجرات تعتـــــرف بسيادة دهلي ، ولما علم نائب الملك بثورة الكجرات عهســـد الى عين الملكَ موليتاني \_ حَاكَم ديفاجيري \_ بالمسير الي الكجرات ، لكَنه علم في طريقه بوفاة نائب الملك ، فتوقفَ عن المسير الى الكَجـرات وعـاد ادراجــــه الى ديفاجيري (٢) .

على أن السلطان قطَّب الدين لم يتفاض عن اقتطاع ولاية الكجرات

(١) تاریخ بارانی : ص ٥ ٥ ٣٨ . (٢) اللصدر السابق ص ٨٨٣

عن دولته بل عول على استعادتها ، وأسند هذه المهسمة الى ملك تغلق ، وأمره بالانضمام الى عين الملك ، والمسير الى الكجرات ، واعادتهــا الى الطاعة والولاء لدهلي . ولما بلغت الجيوش السلطانية الكجرات ، استبد الجزع والخوف بقائد الحركة الاستقلالية ٬ ففر من الكجرات هو وأنصاره٬ وكان عين الملك قائدا محنكا وسياســــيا ً قديراً ، كتب نداءات سرية الى ضباط جيش الحركة الانفصالية يطالبهم فيها بقتل قوادهم والخضسوع والولاء لسلطان دهلي ، وذكرهم بأنه ليس من المعقول أن يتقابل المسسلمان بسيفهما ، وأذا لم يعد هؤلاء ألى الولاء ، فمن اليسير جدا على قــوات دهلي هزيمة الانفصـــاليين وسحقهم . ونجحت دعــوة عين الملك ، فقــــد أستجاب كبار الضباط لندائه ، وأقنعوا الجند بالكف عن القتال حقنسسا للدماء ، ولما أصطف الفريقان للحرب ، أنسحب الكثير من جند الكجرات، وانضموا الى جانب القسوات الامبراطورية الامر الذى اضعف من شسأن الحركة الانفصالية ، ولم تعد لها سوى فئة قليلة حاربت بشدة وضراوة الفئة الكبيرة ، وهزم الانفصاليون شر هزيمة ، وفر من نجا منهم الى أماكن نائية في الهند (١) . وبذلك فشلت الكجرات في الانفصـــال عن دهلي ، وعادت الى الولاء والطاعة لسلطانها وبقيت تابعة لسلطنة دهلي .

وأسند السلطان لظفر خان ولاية الكجرات ، واستطاع هذا الوالى بفضـــــــل حنكته الادارية وحزمه وقوة بأسـة أن يعيد الاسـتقرار والامن والطمأنينة الى الكجرات وحكم بالعدل بين النساس ، وعم البلاد الرخاء في عهده ، فالتف الناس حوله ، وأنساهم ذلك أيام ألب خان (٢) .

على أن الكجرات لم تنعم طويلا بالامن والسلام ، ذلك لان المؤامــرة التي دبرت لاغتيال السلطان في دكا غيرت سياسته ، وتحول الى حاكسم مستبد سريع الشك في نوايا رجال دولته والمقربين اليه ، ومن ضحاياه ظفر خان ـــ والى الكجرات ووالد زوجته ـــ شك في اخلاصه ، كما شـــك في اخلاص غيره ، وكان لمقتل ظفر خان وقع سيء على أهل الكجرات ، ففقدوا ثقتهم بسلطان دهلي ، ونبذوه ، وحكم البلاد هشام الدين ، فجمع أقاربه وأنصاره ، وأسند اليهم وظائف الاقليسم ، واعتمد عليــــهم في الشؤون الادارية في الكجرات ، واستاء الناس منه ، ورفعوا شگاواهم منه

(۱) تاریخ فرشته ، ص ۱۲۹ .

(۲) بارانی : تاریخ فیروز شلهی ص ۲۹۲ .

 $-159-$ (م ٩ \_ الهند في العصر الاسلامي )

واستقلت الكجرات في نهاية الامر عن سلطنة دهلي ، وتبعتها الكثير من الولايات مثل ولاية ديفاجيري ، واستقل بها هاربال ديفا Harpal Deva ولسم يتفاض قطب السدين عن مسوقف حاكسم ديفاجيري الانفصالي عن دهلي ، بل سار بنفسه على رأس جيش كبير لاعادة البلدة الى حوزته، وسار سنة ١٣١٨ تجاه دكا وأناب عنه حاكما في دهلي ، وعول على اخضاع ديفاجيري ، وحمل امراء دكــــا وتلنجانا Telingana على اداء الجزيسة ، واقترب السسلطان من ديفاجيري ، وفي طريقه اليها انضم اليسه ألكثير من المتطوعين ، فكثر جنده ، وعظم جمعه ، واشتد بأسبه ، وخشى حاكم ديفاجيري الانفصالي من بأس السلطان وسطوته ، ففر مبع وزرائــه الى التلال القريبة ، ودخل قطب الدين ديفاجيري ، واستعاد سيطرة دهلي عليها دون أن تصادفه مقاومة ذات شأن يذكر ، وفر الجند الذين حشدهم هاربال ديفا في ديفاجيري لحمايتها ، وخضعت البلدة تماما لدهلي ، ووقع هاربال ديفا في الاسر ، وعاقب السلطان المتمردين ، وأعاد الهدوء والسكينة والامن الى البلدة ونظم امورها ، وأقام فيها وحدات عسكرية لضمان ولائها الى الدولة ، وعين فيها واليا من قبله (١) .

الى السلطان ، فعزله واستبدله بوال اخر ، وتدهورت الكجرات ، وساء حكم دهلي فيها ، وتطلع اهلها الى الاستقلال ، وضعفت حكومة دهلي ، واصبحت في وضع لا تستطيع فيه ادارة ولاياتها وضبط امورها .

ولى غياث الدين تغلق العرش ، وقد تفككت سلطنة دهلي ، واستقلت ولاياتها ، وضعف نفوذها حتى في البلدان التابعة لها ، فعول على استعادة ممتلكات دهلي ، وبدأ باقليم الدكن والاقاليم الشرقية ، وأرســــلّ حملة بقيادة ابنه الغ خان الى تلنجانا ، وتمكن من اعادتها الى حوزة دهلى ، ولم یکتف سلطان دهلی بذلك بل سار الی البنغال علی رأس جیش كبسیر ، ولما بلغها رأى حاكمها ناصر الدين حفيد بغرا خان بن بلبن أن لا طاقــــة له بجيش دهلي ، فأعلن دخوله في طاعة سلطان دهلي . وبذلك عــادت البنغال الى حوزة دهلي .

وشرع السلطان التفلقي في مشروع خطير وهو تمزو خراســــان والعراقين، وشجعه على هذا العمل الكببر حكومة المماليك في مصر ، واعد

(۱) باراتی : تاریخ فیروز شاهی ص ۳۹۰ .

 $-14. -$ 

لهذا الفرض جيشا كبيرا قوامه ٣٧. الف مقاتل . وأبقى جيشــــه تحت السلاح عاما كاملا ولكن المماليك عدلوا عن مطلبهم ، بل تحالفوا مسع أبى سعيد ميرزا \_ صاحب بلاد ما وراء النهر \_ واطلقوا يده في بلاد الفــرس والتركمان فعدل سلطان دهلي عن قراره (١) .

حرص السلطان التفلقي على توسيع رقعة دولته ، فأرسل جيشسا الى ولايات الهملايا العليا ، ولكن جيشبه تعرض لمصاعب شديدة ، بسبب البرد الشديد ، وقتل من جند دهلي كثيرون ، ويقال أنه قصد من حملته غزو بلاد الصين للحصـــول على ثرواتها الطائلة . وعادت حملته خاسرة(٢).

أدى فشـــــــل السلطان في مشروعاته الى ضياع هيبته بين الناس ، فانفصلت عن دهلي الكثير من ولاياتها وبذل السلطان جهودا مضنية لاقرار وهذه الولاية استقلت عن دهلي وشجعت بلدان الجنوب على أن تحسبذو حذوها ، وفشل السلطان في اعادة الدكن الى حوزته ، واستقلت الكجرات كذلك وتوفى محمد تفلق سنة ١٣٥١ بعد أن استقلت معظم ولايات سلطنة دهلي ، ولم يعد لدهلي الا القليل من هذه البلاد (٣) .

ولم يستظع السلطان فيروز استمادة الولايات التي انفصلت عن دهلي الى حوزته . لذا اخذت دولته في التفكك والانحلال . وخلفه ســــــلاطين ضعاف انصرفوا الى الصراعات الداخلية ، بينما تنقصــــلّ البلدان عن دهلي ، الامر الذي أدى الى تدهور سلطنة دهلي .

( ۱ ) تاریخ فرشته ص ۱۲۸ ( ٢ ) المصدر السابق ص ١٢٨ (٣) المصدر السابق ص ١٢٩

قبل أن نتحدث عن الفزو المفولى لبلاد الهند يجدر بنا أن نتكلم عن الدولة الخوارزمية ، وعلاقتها بالمفول لما في ذلك من صلة بتطلع المفسسول لفزو بلاد الهند ، وتوجيه انظارهم اليها

٢ - مع المُســول

أسس الدولة الخوارزمية توشتكين \_ أحد الاتراك في بلاط ملكشاه \_ وكان يشـفل وظيفة السـاقي ، وما زال يترقى في سلك الوظائف ، وكان حسـن الطريقة كامل الاوصاف ، وقد أدب ابنه محمد ، وأحسن تأديبه ، لسذا وقع اختيار أحد قادة بركياروق عليه ليكون حاكما على اقليم خوارزم ولقبه خوارز مشاه سنة ٤٩٠ هـ ، وكان حاكما عادلا ، قصر أوقاته على معــدلة ينشرها ، ومكرمة بفعلها ، وقرب أهل العلم والدين ، فازداد ذكره حسنا ومحله علوا ، ولما ملك السلطان سنجر السلجوقي خراسان ، أقر محمــد خوارز مشاه على اقليم خوارزم وأعمالها ، فظهرت شجاعته وكفايتيه ، وعظم سنجر محله وقدره (١) .

لما توفي محمد بن توشتكين ولي ابنه أتسن فمد ظلال الامن وأفاض ألعدل . وقربه السلطان سنجر ، وعلم ابنه واستصحبه معه في اسفاره وحروبه ، فظهرت منه الكفاية والشهامة ، فزأده تقدما وعلوا .

عول أتسن على توسيع رقعة دولته على حساب الدولة السلجوقية المتداعية وانتهز فرصة تهديد الخطأ للسلاجقة ٬ لكن سنجر احبط محاولته، وهزمه ، على أن اتسـز استجمع قوته .وانتهز فرصة سيطرةالخطا على بلاد ما وراء النهر ، واستولى على خراسان ، وجلس على عرش سنجر ، واستولى على امواله وجواهره ســنة ٣٦ه هـ /١١٤١ م ولـكن الســلطان ســنجر استطاع أن يستود اقليم خراسان من اتسو سنة ٣٨ه هـ / ١١٤٣ م ، وتعهد أتسز بالاعتراف بسيادة الدولة السلجوقية .

على أن الدولة الخوارزمية أخذت تزداد قوة ، بينما أخذت الدولســـة السلجوقية في الضعف والانحلال بعد وفاة سنجر ، ومدت الدولة الخوارزمية نفوذها على البلاد التابعة للســـلاجقة ، واستطاع السلطان الخــوارزمي تكش

( ۱ ) ابن الأثير الكامل حوادث ، سنة ۴۰؛ ه .

ان يهزم ويقتل آخر السلاطين السلاجقة ، ويستولى على ملك الســـلاجقة في العراق ، واستولى على أصفهان والرى لي

ولما توفي تكثن ٥٩٦ هـ / ١١٩٩ م خلفه ابنسه عــلاء السدين محمد خوارزمشاه فسار على سياسة أبيه الرامية آلى توسيع حدود دولته ، فاستولى على معظم اقليم خراسان ، واستطاع أن يهزم الخطأ ســـــنة ٦.٦ هـ / ١١.٩ م ، ويبسط سيطرته على بلاد ما وراء النهر . واستولى على اقليم كرمان ومكران ، والاقاليم الواقعة غُرب نهر السند وعلى ممتلكات الغور في افغانستان . وبذلك بلغت الدولة الخوارزمينة اقصي اتساعها في عهد السلطان علاء الدين خوارزمشاه ، اذ امتدت من حدود العسواق

العربي غربا الى حدود الهند شرقا ، ومن شمال بحر قزوين وبحر آرال شمالا الى الخليج الفارسي والمحيط الهندى جنوبا (١) . على أن الدولة الخوارزمية قد جاورت دولة المغول ولم يكن هنــاك بد من حدوث احتكاك بين الدولتين . وكان العالم الاسلامى في ذلك الوقت قد مزقته الانقسامات ، ولسم تعد فيه دولة قوية الا الدولة الخوارزمية ، وكان الخليفة العباسي الناصر يخشى بأس هذه الدولة ، لان خوارزمشاه كان يطمع في بفداد ، فسمى الى تدبير المؤمرات والدسائس للنيل منه كم بل تقاعس عن نصرته ، ولكن لا يمكن قبول ما أشيع في ذلك العصر من أن الخليفة العباسي الناصر لدين الله حرض المفول على غزو أعدائــه الخوارزميين ، وكان من الطبيعي أن تكثر الشائعات في هذه الايام المضطربة ، وكان السلطان جلال الدين منكبرتي يتهم الخليفة العباسي بأنه يحرض عليه المغول دون أن يمتلك دليلا على اتهامه (٢) . والخليفة العباسي يعلم يقينا أن غزو الدولة الخوإرزمية يؤدى بالضرورة الى تهديد الدولة العباسية المتداعية ، ذلك انها تقف سدا منيعا يحول بين المفول وبين العراق .

نشسأ المفول في صحراء جوبي القاحلة ، وهم شعب اشبه بالتسرك في اللغة والمظهر العام ، وعاش هؤلاء القوم في بلادهم في شظف من العيش ، يعملون بالصيد والرعى في حياة كلها ترحال وتجوال ، وكثر بينهم النسزاع

> (١) حافظ حمدي : الدولة الحوارزمية والمغول ، ص ٢٨ . (۲) بارتوله : تاریخ الترك فی آسیا الوسطی ، ص ۱۲۰ .

والشقاق ، وتكررت اغاراتهم على المناطق الخصبة المجاورة لذا شسسيد الصينيون سور الصين العظيم درءا لشرهم وحماية لبلادهم من شرهــــم المستطير (١) .

ظلت هذه القبائل في منازعاتها وفرقتها حتى ظهر منهم شــــاب في ريعان شبابه الفض هو تيموجين ، واستطاع أن يوحد هذه القبائل تحت اوائه ، وهذا الشباب نشأ يتيما ، وكان ثبوه زعيما لاحدى قبائل المفول ، ولما توفى انفض أفراد القبيلة من حول تيموجين واســـتصفروا شــــأنه واستضعفوه ، وعاش هذا الفتى مع اسرته عيشة بؤس وحرمان وشقاء(٢)، وكان عليه أن يتلمس سبل العيش ٬ وقاسي الكثير من النكبات وهسســـذه المحن اصقلته واخرجت منه رجلا صلبا شجاعا (٣) .

ولما بلغ تيموجين مبلغ الرجال ، التف أفراد قبيلته حوله لما أظهــره من قوة البأس ومضاء العزيمة ، ولم يكتف بذلكبل ظل يناضل حتى تمكن من السيطرة على قبائل المفول ، وقضى على كل الحركات التي تهسـدف الى عرقلة جهوده . ولم يأت عام ٦.٢ هـ / ١٢.٦ م حتى كان قد أخضـــــع لسلطانه كل بدو صحراء جوبي ، واتخذ من حصن قراقورم مقرا له ووضع نظاما للقبائل الخاضعة له يسمى الياسا وهو دستور اجتــماعى وحربى صارم أساسه الطاعة العمياء للسلطان ، وأخبر تيموجين الرؤساء بأن السماء 1ضفت عليه اسما جديدا هو جنكيز اى امبراطور البشر واعظم حكام الارض ()) .

تطلَّع جنكيز خان \_ بعد أن وحد القبائل'المفولية تحت سـيطرته \_ الى توسيع رقعة دولته ، وكان المجال الحيوى له بلاد الصين التي تقسع جنوب مملكته ــ حيث الخصب والرخاء والازدهار ــ فشن عدة حمــلات على امبراطورية كين واستولى على مساحات شاسعة من بلاد الصين ، وسبطر على بكين سنة ٦١٢ هـ / ١٢١٥ م (٥) .

Hart: Mongol Compaigns. p. 705. Grenard: Gengis-Khan. p. 8. IBID. pp. 7-8. IBID. pp. 65-66. Douglas: The story of China. p. 387.

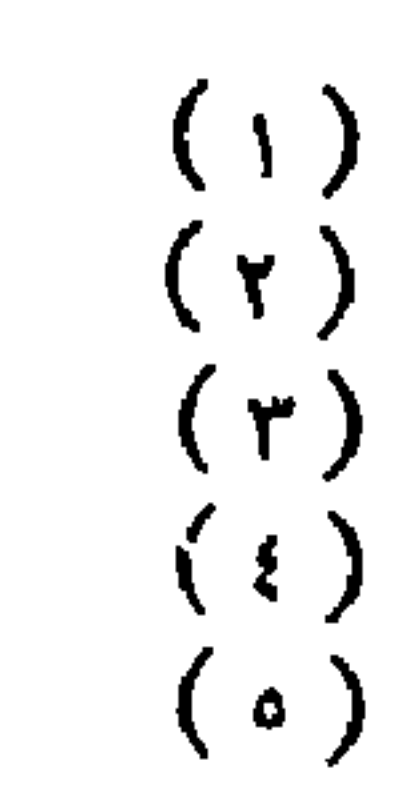

اصبحت امبراطورية المفول القوية تجاور الدولة الخوارزميسة العظيمة ، دولة الاسلام القوية البأس ، ولم يكن هناك بد من حسيدوث احتكاك بين الدولتين العظيمتين ، ولابدأن تنقض احداهماعلى الاخرى ، ووجد السبب لاشتعال الحرب ، فقد وفد جماعة من التجار من رعاييا حنكيز خان الى اترار في الدولة الخوارزمية ، فارتاب فيهم ينال خان \_ حاكم أترار ــ وأرسل الى السلطان محمد خوارزمشاه يخبره بالامــر ، فأمره بالقبض عليهم واعدامهم على اعتبار أنهم جواسيس بعث بهسمه جنكيزخان ، وظاهر أمرهم التجارة ، وهؤلاء التجار كان مركزهم خجند وتسير منها قوافلهم الى منفوليا تحمل الى خان المغول الهدايا من نســيج الكتان والديباج ، وكان يشجعهم على ممارسة نشاطهم التجارى (١) . ساءت العلاقات بين الدولتين عقب قتل التجار ، وشعر الســلطان خوارزمشاه بمفبة قتل التجار ، فأرسل الى دولة المفول جواسيس لاستطلاع قوتهم ، ومعرفة نواياهم فعادوا اليه ، وأخبروه بكثرة عددهم ، وأنهم من 1صبر خلق الله على القتال لا يعرفون هزيمة ، وأنهم يعملون ما يحتاجـــــون اليه من سلاح بأيديهم .

وعلى الرغم من ذلك فقد تشدد علاء الدين محمد مع جنكيز خان ولم يقبل شروطه في تجنب الحرب ، فقد أرسل جنكيز خان الى خوارزمشاه رسلا يطلب منه تسليم حاكم اترار ، وجاء في رسالة خاقان المفول : فان كنت تزعم ان الذي ارتكبه ينال خان ـــ حاكم اترار ـــ كان من غير امر صدر منك ، فسلم ينال خان الى لاجازيه على ما فعل حقنا للدماء ، لكن الســـلطان الخوارزمي اعتقد انه لو لاطف جنكيزخان ، في الجواب ، لم يزده ذلك الا طمعا فيــه . فتماسك وتجلد بل امر بقتــــــل الرسـل سـنـة ٦١٥ هـ / ١٢١٨ م ويقـــــولُ الجويني : « ان دمهم آهرق ، ولكن كل قطرة منه قد كفر عنها بسيل جارف من الدماء ، وإن رؤوسهم قد سقطت ، ولكن كل شمرة منها ، قد كلف مسَّات الالو ف من الناس حياتهم » ، يقول النسموي (٢) : « فيالها من قتلة هدرت دماء الاسلام ، واجرت بكل نقطة سيثلا من الدم الحرام ، فاستوفى عن الغيظ فيضا ، واخلى بكل شخص ارضا » .

D'ohsson : Histoire Des Mongols. tom. i. p. 204.  $(1)$ (٢) سيرة السلطان جلال الدين منكبرتي ، ص ٨٨ .

 $\sqrt[n]{\circ}$  ...

ونستطيع أن نقول أن الدولة الخوارزمية كانت ستتعرض لغزو المغول سواءا حدثت مذبحة اترار او لم تحدث ، ذلك ان دولة المفسول قامت على اساس التوسع والفزو وضم الاراضي اليها بالقوة ، ونعرف من تاريخ المغول أنهم استمروا في ضم البلاد واحتلالها طمعا في ثرواتها وخيراتهــــا ، ولكن مذبحة اترار كانت بمثابة الشرارة التي فجرت الموقف بين الدولتين ، وعجلت بغزو المفول للدولة الخوارزمية .

أتسـمت غارات المغول على الدولة الخوارزمية بالوحشـية والهمجية ، وتدمير المدن والقرى ٬ وهذا يتضح من كتابات المعاصرين ، ويقســول ابن الاثير (١) : « لقد بقيت عدة سنين معرضا عن ذكر هذه الحادثة اســــتعظاما لها ، كارها لذكرها .. وهؤلاء لم يبقوا على أحد ، بل قتلوا النساء والرجال والاطفال ، وشقوابطون الحوامل، وقتلوا الاجنة . . وكان مظهر المفول يدعو الى الفزع والجزع ، ويلقى الرعب في النفوس ، كانوا قساة مع اعدائهم ، لـــم يبقوا على أحد من قاهريهم ، واشاعوا الخراب والدمار في كل بلد ملكوه ، وكانوا يستزلون اسراهم ، بحيث يجعلوهمفي طليعة الجيوش التبي يحاربون بنها ، واذا بدأت المعركة يقذفون بهم في المقدمة ، ويتخذونهم دروعا لهـــم ، حتى تحولت المدن العامرة ، والقرى والمزارع الخصبة الى صحارى (٢) ، وقد يقذفونهم في الفجـــوات التي يحدثونها في اســوار المدينة ليمــــلاوا الخنادق بأجســـامهم ، واذا سلم احــد منهم يتخلصــون منه بالقتــل ، حتى يفسحوا المجال للاسرى الجدد . على كل حال اكتسبح هذا الزلزال المدمر ، وتلك القوى الجامحة العالم الاسلامي وأتوا على الاخضر واليابس ، وأهلكوا الحرث والنسل .

\n
$$
\text{Sykes: A Hist of Persia, p. 56.} \quad \text{(r)}
$$
\n

\n\n Farold Lamb the Grusades. p. 337. \quad \text{(r)}

\n\n\n P'ohsson: Histoire Des Mongols. tomi. pp. 217-219. \quad \text{(t)}

سارع المفول الى مدينة اترار ، وشددوا هجماتهم عليها ، وقد اعتصم ِّينالُ 'خان ـــ حاكمها ـــ بقلعتها ، ودافع بكُلِّ بسالة بلَّ أنهك المُفـــــــول. وأجهدهم شهرا كاملا بضرباته القوية لهم ، حتى فقد معظم رجاله ، ونفذت الؤن والاقوات وشدد المفول حصارهم للقلعة ، فألقى بنفسه الى سقف أحد المنازل ، وظل يقاتل المغول بكل ما أوتى من قوة حتى قبض عليه المغــول ، وسيق الى جنكيزخان ـــ وكان أمام سمرقند ـــ فأمر بسبك الفضة وقلبها في اذنيه وعينيه ، فقتل تعذيبا . وبذلك انتقم جنكيزخان من قاتل التجار، وسقطت مدينة اترار ـــ مفتاح بلأد ما وراء النهر سنة ٦١٦ هـ / ١٢١٩ م

بعد أن قتل المغول سكانها ودمروها تدميرا (١) .

سار الجيش الثاني بقيادة جوجى الى مدينة جندعلى نهر سيجون بعد أن استولى في طريقه على المدن والحصون على ساحل سيجون . ولمـــا بلغ المفول جند ، رأى قائدها أن لاقبل له بالمفول ، فغادر البــلدة تاركا 1هلها يدافعون عن مدينتهم ، وأغلق اهلها ابواب المدينة ، وشدد المفــول هجماتهم ، ورموها بالمنجنيقات حتى اقتحموها . وبذلك سقطت جنسد في أيدي المفرول (٢) .

اتجه الجيش الثــالث الى منطقة فرغانة والوادى الاعلى من نهــر سيجون ، وحاصر هذا الجيش بناكت ، ولم يجد المغول مقاومة من سكان هذه المدينة ، فاستولوا عليها بســهولة ويسر ، وعلى الرغم من اعطــائهم الامان لاهلها ، الا انهم قتلوا منهم الكثيرين ولم يبقوا الا على من التمسوا فيهم المقدرة على خدمتهم ، ثم ســار المفــول الى خجند ـــ وهي مدينـــة جميلة اشتهرت بحدائقها الفناء وانتعاش التجارة فيها ، وشجاعة اهلهسا وقوة بأسهم \_ وقد قاوم حاكمها الشىجاع تيمور ملك المفول بكل بسسالة ، حتی ضعفت قوته ، فامتطی جواده ، واتجه الی خوارزم حیث کان برابط السلطان (٣): . ودخلت خجند في حوزة المفول .

سارت حيوش المفول بقيادة جنكيزخان ألى بخارى ودارت الحسرب بين جند المفول ، والجند الخوارزمي ثلاثة ايام هزم فيها الخوارزميون ، وفر الجند الخوارزمي فضعف اهلها ووهنت عزيمتهم ، واعتصم بعضهم في

( ۱ ) النسوى : سهرة السلطان جلال الدين منكبرتى ، ص ۹۱ ـ D'ohsson : Histoire Des Mongols. 1. p. 77.  $(\tau)$ Howorth : Hist. of the Mongols. 1. p. 77.  $(\tau)$ 

القلعة ، وشدد المفول هجماتهم عليها ثلاثة ايام ، وقاتل من فيها حتى قتلوا جميعًا ، وتسلَّم جنكيزخان القلَّقة ، وامر اعيان المدينة وتجارها بالاجتماع معه وجردهم جميعا من اموالهم ۔ ، وطردهم من المدينة ، وقتلوا كل من صادفوه في بخاري من أهلها بعد ذلك ، فنهبوا البلدة وكان يوما عظيما من كثوة البكاء من النساء والرجال والولدان ، وتفرقوا أيدى سبا ومزقوا شر ممزق ، واحرقت المساجد والمســدارس (۱) ، وبعد ان استولى المفول على بخاری ساروا الی سمرقند ، وأمامهم الاسری مشاة علی اقبح صورة ، وکل من عجز عن المشيقتل ، وحاصروا سمرقند ، وبها الكثيرمن الجندالخوارزمي، واعد أهل سمرقند العدة لمقاومةالمفول ، ودار قتال شديد بين الفريقين ، هلك فيه أكثر الجند الخوارزمي ، الامر الذي اضعف مقاومة اهل سمرقند، وطلبوا الامان ، واجابهمالمغول!ليطلبهم ، وفتحوا ابواباالبلدة ، وطلبوامن!هل البلدة تسليم اسلحتهم وامتعتهم ودوابهم ، ففعلوا تجنبا للقتل ، ولكن المفول كعادتهم وحبهم لسفك الدماء اعملوا السيف في رقاب الاهلين ، حتى افنوهم عن آخرهم ، ودخلوا البلد ونهبوا ما فيه ، واحرقوا الجامع ، وبذلك دخلت سبمرقند في حوزة المفول سنة ١٢٧هـ/١٢٢٠ م (٢) .

وبعد أن امتلك المفول بخارى وسمرقند ، اعسد جنكيزخان جيشسا يتألف من عشرين الف مقاتل ، وامر قائده بالتوجه الى خوارز مشاه والبحث عنه أينما وجد «ولوتعلقبالسماءحتىتدركوه وتأخذوه» فسارتجيوشالمفول تتعقب خوارزمشاه الذي اخذ يضرب في الارض ، وينتقل من بلد الى بلد ، وجند المفسول تطارده ، وانتهى به المطاف الى الاستنداد ــ وهى من امنع النواحي في اقليم مازندران \_ وباغته المفــول فلجأ الى احدى جزر بحـــر قزوين (٣) وقد انتابه اليأس من الحياة ، ومرض ، وكان يقول : « لم يبق لنا مما ملكناه من أقاليم الارض قدر ذراعين نحفر فنقبر ، فما الدنيا لساكنها بدار ، ولا ركونه اليها سوى انخداع واغترار » . واقام بالجزيرة فيءزلة تامة يعاني المرض وكان اهل مازندران يقدمون اليه كل ما يشتهي ، وقبل وفاته سنة ٦١٧ هـ /١٢٢٠ م اوصي بالسلطنة من بعسده لابنسه حلال الدين (٤) .

> ( ۱ ) ابن الأثير : الكامل فى التاريخ ، حوادث سہ ١١٢ ه . ( ۲ ) ابن العبرى : تاريخ مختصر الدول ، ص ٤٠٨ . (٣) ابن الأثير : الكامل في التاريخ ، حوادث سنة ١١٧ ه . ( ٤ ) النسوى : سيرة السلطان جلال الدين منكبرتى ، ص ١٠١ - ١٠٧ .

وولى جلال الدين منكبرتي السلطنة بعد ان سيطر المغسول على بسلاد ما وراء النهر ــ اهم اجزاء دولتـــه المتداعيـــة وامتلكوا اقليم مازندران رغم حصانته ومناعته ، ثم اتجهوا الى الرى ،وفي الطـــــريق التقوا بالملكة تركان خاتون \_ والدة السلطان علاء الدين \_ وقد غادرت خوارزم على أثر تهـــديد الفول ، ولم تر فيه دار قرار واستصحبت ما امكنها استصحابه من حرم السلطان وصغار اولاده ونفائس خزائنه ، وقبض المفسول عليها ، واستولوا على ما معها من ثروات هائلة . وهكــذا قضت الملكة ايامها الاخـــيرة في اسر المفول، وجدير بالذكر ان تركان خاتون كانت ذا مهابة ورأى ، تنظر في المظالم، وتحكم فيها بالمدل،وتنصف المظلوم من الظالم ، ولها اصلاحات كثيرة ، وكان لها من كتاب الانشاء سبعة من مشاهير الكتاب (١) .

باغت المفـــــــول الري على حين غفلة من اهلها ، وملكوها ونهبوها ، واسترقوا نســـاءها، وقتلوا اطفالها ، ثم غادروها في طلب خوارزمشاه ، وعاثوا في البلاد التي مروا بها نهبا وفسادا ، واقتربوا من همذان ، فقدم {هلها للمفول الاموال والهدايا حتى يكفوا عن قتلهم ، وسيطر المفول على هذه البلدة ، ثم زحفوا الى قزوين ، وامتلكوها عنوة وقهرا (٢) . وبذلك سيطر المفول على بلاد العراق العجمى .

أثار المفرول الرعب في بلدان الدولة الخوارزمية حتى أن اقترابهم من مدينــــــة او قرية ، يثير الفزع في النفوس ، فيهجرون بلدانهم ، او يقدمون فروض الولاء والطاعة لاعدائهم . وبذلك استسلمت البلاد الاسلامية للمفول في سهولة ويسر ، الا ان استسلام الاهلين لم ينجهم من بطش المفول وويلاتهم ، وظل المفسول يواصـــــلون تقدمهم حتى بلغوا تبريز ـــ عاصـمة اذربيجان ــ ويحكمها اوزبك بن البهلوان ، وهو شيخ بلغ من العمرارذله ، يقضي وقته في الشراب ، ولا يكاد يفيق ، ولما أقترب المفول من بلاده ، ارسل اليهم المال والهدايا والثياب والدواب وصالحهم ثم اتجهوا الى ساخل البحر حيث المراعي الكثيرة اللازمة لدوابهم ، وواصلوا سيرهم حتى بلفوا موقان ، ودخلوا في معارك حامية مع اهالي بلاد الكرج ، وهزموهم ، وامتلكوا مراغة سنة ٦١٧ (٣) هـ . وبذلك سيطروا على اذربيجان وبلاد الكرج .

شرع جنكيزخان بعد ان امتلك بلاد ما وراء النهر وبلاد العراق العجمي واذربيجان الى السيطرة على خراسان وخوارزم حتى يتم له السيطرة على بلاد الدولة الخوارزمية قاطبة ، فأعد جيشبين ، الاول عبر جيحون وقصد مدينة بلخ ، وطلب اهلها الامان فامنهم المغول سنة ٦١٧ هـ ، ولم يتعرض المفول لهم بالقتل والنهب وادخلوا البلدة في حوزتهم ، وواصلوا تقدمهم في بلاد خراسان ، فسقطتالبلاد في ايديهم ، البلدة تلو الاخرى(١) ثم حاصروا مرو ،وشددوا عليها الحصار حتى استسلمت وامعنوا في قتل اهلها ، ونهبوا البلدة ، وضموا اليهم ارباب الحرف والصناعات من سكان مرو ، ويقــال أنهم أجهزوا على أهل البلدة جميعهم حتى بلغ عدد القتلى سبعمائة قتيل ، ثم ساروا الى نيسابور ، فامتلكوها بعد حصار دام خمسة ايام ، وارتكبوا معأهلها من الفظائع ما ارتكبوه مع غيرهم ٬ واقاموا في البلدة خمسة عشريوما ينهبون ويدمرون ، وواصلوا سيرهم حتى بلفوا طوس ، وامتلكوها ثم ساروا الى هرأة ، وبسطوا ســـيطرتهم عليهــا ، ومنها اتجهوا الى غزتة ، فالتقوا بالسلطان جلال الدین منکبرتی ، ودارت معرکة انتصر فیها خوارزمشماه علی اعدائه (٢).

اما الجيش المفولى الذي اتجه البيخوارزم ، فقد لقي مقاومة باسلة من أهلها ، ودارت بين الفريقين معارك ضاربه ، وصمد أهل خوارزم للحصار الذي دام خمسة اشهر ، وقتل من الفريقين خلق كثير ، وبلغ الامر بالمفول أن أرسلوا الى جنكيزخان يطلبون منه النجدة وامدهم بجيش كبير ، وتمكنوا من الاستيلاء على خوارزم بعد لاى وعناء ، وبعد ان امتلك المغول خوارزم بعد هذا الجهد الشاق والتضحيات الكثيرة قتلوا كل من فيه ، ونهبوا كل ما فيه ، ولم يكتفوا بذلك ، بل فتحوا ماء جيحون على خوارزم فغرقت البلد ، وتهدمت الابنية ، ولم يسلم من البلدة ثحد ، فمن اختفى من النار اغرقه المساء ، ومن سلم من المساء قتله الهدم ، فأصبح البلد خرابا يبابا ، كأن لسم يغن بالامس (٣) .

ولى السلطان جلال الدين منكبرتي ــ كما راينا ــ في وقت حرج ، اذ

Howorth: Hist of the Mongols. p. 93.  $\left(\mathbf{1}\right)$ D'ohsson: Histoire des Mongols. 1. p. 325.  $(\tau)$ (٣) ابن الأثير : الكامل في التاريخ ، حوادث سنة ١١٧ هـ.

استولى المفول على معظم المملكة ، ونهبت خزائنها ، ومزق جيشمها ، وكان جلال الدين شجاعا مقداما ، اعتزم استرداد ملكه السليب ، وطرد الفــزاة المعتدين عن بلاده،واستطاع جمع شملجندهالمبعثرين فيالبلدانالخوارزمية، واقام في غزنة بعد أن استردها من المفول ، ونظم جيشـــا قوامه ســـتين الف مقاتل،وقد أزعج ذلك جنكيزخان،فعول على التخلص من خصمه،وأرسل حِيشا الى غزتة ، التقى بالجيش الخوارزمي في معركة حامية الوطيس ، انزل الله فيها نصره على المسلمين ، وانهزم المفول شر هزيمة ، وقتـــل المسلمون منهم كثيرين (١) . وكان لهذا النصر أهمية كبيرة في البلاد الاســـلامية التي فرقتها هزائم المغول المتكررة ، وعاش أهلها في يأس وقنوط وتمزق فارتفعت الروح المعنوية عند المسلمين ، وتيقظوا وثاروا على المفول ، وقتل اهل هراة واليهم المفسولى (٢) .

سار جلال الدين على سياسته الرامية الى طرد المفول من بــلاده ، وارسلالي جنكيزخان يتوعده ويهدده ويقول «في اي موضع تريد يكونالحرب حتى تأتى اليه » فلم يتفاض جنكيزخان عن هذا التهديد ، وشن الحرب من جديد على جلال الدين الذي أصبح يشكل خطرا على مملكتهالتراميةالاطراف، ولكن السلطان الخوارزمي انتصر مرة أخرى على جيش جنكيزخان ، وقتل الكثير من المفول ٬ وغنم الخوارزميون ما معهم واسترد للمسلمين اسراهم من العدو ، لكن الخوارزميين انشىفلوا بجمع الفنائم ، وكانت تفوق كل وصف، وتنازع جند السلطان حول المفانم نزاعا ادى الى انقسام خطسير في الجيش وعجز السلطان عن تداركه ، وفارق فريق من الجيش الخوارزمي المركة بقيادة بفراق الى بلاد الهند ، وحاول جلال الدين عبثا ان يثنى هذا الرجـل عن عزمه ، واوضح له خطورة عمله هذا على الاسلام والمسلمين ، والح عليه في ترك الخلاف والشـقاق بل بكي بين يديه (٣) . لذلك ضعف أمر جلالالدين بمفارقة معظم جيشه له ، ونهض اليه عدو الله بجيوشه ، ودارت المعركة بين الجمعين على حافة نهر السند ، وكادت ان تدورالدائرة على المفــول ، لولا ان نصب جنکیزخان کمینا ادی الی قتل کثیر من الخوارزمیین ، وحلت الهزيمة بالمسلمين ، وكان الرجل منهم يأتي النهر فيهوى بنفسه في تيساره ،

D'ohsson : Histoire Des Mongols. tom. i. p. 267.  $(1)$ IBID P. 268.  $(Y)$ ( ٣ ) النسوى : سهرة السلطان جلال الدين منكبرتى ، ص ٥٥١ وما بعدها .

وهو يعلم أنه لابد غريق « وأن ليس له الى الخلاص طريق » وأسر ولد جلال الدين ،وكان،غرا في الثامنة من عمره وقتل بين يدي غريمه جنكيزخان ولمسا عاد جلال الدين الى حافة السند كسيرا ، راى والدته وام ولده وجماعة من حرمه يصحن بأعلى صوتهن : بالله عليك اقتلنا وخلصنا من الاسر ، فأمر بهن فغرقن ، « وهذه من عجائب البلايا ونوادر المصائب » (١) . وعبر جلال الدين نهر السند مع اربعة آلاف من رجاله متجهين الى الهند « حفاة عراة كأنهم اهل النشور ، حشروا فبعثوا من القبور» وقد اعادت الهزيمـة التي لحقت بالخوارزميين الى المفول هيبتهم ، واستردوا قوتهم ، وامتلكوا غزنة التي

· كانت خالية من الجند ، وقتلوا اهلها ونهبوا اموالهم ، واسروا النسساء ودمروا البلدة تدميرا ، حتى اصبحت غزنة خرابا دمارا (٢) .

اعتزم جلال الدين استرداد قوته في بلاد الهند ، واستعان بســــلطان دهلي . لكن التمش توجس خيفة من جلال الدين ٬ وقضى في الهنسد ثلاث سنوات ، واشتبك مع سلطان دهلي في عدة معارك وخشي قباجة ـــ حاكم السند \_ من أقامة الخوارزميين في ولايته ٬ لانها قد تؤدي الى تعقب المغول لهم ، وما ينجم عن ذلك من خطر داهم على بلاده . ولكن جلال الدين أوقع بهم الهزيمة ولما علم جلال الدين أن المفول يعتزمون القدوم ألى الهند،والنيل منه سار الی دهلی ، وسأل سلطانها ــ التمش ــ ان یعطی جنسده حسق الاقامة في دلهي . لكن السلطان الملوكي اعتذر اليه بحجة ان حرارة الجو في دهلي لا تناسب الخوارزميين ، ذلك ان سلطان دهلي خشي ان ينضم جند الترك في دولته الى سلطان الخوارزميين جلال الدين منكبرتي . وارسل اليه يراوغه ويوادعه ويقول : ليس بخفى ما وراءك من عدو الدين ، وانت اليوم

سلطان المسلمين وابن سلطانهم ، ولست استحل ان اكون عليك عونا للزمان، وعدة للحدثان ، ولا يليق بمثلى ان يجرد السيف في وجه مثلك الا اذا اضطره البه دفاع أو سامة اليه تحرز واقناع . وان رأيت زوجتك بابنتىلتحتكم الثقـــة (٣) .

وعلم السلطان جلال الدين أن التمش \_ سلطان دهلي \_ وسـائر ٍ ملوك الهند وراجاتها واصحاب ولاياتها قد تآمروا على طرده من ديارهم . ولسم

> (١) النسوى : سبرة الساطان جلال الدين منكدتي ، ص ٥٨ وما بعدها . ( ۲ ) المصدر السابق . ( ۲ ) النسوى : سيرة السلطان جلال الدين منكبرتى ، ص ١٦٨ .
يتفاضي جلال الدين عن موقف سلطان دهلي العدائي منه،فاشتبكمع قواته بالقرب من دهلي ، ثم انسحب الى لاهور ، وكثر جمع جلال الدين بما وقد عليه من الجند التابعين لاخيه غياث الدين ــ حاكم العراق ــ كذلكانضمت اليه قبائل الكهكرية الهندية \_ وكانوا ناقمين على قباجة . فكثر جمــعه واشتد بأسه ، وعظم امره ، وتمكن من انتزاع بعض البـــــلدان من والى  $\cdot$  (1) in the contract of  $\cdot$ 

لم يكن جلال الدين يهدف من التجائه الى الهند ، الاقامة فيها ، وأنما كان يهدف الى تجنب الاشتباك مع المفول حتى يستعيد قوته ، ويعود الى بلاده وقد واتته الفرصة للانتقام من المفول ، وشن الحرب ضـــــدهم ، واستعادة ملكه السليب حين توفى جنكيزخان ـــ قاهـــــــــو الخوارزميين ـــ واعقبت وفاته انسحاب القوات المفولية الرئيسية التي تحتل اقاليم الدولة الخوارزمية الى مواطنها الاصلية ، فعبر جلال الدين نهر السند سنة ٦٢٢هـ/ 1٢٢٥ م ، وقصد ايران ، واشتبك مع المفول في عدة معارك (٢٪ .

عادت معظم بلدان الدولة الخوارزمية الى حوزة السلطان جلال الدين منكبرتي ، ولجأ اليه حكام المدن والبلاد الخوارزمية يعلنون ولاءهم وبهجتهم بالتخلص من حكم المفول وأبقى بعضهم على ما بيده ، وعزل بعضـــــــهم « وأفرجت أيام السلطان عن الناس الكرب <sup>،</sup> واطفأت من نــــيران الفتن ما التهب ، وتفرقت العسسمال والوزراء في الاطراف بتواقيع السسملطان فضبطوها (٣) .

وبذلك استرد هذا السلطان الشجاع ملكه وسلطانه على اقاليسم خوارزم وغزنة وكرمان وفارس وخراسان ومازندران . على ان بلاد مــا وراء النهر بقيت في أيدي المغول .

Ogtai جنکیزخان ، وعول علی استرداد البلاد خلف احتاى التي آلت الى جلال الدين ، وسير جيشا كبيرا الى الري فانتزعهــــا ، واستولى على همدان سنة ٦٢٨ هـ / ١٢٣١ م وطارد المفول السيلطان جلال الدين ، وتعقبوه في موقان وتبريز وفي اذربيجان ، واتجه الى أمد ،

(١) النسوى : سيرة الساطان جلال الدين منكبرتى ، ص ١٦٨ – ١٦٩ . D'ohsson : Histoire Des Mongols. tom. iii. p. 11.  $(\gamma)$ **IBID**  $(\tau)$ 

فهزمه المفـــول هناك ، وشردوا رجاله ، وقتل المفول كــل من تتبعه في فراره ، وظل السلطان يتنقل من بلد الى بلد ، والمفول تلاحقه أينما سار واتجه ، حتى وصل الى جبال كردستان ٬ وقد شك فيه بعض الأكسراد وأخذوه وسلبوه كعادتهم بسائر من ظفروا به ، فحين هموا بقتله ، قــال لكبيرهم سرا : « انى انا السلطان فلا تستعجل في أمرى ، ولك الخيسار: في احضاري عند الملك المظفر شهاب الدين ، فيفنيك ، أو ايصالي الى بعض بلادي فتصير ملكا . فرغب الرجل في ايصاله الى بلاده ، وتركه عند امرأته ومضي بنفسه الى الجبل لاحضار خيله ولكن هاجم المنزل رجل من الأكراد،

وقتله بعد أن تعرف عليـــــه ، ثأرا لمقتل أخ له على يديه سنة ٦٢٨ هـ /  $(1)$  (1) (1) (1) +:

تتابعت انتصارات المفول وفتوحاتهم ، واستولوا على اذربيجان وبلاد أران وغالبية مدن جورجيا وأرمينية الكبرى ، وزحفوا الى شمال العراق، وهددوا اقاليمه الشمالية ، واشتبكوا عدة مرات مع جيش الخــــــــلافة العباسية لاختبار قوتهـــا .

وبعد أن هز جنكيزخان بفتوحاته أركان الدول مرض سنة ٢٢٤هـ/ ١٢٢٧م وشعر بدنو أجله ، فاستدعى أولاده ، وأوصاهم بأن يخلفـــه ابنه أكتاى لمزية رأيه المتين وعقله الرزين ، وأوصاهم بقــــوله : « اعلمـــوا يا أولادي الجياد أنه قد قرب سفري الى دار الاخرة ودنا أجلى ، وأنا بقوة الالله والتأييد السماوى استخلفت مملكة عريضة .. فوصيت اليكم انكم على رأى واحد حتى تعيشوا في نعمة وعز ودلال » (٢) .

لما توفي جنكيزخان شكل ابناءه وأفراد اسرته مجمعا يسمى قسور يلتاي ، واجمعـــــوا على مبايعة اتختاى خلفًا لابيه حسب الوصية ، ولقبوه قا آن أي ملك أو سلطان . وفي سنة ١٢٤٣ هـ / ١٢٤٦ م توفي هـــــــــذا السلطان وخلفله ابنه كيوك ، فقسنم المملكة بين اولاده واخوته ، واقطــــــع

> ( ۱ ) النسوى : سبرة السلطان جلال الدين منكبرتى ، ص ٣٨١ . ( ۲ ) ابن العبرى : تاريخ مختصر الدول ، ص ۲۸؛ .

## البلاد الفربية وتحصيل الاموال لهولاكو ، وولى ارتمون اتما على هندوستان وخراسان ومازندران والعراق وفارس وكردستان والموصل والشسســـام وفي عهد هذا السلطان نجت بلاد الهند من شر المغول .

عهد منكوقان ـــ خاقان المغول في قراقورم ـــ لاخيه هولاكو بالتوجـــه الى العراق والشبام ومصر وبلاد الروم والارمن ٬ والســـــــيطرة عليها ، وأوصاه بالمحافظة على تقاليد جنكيزخان وقوانينه في الكليات والجزئيات .

زحف هولاكو بجيشه الى بغداد ، وقضى في طريقه على طائف\_ية الاسماعلية سنة ٢٥٤ هـ / ١٢٥٢ م ، وهاجم بفداد وكان الخليفة العباسي المستعصم بالله رجلا لين الجانب ضعيف الوطأة سهل العريكة قليل الخبرة، واقتحم المفول حاضرة الاسلام الكبرى ، ودمروا وخربوا المســــاجد والقصور بعد أن سلبوا ما بها من تحفُّ نادرة ، وأباحوا القتلَّ وسنفك الدماء أربعين يوما ، واندلعت في بفداد السنة النيران في كــلّ جانب واتت على الاخض واليابس ، ودمرت بفداد وخربت . وبسقوط بفداد في ايسيدي المفول سنة ٦٥٦ هـ / ١٢٥٢ م زالت الدولة العباســية ، وضــعف أمــر المسلمين ، وقصد امراء المسلمين هولاتو ، وقدموا له فروض الولاء والطاعة حتى لا يتعرضوا لاعمال المغول التخريبية .

وتعرضت بلاد الهند لتهديد المفول بعد سقوط بفسداد فقد سمعوا عن ثروتها › واعد بلبن العدة لصد الاعـــــداء عن بلاده ، وبقى في دهلي لا يفادرها ، وحصن دهلي حتى لا تتعرض لما تعرضت له بفداد من ويلات وشرور ، وأعاد بناء القلاع التي دمرت على الحدود بسبب غزوات المغولُ الســــــابقة ، واقام تحصينات جديدة مزودة بالجند والسلاح ، كما زود جيشه بالاسلحة والمعدات وأسند القيادات العسكرية الى رجال اكفــاء ، وعين ابنه الشـجاع محمد ـــ حاكما على الملتان ـــ وكان لخطته الدفاعيـــــة أثرها الكبير في درء خطر المفول عن بلاد الهند (١) .

علم أن العلاقات السياسية عادت وتحسنت بين الدولتين الفوليـــة والمملوكية في الهند ، وارسلَ هولاكو سفارة الى دهلي محملة بالهدايا ، واتفق الطرفان على احترام السـبادة الاقليمية لكَّلِّ منهما وانسـحب المفولَّ

Munshi: The Struggle For Empire. p. 193.  $(1)$ 

$$
= \frac{1}{2} \int \frac{1}{4} \int \frac{1}{4} \int \frac
$$

تطلَّع المُغول في فارس الى السَّيطرة على بلاد الهند للحصول على ما فيها من ثروات هائلة ، وتقدم عبد الله ــ حفيد هولاكو ــ خان فارس ــ بجيشن قوامه . ه ١ ألف مقاتل ألى بلاد الهند ، وحينما علم جلال الدين خلجي = سلطان دهلي \_ بذلك اعه العدة لدفع الخطر عن دياره ، وغــادر عاصمته دهلي • واشتبك الطرفان في عدة معارك صغيرة ، قصد منهـــا اختبار كل من الفريقين لقوة الاخرى ، ثم وقعت المعــــركة الفاصلة بين الفريقين ، هزم فيها المفول ، ومزقوا شر ممزق ووقع من نجا من المعركة في الاسر ، ومنَّ بينهم الكثير من فرسان المفول وقادتهم ، ودارت مفاوضاتٌ بين الفريقين انتهت بترتيب اجتماع بين عبد الله وجلال الدين ، واجتمع الزعيمان ودارت مفاوضات مباشرة ، انتهت باتفاق ودى بمقتضاه عساد عبد الله الى وطنه ، وبقى الفو ـــ وهو من احفاد جنڭيزخان ـــ مع بعض الجند في بلاد الهند،واعتنق الاسلام وزوجه جلال الدين واحدة من بناته ، والتحق هو وأربعمائة من ربلاله بالسلطان الخلجي في دهلي بأسرهــم ، واستقبلوا خير استقبال ، وأقام لهم سلطان دهلي مستعمرات يقيمون فيها ً وہی غازیوں ۔ اندرابت ۔ کلغاری ۔ تالوك ، وسمیت ارض المفـــول ۔ مفول بورا \_ واختلطوا بأهل سلطنة دهلي ، وسموا بالمسلمين الجدد (٢) .

من الاراضي الهندية التي كانوا. قد احتلوها (١) ..

عاد خطر المفول يدق ابواب الهند من خانات جفتاي في بلاد ما وراء النهر ، وتاريخ أولاد جفتاي ناقص ويحيط به الفموض ، وليس لدينا من المعلومات الصحيحة عنه الا ما ورد بخصوص الغارات على حدود ايسران او الهند ، وكذلك الصراع الداخلي بين امراء آل جفتاي .

على أن تلك الفزوات المفولية في بلاد الهند لا يمكن مقارنتها بتلك التبي حدثت في عهد السلطان علأء الدين ، فقد اتسمت بالعنف والقوة والقهر ، ففي سنة ١٢٩٧ أرسل دافا ـــ خان بلاد ما وراء النهر ـــ جيشــا يتألف من مائة الف مقاتل الى الىنحاب بقيادة قائده كادار Kadar واختــرق الجيش المفولى ــ كما جرت العادة بلاد الهند من ناحية الشـمال الغربي ــ واحرقوا القرى التي مروا بها ودمروها تدميرا ، ثم دخلوا سهول البنجاب،

Munshi: The Struggle for Empire. p. 193. Lal: pp. 30-31.

 $(1)$  $(r,$ 

وعاثوا حول لاهور فسادا وتخريبا ٬ وكان زحف المفول في الهسند يلقي الفزع والرعب في أرجائها ، فيهجرون قراهم ويتركون ديارهم ، ويخشون من التصدي للمفول اعتقادا منهم أنهم قوم لا يقهرون ، وأن من يعترضهم لا محالة هالك (١) .

أعد السلطان علاء الدين العدة لدرء خطر المغول عن بلاده ، واستند قيادة جيشـه الى يلغ خان ، وسيره الى مواقع المغول في الهند ، والتفي الجمعان في معركة حامية الوطيس بالقرب من جلندهار ، وهزم فيها 'لمغول· شر هزيمة ، ويقال أن عدد قتلى المغول بلغ ٢٠ الفا ، وأسر عدد كبيرَ مـــن مقاتليهم ، قتلوا جميعا في مذبحة مروعة ، وارســل القائـــد يلغ خان الى السلطان علاء الدين رسالة يبشره فيها بالنصر ٬ وأرسل أيضا الى دهلى رءوس قتلي المفول ، والسببي من النساء والاطفال (٢) .

ومما لا شك فيه أن هذا النصر المؤزر قد أنقذ مملكة دهلي من كارثة مروعة كادت أن تعصف بها ، كما أدى هذا الانتصار الى تقوية مركز عــلاء الدين في دهلي أمام أعدائه المتربصين به (٣) .

على أن المفول لم يتفاضوا عن هذه الهزيمة المروعة التي حلت بهم ، بل تحينوا الفرص المناسبة للانتقام من سلطنة دهلي ، ففي سنة ١٢٩٩ ، انتهز المفول فرصة انشفال القائدين يلغ خان ونصرت خان في اخضــاع اقليم الكجرات ، واخترق جيش المفول بقيادة سالد Sæld S الهند ، وشنوا حربا على سلطنة دهلي تحدث عنها فرشته وباراني (٤) ، بينما لا يذكر أمير خسرو مجرد أشارة عن هذه الحملة ، ومهما يكن مُسن امر فقد هاجم المفول اقليم سيفستان فأمر السلطان علاء الدين قائـــده بالمسارعة الى سيفستان لصد المفول عنها ، وطردهم نهائيا من الهنسد ، وأدى ظفر خان واجبه الوطني خير اداء ، فشدد هجماته على المفول حتى هزمهم وأعمل رجاله السيف في رقابهم كيف شاءوا ولاذ من نجــــا منهم بالفرار ، ووقع في الاسر كثيرون ، واسترد ظفر خان سيفستان وارســـل

Lane Poole: Muhammedan Dynasties. p. 215.  $(1)$ Lal: Hist. of the Khaljis. p. 130.  $(Y)$ 

 $-150-$ 

وتتضارب اقوال الؤرخين عن غزو المغول للهند في هذه الفترة فيقول فرشتة ان دافا ـــ خان ما وراء النهر ـــ وأخاه سالدى اســـــــتوليا على سيفستان بينما لا يذكر باراني ان دافا كان مع أخيه سالدي في غــــزو سيفستان ، والواقع أن دافا كان طوال هذه الفترة مشغولا بالصراعات السياسية في وسط آسيا ، وأرسل أكثر من قائد من قواده المقربين لضم سيفستان الىحوزته (٢) . كما أن(افا لا يمكن أن يستسلم لحرب بسبطة كالتي حدثت أمام سيفستان . ويذكر باراني وفرشتة أن سالدى وأخساه أسرًا وسيقًا الى دهلي حيث قتلًا ، كما جرت العادة مع أعداء السسلطنة . ومن ناحية أخرى فقد بقى دافا على قيد الحياة حتى ســـنة ١٣٠٦ (٣) . وعلى ذلك فلا صحة لما قاله فرشتة بأن دافا كان مع سالدى في الحرب أمام سيفستان . أما المؤرخون فيذكرون أنه كان على رالس المعركة ســالدى وأخاه ، ولا يذكرون اسم دافا . يضاف الى ذلك أنه لو كان دافا على راس المعركة لبرز اسمه في روايات الرواه وكتب المؤرخين (٤) .

الى دهلي الاسرى من الجنسين ، ومن بينهم القائد سالدى وأخيه (١) .

وأثار انتصار ظفر خان في هذه المعركة اعجاب الناس قمير أن عسلاء الدين أخذ يتوجس شكا وريبة من قوة ظفر خان ومقدرته الحربيسة ، كما أن القائد يلغ خان شعو بنفس شعور السلطان أيضا ، لان انتصـــار ظفر خان على المفول ، قد أنسي الناس انتصاره هو ــ أى يلغ خان ـــ في الكجرات والملتان ومهما يكن من أمر فقد عســـــــكر ظفر خان في سامانا لمراقبة تحركات المفول في الفرب ، لان المغول لن يتفاضوا Samana ء.. اله: انَّد التي لحقت بهم في الهند ٤ لكن السلطان علاء الدين تناسى فضلَ

قلنا أن مملكة ما وراء النهر المفولية لا يمكن أن تتفاض عن الهزيمـــة

 $-15\lambda -$ 

المروعة التي لحقت بجيشها أمام سيفستان فقرر خانها الانتقام من هـــذه ألهزيمة وازالة العار الذي لحق به ، ففي سنة ١٢٩٩ ارسل جيشا كبيرا بقيادة كتفلق خواجى ــ ابنه ــ الى الهند ، وعدة هذا الجيش عشرين الف مقاتل ، مدربين خير تيهيب (١) ، وعبر الغزاة نهر السند ، وزحفوا بسرعة حتى اقتربوا من دهلي دون أن يزعجوا القـــــــرى التي مروا بها ، واقترب خطرهم وشرهم من دهلي ، الامر الذي أدى الى فزع وجزع أهل دهلمي والقرى المجاورة لها ، فهجر بسلده كل من تيسسر لسه الهجسرة ، وحاصر المفول دهلي (٢) وحشدت الحكومة الهندية عددا كبيرا من الجسد والمتطوعة حتى امتلات العاصمة بهم ، بل لم تستطع الحكومة تدبير اقامة الكثير منهم . وفي نفس الوقت شدد المفول حصارهم لدهلي ، واستولوا على البضائع والمؤن والمعدات التي حملتها القوافل المتجهة اللي دهلي (٣) . الامر الذي أدى الى قلة الاقوات في دهلي ، وبالتالي رفع الاسعار ، فناشد السلطان علاء الدين ولاة الاقاليم بارسال الميرة والمعسدات الى دهلى بسرعة وبدون أبطاء ، وفي نفس الوقت بذل جهودا مكثفة لتقوية وسائل الدفاع عن الحاضرة الاسلامية الكبرى ، وعهد الى أحد رجاله المقربين بأن ينسسوب عنه في حكم دهلي ومنحه سلطاته بصفة مؤقتة ، ريثما ينتهي من الحرب ، تانكذ ، وعسكر بالقرب من القوات وخرج هو على رأس جيشه الى الهفولية بقيادة كتلغ خواجى (ا) .

وكان الجيش الهندي يعسكر في موضع آمن في Kili كيلي وتحميه العشيسائش والادغسسال والفسسابات من كل جانب ، وانفسسم حمسكام البنجاب والملتان وسامانا بجندهم الى سلطان دهلي ، وانضم اليه بعض راجات الهنسود من اقدر المحاربين واشجعهم ، وقسم علاء الدين قواته الي فرق ، ووزع الفيلة بينها ، وامر كل جندي بالا يبرح موضعه بدون امر منه ، وبث علاء الدين روح الحماس بين جنده ، وحثهم على التضحية بالنفس لدرء الخطر المفولى عن ديارهم ، وادار المعركة بكفاءة ومهـــــارة وشجاعة (٥) . وعلى ألرغم من ضغط المفول على قواته ، وشـــــــدة وعنف هجماتهم ، فان الدائرة دارت عليهم ، ومزقوا شر ممزق ، ولم ينتج منهم

 $-151 -$ 

· على أن ظفر خان الذي كان يقود أحد أجنحة الجيش قد انفســرد بحرب فريق من المغول يفوق جنده عددا ، لذا أمر رجاله بشىن هجــوم يائس على العدو وتقهقر المفول أمام هجماته القوية ، فتمكن منهم ونكسل بالكثيرين ، وفي نفس الوقت اعد كمينا للمغول اثناء انسحابهم ، ســـقط فيه حوالي عشرة آلاف ، وممع ذلك كان جيش ظفر خان لا يزيد عن ألف فارس ، وجيش المفول أضعاف عددهم . ولم يكتف ظفر خان بما أحرزه من نصر بل اعتزم الدخول بجنده القليل مع العدو في معركة فاصلة ، ورفض كل الرفض فكرة الانسحاب من المعركة حتى لا يعاقبه السلطان بتهمــــــة الجبن . ودارت معركة يائسة بين الفريقين حمى فيها وطيس القتال (٢) ، ولم يكن الفريقان متكافئين بسنبب قلة عدد جند دهلي بالنسبة للمغول ، وقتل مع ذلك من الهنود ثمانمائة ، ولم يبق مع ظفر خان سوى مائتين ومع ذلك ظل يواصل القتال بجنـــــده القليل ، واظهر من ضروب البطولة والشجاعة ما صار مضرب الامثال فقد قتل من المفول في هسذه المعركسة الضارية خمسة آلاف مقاتل ، وظل ظفر خان يحارب حتى قتل حصانه فوقف على قدميه ، وواصل الحرب ، وتحدثت المصـــادر المعاصرة عن نسجاعته حديثًا يدعو الى الاعجاب ، ولم يحظ القائد الشيجاع بتقدير الهنود فقط،بل اعجبت شجاعته ومقدرته القتالية الاعداء ايضا.ولمآ ضعف ظفرخان عن المقاومة ، ولم يعد في الستطاعته مواصلة القتال ، ولاحظ قائد المغـــول ذلك ) أرسل اليه يعرض عليه العفو والامان ، ويطلب منه الدخــــول في خدمتهِ ، لكن القائد المسلم الشـجاع رفض هذا العرض ، وآثر ان يعوت في ميدان القتال شريفا غير خائن ٬ شبهيدا في سبيل الله والوطن ، وفعـــــلا ظل يقاتل حتى قتـــــــل .

الا الشريد ، وأعمل فيهم المسلمون السيف كيفٌ شاءوا حتى أفنوهم ، وتمكن عِلاء الدين من فك أسر المسلمين الهنود ،وانقذهم من شرورهم(١) .

وبعد هذا النصر المؤزر عاد علاء الدين من كيلي ولم يزعجه نبأ مقتليٍّ ظفر خان ، لانه كان يخشى بأسـه ويشـك في نواياه نحوه . ومما لا شـــك فيه أن هذا الانتصار الخلجي الرائع على المغول قد جنب بلاد الهند من ويلاتهم وشرهم المستطير فترة من الوقت ، حتى أن المفول أمضوا وقتا لم

> ( ۱ ) تاریخ فرشته ، من ۱۰۳. . ( ۲ ) المصدر السابق .

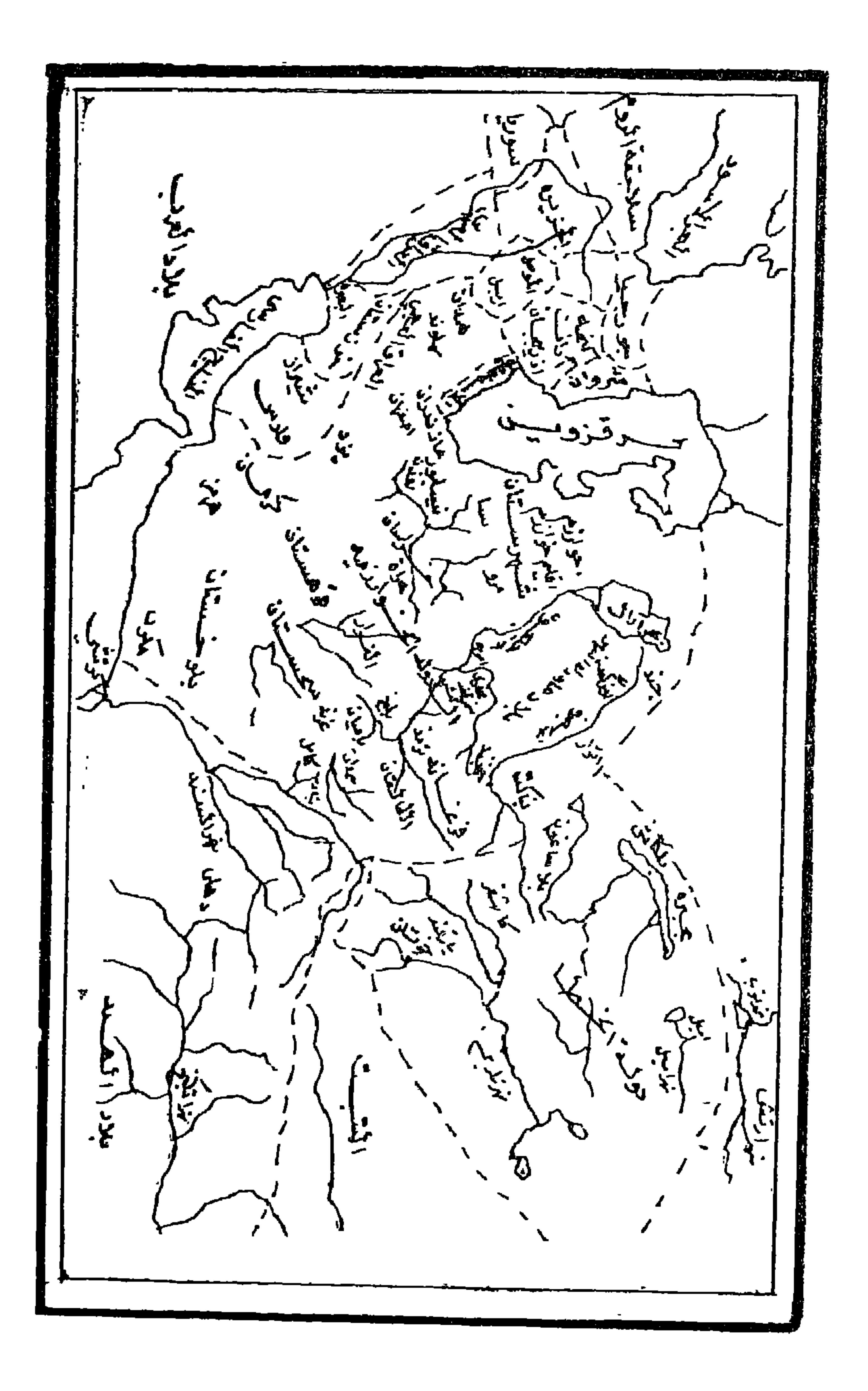

 $-101 -$ 

يفكروا فيه في غزو الهند ، بعد أن وقفوا على حقيقة قوة سلطنة دهـلي ، وكفاءة سلطانها ، وعظم بأسه ، ومقدرة جيشـهالقتالية ، وانصرف المفــول الى شۇونھم الداخلية في وسط آسيا .

على أن علاء الدين لم يطمئن الى فترة الهدوء التي انصرف فيهــــا المفول عن الهند ، بل ظل يترقب هجوما متوقعًا منهم ، ويتتبع الاحتداث السـياسية في وسط آسـيا ، وفي نفس الوقت يعد العدة ، ويتأهب عسكوياً واقتصاديا لفزو مفولى مفاجىء (١) .

وباقتراب سنة ١٣.٢ سار علاء الدين الى دكا عن طريق البنغال ، وهاجم شيتور في مستهل سنة ١٣.٣ ، وهناك علم بأن المفول اعدوا قوة ضاربة لغزو سلطنة دهلي من جديد (٢) .

وجاء الفزو المغولى في وقت حرج للغاية بالنسىبة للسلطان عــــلاء الدين ، ذلك أن جيشه قد انهكه الهجوم على شيتور ، ونفذت الكثيب من معداته ومؤنة ، كما أن الجند مات أو مرض أكثرهم أثناء عودتهــــم الى دهلي عن طريق صحراء الثار القاحلة ، واقترب المغول من دهلي بقيادة تارغي Targhi على رأس ١٢٠ ألف جندي وكان على علاء الدين أن يعد العدة بسرعة لانقاذ دهلي من هذا الخطر الداهم (٣) ، واصدر اوامره الى ولاة الاقاليــــم في دولته في الشرق والغرب لارمســـال النـجدات الى العاصمة ، والاستعداد لقهر الغزاة المفول ، ودفعهم عن البلاد .

واقترب المغول من دهلي ، وأثار قائدهم حماس جنده ، وحثهم على الانتقام مما لحق بكتلغ خواجى وجنسسده ، ودعاهم الى الحرب بشسجاعة وحماس حتى لا تتكرر مأساة الهزيمة المروعة الســــابقة ، وحتى يمكن الانتقام لقتلاهم . وقد فزع علاء الدين من هذا الهجوم لان النجدات التي ُطْلَسِهَا مَنْ وَلَاةَ الْأَقَالَيْمِ لَمْ تَصْلُمُ بِعَدْ،فَجِمْعِ جِنْدَهْ فِي سُهُولٌ سَيْرِي لَ Siri كما أُبقى فريقًا من الجند في دهلي . ولما كان من الخطورة محاربة المفسول في أرض مكشوفة وجها لوجه بسبب قلة جند دهلي بالنسبة للعسيدو ، فقد قرر علاء الدين تقوية وبسائل الدفاع عن المدينة ، وكانت اضعف نقطة

(۱) بارانی : تاریخ فیروز شاهی ، ص ۱۲۱۱ . (٢) المصدر السابق ، ص ٢٠٠. Lal: Hist. of the Khaljis, p. 300.  $(\tau)$ 

دفاعية عن دهلي تقع في شمالها ، أما الجهات الاخرى فتحيط بها الادغال. والفابات والمستنقعات ، وقد أقام علاء الدين خندقا حول دهلي.وبذلكوجد المفول صعوبات بالغة واهوال جسام في البحث عن نقطة ضعف تمكنهم من اقتحام دهلی (۱) .

واحكموا الحصار حول دهلي من جميع جهاتها ، وازداد حرج عــلاء بالدين ، النجدات لم تصله ، وجيشه الذي أرسله الى البنغال عاد ممزقا ، وَمَنْعِ الْمُصُولُ الْمُسَاءِ عَنْ دَهْلَى ، وَكَذَلِكَ الْمِيزَةِ وَكُلِّ ضَرُّورِياتِ الْحَيْسَــاة ، وكان المفول يسنيرون في جماعات في بلدان سلطنة دهلي ، وينهبون مخازن الحبوب فيها ، بل ارسلوا فرقة نهبت مخزن الحبوب الملكي ، فعم القحط دهلي ، واشتد البلاء ، وقاسي الناس ويلات البؤس والحرمان ، وضعفوا ووهنوا . على أن الخطوط الدفاعية الحصينة التي أقامها علاء الدين حول دهلي لم تمكن المفــول من اقتحامها .

ودارت بين الفريقين عدة مناوشات لم تؤد الى نتيجة حاسمة ، ولما طال الحصار. ، راي قائد المفول أن اقتحام دهلي أمر صعب ، ويكلفـــــه ما لا يطيق ، بسـبب قوة استحكَّامات علاء الدين ، لذا نجد قائد المفـــولَ يقرر الانسحاب بعد شهرين من الحصار (٢) . وبذلك أنقذ الله دهلي من خطر داهم وشر جسیم .

وقد اختلف المؤرخون في تعليل انسحاب المفول على الرغم من تفوقهم الحربي والعدديّ عن جيش علاء الدين ، وعن احكامهم الحصار لدهليّ ، ومنع الماء والقوت عنها . وقد أرجع المؤرخ باراني هذا النصر الى الدعوات المخلصة للشسسبيخ نظام الدين الذى عرف عنه التقوى والورع . وعلى كل حال يمكن تعليل انسحاب المفول الى عدة عوامل ، منها أن الســــــلطان علاء الدين تصدى للمفول بكل ما أوتى من قوة ، ورفض الاستسلام ، وأحكم خطة الدفاع ، ومن هنا رأى قائد المغول عدم جدوى الاســــــتمرار في الحصار . كما أن تقوية وسائل الدفاع \_ كما رأينا \_ قد احبط محاولة الفول دخمنسول دهلي . ومن ناحية أخرى فان معارك المغول في الهنـــــــــد كانت خاطفة وسريعة حتى لا يؤثر استمرار الجيش المغولي في الهند على موقفهم الحربي في وسط آسيا .

IBID. pp. 140-141.  $( )$ (۲) بارانی : تاریخ فیروز شاهی ، ص ۲۰۲ . (۳) بارانی : تاریخ فیروز شاهی ص ۳۰۳ .

على أن الغزو المفولى قد دفع علاء الدين الى تقوية وسائل الدفياع في مملكته تجنبا لتكراره من جديد . فقد شبيد حصنا وقصرا في سيرى ، ونقل مقر قيادته هناك ، حتى أن سيرى عرفت بالعاصمة ، وشـــيد علاء الدين أسوارا عالية ، وضخمة حول البلدة لمنع الفزاة المفول من اقتحامها، وأصلح القلاع القديمة ، وشيد حصونا على حدود دهلي لمنع المغول من اجتياز الهند من جديد ، وحشد الجنود والضباط في القلر ع والحصــــون الشىمالية ، لمنع المفول من غزو الهند ودرء خطرهم وأعاد تنظـــــيم الجيش وتسليحه ، بأحدث وأقوى الممدات المتطورة وقتئذ .

وبعد أن أعد علاء الدين عدته لهذا الامر اطمأن الى أن المفسسول لن يلحقوا بالهند من الويلات ما حدث قبلا ، بل أصبح مستعدا لتلقينهم درسا قاسية اذا فكروا في غزو الهند ، وتعريضهم للقتل والتنكيل والتشريد « ويقع نساؤهم اسرى في ايدى المسلمين ، ويمزق رجالهم سيوف المسلمين وتدمرهم الفيلة » (١) .

على أن المغول قد استاءوا من الهزائم المتلاحقة التي لحقت بهم مـــن سلطنة دهلي ، وعولوا على ضرورة الانتقام من علاء الدين ، فسيروا جيشا كبيرا بقيادة على بك Ali Beg وتسارغي وســـــــارتاك ، وكان تـــارغي يتعطش للثأر والانتقام مما لحق به سنة ١٣.٣ من خيبة أمل وهزيمة وقتل كتلنغ خواجي. ومهما يكن من أمر ٬ فقد شبن المفول حملتهم على الهنسد سنة ١٣.٥ ، في حملة لا تقل ضراوة وشراسة عن حملاتهم السابقة ، ضم جيشهم خمسين الف مقاتــــــل ، وعبر الفول المنطقة الجبلية في شـــمال غرب للهند . ويذكر أمير خسرو أن تارغي لقي مصرعه في بداية الحسوب ، واتجه الحيش المفولي الى دوآب ، وعاث جند المغول نهبا وفسادا في البلاد التي مروا بها ، والحقوا بها الخراب والدمار ، وقد تجنب المفول مهاجمة دهلي لمناعتها وحصانتها ، وايقنوا من ذلك في هجومهم عليها سنة ١٣.٣ ، وساروا مباشرة الى الدوآب واودة \_ وهما اعظم بلاد المملكة خصبا وزخاءا \_ ولما اقترب المفسول من المدينتين ، اخذ الفزع من سكانها كلِّ مأخذ ، وعمهم الهلع ، فهجروا ديارهم الى القرى والغابات المجاورة (٢) .

> ( ۱ ) بار آنی : تاریخ فیروز شاهی ، ص ۲۷۳ . ( ۲ ) بار آنی : تاریخ فیروز شاهی ، ص ۳۲۰ ـ

 $-198 +$ 

وحينما علم السلطان علاء الدين بأنباء هذا الغزو المدمر وفزع الاهلين منه ، أعد جيشا من ثلاثين أو أربعين ألف مقاتل لدرء الغــزاة عن أرض الوطن والتقىٰ جيش دهلي مع جيش المغولْ في معركة حامية الوطيس ، هزمٌ فيها المُغولُ هزيمة نكراء ، ومزقهم المسلمون كلَّ ممزقٌ في أواخــــــــر سنة ١٣:٥ (١) ، وقتل في المعركة أكثرية جند المغول ولاذ من نجا منهـــم ُ بِالْغَرَّارِ ، وقد غنم المُنتصرون خيولهم ووقع قائــدا المغول على بك وتارتاك .في اسر المسلمين وسيقا الى دهلي مكبلين بالسلاسل والاغلال (٢) .

وكان لهذا الانتصار الرائع صدى عميقا في نفوس أهل الهند ، وعقد سلظان دهلي مجلسا يضم كبار رجال الدولة من الامراء والوزراء وقواد وسارت الاسرى في موكب أمام مجلس السلطان ، واجتمع الناس من كـــل' الاسرى في دهلي ، ثم قتلهم بعد ذلك . ويقولُ فرشـــــته أنْ ثمانمائة رأس مغولي استعملت بدلا من الحجارة لتشييد قصره في ســــــيرى . على أن السلطان امر بحبس قائدي الجيش ، وانزلهم في دار خصصها لهما ، ولم يلبث ان امر. بقتلهنما .

ولم يكد علاء الدين يتنفس الصعداء من هذا الغزو المغــولى الذى تحدثنا عنه ، حتىءاد المغولّ من جدريد في سنة ١٣.٦ لمهاجمة بلاده انتقاماً من مقتل على بك وتارتاك وجند المغول ، وخرجت الحملة المغولية بقيـــــادة Ravi کوبالته ، واجتاز بلاد الهند بجیش قوی ، وسار الی راقی وخرب البلاد التي مر بها ، وتحرك فريق من المفول جنوبا ، وبلغوا ناجور Nagaür واحدثوا الرعب في القرئ المجاورة لهذه البلدة

وكان طبيعا الا يتفاضي السلطان علاء الدين عن اجتيساز المغول لبلاده ُفارسل جيشـــا لتتبعهم ، وطردهم من معلكته ، واسند قيادة جيشـه الى ملك نائب كافور وحرص علاء الدين على بث روح الحماس بين جنـــــده الذين أضناهم كثرة الحروب بل أمر بدفع منح مرضية لجنده ، وتقليم

> ( ۱ ) قاریخ فرشته ، ص ۱۱۳ . ( ۲ ) تاریخ فرشته ، ص ۱۱۳ .

 $-104 -$ 

جند دهلي صوب جنسد المفول ، ووقف الفريقــان وجها لوجه ، ودارت رحي معركة بين الفريقين ، انتهت بانتصار جيش دهلي على جند المفول انتصارا حاسماً ، وتقهقر جيش المغول مغادرا بلاد الهند نهائياً ، وعساد الغول الى بلادهم يجرون أذيال الفشمــــل والخيبة ، وعاد الجيش المظفر الى دهلي مصحوبا بعدد ضخم من أسرى الحرب . ويقول فرشته أن عدد ألاسري المفول قدر بالآلاف . ولما كان علاء الدين شديد الغضب من غزوات المغول المتـــكررة والتي أشـاعت الخراب والدمار في القرى والبلدان ، فقد كان انتقامه من الاسرى كبيرا ، فأمر بقتلهم تحت اقدام الفيلة ، وبيــــــم

وهذه الغزوة ، آخر غزوات المفول في بلاد الهند ، وحدث معظمهـــا في عهد دافا خان الذي ولي عرش بلاد ما وراء النهر سنة ١٢٧٢ ، وتوفي ســـــــنة ١٣.٦ ولقد اضطربت بلاد ما وراء النهر بعد وفاته ، وتعاقب على العرش في مدى ثلاث سنوات ثلاث خانات ، ولكن غزوات المغول في بسلاد الهند توقفت بعد وفاة دافا وأنقذ الله لسلطنة دهلي من ويلاتهم واعمالهم التخريبية وانتهى الوقت الذى كان يعيش فيه الاهلين في رعب وفــزع . ومما لا شك فيه أن جهود علاء الدين المضنية وشجاعته النادرة هو وقواده كان لها أثر كبير في درء كل محاولة بذلها المفول للنيل من بلاد الهند . ولما كانت غزتة وكابل تشكلان انعمية استراتيجية كبيرة على امن الهند وسلامته من ناحية الفرب فقد شرع علاء الدين في احتلالهما . . . وفعلا بسط سلطانه على البلدتين . وبذلك وضع حدا لما كانت تتعرض له الهند من حــروب تشن عليها من الحدود الشىمالية الفربية وبالذات من غَزته وكابلّ (٢) .

نساءُ واطفالُ المُغولُ في أسواق النخاسة بالهنــــد ، وشيد من جماجـــم المفول برجا امام احدی بوابات دهلی (۱) .

ويجدر بنا أن نناقش أســـــــــاب الهزائم المتلاحقة التي حلت بالمغول من جيوش سلطنة دهلي ، واسباب فشلهم في احتلال بعض اجزاء من الهند وبمكن القسول ان اسسطورة جيش المفسول الذي لا يقهسو قد فات اوانها وولت ايامها ، بعد ان فقد المفول قدرا كبيرا من قوتهم ترجــــع فيَ معظمها الى الانقسـامات الشـديدة بين خانات المفولَ ، والى انقطـــــاع الصلة بين خان المفول في بلاد ما وراء النهر ، والخان الاعظم في الصــــين ، فضلا عن أن خان بلاد ما وراء النهر شفلته الاحداث السياسية في وسط

> ( ۱ ) تاریخ فرشته ، ص ۱۱۲ . ( ۲ ) تاریخ فرشته ، ص ۱۱۶ .

آسيا عن تركيز جهوده في الهند ، ويقال أن دافا غزا وسط آسيا خمسين مرة ، ولما رأى أن حروبه هناك لا جدوى منها ولا طائل ، أنفذ جيوشبــه الى الهند ، وكان ينضم الى جيش المغول في الهند عناصر غير مدربة على · القتال ، وهي الكهكرية والافغانية ، وهؤلاء لا يهمهم ســـوى التخريب والتدمير والحصيبول على منافع شخصية ، يضاف الى ذلك أن نوعيسة الجندي المغولى قد اختلفت عنها في الايام المبسكرة لدولتهم والتي اكسبتهم صلابة وقوة بأمن وبالتالي نجاحا وتفوقا ، وفقد جند المفول ما عرف عنهم من سرعةِ الحزكة والصبر على القتـــال ، وتحمل الشـدائد ، ويتـجلي ذَلِكَ فِي خَرْوِيهِمْ فِي النَّفِيرَةِ مَا بَيْنَ سُنْشَى ( ١٣٠٠ ــ ١٣٠٣ ) فقد استقطاع عــلاء الدين ان يتصــدي لهــم ، ويدخص كل محاولاتهم التوســعية ، ویوقف کل همجاتهم ، وتعددت معارکه معهم ، وانتصاراته علیهم ، حتبی نَفَذٍّ صَبِرهُمْ وَفَقَدُوا الْقُدْرَةَ عَلَى مُواصِلَةٌ غَزَّو سَلَطْنَةٌ دَهْلَى ، لَذَا انستحبوا من ميدان القتال مخذولين مدحورين (١) .

لا ليضاف الى ذلك أن دافا الذي كان يباشر الحرب بنفسه في وسط آسيا، لم يفعل ذلك في الهند ، لذلك لم يتمرف على طبيعة الحرب فيها ، ففي الوقت الذي تفوق فيه في وسط آسيا ، هزمت جنوده في الهند مــرات ومراتٌ . وبعد وفاة دافًا حدث تنافس على العرش في بلاد ما وراء النهر، صرف المفول عن فكرة غزو الهند ، ولقد فطن علاء الدين الى اهمـــــية أففاتشتان بالنسبة للهند لانها قاعدة أتخذها المفول لشس حملاتههم على الهند' ، فاستولى على غزنة وكابل \_ كما ذكرنا \_ وبذلك أمنت البلاد مـــن غزو المفول الذي كان يأتيها من هذه الجهات عادة (٢) .

 $\sim$  10 $\Lambda$   $-$ 

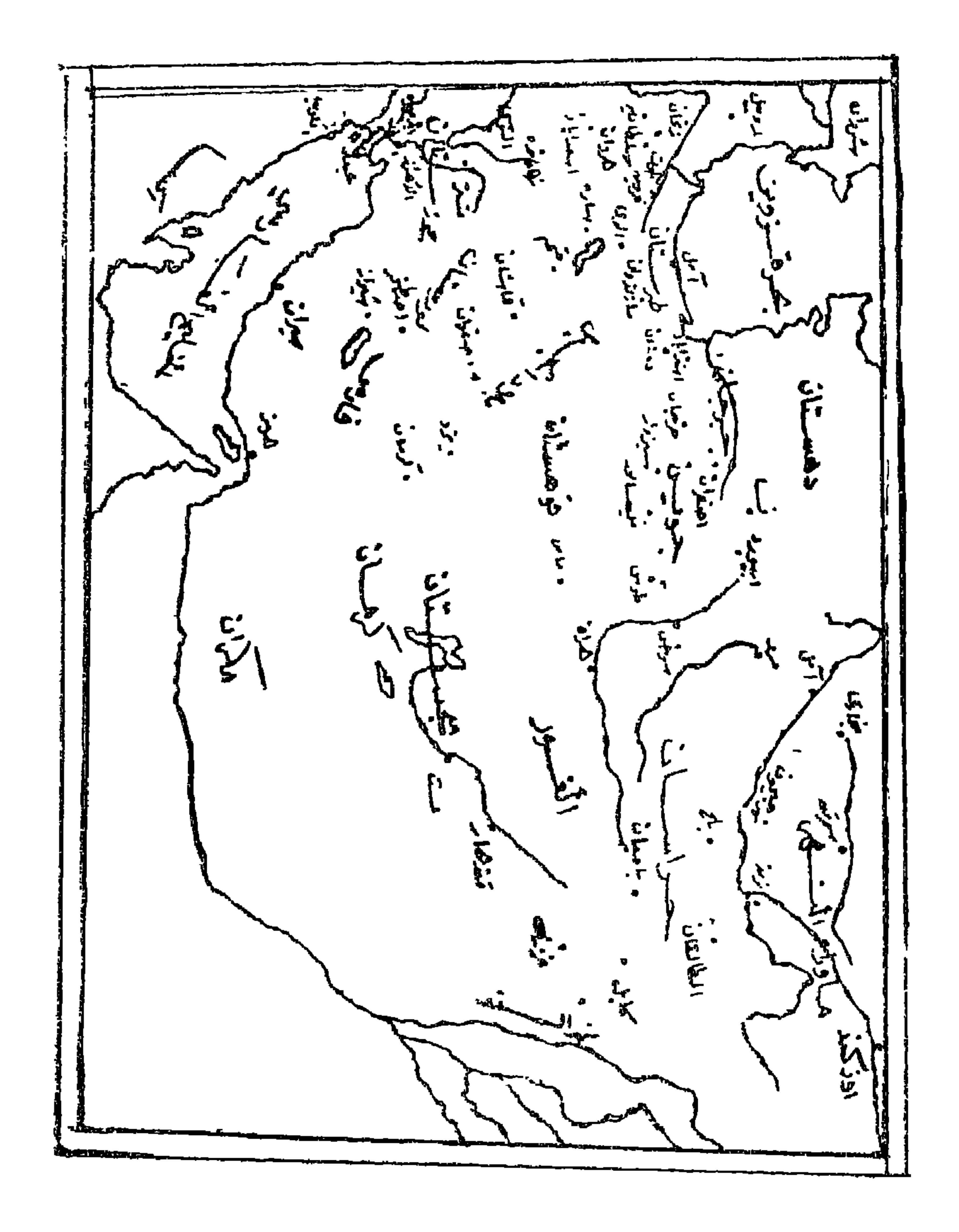

عقب وفاة أبيه . ففي سنة ٧٢٧ هـ / ١٣٢٧ م اقتحم تومشير خان بن داود خان ــــ زعيــــــم قبائل الاولوس الجفتائية الذائع الصيت ـــ بلاد الهند على رأس جيش كبير واستولى على لمغان والملتان عند الحدود الشــــمالية الفربية وواصل زحفه في بلاد الهند متجها الى دهلي .

ولم يكن محمد بن تفلق على استعداد لصد القائد المفولي عن بلاده ، فارسل وفدا الى القائد المغولى محملا بالهدايا والاموال اليه ، وما زال مبعوثو السلطان بقائد المفول حتى اقنعوه بالعسودة عن الهند ، فانسحب بجیشیه الی بلاده .

 $-171 -$ (م ١١ الهند في العصر الاسلامى)

ينتمي تيمورلنك الى فرع كركن ، ونشأ في قرية كش ، وكان أبــوه شيخا لاحدى القبائل ، ونشأ تيمور منذ نعومة اظفاره على التمسك بتعاليم الاسلام ، وظهرت شجاعته ونجابته في ربعان شبابه الغض ، وقد بث فيه والده تعاليــــم وطنية بضرورة تقويض أركان الدولة المفولية ، وكـــان طموحا يتطلع الى المجد والعظمة ، استوعب منذ صفره كتب الحسكمة العالية والقوة الخارقة ، وحمل نفسه على الاباء والحذر من المحيطــــــين به ، كان يمضي وقته في تلاوة القرآن الكريم والصيد والعاب الفروسية والشسمطرنج .

الغزو التيمورى لبلاد الهند

ارتفع شأن تيمور في بلاد ما وراء النهر حتى تقــــلد بعض المناصب الرئيسية وأسند اليه الامير حسبن حفيل الامير الجغتائي قزغان ولايسة كثن ، ولكنــه لم يستمر فيهــا فقد طــرد منهــا ، ولم يلبث أن عـــاد اليها بعد لاي وعناء ، ولم يكتف بولايته بل سيطر على سجستان ويلخ ، وبذلك ازداد نفوذه وارتفع شأنه وقوى أمره وكثر رجاله ، واشتبك في عدة حروب مع اعدائه ، وما زال ينتقل من نصر الى نصر حتى تمكن من طرد الجفتائي نهائيا من بلاد ما وراء النهر بعد موت تفلق تيمور ، ودخل مدينة سمرقند وأعلن نفسه سلطانا سنة ١٣٦٩ م .

واتسم ملكه بأن امتد الى ايران والعراق ، وقضى على الدويلات الصفيرة في تلك الانحاء ، وبرزت فيه آثار القدرة والدهاء والعظـــمة « بعد أن قارع الملوك ودوخ المعالك » .

تطلع تيمور الى بسط نفوذه على بــلاد الهنـــد لمــا لها من مــوارد اقتصادبة هائلة ، وقد واتته الفرصة بعد وفاة فيروز شاه ــ سلطان دهلي ـــ والاضطرابات والقلاقل التبي اعقبت وفاته ٬ وتقدمت طلائع جيشه سنة ۷۹۹ هـ / ۱۳۹۷ م الي حصن او کا ، واستولت علبه ، ثــم اتجهت الي الملتان ولم يستطع حاكمها دفع التيموريين وسقطت الملتان في ايدى قوات

 $-175-$ 

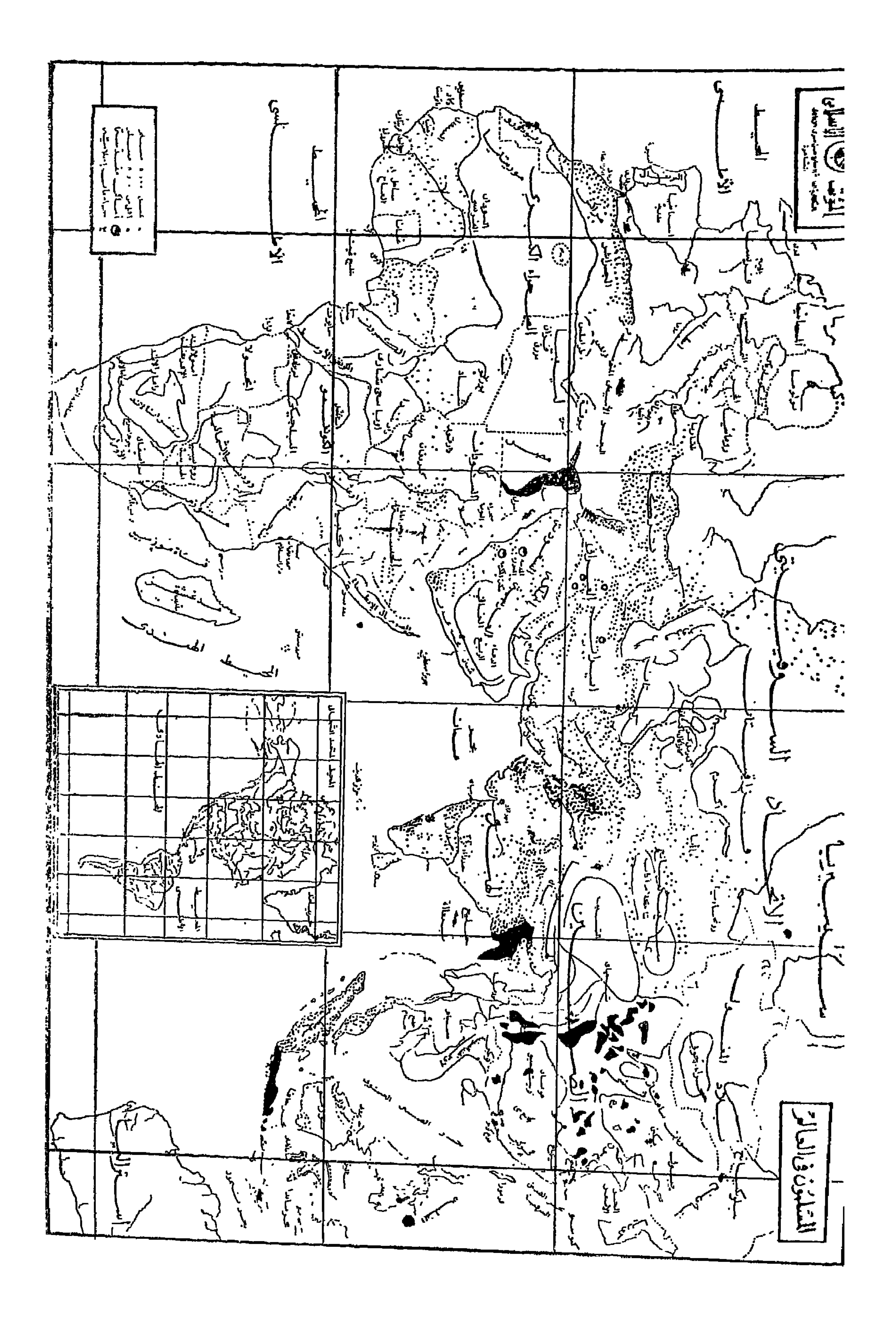

تيمور ، وتقدم جنسد تيمور في بلاد الهند وسقطت في ايديهم الحصسون والبلاد التي مروا بها ونهبوها ثم استولوا على سرستي وأبادوها ، وسقطت في أيديهم فتح آباد ، ثم جاء دور هراة ، فلما بلفها تيمور نزل اليـــــــــه ولدملكهــا غياث الدين بالامان ً فاستولى عليها ، واستصحب تيمور معـــه ملکها الی سمرقند (۱) .

أعد تيمور العدة لفزو دهلي ، وسار اليها بجيش كبير ، فخــــرج سلطانها محمود تفلق من حاضرة دولنه لدرء خطر المفول وجمع الخسيل والرجال وفرق الاموال وأحضر ما في بلاده من الافيال ثم حصن مدائنه ، وجِد في المسير « حتى كاد يسبق الطير ولم تعترضه صعوبات ، والتقى بجيش دهلي وقدم الهنمسود الفيول لتفنى الخيول ٬ وخلف الافيسال الهنود فوارس الحرب وأبطال الطعن والضرب » ولما اطلع تيمور على قوة العدو وشدة بأسه وحسن استعداده ، أعمل المحيلة والمكيدة ، فلمسا تراءى الجمعان ، نكص على عقبيه لم متظاهرا بالانسـحاب ونصب الكمائن لعدوه وسقط الهنود في كمائنه ، فانقض عليهم تيمور وجنده وأبادهــم ومزقهم كل ممزق ودخـــــل تيمور دهلي ، وقدم له اعيانها وعلماؤهــــا فروض الولاء والطاعة ، وأقيمت الخطبة له في مساجدها . وبذلك دخلت دهلي في حوزة الدولة التيمورية (٢) .

علي أن جنود تيمور نهبوا منازل دهلي وأسواقها ، واستباحوها ، ووند على المدينة الكثير من الهنادكة بأسرهم واستاء الهنود في دهلي من جند تيمور ، وأعد الهنادكة العدة لمقاومتهم فقتلوا نساءهم وأطفالهم ، وأغلقوا أبواب دهلي ودارت حروب بين الاهلين والفزاة ، قتل فيها مــن سكان دهلي ما يقدر بحوالي مائة ألف ، وامتلات دهلي بجثث القتسلي ، وتحولت الى بحر من الدماء ، وأعقب ذلك تفشي الاوبئة ، ونهب جنــــد تيمور كل ما وقع في أيديهم من ثروات دهلي الهائلة وأعقب ذلك ســقوط اقاليم سلطنة دهلي في أيدي تيمور . وزار تيمور عاصمة الاسلام الكبرى بعد ما لحقها الخراب والدمار ، ونظم ادارتها وعاد الى سمرقند وفي صحبته مهرة الصناع والمعماريين .

( ۱ ) ابن عربشاه : عحائب المقدور فی أخبار تیمور ، ص ۱۳ . . (٢) المضدر السابق ، ص ٦٨ - ٢٩ .

يوما في دهلي بين مظاهر الفرح والنعيم ، اعقد مجالس البلاط الملكية ، وأقيسهم الإسمطة العظيمة ، ثم ذكرت أننى أتيت ألى هندوستان لشس الحرب على الكفار وقد بارك الله هذه الحملة ، فجعل النصر حليفي ، والظفر يتبعنى أينما ذهبت ، ولقد انتصرت على خصومى ، وقتلت بعض مئات الالوف من الكفار وعبدة الاصنام ولطخت سيف الدعوة بدمـــاء أعداء الدين . الان وقد تم هذا النصر المبين ، أشعر أنه لا يحق لي أن أخلد الى الراحة ، بل أن أبذل جهدي لشن الحرب على كفار هندستان (١) .

## Elliot, Vol. p. 8.

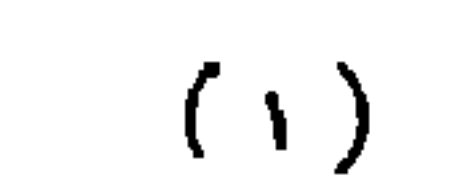

١ - نظم الحكم والادارة .

النظم والحضارة في سلطنة دهلي الاسلامية

ان تينا اقت اف

٢ \_ الحالة الاقتصادية في سلطنة دهلي الاسلامية . ( 1 ) ازدهار الزراعـــة . (ب) تقدم الصناعــة. (ج) النشاط التجارى : التموين والتجارة الداخليسة . التجارة الخارجيسة . ( د) الادارة الماليسسة . ٢ ـ الظاهر الاجتماعية . ( 1 ) طبقات المجتمع . (ب) الموسيقى والفناء والمجالس الاجتماعية .

> (ح) العادات والاخـــــلاق . ( د) المواكب والاعيسساد

} \_ الحياة الثقافية في سلطنة دهلي الأسلامية .

 $-17V -$ 

كان الاقليم الاسلامي في بلاد الهند في عصر الفزنويين والفور يخكمه نائب السلطنة في غزنة او فيروز كسوة ، ويختص بادارة الاقليم الهندى، والدفاع عنه ضد هجمات الهنود ، والمحافظة على الامن والنظام ، ونشر تعاليستم الاسلام ، وولى منصب النائب أحد القادة العسكريين ، ولسم يتردد السلاطين الغزنويون في عزل النائب وعقابه اذا لم يحكم بالعدل بين الرعيسة ، فقد كان ارباروق ـــ نائبا للسلطان في الهند ـــ ولما أساء السميرة عزله السلطان مسعود ، وأودعه السجن ، وعهد الى أحمد بن ينالتكين بحسكم أقليم الهند الاسلامي . وعلى الرغم من كفاءة هسسذا النائب العســــكرية والادارية ، وتوسيعه رقعة الاقليم الاسلامي في الهند ، الا أن الشمسكوك حامت حوله ، اذ اتهم بنهب أموال الناس ، والاتصــال بالسلاجقة ، فأرسل اليه مسعود جيشا هزمه وقتله (١) .

النظم والحضارة في دول الاسلام بالهند 1 – نظم الحكم والإدارة

وعهد الغزنويون أحيانا الى بعض الهنود بتولية وظيفة النائب ، فتلك الهندي الذي انفذه السلطان للمسعود لاخضاع ينالتكين ، كافسأه السلطان بأن استنابه على هذه البلاد . احيانا يعهد الفزنويون والفوريون الى بعض أمراء البيت الحاكم بحكم الهند ، كما فعل السلطان مسعود حين أَسْنَدْ أَلَى أَبَنَّهُ مَجْدُودٌ مُنْصِبٌ نَائِبُ السَّلطَنَّةِ فِي الهندِ . وَلَمَّا قُتَلَّ مُسْتَقودًا وولى السلطان محمد ، عزل مجدود ، وعهد الى احد ابنائه بولاية اقليــم الهند . على أن السلطان الجديد مودود سار اليه وقبض عليه بعله أن انتزع السلطنة من عمه محمد وأسند سُلطَان الغور علاء الدين الى أخبسه غياث الدين حكم الهنسسد نيسسابة عنه ، ولما ولى غياث الدين السمسلطنة أستسند حكم الهندالي مولاه قطب الدين ايبسك وقد قساوم اعتداء الدولة والمتآمــــــــــرين على سلطانها (٢) . لما سقطت دولة الفور حكم قطب الدين أيبك الاقليم الاســـــلامى في الهند حكما مستقلا ، وأقام منه دولة عرفت بدولة المماليك ، حاضرتها دهلي ، وتوج سلطانا بها . ومن ثم قامت في بلاد الهند منذ ذلك التساريخ Munshi: The Struggle for Empire. p. 92.  $(1)$ 

K. Ali: A New Hist. ofIndo-Pakistan. p. 81.

 $(\tau)$ 

دول اسلامية مستقلة وهي دولة الماليك والدولة الخلجية ودولة بنى تفلق ، وكان الحسكم وراثيا في هذه الدول . على أن قاعدة الوراثة في الحســـكم لم تسر على قاعدة ثابتة .

وخلف قطب اللدين أيبك ، ألتمش ، وكان مملوكا لســـــيده قطب الدين وصاحب عسكره ، ونائبا عنه ، فلما توفى سلده تربع على عرش السلطنة في دهلي ، وأخذ الناس بالبيعة فأتاه الفقهاء ، وعلى رأسســـهم قاضي القضاة وطلبوا منه أن يثبت حريته فأخرج لهم عقدا يتضمن عتقه، فقرأه القاضي والفقهاء وبايعوه حجميعا (١) ، وصار الحكم وراثيا في ببت بلبن وخلفه ابنه ركن الدين ، ولما قتل ، حكمت رضية البلاد .

وظلت قاعدة الوراثة غير ثابتة في العهد الخلجي ٬ فلما قتل السلطان جلال الدين ، ولى ابنه ركن الدين السلطنة لكن علاء الدين ابن أخ جسلال الدين ، نحاه عن الحكم وولى هــــو السلطنة على الرغـــــــم من أنه ليس الوريث الشرعى للسسسلطنة وعهد علاء الدين قبـــــــل وفاته بتأثـــــــــــير مهملوكه كافسور بالحسكم الى ابنســه شهاب الدين على الرغــــم من أنه اصفر أخوته ، وخلفه قطب الدين وولى الحكم وانقسم البيت الحاكــــم على نفسه بل ولى دهلى سلطان لا ينتسب ألى البيت الحاكم وهسسو خسرو خان .

تربع تفلق على عرش دهلي ، وعهد الى ابنه محمد ، ولما ولى محمد لم يكن له ولد ، فخلفه ابن عمه فيروز بعهد منه ، ولم يعهد فيروز لابنه محمد بسبب سوء سيرته وتصريفه للامور ، وعهد الى حفيده غياث الدىن ابن فتح خان ، واضـــطربت الامور ، وتنافس الامراء على العرش ، وظـــل الحال كذلك حتى غزا تيمور بلاد الهنسسد .

وكان سلاطين الهند مسستقلين تماما عن الخلافة العباسية وان كان فريق منهم مثل التمش وبعض سلاطين تفلق ٬ تودد الى الخلفاء العباسيين في مصر من باب التشريف رلزيادة نفوذهم بين رعاياهم المسلمين ، فقــــد نقشوة اسماءهم على السكة ، وامروا بذكرهم في الخطبة .

حرص سلاطين بنى تفلق على الاعتراف بسيادة الخليفة العباسي الروحية على العالم الاسلامي ، وسعوا الى الحصول منهم على تقليد بحكمهم

(١) رحلة ابن بطوطة ، ج٢ ، ص ١١١ .

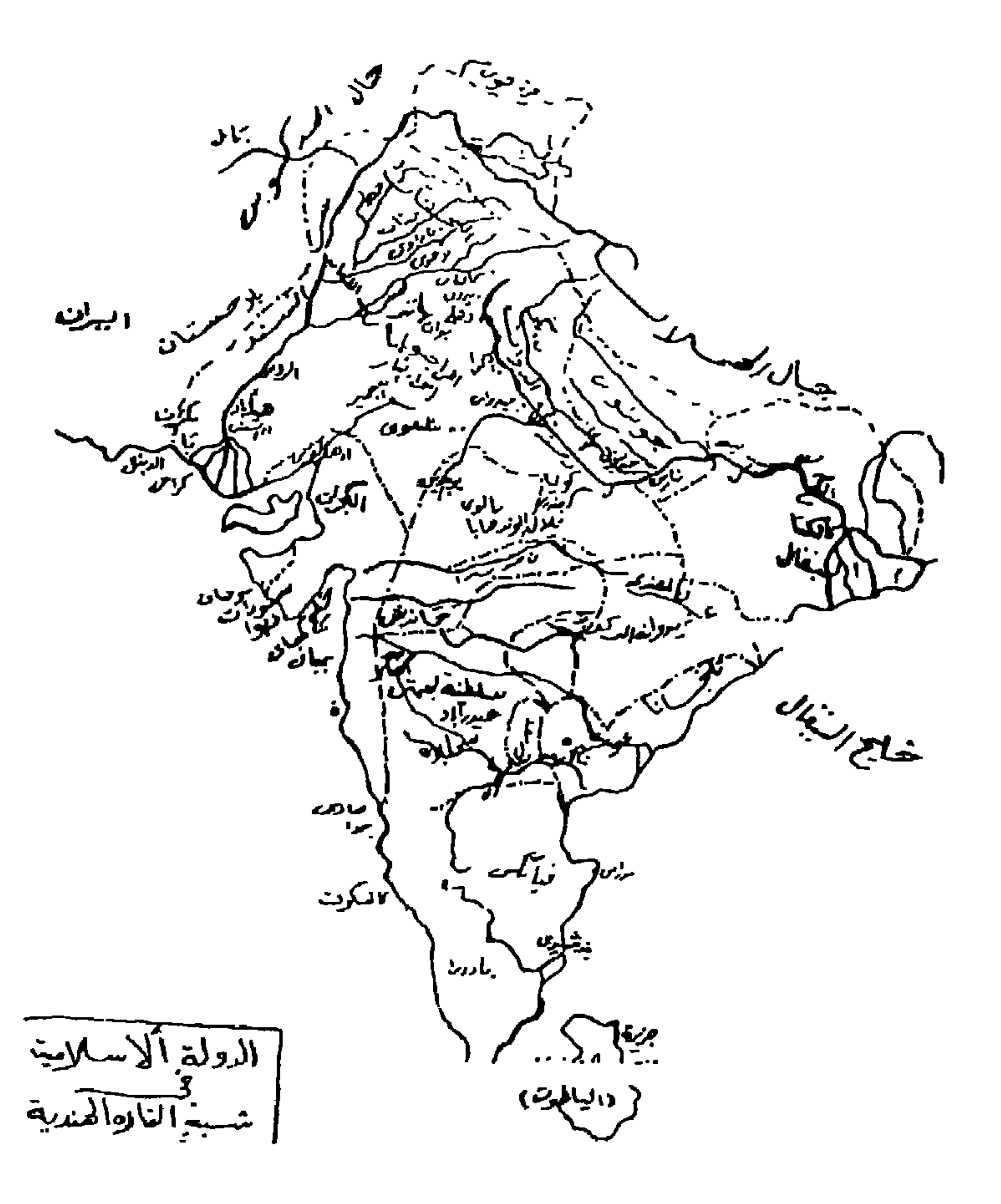

 $-1Y1 -$ 

وقد أظهر السلطان محمد بن تفلق ولاءه وتقديره للخليفة العباسي وارسل اليه الخليفة الحاكم بأمر الله أحمد بن المستكفى بالله بالقاهــرة خلقة مع سفيره حاجي سعيد صرصري ، ولما قدم هذا السفير الى دهلي سنة ١٣٤٣ ، خرج اليه السلطان بصحبة النبلاء ، وقابله بمظاهر الحفاوة والاحترام ، ثم تقدم في السير حافي القدمين مسافة مبالغة منه في احترامه ثم بعث الى الخليفة كتابا يجدد له ولاءه وتبعيته له ، وظل يتبادل معــه الرسائل لمدة عامين حتى أنفذ اليه الحاكم بأمر الله تقليدا بالحكم (٢) .

لسلطنة دهلي حتى يكسبوا حكمهم الصفة الشرعية . فأرسل محمد بن تغلق الى الخليفة العباسي بالقاهرة ، المستكفى بالله يطلب منه تفويضا ، ولما حظى بالتقليد بالغ في احترامه وتقديره ، وبعث بالهدايا الى الخليفة العباسي ، وقرر ذكر اسمه في الخطبة ، ونقشبه على السكة ، مقترنا بكثير من المدائج، وظل أسم المستكفى برغم وفاته سنة ١٣٤٠ ينقش على العملة حتى سنة ١٣٤٣ ، مصحوبا بهذا الدعاء ". أطال الله بقاء الخليفة » (١) .

كذلك حرص السلطان فيروز على اكساب حكمه الصفة الشرعية ، بالحصول على تقليد بالحكم من الخليفة العباسي في القاهرة فأرسل الى المُعتَّضَد بالله يطلب منه تفويضًا بالحسـكم ، فأجاب الخليفة طلبه ، وبعث اليه بخلعه مماثلة للخلعة التي أرسلت لمحمد بن تفلق ، وخطابا يتضمن كثيرًا من عبارات المجاملة والاحترام ، كما أرسل اليه تقليدًا بالحــــكم سنة ١٣٥٦ ، وقد كان فيروز فخورا بهذا التقليد وتحدث عنه في كتسابه الذي أرخ فيه لنفسيه ، قال : أن أعظم ما حصلت عليه من رضنوان الله أنه بفضل طاعتي وتقواي وصداقتي للخليفة ممثل النبي ، توطدت سالطتي ، فبتأييـــــده تتوطد سلطة الملوك ، ولا يصبح أي ملك آمنا على نفســـــه وملكه ، الا بعد أن يذعن للخليفة ، وينال تثبيتا من العرش المقـــدس ، وقد أرسل الخليفة عهدا بتثبيت سلطتي كنائب له ومرشد للمؤمنيين ، واني لفخور بأن يلقبني الخليفة ، سيد السلاطين ، كذلك أنعم على بخلع ولواء وسبيف وخاتــم ، وهذه كلها تمثل شعار الشرف (٣) .

وكان سلطان دهلي حاكما مطلقا في دولته ، مصدرا لكل سلطاتها ،

Arnold: The Caliphate p. 104.  $(1)$ ( ٢ ) محمد جمال الدين سرو ز : تاريخ السلطان الناصر بن قلاوون ، ص ١٠٠ . ( ۳ ) بارانی : تاریخ فیروز شاهی ، ص ۲۸۰ .

وهو القائد الاعلىٰ للجيش ، والمحرك الادارى للدولة ، وقاضى قضــاتها ، وحامي حمي الدين او امير الؤمنين ، وهو مسئول فقط امام الله ، وسلطان ألله في أرضه ونائبه على عباده ، وواجبه على الناس الطاعة والانقياد له ، ونفوذه غير مقيد بقانون وبلا حدود ، ولا يسأل عما يفعل ، وما على الرعية فقط الا تنفيذ اوامره وتعليماته . (١)

ويشتمل البلاط الملكيءلي عدد من الموظفين ، واول هؤلاء الموظفين ، وكيل الدار ، وتتضمن اختصاصاته حفظ مفاتيح بوابات القصر الملكي ، وينظر في ادارة البلاط المسلكي ، ويرأس موظفى القصر الملكي ، ويمنحهم رواتبهم ، ويباشر شؤون تعليم اطفال العائلة المالكة وتثقيفهم بما يتناسب ووضعهم الاسرى ، وهو مسؤول عن كل مرافق القصر مثل مطبخ القصر ومخزن الملابس واسطبلات القصر . ويباشر تنظيم الحرس السسفطاني ، ويتفقد اعمــالهم ونشـــاطاتهم ، لذلك كان يسـند هــذا ألمنصب الكبـــير الى رجل معروف بالمهارة والذكاء والامانة والكفاءة ومركزه حســــاس ودقيق ، وأقل خطأ في عمله ، يعرضه لفضب السلطان عليه ، فقد يعزله بل وقد يقتله ،ويساعد وكيل الدار في عمله موظف كبير هو نائب وكيل الدار .

ومن الوظائف الهامة في البلاط الملكي وظيفة امير حاجب ، ويلمي وكيل الدار في الاهمية ، وامير الحاجب هو كبير امناء القصر ، وبباشر المراسم السلطانية ، وبعد الترتيبات للحفلات الملكية الخاصة وحفلات الاستقبال لضيوف السلطان ، وتوديعهم ، ومراسم تنصيب الوزراء وكبار رجـال، المعتاق والمستخدم والمستحصة المستحدث والملاطف والمستراة والأرباء فالمستخصة

عليه ، الذا من شروط اختيارهم خفة الحركة - والبقظة وحسن التدريب والكفاءة القتالية (١) .

يضاف الى هذه الوظائف ، وظيفة المشرف على خيل الســلطان ، وملاحظ الفيلة ، والمشرف على شؤون الصيد الخاص بالسلطان ، ومدير المطبخ الملكي ، وهذا الاخير واجبه الاســاسي تذوق الطعام الذي يقـــدم للمسلطان ، قبل ان يقدم على المائدة السلطانية حتى يتأكد من ســـــلامة الطعام من السموم التي قد يضعها اعداء السلطان في طعامه . ومن موظفي القصير ، امين مخزن الاسلحة ، وحامل اختام الملك ويتبع هــؤلاء الموظفين جميعا عدد من الكتبة والســــكرتيريين والمحاسبين ولكل اختصاصـــــه وواجباته (٢) .

استمان السلطان في ادارة دولته بعدد من الموظفين من اهلِّ الكفاءة والمقدرة ، ومن ابرز هؤلاء الرجال ، الوزير ورؤساء الدواوين ، وقائــد الجيش وس اهم اختصاصات\لوزيرادارةشؤون|لدوالةالداخليةوالخارجية،بما في ذلك الاشراف على ايرادات الدولة ، ويتحقق من فائض دخل ولايسات وبلدان السلطنة ويباشر نفقات الحكومة المركزية ، ويساعده عدد كبير من الكتبة والموظفين ، ومن ابرزهم المشرف ، ومن واجبه فحص اوجه النفقات وقد انشأ هذا المنصب السلطان جلال الدين الخلجي ، وانشأ ايضـــا وظيفة الناظر لفحص التقارير المرفوعة الى الشرف ، للذا كانت اعمسال ديوان الوزارة معقدة ومتشابكة . وفي عهــد السلطان شهاب الديــن عمر شباء کان للوزیر اربع سکرتیرین (۳) - ، وکل منهم یراس ثلاثمائة کاتب ، وتتعدد اعمال الوزارة في عهد فيررز شاه ٬ وتتنوع اختصاصاتها فتشمل الاشراف على الزراعة والعمارة ومعاهد البر ومراقبة تنفيذ قوانين الدولة ولوائحها ، والإشراف على الادارات الحكوميـــة ، وبالجملة فان كافـــة اجهزة الدولة تخضــــــع بطريق مباشر أو غير مباشر للوزير (٤) . ويذكر باراني (٥) ان الملك لا يب له من وزير ناجح ، ولا يسستقيم الملك بدونه . والملك يسسر في طريق المجد والعظمة اذا كان الوزير حكيما .

Lad : op. cit., p. 161.  $\mathcal{L}^{\text{max}}$  (1) Munshi op. cit. P. 190.  $(\gamma)$ ( ۳ ) بارانی : تاریخ فبروز شاهی ، ص ۱۱ . Munshi : op. cit., p. 197.  $(3)$ ( د ) بارانی : تاریخ فیروز شاهی ، ص ۲۹۱ .

 $-1\sqrt{0}$   $-$ 

ومن أبرز وزراء سلطنة دهلي الخواجة خاطر \_ وزير السلطان علاء الدين ــ وهو صاحب خبرة طويلة عرف عنه الحكمة والرشاد ، وتـــدرح في سلك المناصب ، فكان نائبا لللوزير في عهد السلطان بلبن ، ثم عينه ألسلطان جبلال الدين وزيرا ، وظهرت كفاءته الاداريــة وحنكته السـياسية ، لـــذا بقي في الوزارة في عهـــــد علاء الـدين ، وكانت تنقصـــه الكفاءة العسكرية ، واقتصرت مهامه على الشئوون الادارية والمالية . على ان خلفه في السوزارة نصرت خان جمع الى جانب عمله المدنى ، الجانب العسكرى ، اذ كان ذا خبرة واسعة في الحرب والقتال ، لذا اضاف اليه السلطان علاء الدين بعض

المهام العسكرية ، وشن حملة عسكرية ناجحة في اقليم الكجرات ، ومسات وهو يحارب في رانشمبهور ، لكنه لم يوفق في الاشراف على الادارة الماليسة ، بل اساء الى الاهلين ، واغتصب منهم الاموال الكثيرة (١) ..

وثمة وزير آخر هو سيد خان يذكره فرشتة (٢) ، كان وزيرا للبلاط بالاضافة الى عمله كوزير للدولة ، وكان قائدا عسـكريا ماهرا ، يحبــه السلطان ويؤثره .

وفي عهد السلطان علاء الدين كانتسهمةالوزيرالاولىالعملءلىزيادةايرادات الدولة ، لشدة حاجة السلطان الى المال لتفطية نفقاته العسكرية الكثيرة ، ويجب على الوزير ايضا في دولة محاربة كهذه \_ الكفاءة العسكرية والمهـــارة القتالية ، فقد كانت سلطنة دهلي ــ كما راينا ــ معرضة للفزو المفــولي من الشمال الفربي ، وفي حروب متصلة لصد المغول ، وغيرهم من الغزاة وفي نفس الوقت قامت سلطنة دهلي بفزوات كثيرة للتوسع في شبه القارة الهندية أو لقمع الحركات الانفصالية . على كل حال كان الوزير مسؤولا امام السلطان عن مباشرته للاجهزة الادارية والماليــة للدولة ، والاشراف على حكومات الولايات ، وتقوية الاجهزة العسكرية للدولة ، وقيادة الجيوش لدرء الاخطار الخارجية او لتوسيع رقعة الدولة او التنكيل بعناصر الفتنة والثورة على السلطان .

ومن وزراءالسلطان فيروز شاه ، خان جهان ، وهو من اصل هندوسي، وكان اداريا حازما ، ورجلّ دولة ، ويرجع اليـــــه الفضــــل في الانجازات والاصلاحات التني حققهـــا فيروز شناه لشـــــــمبه ، والرخاء الذي نعم بـــه

Lal. op. cit., p. 156 - 157.  $(1)$ ( ۲ ) ناریخ فرشته ،ص ۸ه ۱ .

انحصرت الاعمال الادارية في سلطنة دهلي في عدة دواوين ، وابرزها

الجماهير ، وكان يقول : ان الله الرحيم جعلني خادمــه ، وإنا اتطلع الى رحمته بالاخلاص لمنع القتل غير القانوني للمسلمين ، والايذاء لهم سسواء مني او من واحد آخر . وجدير بالذكر ان هذا الوزير كان يرسل الاعانات لكل من أضير في العهود السـابقة بالايذاء والتشمويه ، وجعل للجند رواتب ثابتة من خزانة الدولة ، بعد ان كانت من الاقطاعات ، ومنع نهائيا التعذيب للمساحين والمتهمين الذي كان سائدا في العهود السابقة (١) .

ديوان الوزارة او الرئاسة \_ الذي تحدثنا عنه \_ ويليه في الاهمية ، ديوان العارض ويختص بشؤون الجيش من تفطية نفقاته الحربية وارزاق الجند، وجمع الفرق العســــكرية او الامدادات ٬ وتدبير الاموال للعناية بمتطلبات الجيش ، واعداد التقارير العسكرية ، والتفتيش على وحلدات الجيش ، وتفقد اسلحته ، وتزويده بما يحتاجه من اسلحة ومؤن ومعدات ، وصاحب ديوان العارض يصحب الجيش في المعركة ، واحيانا ينيب عنه من يقـــــوم بهذه المهمة . وعلى صاحب هذا الديوان أن يستقبل الفرق العسكرية التي يكلف السلطان الولايات بامداد دهلي بها ، ويتأكد من مطابقتها لاوامره ، وعليه الاستعداد للحرب واعداد الفرق اللازمة لذلك وعليه أن يدبر رواتب الضباط والجند ، ويباشر ترتيبات نقل الجند الى ميدان القتال (٢) . وكان لهذا الديوان اهمية كبرى ، لذا رأت حكومة دهلي وضع ميزانية مستقلة لــه ولك زمير اللك ونائب و حاجر خفاجي واعتاد الذهاب مع ملك كافور في

Rawlinson. op. cit. p. 285 († )  
Lal : op cit., p.p. 158-159.  

$$
\begin{array}{l} \text{La} \\ \text{La} \end{array}
$$

$$
-\frac{1}{2}V - \frac{1}{4} \int_{\frac{1}{2}} \left| \int_{\frac{1}{2}} \psi(x) \psi(x) \right| dx
$$

الابوی لولد عاق ، فلا یقسو علی الجندی ، وکان عماد الملك ــ صـــاحب ديوان العارض في عهدالسلطان بلبن \_ يعامل الجند معاملة ودية ، ويسـاعد المستحقين منهم من أمواله الخاصة ، ونجح بلبن بكفاءة هذاالرجل من تكوين جيش قوى يضم جندا مخلصين .

وأشتد علاء الدين في معاقبة الموظفين الماليين الذين يقصرون في دفع ارزاق الجنود ومستحقاتهم ، وامر رئيس ديوان العارض بالا يقســو في مُعَاقِّبَةُ الْجِنْدُ وَأَصْدَرَ تَعْلَيْمَاتُهُ أَلَى قَائِدَهُ \_ مَلْكَ كَافُورٌ فِي حَرْبٍ دِكَا \_ بِأَنْ يكون والدا فاضلا لمضباطه وجنوده (١) . وهذاا يوضح سر نجاحه كقائد أعلى للجيش ، وواضع اساس امبراطورية مترامية الاطراف .

والديوان الثالث في الدولة ، ديوان الانشاء ، واختصاصه تحرير المراسم ووثائق التولية والعزل والرسائل الرســـمية ، ومراسلة حـكام الولايات والموظفين واعداد القرارات الحكومية . ويستمين صاحب ديوان الانشســاء بعدد من الكتاب والموظفين ، ويشترط في هؤلاء الكتاب الدقة في التلخيص، والمهارة في قراءة الخطوط الفريبة ، وحسن عرض الموضوعات ، ومن بين هــؤلاء الموظفين موظف يعرف بكَّاتب الــــديوان ، يختص بترتيب الكتب وتلخيصها ٬ ويعرضها على صاحب الديوان ٬ والمراجعون ويختصون بقراءة وتصفح كلَّ ما يكتب في الديوان قبـــــلَّ أن يراجعه صاحب الديــــوان ، واختص الخطاطون بتبيض الكتب ، ويحفظ الخازن المكاتبات التي تسرد الى الديوان ، ومن اهمها الاوامر الرسمية التي تصدرها الدولة ، ويحتفظ بستجل خاص للمنشورات ليسهل عليه حصرها . وبعد هذا الدبوان التقارير اللأزمة لانجازاته . وكان صاحب هذا الديوان في عهد السلطان علاء الدبن، كبير الدين بن تاج الدين عراقي ، وكان على جانب كبير من الكفاءة والمقدرة، وكتب كبير الدين كتابا عن عهد علاء الدين ، تضمن انجازاته العســـكرية وانتصاراته الحربية ، وفقد هذا الكتاب (٢) .

والديوان الرابع ديوان المراسلات ، والمراسلات هنا خاصة بالمراسلات الخارجية او الدبلوماسية ، ويشبه هذا الديوان في اختصاصاته ، وزارة الخارجية في يومنا هذا ، يقوم بتفطية كلَّ المراسلات التن ترسلُّ الى الدولُّ الخارجية ويبقى على اتصال وثيق بالسفراء ، وقد عني الخلجيون بهــــــذا
## الديوان ، ومن أبرز من أشرف عليه ملك حميد الدين وعزيز الدين ، وعني بهذا الديوان السلطان علاء الدين ، وكان لا يسندرثاسته الا لمن يوليه ثقته وتقديسسوه (١) .

واهتم سلاطين دهلي بالقضاء،لان المعدالة هي المقياس الدقيق لقياس السيء من الجيد من الناس كما يقول باراني ويحترمها الهندوس والمسلمون على السواء ، لذا كان واجب القاضي مباشرة عمله في محاكم علنية ، وحرص سلاطين دهلي مثل التمش وبلبن وعلاء الدين ومحمدتفلقءلىالنظرفيالقضايا التي ترفع اليه في المحاكم العلنية ، وكان السلطان ينظر بنفسه في المظالم ألتي ترفع اليه في مجلس عام ومن حق أي مواطن أن يلجأ الى الســلطان للنظر في ظلامته ، والمطالبة برفع مظلمته او بالعدالة ، وعرف عن كل من التمش وبلبن حرصهما الشديد على ان تكفل العدالة لكلِّ مواطن ، وكسان التمش ، يطلب من المظلومين ان يرتدوا زياله لون معين(٢) ، فكان فيتجواله أو في مجلسه اذا رأى رجلا يرتدى الزى ، يستدعيه ، وينظر في ظلامته، كما اقام اجراسا امام قصره ، ومن حق المتظلم ان يدقها ، فيســـتدعيه السلطان الى داخل القصر ، وينظر في امره (٣) . وشيد بلبن دارا اسماها دار الامن ، يلجأاليهااصحاب المظالم ، وينظر في شكاواهم ، ويخفف اعبــاء الحياة عنهم ، ولم يفرق في ذلك بين رعاياه الهنــادكة والمســلمين . ولكن لم يصف لنا ابن بطوطة وغيره من المؤرخين الذين عاصروا هذه الفتـرة ــ التي نحن بصدد الحديث عنها - محكمة هؤلاء السملطين (١) .

ويتولى السلطان رئاسة السسلطة التشريعية بالاضافة الى السلطة التنفيذية ويعين قاضي القضاه ، ويشببه اختصاصه اختصاص وزيس العدل في أيامنا هذه ، أذ يعين القضاة في النواحي ، ويســـاعد القضــاة في مهامهم المفتين ، وهم من علماء الفقه والتشريع ، ويستعين بهم القضاة في ابداء الرأى في القضايا المعقدة ، ولكل مدينة قاض ، وينيب عنسه في القرى

Lal. op. cit. p. 159 - 160.  $(1)$ Munshi: The struggle for Empire. p. 18.  $(\tau)$ IBID. PP. 157 - 158.  $(\tau)$ Wahed Husain : Administration of justice during the  $(\epsilon)$ Muslim rule in India p. 22.

وكان يتم الفصل في القضـــــايا بسرعة ، وبدون تعقيدات ادارية او اجرائية ، ولا يحق للمتهم ان يعهد لمحام بالدفاع عنه ، ويتم الحكم بعسد مناقشة التهم والشهود ، والاستماع الى شـــهاداتهم ، ويتم الحكم من واقع للشريعة الاســــلامية (٢) .

التابعة للمدينة ، كبار رجالها ، للفصل في القضايا التي تعرض عليهم ، وكان يعهد للأمراء وقواد الجيوش وكبار موظفى الدولة النظر في القضايا التي تتعلق باداراتهم ، ولا يحتاج الفصل فيها الى قانون أو تشريع (١) .

لكن باراني (٣) لم يكن مقتنعا بسنير العدالة في عهد الســــــلطان علاء الدين ، ويقول ان قاضي قضاة المملكة صدر الدين على الرغم من عدالتــه وخبرته الواسمة لم يكن ضليعا في استنباط الاحكام من الشريعة ، ويقول ان مولانا زياد الدين القاضيونائبه جلال\الدين كانت تنقصهما قوة الشخصية، التي يجب ان يتحلى بها صاحب هذا المنصب الرفيع، كما أن القاضي حميد الدين المُتانى لم يكن كفؤًا في القضاء بل فقد القضاء هيبته في عهده .

على أن استياء بارأني من بعض القضاه لا يعني فساد نظامه في عهد علاء الدين . حقيقة حدثت مساوىء في القضـــاء يمكن ان تكون فردية ، فبعض نواب القضاه كانوا يجلسون في المساجد المفصـــــل في القضـــايا ، فيأخذون اموالا ورشاوى من المتهمين وبديهي لم تصل هذه المفاســد الي مسامع السلطان الذي عرف عنه الشدة والحزم . وفي عهده كان القضاة بعاملون باحترام شديد ، ومن حقهم محاكمة اعظم موظفى الامبراطورية وحرص علاء الدين على مراقبة القضاة والتأكد من حسـن سلوكهم في حياتهم العامة والخاصة ، ولا يتردد في معاقبة من تثبت عليه تهمة شرب الخمر . وجهازه الاداري كان من الكفاءة بحيث لا يفيب عنه معرفة الموظفين|استيئين، وكانوا لا ينجون من عقابه وهذا لا يمنع من وجود قضاة على جانب كبير من السوء في عهد علاء الدين ، ولكن السلطان طالما كان حازما ، شديد البأس في مراعاته للمدالة ،فمنالطبيعي ومن المنتظر مسير العدالة في مسارها الصحيح، ويعيش الناس في أمن وطمأنينة تبعا لذلك (٤) .

Parasad: Hist. of qaraunah Turks, 1. 269.  $\left( \mathbf{r} \right)$ Parasad, 1. 269.  $(\mathbf{y})$ (۳) بارانی : تاریخ فیروز شاهی ، ص ۲۱؛ ؛ . Parasad. op. cit. p. 269.  $\left( \mathbf{\mathbf{t}}\right)$ 

قلنا أنه من الناحية الرسمية بحكم القاضي طبقا للشريعة الاستلامية غير أن العقوبات التي كانت تفرضها الدولة شديدة قاسية بعيدة كل البعد عن احكام الاسلام ، تضمنت بتر الاطراف ، واحيانًا الجلد اكثر من مائة، ويصف فرشته (١) بعض العقوبات الشمائعة في ذلك الوقت ، فيقول أنسه كان يتم اراقة دم المسلمين لاسباب تافهة بسمسيطة ، ولجرائم صفيرة ، ومعاقبتهم بقطع ايديهم واقلدامهم وانوفهم وآذانهم وسلمل العيون ، وضرب المذنبين بالمطارق حتى تكسر عظامهم ، وحرق الجسم بالنار وفصل الجلد من الجســـــــم ، ونزع الاظافر ، واخيرا اذا كانت الجريمة كبيرة يقطع جسم مرتكبهـــا اربا . والتـــاجر الذى يتلاعب في وزن الســـــــلع او غشها ، يعاقب بقطع بعض اعضاء جسمه ، ويعاقب الزاني بالموت ،والعقاب يتم علانية في مجمع من الناس ، وتعرض راس القتيل او يد الســارق في مكان عــــام (٢) .

ومن يحكم عليه بالســـجن ، يستجن في آبار اعدت لهـــذا الغرض ، ولمسا كانت هذه السسجون مفزعة وغير صحية ، وفيها أهمسال شــــــديد للسجناء ، فكثير من نزلائها كانوا يموتون فيها ، واذا خرجوا منها ، خرجوا كأشباح بعثوا من القبور ، وجدير بالذكر أن أحد نزلاء السجون في عهــد السلطان محمد بن تغلق ، وصف السجن بانه مأوى للحيات والحشرات الضارة ، وأن احداً لا يخرج منه على قيد الحياة . والخلاصة أن المقوبات كانت في بعض الاحيان شديدة قاسية تتنافى تماما مع روح الاســـــــلام  $(1)$  iteration

استعان سلاطين دهلي بعدد من الموظفين الاكفاء في الادارة والمخابرات للاشراف على تنفيذ سياستهم الداخلية في البلاد حتى يضمنوا استمرار حکمهم ، وعدم ظهور حرکات تمرد ضدهم ، ویراس جهاز الاشراف هــذا الشرف على المملكة ، ويشبه اختصاصه رئيس المخابرات الآن وهو واسع النفوذ والسلطان، وعلى عاتقه مسؤوليات جسام ، اذ يشرف على تنفيذ اوامر الدولة وقوانينها ، وينصح السلطان في الامور الهامة ، ويوضح له أو يحذره من الاخطاء السياسية التي قد يرتكبها ويقوم بحمايةحريم لللك

(١) تماريخ فرشته ، ص ١٦٠ . (۲) بارابی : تاریخ فیروز شاهی ، ص ۳۱۳. Nazim: Sultan Mahmud of Ghaznin. p. 144.  $(\tau)$ 

 $-111 -$ 

نظم علاء الدين ادارة دولته ، وعزز الادارة بوظائف جديدة ، عين لهـا رجالا اكفاء ، وأوجد فيما أوجده وظيفة المعتسب ، ومن اختصاصه الامر بالمعروف والنهى عن المنكر ويراقب حركة الاسواق ، ويمنع الفش في الموازين والمكاييل ، ويمنع التجار من رفع الاسعار (٢) . وإذا كانت هذه الاجراءات الادارية قد نظمت أمور البلاد ودعت الناس الى السلولدالقويم ، فان نظام الجاسوسية قد اقلقهم وافزعهم وأثارمخاوفهم، فشكل سلاطين دهلي أجهزة للجاسوسية ، يقوم بادارتها موظفون مدربون على هذا العمل ، ولقد كان هذا النظام قائما في عهد السلطان محمود ألفزنوى اذ استحدث منصب الشرف على الملكة ، ويشبه اختصاصه ، اختصاص رئيس المخابرات في عصرنا الحالي ، فهو يقوم بجمع الاخبسار التي تتعلق بالدولة ، والتي تمس امنها وسلامتها ، وينقلها الى السلطان ، ويعاونه في عمله اربعة مشرفين يراسون عددا كبيرا من المشرفين الاقل منزلة ٬ ويتولى كل واحد منهم الاشراف على مدينة او ناحية وللمشرف جواسيس ينبثون بين الرجال لمعرفة الاخبار ، وينقلونها الى الشرف الذي يبلغها الى السلطان (٣) .

في حالة غيابه عن العاصمة ، ولصاحب هذا المنصب تأثير كبير على السلطان مثل ملك فخر الدين في عهــــد بلبن ، ونصرت خان في عهد عـــلاء الدين ، وحديث المشرف علاء الملك (١) . وتأثيره على علاء الدين يوضـــح بجـــلاء مبركزه واختصاصه وسعة نفوذه بم

وأعد بلبن جهازا قويا للجاسوسية ، يحيطه علما بكل اخبار موظفى الدولة ، ويراقبون المصالح الحكومية ، والجيش والبلاط الملكي ، وحتى ابناء السلطان ، ويرفعون تقاريرهم الى السلطان ، وكان هناك جواسيس لمراقبة الجواسيس في اعمالهـم ، والتـأكد من صحة بياناتهم (٤) ، ومن اختصاص جهاز المخابرات ادارة البريد ، وبراسسته صاحب البريد الذي

يساعده عدد من الموظفين يعينون فيالمدن والاسواق وفي التجمعات السكانية ويرفعون الى السلطان تقارير عن كل ما يجرى في المملكة ، ويستطيع السلطان بواسطة عامل البريد ان يقف على كل صفيرة وكبيرة في دولته ويطمئن على 1حوال الناس المعيشـيـة ، وعلى ولاء حكام الاقاليم والشـعب له وعلى عــدالة القضاة والاجهزة الادارية في الدولة . وبذلك يكون متصلا تماما برعيته ، آمنا على ملكه .

حرص السلطان علاء الدين على حسن تنظيم مخابراته ، ودفعها الى تأدية واجبها على أكمل وجه ، ولم يكتف بنظام البريد ، بل عين الى جانب نظام البريد ، موظفين يعرفون بالاستعلاميين ، وهم من مستويات مختلفة ، ومهمتهم اعلام السلطان بالامور التى تتعلق بالاشىخاص علىاختلاف مستوياتهم، لذا كان من حق الاستعلاميين دخول منازل الناس ، ومراقبة ما قد تصــدر منهم من اساءات نحو نظام الحكم القائم ونحو السلطان . ويذكر باراني(١)ان علاء الدين بواسطةهؤلاءالناس كان يعرف ما يجرى في منازل الامراء والموظفين ورؤساء الدواوين وكبار رجال الدولة وقادة الجيش . على أن هذا النظام قد نشر الخوف بين الناس ، والقي الرعب في قلوبهم ، وفقدوا الثقـــــــــة في بعضهم البعض ، وامتنع الناس عن التكلم في الامور التي يخشـون وصولها الى السلطان ، بل صاروا يتكلمون همسا . وكان الفرد يعاقب ويحاكم على ما قد يصدر منه من فول او كلام يفضب الســـلطان . لذا عاش الناس في خوف وفزع من تقارير هؤلاء الاستعلاميين ، واصبح الفرد غير آمن علمي نفسه في يومه وغده ، وقبع الناس في بيوتهم خوفا من الخروج الى الاماكن العامة ، والخوض في احاديث تؤدى بهم الى السجون (٢) . على ان هذا النظام لا يسود الا في ظل الحكومات الاستبدادية ، ورغم مساوئه ومتاعبه لأفراد الشمعب ، الا أن أثره اتضح في حسن أدارة الاسواق وحفظ الامن والنظام ، واختفاء اللصوص وقطاع الطهرق ، وقمع حركات التمرد والعصيان ، وحرص موظفى الدولة على تأدبة واجباتهم بنزاهة واخلاص لشدة ما عليهم من رقــــــابة .

حرص سلاطين دهلي على تيسير الشؤون الادارية البريد ، وحينما

Lal : op. cit. p. 167. IBID. P. 167.

 $-1\Lambda^{m'}$ 

يرسل السلطان حملة الى بعض البلدان البعيـدة ، يؤسس مراكز للخيل ومشاة بين العاصمة ووجهة الجيش ، ويعهد الى موظفى البريد بارسال تقارير عن سير الحملة الى السلطان في دهلي في كل يوم او على الاكثر كل ثلاثة ايام ، وكان لعلاء الدين ادارة بريدية تدار بحزم ، ويتم استبدال الخيل والشاة في مراكز البريد بانتظام،وحرص سلاطين دهلي على أن تكون المسافات بين المحطات البريدية متقاربة ، كما كان الحال في بلدان الخلافة العباسية . وقد وصف ابن بطوطة (١) طرق البريد في سلطنة دهلي ، فقال انها افضل منها في مصر والشـــام ، وان الاشجار على جانبي الطــربق ،

ووسائل الراحة مكفولة في محطات البريد ، وبلفت المسافة البريدية مرمى اربعة اسهم ، وفي عهد محمد بن تغلق بلغت المسافة البريدية عشر جريات سريعة .

وفي حالات عدم الاســـتقرار السـياسي يتأخر وصول البريد ٬ كمــا حدث اثناء حصار ملك نائب كافور لقلمة Warangal لم يتسسـلم علاء الدين اخبارا عن الحصار الا بعد اكثر من اربعين يوما . ومن ناحية أخرى يرجع الفضلِّ الى البريد في ابلاغ الســـلطان علاء الدين عن ثورة موالى حاجي في اليوم الثالث من حدوثها ، ويرجع الفضل الى البريد وانجازاته الناجحة أيضا في نقل خسروخان من ديفاجيري الى دهلي بأمر من السلطان قطب الدين (٢) .

وعلى كل حال فان الخدمة البريدية في عهد ســلطنة دهلي كانت تؤدي مهامها بنجاح وكفاءة ، وتساعد السلطان على معرفة كل ما يجرى

the contract of the contract of the

**Contract Contract** 

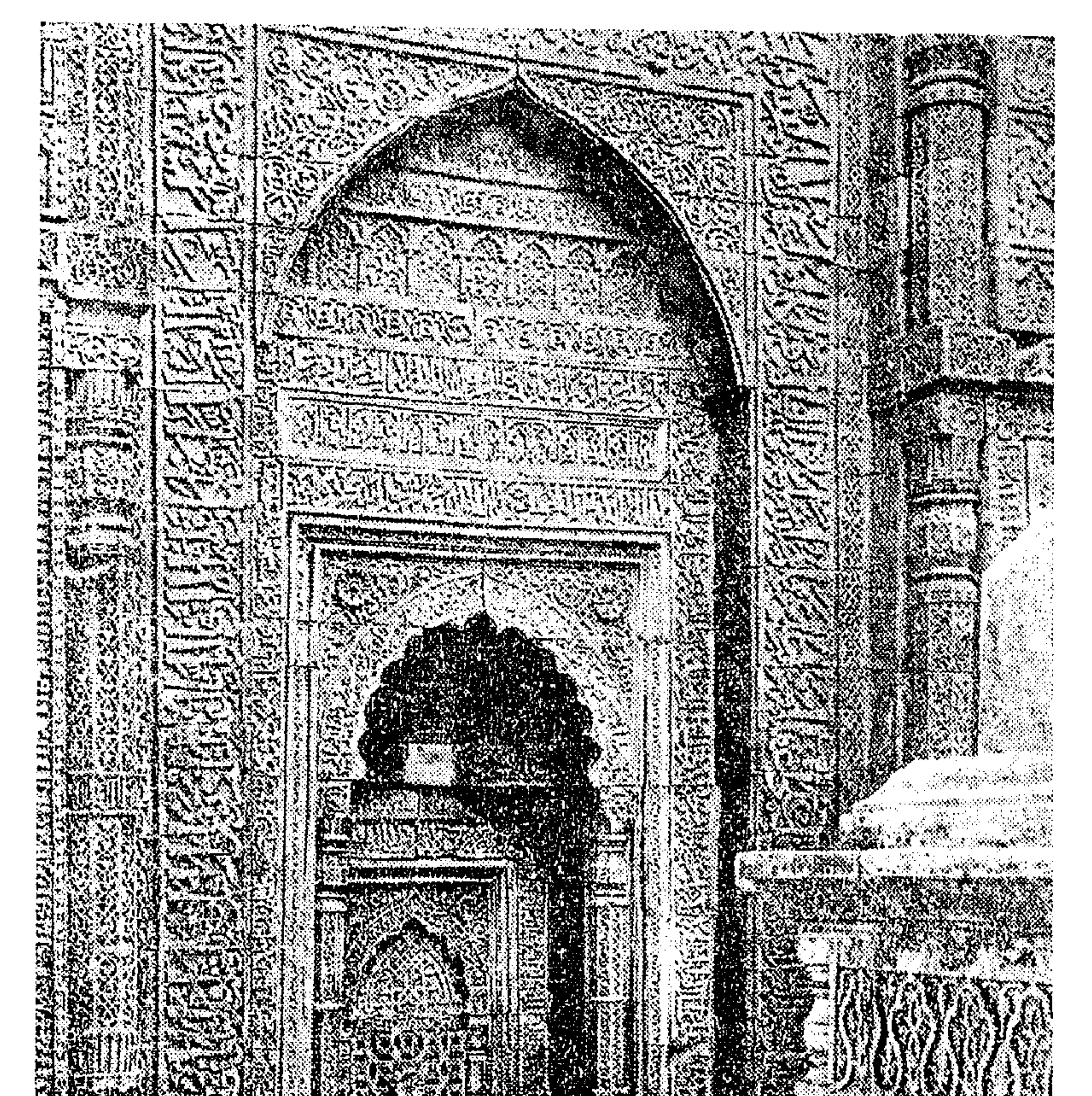

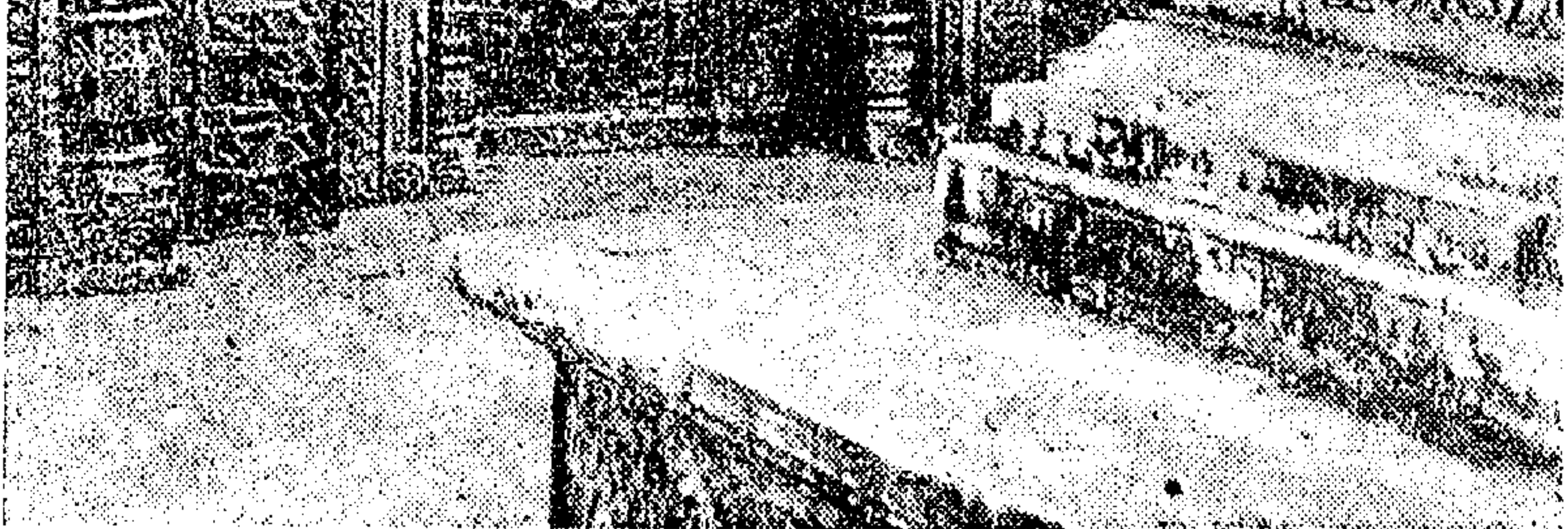

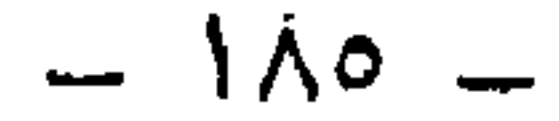

دهلي مدينة كبيرة المساحة ، كثيرة العمارة ، ولقد قام بتوسيعها سلاطين دهلي ، وشيدوا بها الضواحي لسكناهم ، حتى أن أبس بطوطـة . يذكر أنها أربع مدن متجاورات ، واهم هذه الضواحي سيرى Siri  $\zeta$ وكان يقيم بها السلطان علاء الدين خلجي ، وابنه السلطان قطب الدين ، وشبد السلطان تفلق ، ضاحية تفلق آباد ، وشيد السلطان محمد بن تغلق، جهان وشرع هذا السلطان في تشميمد سور لهذه المدينة الكبيرة يضم ضواحيها التي ذكرناها ولكنه توفى قبل أن يتمه ، وتقع مساكن الحرس ازاء السور، ومخازن الطعام والاسلحة والزرع حول السور لا يتفير ولا تنتابه الافات ويُمشى في داخل السور الفرسان والرجالة من أول المدينة الى اخـــــــوها ،، وابراج السور کثیرة ، وعدد ابواب دهلی ۲۸ بابا (۱) .

دهلي حاضرة السلطنة الاسلامية

وبخارج دهلي الحوض العظيم المنسوب الى السلطان التمش ومنه يشرب اهل دهلي ، وهو بالقرب من مصلاها ، وماؤه يجتمع من ماء المطر، وفي وسط الحوض قبة عظيمة من الحجارة منقوشـــة ، وهناك حوض خاص للضاحية سيرى أكبر من الحوض السابق (٢) .

وجدير بالذكر أن السلطان فيروز التغلقي ، انشأ عددا من البساتين حول دهلي ، بلغت ١٢٠ بستانا ، واكمل الخزانات التي شرع علاء الدين في تشمييدها (٣) .

ومسجد دهلي الكبير نحت من الحجارة البيضاء ٬ وبه ثلاث عشرة قبة من الحجارة ، وللمسجد اربعة صحون ، وفي وسطه الجسامع المعنمور. الهائل'، وفي الصحن الشمالي من المسجد الصومعة الكبيرة المبنية من الحجارة الحمراء ، خلافا لحجارة المسجد البيضاء ، ومنقوشة بالذهب الخالص ، ومموها واسم ، وقد شيدها السلطان بلبن ، والصاعد اليها يرى معظم بيــوت دهلي (٤).

وشبيد السلطان فيروز شاه التفلقي مسجدا في دهلي ويذكر باراني انه • بناء عجيب وغريب في عظمته ومحرابه مرتفع حتى قبل أنه يدانى السـماء»

واضاف عسلاء الدين الى المسكجد ، الدخل الجنوبي بناها في سنة ١٢١١ من الحجارة الحمراء والرخام الابيض . وهذا البناء من اجمــل المباني في تاريخ الهند ويبدو أصغر من منار قطب الدين ، ويبلغ ارتفاع هذا المبنى ٢٣٨ قلما ، وتأخذ شكلا مخروطيا من القاعدة الى القمة ، وتتكون من خمس طوابق الثلاثة الاسفل من الحجارة الحمراء ، والطابقان الاعلى من الرخام الإيبخر ، وكل طابق له شرفة مزخرفة ، ونقش الســـلطان اسـمه على هدأ المبنى (١٢).

I WJ WJ

Rawlinson : op. cit. p. 243.  $(1)$ ( ۲ ) تاریخ قیروز شاهی ، ص ۷۸۸ .

 $144 -$ 

والوالى ينوب عن سلطان دهلي في حكم ولايته ، ومن مهامــــه حفظہ الامن والنظام في الولاية ، والدفاع عنها ضد الاخطار الخارجية ، رمباشرة ادارة الولاية وتفقد احوال أهلها ٬ والفصل في خصوماتهم ٬ ويرسلُ فريقًا من جيشـه الى دهلي ، لينضم الى الجيش الفَّيدرالي في الامبراطورية ، ويقــوم بجمع الضرائب من ولايته بواســــطة موظفيه الماليين وينفق منها على ادارة الولاية واصلاحها ، ودفع مرتبات الموظفــــــبن ، ومتطلبات جيش الولاية ، ويرسل الفائض من هذه الاموال الى الخزينة المركزية في دهلي ، ومــــن واجباته الاساسية ارسال امدادات حربية اضافية الى سلطان دهلى أذا ما طلب منه ذلك (٢) .

ويقيم ولاة الاقاليـــــم عادة في ولاياتهم ، وأحيانا يفضلون الاقامة في دهلي الي جوار السلطان ، ويرسلون ٽوابا عنهم في ولاياتهم لادارتهــــا ،

> (۱) بارانی : تاریخ فیروز شاهی ، ص ۳۲۳ . ( ۲ ) بار آنی : تاریخ فیروز شاهی ، ص ۲۲۰ – ۲۲۱ .

ويتقاضى الوالى راتبه بنسبة دخل الولاية ، ولا يتدخل السلطان وحكومته المركزية في ادارة الولايات طالما كان الولاة موالين ومخلصين للسلطان (١) ، ذلك يمكن القسسول بأن حكومة دهلي اتبعت النظام اللامركزي في ادارة اقاليمها ، فكل وال مستقل في ادارة شؤون ولايته (٢) . وهذا النظام يشبه الى حد كبير الدولة السلجوقية في عهد ملكشاه ، اذ كان يقطع أقاليم دولته الى أقربائه أو كبار رجال دولته . وفي سلطنة دهلي كان الوالي أشـــــبه بالحاكم الاقطاعي في ولايته ، يقطعها له السلطان ، ويبقى في اقطاعه طالمــا

بقي على الولاء والاخلاص للبلاط الامبراطوري (٣) .

على ان سلطان دهلي حرص على مراقبة ولاته وعماله ، وكان يعزل او يعاقب أو ينقل الوالي الذي تحوم حوله الشبهات في عمله وولايته ، وكانت الحكومة المركزية في دهلي تراجع البيانات المالية التي يرسلها الوالي اليها ، ويتأكد الوزير من عــــدم تلاعبه بأموال ولايته ، ومن ارسـاله الفائض منها فملا بعد تفطية وجوه الانفاق فيها ، ويحدد ديوان العارض عدد الجند الذي يرسلها الى دهلي ، ومقدار التجهيزات العسسمسكرية المطالب بتقديمها . ويتفقد السلطان الشكاوى التي يرسلها الافراد في الولايات اليه ضــــد الوالي ، ويتحقق من خلايا هـــــــــده الشكاوي عن مدى تأدية الوالي لواجبه ، وبعرف السلطان اخبار الولاية عن طريق البريد ، وطالما كان الولاة يسيرون في الناس سيرة حسنة ، ويقدمون الالتزامات المطلوبة منهم الى حــــكومة دهلي ، فان سلطاتهم تكُون واسعة في ولاياتهم ، ولا يتعرضون للعقاب او العزل او النقلِّ . ومن اقوى ولاة سلطنة دهلي ملك كافور ، والب خان ، وغازي ملك ، حكموا ولاياتهم سنوات طويلة ، ونفوذ هؤلاء الحكام الاقطاعيين اكثر من نفوذ حكام الولايات التي تديرها حكومة دهلي مباشرة ، فهــؤلاء يتقاضون رواتبهم من دهلي ، وليس لهم نفوذ واسع في ولاياتهم مثلّ الحكام الاقطاعيين ، وهم يرجعون الى حكومة دهلي في ادارة ولاياتهم ، وينفذون قراراتها وتعليهماتها بدقة (٢) الها الحكام الاقطاعيون فيديرون ولاياتهم دون الرجوع الى حكومة دهلي ، ويقدرون الضرائب على الناس كيفما شاءوا ،

Gibb : Damascus chronicles of the Grusades 111. 577.  $(1)$ Habibullah. p. 233.  $(\tau)$ Moreland p. 23.  $(r)$ ( ؛ ) تاریخ بارانی ، ص ۱۰۱–۲۰۲ .

 $-19.$ 

ويباشرون الاختصاصات التى تحسدتنا عنها ويؤدون لدهلى الالتزامات المالية والعســـكرية التي ذكرناها (١) ..

اشتمل الجهاز الحاكم;في دهلي من حاشية السلطان ، وهم الوزير ، ورؤساء الدواوين وقواد الجيش وكبار موظفى البلاط الملكى مثل وكيسل الدار ، ورئيس الحرس الامبراطورۍ وغيرهم من كنيسار موظفي الدولة ، وقد يصل احد هؤلاء الكبار من أولى المراتب الى العرش مثـــــلَ أيبك والتمش وبلبن ، كانوا عبيدا أرقاء ، وتدرجوا في سلك الوظائف والمناصب حتى أصبحوا من الحاشية ، ثم تمكن كل منهم من تولى عرش الســــــلطنة ، ومن اهم الشروط الواجب توافرها في افراد الحاشية ، المقدرة العسكرية، والكياسة والذكاء والمهارة وسعة الافق ، ولما كان أفراد الحاشية يتمتعون بنفوذ كبير في الدولة ، ويحظون بالقرب من السلطان ، فقد اشــــتدث المنافسة بين كبار الموظفين حول الوصول الى هذه المرتبة .

وتتكون الهيئة الحاكمة في الدولة من الخانات والملوك والامراء ، وهذه القاب عســــكرية ، ولا غرابة في ذلك لان الدولة عسكرية الطابع ، والخــان تحت يده عشرة آلاف حصان والملك الف ، والامير ممائة ، ولا نعرف تماماً عدد أفراد الفرق العسكرية التي يقودونها ، ولكن تتدرج أعدادها طبقـــا للرتب العسكرية ، كذلك تتدرج المرتبات السنوية لهؤلاء النبلاء طبيسةا لمراتبهم ، واصحاب الرتب الكبيرة التي ذكرناها قريبين من السلطان ، ولهم دور فمال في مباشرة أمور الدولة السياسية والعسكرية (٢) .

على أن أفراد الهيئة الحاكمة كانوا من جنسيات مختلفة ، من الترك والاففان والهنود والفرس ، وان كان الخانات عادة من الترك ، لذا تنازع وتنافر أفراد هذه الطبقة ، لعدم تجانسها ، فضلا عن المنافسة الشسديدة فيها بينها حول السيطرة على زمام الامور في الدولة ، والتقرب من السلطان على حساب الاخرين وطبيعي أن يؤثر ذلك على ادارة الدولة ، ويؤدى الى انتشبار الفسياد فيها ، نتيجة لفسياد الطبقة الحاكمة ، وتنازعها حسول السلطة والنفوذ ٬ وتدبير المؤامرات والدسائس ووضع العراقيل في ســـبيل كلُّ من يبرز منهم ، ويقترب من بلوغ العرش ، ولم تقتصر الخلافات حـــول

( ۱ ) تاریخ فرشته ، ص ۱۲۳ .<br>( ۲ ) Lal : op. cit., p. 71.

وكانت المنافسة اشد بين نبلاء الترك ونبلاء الهنود والترك كانسوا أولى بأس شـــــديد في السياسة والحرب واكثر تفوقا ونفوذا من العناصر الاخرى ، وقد تآمروا على النبيل الهندى عماد الدين رهان ، وما زالوا به حتى أبعدوه ، وأدى الصراع بين النبيل الهندى كافـــور ، وألب خان في الايام الاخيرة لعلاء الدين الى ضياع هيبة الامبراطورية ، بل كاد أن يؤدى بهسا الى الهسساوية (٢) ..

السلطة بين أفراد الهيئة الحاكمة ، بل تعداه الى حكام الولايات فاشتدت الخصومات فيما بينهم ، وانساق في خصوماتهم أفراد الهيئة الحاكمـــة بالانحياز الى فريق دون فريق . ومن الطبيعي أن تؤدى هذه المنازعات الى فساد الادارة الحكومية ، وعرقلة الاصلاحات التي تحتاجـــــها الدولة ، والانجازات التي يحتاجها المواطنون من حكامهم (١) .

واخطر ما في هذه الصراعات ، محاولة بعض افراد الهيئة الحاكمــة من النبلاء السيطرة على مقاليد الامور في الدولة دون السلطان اذا أتيحت لِهم الظروف بذلك ، كأن يكون السلطان ضعيفا أمثال جلال الدين الخلجي، وقطب الدين الخلجي ، حيث سيطر النبلاء على الحكومة ، واشـــــتدت المنافسية بينهم ، وأصبح كل منهم غير آمن على نفسه وعلى مركزه من زملائه، وبدلا من أن يوجهوا جهودهم لاداء مهامهم الوظيفية ، اضاعـــوا الوقت في التآمر على بعضهم البعض بفية الوصول الى السيادة والحكم ، أما اذا كان السلطان قويا ، فان كل نبيل يلزم حدود مهامه الوظيفية، ويخدم باخــلاص حتى ينال رضا السلطان ، ويضمن البقاء في هنصبه ، وعدم التعرض لعقابه

بل يمتنع عن الخوض في المؤامرات والدسائس .

ولما ولى السلطان جلال الدين الخلجي العرش ، استعاد النــبلاء « الاربعين » الترك سلطاتهم ، لان جلال الدين يسر لهم ذلك ، اذ هو مدين

Munshi. op. cit. p. 147.  $(1)$ IBID. p. 148.  $(\gamma)$ (۳) بارانی : تاریخ فیروز شاهی ، ص ۱۹۱–۱۹۳

 $-195-$ 

لهم بنجاحه في الثورة الخلجية التي جعلته يهدم حكم الملــــوك المماليك ، وينقل الحكم الى اسرته ، ومن أسباب ازدياد نفوذ النبلاء الترك أن جلال الدين لم يكن بطبيعة الحال ميالا الى العنف ، ومع ذلك فقد راقبهم بشدة ، وأعطاهم الحرية في الانصراف الى مجالس اللهو والطرب ، حتى ينشغلو! بذلك عن السياسة وتدبير الؤامرات ضده ، ولم يستعن بهم في الاعمـــال الرئيسية (١) .

ولما ولى السلطان علاء الدين العرشي كان يعرفهم حق المعرفة ، وقد ساعدوه في كره ضد جلال الدين ، ووقفوا الى جانبه في الانقلاب الذي اطاح فيه بعمه جلال الدين وولى هو السلطنة ، وقد لمس بنفسه اخــلاص بعض النبلاء وتفانيهم في ادارة الدولة وتنفيذ سياسته وتعليماته مثل ملك حميد الدين وملك عزيز الدين وعين الملك مولتاني وغيرهم من الرجال المجربين من أهل السياسة والحرب (٢) .

رأى علاء الدين أن الفساد في الدولة ليس مرجعه فقط الى طبقـــــة النبلاء الحاكمة ، انما يرجع الى عدة عوامل أولها أن الســــلطان لا يعنى بتخفيف أعباء المعيشة لدى الجماهير الكادحة ، وثانيها الابقاء على مجالس الشراب التي تتضمن عادة التقاء الناس ببعضهم ، والانطلاق في الحـــديث عن السياسة والحـــكم ، وتدبير المؤامرات ضد السلطان ، وثالثــــمِا الطلاقات الوثيقة بين أفراد الهيئة الحاكمة ، فاذا أصيب واحد منهم بضرر انضم اليه الاخرون ، وأخيرا فان الشروة تجعل أصحابها أولى بأس شديد، وينضم الى اصحابها أنصار وأءوان وقد يقفوا بقوة في وجه السلطان في وقت من الاوقات (٣) .

رأى السلطان علاء الدين أن الهيئة الحاكمة أصبحت تشهكل مراكز قوى في الدولة ، وخشى بأسها ، ورأى أنها ربما تعمل على تحطيم سلطانه أو تقليصه ، لذا شرع في مراقبتها وتحديد نفوذها ، فبعد أن عاد من رانشمبهور سنة ١٣٠١ وقضي على بعض الثورات التي قامت ضده ، أصدر عددا من المراسم تهدف الى تحديد امتيازات النبلاء ومراقبتهمومنعهم من الاختلاط

 $-194 -$ (م ١٣ ــ الهند في العصر الاسلامي )

ببعضهم البعض ، والاجتماع في حفلات ترفيهية ، والدخول في عــلاقات وثيقة فيما بينهم ، مثل المصاهرة قبل اذن سابق منه ـــ أي من السلطان ــ وتدريجيا قضي السلطان على حرية النبلاء الشخصية بل فرض عليـــــهم مقومات العبودية الثلاثة ، فكان على السلطان أن يرث النبيل ، ولا يعقد زواجا بدون اذن مسبق منه ، ويتبع ذلك تبعية أبناء النسسبلاء للسلطان كتبعية العبد لسميده ٬ وحرص السلطان علاء الدين على تطبيق قراراته هذه بكل قوة وحزم حتى اصبح النبلاء موالين له تماما ، وكان كل منهم يحذر من زميله ، ولا يجرؤ على الكلام معه بصوت مرتفع خشية من الرقابـــة

واكتفوا بالتعبير عن آرائهم فيما بينهم همسا (١) وبذلك أهدر هسسذا السلطان حقوق رجاله في الحرية والتعبير والحركة .

وامعن علاء الدين في الكف من نشاطات النبلاء ، واشتد في رقابة حتى اقرب النبلاء اليه ، ولا يمكن تصديق كل روايات المؤرخين المعاصرين ، الا أنه من الثابت أن علاء الدين اشتد في رقابة نبلائه ، فوضع يلغ خــان في موضع الشك بسبب طموحه ، وحقد على ظفر خان المحبوب وكان سعيدا لموت الرجلين أن لم يكن مســــــئولا عن مصــــــيرهما وأما ألب خـــــــان وكافور فقد خدماه بكل اخلاص ٬ والا للقيا مصيرا قاسيا من السلطان (٢) .

أما النبلاء الاقل منزلة من الكبار ، فقد حدد علاء الدين امتيازاتهــــم ونفوذهم وساروا في فلك السلطان لا يجرؤ واحد منهم على معارضة رغبات السلطان ، أو السير في الاتجاه الذي لا يرضاه ، وأمعن علاء الدين في منـع النبلاء من الاختلاط ببعضهم بعضا ، فتحريمه الخمر على النبلاء لا لانهــا محرمة شرعا فقط بل وايضا حتى لا يندمج النبلاء مع بعضهم في مجالس الشراب ، ويفقدون وعيهم ، وقد يتكلمون في السياسة ، ويتحدثون عن الحكم بدون حذر ، وقد يجرهم ذلك الى تدبير المؤامرات ضد السـلطان وقد واجه کثیرا منها بالفعل ، وکان بعض خواصه بنصحونه بعسدم شرب ألخمر لأنها تصرف الحاكم عن أداء وأجبه على الوجه الأكمل .

على كل حال أصدر علاء الدين قراراً بتحريم شرب الخمر وغيرها من المسكرات في دولته ، ومنع تداول الخمر بالبيع والشراء كما نهى عن لعب 

> (۱) بارانی : تاریخ فیروز شاهی ص ۲۷۰–۲۷۱. (٢) المصدر السابق ، ص ٢٨٤ .

من اجتماعات تؤدي ألى صداقات ولقاءات يطمئن الناس فيها الى بعضهم البعض ويتحدثون في موضوعات سياسية ينتقدون الحكم والسياسة ، وقد يدبرون المؤامرات والدسائس ضد السلطان والحكومة . عهد السلطان الى بعض موظفيه بتنفيذ تعليماته الخاصة بالخمر بكل دقة ، وكانوا يركبون الفيلة ، ويتجولون في شوارع دهلي ، ويعلنون بصوت عال قرارات السلطان بمنع بيع وشراء الخمور وانواع المسكرات وتعاطيها ، واقتحموا محلات بيسع الخمور وحطموا أوعيتها وكؤوســـها ووضعوا الخمور ، وضرب السلطان المثل بنفسه ، فأمر بتحطيم جميع اواني الخمور في القصر . أما ما كان منها من أوعية ذهيبة وفضية فقَّــد صهرت وصيفت عملة ، والقيت في شـــوارع دهلي كميـــات الخمور المخزونة في القصر حتى أصبحت ارض دهلي مفطــاة بطبقة طينية ، كما لو كانت في أشـد الاوقات مطسوا (١) . واقتدى الناس بالسلطان الذي بدأ بالتحريم على نفسه وتوقفوا عن الشراب على ان اوامر التحريم ظهر من خالفها ، اذ لجأ بعض التجار الى بيعها سرا في السوق السروداء في أوعية صنفيرة للمدمنين الذين لا يستطيعون الامتناع عن شرب الخمر ، وتسربت الخمور الى دهلي من خارجها في اوعية جلدية مخبأة في حزم من الحشـــــــائش والاعشــاب ، وغير ذلك من الوسـائل السرية ، ولمسا علم السلطان بأن الخمر تباع سرا ، تتبع تجارها وعاقبهم بكل شدة ، وجمعت خمورهم ، والقيت في اسطبلات فيلة السلطان ، وعاقب هؤلاء المخالفين بكل شدة ، وزج بهم في الســجون ، قاســوا فيها البؤس والشقاء ، ومن نجا منهم بحياته ، ضعفت صحته واشتد مرضه (٢) . ونفذت أوامر السلطان بتحريم الخمر ، ولم يعد يتناولها الا المدمنون الذين لا يبالون بالاوامر المشددة على الرغم من العقوبات السلطانية الصارمة ووجد هؤلاء من يصنع لهم الخمور ، ويبيعها لهم سرا ، وقد حققت سياسة علاء الدين هدفها من التحريم ، فلم تعد هناك اجتماعات لهو تحاك فيها الدسائس وهدأ بال السلطان من هذه الناحية ، فتوقفت حركات التمرد ضد حكمه ، وأمن السلطان على ملكه وعلى استتباب الامر في دولته ، ولما تحقق السلطان من نجاح ســـــياسته ، خفف من القيود التي وضعها على شرب الخمسور (٢).

> (۱) تاریخ فرشته ، ص ۰۹ ا (۲) تاریخ فرشتة ص ۰۹۰۹  $(\tau)$

Lal: op. cit., p. 126.

يقول باراني (١) أن اللك يرتكز على دعامتين ، الاولى الادارة الحازمة والنزيهة والثانية الجيش القوى ، ولما كانت دولة المسلمين في الهنسد في العصر التركي عسكرية في طابعها ومن اهدافها السياسية الرئيســــية ، التوسيع في شبه القارة - الهندية كما انها معرضة \_ كما رأينا لفزو المفول من وقت لاخر ، فان وجود جيش قوى أمر ضرورى لتنفيذ ســـــياستها وحماية امنها من الاخطار .

1 - الجيش والاستمسطول

ولقد حرص علاء الدين خلجي على تكوين جيش قوى منذ الايام الاولى لحكمه ، ووجه كل جهده لتحسين ادارة شؤون الجند ، وتنظيم قواته . وكما ان الجيش حصن الامبراطورية فالحصون حمى الجيش ، ونقاطه الامامية، وقواعد ارتكازه يرتكز فيها الجيش لحماية الوطن من هجمات المغول لتكررة على سلطنة دهلي . ويذكر باراني (٢) أن السلطان بلبن أعطى أهتماما كبيرا لتأسيس الحصون خصوصا على الحدود الشمالية الفربية ، وزاد الاهتمام بتقوية الحصون حينما غزا القــائد المغولى تارغى ســلطنة دهلى في سنة ١٣٠٣ وقام علاء الدين بترميم القلاع القديمة ، واعادة تشميبدها ، كمــا !سس قلاعا جديدة في المواضع الاستراتيجية من الامبراطوريــة ، وولى ءلى هذه القــلاع قوادا اكفاء ، واسس مصـــانع للاسلحة مثل المنجنيقات لتزويد الحيش بكافة الاسلحة الضرورية ، وباشرها مهندسونمتخصصون في فن تصنيع الاســاحة ، وشـيد مخازن للفـــــلال والمؤن لامداد الجيش ىاحتياحاته .

ينقسم جيش دهلي الى فرق كل منها تمارس نشاطا ممينا من بينها الحرس الامبراطوري ويسمون Jandars ويتبعون السلطان مباشرة ، ويباشر امورهم بنفسه . والفريق الثاني ، عصب الجيش ، المشاة والفرسان، وبكلفون بتنفيذ السياسة العسكرية للدولة ، والقسم الثالث يقوم بتزويد الجيش بالامدادات والمؤن والمعدات الضرورية . ويرابط فريق من الجيش في دهلي بالقرب من السلطان وهذا الفريق على اهبة الاستحداد دائميا للحرب ، والفريق الثاني يوزع في الولايات للمحافظة عليها من الهجـــوم

> ( ۱ ) تاریخ فیروز شاہی ، ص ۲۱۷ . ( ۲ ) بارانی : تاریخ فیروز شاهی ، ص ۲۹۳ – ۲۹۶ .

ألخارجي وضمان ولائها وطاعتها لسلطان دهلي ، وقوامه من العنساصر التركية المقيمة في السلطنة يضاف الى ذلك جنود من الفرس والهند ، وجيش دهلي مدرب احسن تدريب على الحرب والقتال وركوب الخيل والفيسلة وخفة الحركة ، ولديه اسلحة متطورة ودروع رائعة وخيول قوية نشطة وفيلة مهدربة ، ويرتدى الجند ملابس رقيقة تيسر لهم الحركة . والحقيقة ان علاء الدين ارسى القواعد الاساسية والتقاليد العسكرية التى سار على منوالها الحكام الذين خلفسوه (١) .

الاسلحة والمعدات : اعطانا ناصر خسرو وصفا للعســكر في الارض المكشــــكوفة اثناء الحرب والقتأل ، فقال أنه يقع في أرض مساحتها الف وسبم وعشرون ياردة ، ومحيط القلعة ، وهو محاط بالخيام تقع في حوالي ١٢ الف وخمسمائة وست اربعون يارده وفي المعركة الجندى وحصانه موضع رعاية ، ومزود بوسائل الحماية ، فالجندى مزود بدرع ، والحصان يركب له قطعة من الصلب تحميه ، وللجندى خوذة من الصلب او طاسة لحماية راسه ، والجندي مزود بسيفين بالاضافة الى الاسهم والاقواس وبلطالمعارك، ويقوم الجندي بوضع احد السيفين في سرج فرسه ، والآخــر في جعبته ، والفيلة مكسوة بلوحات ممدنية.وأما الجند الشاة مزودون بأسهم طويلة واقوليس بالاضافة الى السيف والخنجر . وتتكون آلات الحصار مـــن المنحنيق وغيره وآلات الحصار تقذف الحجارة والقذائف . وعجسلات الحرب تصل الى قاعدة القلعة بسرعة.

وتوجد آلات رافعة تصل الى قمة القلعة . واخطر ادوات الحرب ،

Quereshi: Administration of the Sultanate of  $(1)$ Delhi pp. 234 - 235. Lal: op. cit., pp. 192 - 193.  $(\gamma)$ 

الفيلة الدربة ، وهي دبابات العصور القديمة والوسطى . ويحتفظ ديوان الحرب بسجلات تتضمن اسماء الجند وما يتعلق بهم وبرواتبهم . والقسم الذي يعملون فيه (١) .

حرص علاء الدين على تدريب الخيل على سرعة الحركة وامر بتربية خيول السرب باعداد كبيرة حتى يتمكن من اختيارالمناسب منهاللحرب.وامر بفحص الاسلحة واختبار صلاحيتها قبل تسليمها للجند : ولم يكن يعهدلاحد بالجندية الا اذا كان صالحا لها صحيا ومعنويا . يضاف الى ذلك ان امداد

الجيش بالجند والاسلحة والدواب يستغرق عادة اربعة عشر يوما (٢) .

كذلك عنى علاء الدين بتزويد الحصون والقلاع بالجند المدربين،وكان لا يصرف جنده بعد المعركة ، وانما يستبقيهم . وبذكر فرشته ان عدد جند السلطان علاء الدين بلغ ...و٥٧٤ مقاتل معدين خير اعداد ومدربين احسـن تىسىدريب (٣) .

اختلفت مرتبات الجند حسب خدماتهم في الجيش ، فهناك الجنسد المحترف ، المدون في ديوان العرض ، ويجرى تدريبه وتقييمه ومباشرته ، وينتظم في سلك الجيشي ، وفي أحدى فرقه سواء في وقت السلم أو الحرب ويجهز بالمعدات والاسلحة حسب الفرقة التابع لها ، ويتقاض راتبه من ديوان العرض سنويا حسب تحديد هذا الديوان له،واعتماد السلطان لهذاالتحديد، وهذا الجندى يمتلك على أقسل تقدير حصانا وتزداد مهامه ومسؤلياته اذا عهد اليه بحصانين ()) . وفي هذه الحالة يتقاضى راتبا اعلى من راتبءصاحب الحصان الواحد ، وراتب الجنبدي الغير منتظم في سلك الجيش ، والذي يتطوع في الجيش وقت الحرب فقط ، يختلف كذلك عن راتبالجندي المنتظم، وعنى علاء الدين عناية خاصة بتحسبين رواتب جنده وهبأ لهم سبل المعيشة الرغدة ، الامر الذي دفع جنده الى بذل الجهود المخلصة في الحرب والقتال، وحسـن التدريب والتنظيم . وكان في مقدرة الجندى صاحب الحصـانين اسر

IBID. P. 193.  $(1)$ (۲) تاریخ بارانی ، ص ۲۱۸. (۳) تاریخ فرشته ، ص ۱۶۵ . Qureshi: Administration of the Sultanate of  $(*)$ Delhi, 244-245.

عشرة من المفول ، وقهر ممائة منهم ، ويتضح ذلك من تعليماته لتاج الديسن كافور ، وهو سائر للحرب في وارنجال Warangal واتخــذ اجــراءات اقتصادية صارمة لتيسير سبل المعيشة لجنسسده منها تثبيت الاستعار وتحديدها في السوق ، والضرب بكل شدة على ايدىالتجارالجشمين والمتلاعبين بالاسعار،وتوفير السلع في السوق ، وبيعها بأسعار في متناول جنده ، وبذلك كفل علاء الدين للجيش الحياة الكريمة ، حتى يتيسر للجند تحقيق سياسته الدفاعية والهجوميــة (١) .

٢ \_ الحياة الإقتصادية في سلطنة دهلي

أ ـ الثروة الزراعية : ـ

ازدهرت الزراعة في سلطنة دهلي ، واعتبرت المورد الرئيسي لاقتصاد دهلي ، واهم مصادرها المادية ، واعتمدت الزراعة في هذه البلاد على الامطار الموسمية التي تشتد في بعض الاجزاء وتقل في أخرى ، ويطول موسم الامطار في بلاد دون اخرى ، ومن ثم اختلف فصل الجفاف من منطقة الى اخرى ، وفيه تجف الانهار الاتلك التي تنبع من جبال هملايا حيث يذوب الجليد في الربيع . وفي منطقة الدكن تجف معظم الانهار في فصل الربيع ، ويعتمد الزراع على الآبار في رى اراضيهم .

والزراعة هيالعمل الاساسي لسكان سلطنة دهلي ، وهي التي تمدهم بالفذاء والاموال التي يحصلون بها على متطلباتهم واحتياجاتهم .

ولما كانت سلطنة دهلي تعتمد في زراعتها على الامطار الموسمية ، فسان ذلك كان بمرضها لاخطار جسيمة في السنوات التي يقل فيها المطر ، فيجف الزرع ، ويتدهور الانتاج الزراعي ويعم القحط ويشتد البلاء ، ولقد بــذل السلطان علاء الدين خلجى جهده للتفلب على المجاعات ، فأنشـــــاً صوامع لتخزين القمح في سنوات الرخاء لينتفع به في سنوات الشدة (٢) ٢٠وقـد وقعت مجاعة عظمى في بلاد الهند بسبب ضعف المحصول في عهــد الســـلطان محمد بن تغلق ، فأمر بأن يعطي لاهل دهلي ما يقوتهم بحساب قدر معـــين کسل یوم (۳) .

Lal : op. cit. 196.  $(1)$ Lal : op. cit. p. 201.  $(\gamma)$ (٣) اق بطوطه ، ج٢ ، ص ٢٠٢ .

ولقد طالت سنوات القحط قبل غزو تيمورلنك لسلطنة دهلي حتىزادت عن عشر سنوات ، وغزاها تيمورلنكسنة١٣٩٨ م في خضم هذه المحنةالكبرى التبي لحقت بأهل البلاد فاجتمع على الاهلين الكرب والبسلاء والجسوع والحرمان والخراب والدمار .

واهل الهند يزرعون اراضيهم مرتين في السنة ، فاذا نزل المطر عندهم في أوان ، زرعوا الزروع الخريفي ، وحصدوه بعد ســـــتين يــوما مــن زراعته ، ومن هذه الحبــوب الخريفية الكندرو وهو نوع من الدخن ومنها القال والشماماخ ، وهو طعام الصالحين ، وقد ينبت الشماماخ من غير زراعة، ويخرج الفقراء والمساكين لجمعه ، ويجمعون منه ما يقوتهم طوال السنة ، ويجففونه في الشمس ، ويستخرجون منه لبه الابيض ، ويصنعون منسه عصيدة ، ومنها الفاصوليا ، وإذا حصــدوا الحبــوب الخريفية ، يزرعون الزروع الربيعية وهي القمح والشمير والحمص والعدس ، وتزرع في الارض التي زرعت بالحبوب الخريفية . اما الارز فيزرعونه ثلاث مرات في السنة ، وهو من اكثر الحبوب عندهم زراعة ، ويزرعون السمسموقصب السكر مع الحبوب الخريفية (١) .

ومن الاشـجار التي تنبت بكثرة في بلاد الهند العنب،وظلمهاأكثرالظلال، والزنجبيل والفلفل والنارنج والفول وشمجو الابنوس والرمان ، وبعض هذه الفواكه تنمو مرتين في السنة .

وتنتج الهند الكثير من الحبوب الزيتية مثل السـمســـم وبذر الكتان وبذر الخروع والفول السوداني ، ويستخرجون الزيت من هذه النباتات ، ويعتمدون عليه في غذائهم ، وينمو في اليند كذلك الشباي والس والجوت والجوز .

وقد اشتهرت الهند منذ القدم بزراعة التوابل مثل الفلفل والزنحسل والحبهان والقرفة وغبرها ، ويستهلك الهنود الكثير من التوابل في غذائهم .

وانتشرت الفابات في الهنسد ، الامر السذي ادى الى ازدهار ثروتها الخشبية ، واستخدموها في الصناعات الخشبية .

( ۱ ) این بعلموطه ، ج ۲ : ص ۱۳ .

وخالف محمد بن تغلق اباه في سياسته ، فرفع الضرائب على الفلاحين، وانقل كاهلهم ، حتى ان الفلاحين ضاقوا ذرعا بسياسته ، فهجروا قراهم واراضيهم الى الفــابات ، الأمر الذي ادى الى تدهور الانتاج الزراعي ، وخراب الارض الزراعية .

ولم يأل سلاطين دهلي جهدا في تيسير سبل الزراعة للمواطنين على اعتبار ان الزراعة من اهم مصادر الثروة ، فالسلطان تغلق شجع النساس على تعمير الارض ، وفلاحتها ، فأصلح وسائل الرى ، وشق كثيرا من الترع والقنوات ، وخفف عبء الضرائب عن الاهلين .

والثروة الحيوانية في الهند عظيمة جدا .

وللا ولى فيروز تغلق السلطنة عهد الى كبار موظفيــــــه باســـــتصلاح مساحات واسعة من الارض القابلة للزراعة واصلح رسائل الري ، وحفــر الآبار والقنوات فازاد الانتاج الزراءى ، واتسـعت رقعة الارض الزراعبة .

ب \_ التقليم الصلاحي : \_

عرفت الهند الصناعة منذ فجر تاريخها ، وتعتمد الصناعة في الهنسد بالدرجة الاولى على الانتاج الزراعي ، وأهمها صناعة المنسوجات الحريرية والصوفية والقطنية ، وقد اقبل الكث يرمن التجار على الهند لشراء المنسوجات وبيعها في البلاد المجاورة ، واعتمدت هذه الصناعة على المواد الخام المتوفرة في الهنـــــــــد ، فالقطن تتوافر زراعته ، ويكثــــــــــر انتاجه والصــــــوف مترفر بسبب الثروة الحيوانية ، والحرير يعتمد على شجر التوت المتوفر في بلاد المهند ، ويربى على اوراقه دود القز .

ومن الصناعات التي راجت في بلاد الهند ، السجاد ، وكانت السجاجيد الهندية تأتى في الاهمية بعد الابرانية ، وكانت مطلوبة في قصور كبار رجال السدولة .

وهناك صناعات يدوية منزلية أخرى منها صناعة النحـاس والمعادن الاخرى والآلات الزراعية القاطعة والفخار والصابون وصنع اللعب والخوز . واشتهرت الكجرات بالمصنوعات الجلدية عليها نقوش الطـــي والحيوان ، وشاهدها ماركوبولو .

وادى تنوع المعادن وكثرتها في بلاد الهنسد الى ســـمى الافراد الـــ استخراجها وتصنيعها . ومن هنا انتشرت في بلاد الهند الصناعات الحديدية والنحاسية وصناعة الحلى والمحوهرات .

تعرضت سلطنة دهلي لمثسباكل اقتصادية كبسيرة ، ازداد خطسوها ، واستطار شرها في عهد علاء الدين ، وترجع هذه المشكلة الى كثرة النفقات الملقاة على عاتق الدولة بسبب غزوات المفول المتكررة . حقيقة كانت جيوش دهلي تصدهم،وتردهم على أعقابهم خاسرين،الا أن ذلك كان يكلف ميزانية الدولة اموالا طائلة ، كما ان الحوب التوسعية التي كان يشنها علاء الدين من وقت لآخر باهظة التكاليف يضاف الى ذلك نفقات الادارة المدنية والعسكرية. وعلى الرغم من أن دخل الدولة كان كبيرا ، ألا انه لا يكفي الاعبــاء الكثيرة . وقد عمل علاءالدين على رفع الدخل عن طريق صب اواني الذهب والفضسة عمله ، والتدقيق في الضرائب الواردة الى دهلي من الولايات ، وتحديدالضريبة او رفعها الى ٥٠٪ من انتاج المحصول الزراعي ، الا ان ذلك لا يكفي ، فقرر علاء الدين خفض رواتب الجند ، وفي نفس الوقت حرص على عدم أرهاقهم بأعباء المعيشية ، لذا قور تخفيضاسعار السلع الاساسية التي لا غنى عنها للفرد في حياته اليوميه ، فقام بتنظيم ادارة السوق (١)

التموين والتجارة الداخلية

(حه ) النشياط التجاري :

وهناك دافع قوى وراء سياسته الرامية الى تنظيماته الاقتصادية ، ونقصد به غزوات المغول المتكررة ، والتي كانت تستهدف بالدرجة الاولى ، دهلي ، واخطر هذه الفزوات حدث سنة ١٣٠٣ حينما حاصر المفول دهلي . وشددوا عليها الحصار ، ومنعوا وصول المؤن والمعدات عنها ، واحتلوا الطرق الؤدية لها ، فتعرضت دهلي لازمة غذائية قاسية ، ونفذت الاقوات منها، لذا لقنت هذه الازمة علاء لدين درسا مفيدا ، فقرر بناء خزائن للغلال تسم لاحتياطي كبير تستفيد منه دهلي اذا ما تعرضت لمثل هذا الحصار . كذلك حدد السلطان علاء الدين اسعار القمح والحبوب عموما . وجدير بالذكر أن الاسمار كانت منخفضة في عهد بلبن ، وارتفعت بعد ذلك حتى ولى علاء الدين فأمر بتخفيضها ، على أنها عادت وارتقعت في عهد محمد بن تفلق . وكانت الاسعار عموما في عهد علاء الدين ارخص منها في عهد فيروز بن تغلق . ويتضح ذلك من قول الشيخ ناصر الدين الشيرازي الذي اشار الى ذلك في عهد فيروز،

IBID. P. 201.

 $\left( \begin{matrix} 1 \end{matrix} \right)$ 

يقول : ويرجع رخص الاسعار في عهد علاء الدين الى الاجراءات الصارمة التيُّ اتخذها لضبط الاسعار وتحديدها . وتجلت أهمية سياسة علاء الدين ليس فقط في تخفيض الاسمار بل وفي تثبيتها في السوق (١) ، ألامر الذي يعتبر حقا من عجائب العصر .

ولما كانت الحبوب هي الغذااء الرئيسي للناس ، فقد أسس علاء الدبن سوقا للقمح والحبوب عموما ، وزوده بمخازن الغلال ، ويستطيع الناس الحصول على مستلزماتهم من الحبوب بالاسعار التي حددها ، وبقوم تجار الجملة باحضار الحبوب من خارج دهلي ، وبيعها لتجار التجزئة في السوق، والتزم تجار الجملة وتجار التجزئة بالسوق بالاوامر الصارمة التي قررها ووضعها علاء الدين ، وحدد أسعار السلع بقرار منه،واصدراوامرهبمعاقبة كل من يخالف التسعيرة الجبرية.وطبقا لسياسة علاء الدين كان علىالتجار ان يقبلوا ويقنعوا بالربح المتواضع المترتب على تخفيض الاسعارالجديدة(٢).

واجه علاء الدين صعوبات بالفة عند تطبيق ساسته ، اذ توقف تجار الجملة عن احضار القمح الى دهلي ، كما ان تجار التجزئة امتنعوا عن البيع الأمر الذي أدى الى توقف تجارة الحبوب في دهلي . وتصدى علاء الدين لهذا الموقف بكل حزم ، فأمر مراقب السوق ، بأن يدون استماء تجار الجملة والتجزئة في سجلات وجمع تجار الجملة ، وانذرهم بالعقاب الصارم اذا اصروا على الامتناع عن تجارة الحبوب ، وابقاهم تحت المراقبسة ، فخشسوا العاقبة ، وشدة بأس السلطان ، واحضروا القمـح الى دهلي ، وعادوا الى ممارسة عملهم بنفس الاسعار الرسمية التي قررها السلطان الخلجي ، بل امرهم بأن يقيموا مع عائلاتهم في القرى المحيطة بدهلي تحت مراقبة مراقب الســـوق ، وليس من حقهم الخــروج أو الاعتــــراض على هــــــــه التمليمات ووقعوا جميعا على هذه القرارات فرادى وجماعات.وبذلكالتزم كل منهم بامداد السوق بالقمح ، وبالسمر الذي قررته الدولة والحكومة (٣)

ولتيسم مهمة تجار الجملة في امداد العاصمة بالحبسوب من البسلاد

Lal. op. cit., pp. 200 - 201.

( ۱ ) تاریخ فرشته ، ص ۱۱۲ .  $(\gamma)$ ( ۳ ) تاریخ فرشته ، ص ۱۰۳ .

المجاورة امر السلطان علاء الدين موظفى الايرادات في الولايات بالتشديد على المزارعين في ضرورة تسليم الحصة المقررة عليهم من المحصــول والتي تبلغ . ٥٪ منه الى الحـكومة وبيع مخزونهم من القمح والحبوب بأسعارمناسبة او بالاسعار التي تتناسب مع ما فرضه علاء الدين . وبذلك لم يجد تجار الجملة صعوبات في شراء القمح من البلاد المجاورة لدهلي .

كذلك حرص السلطان على أن يتبع الموظف ون تعليماته بكل دقة ، والا تُعْرِضُوا لِلْعَقُوبَاتِ الشَّدْيِدَةُ . وَبِذَلِكَ تُوفُّرُ الْقَمَحِ فِي السَّـوقِ ، وَاخْتَفْتُ السوق السوداء ، ووجد المستهلك ما يلزمه من القمح بسمر رخيص ثابت ومحدد ، وتوفر لدى الدولة مخزون مناسب من القمح ، وشيد علاء الدين مخزنا للحبوب ، احكم اغلاقه حتى لا يتأثر ما به من قمح في وقت التقلبات الجوية ، وإذا قل المحصول بسبب قلة الامطار ، أو لعوامل أخرى، فانالقمح الإحتياطي المخزون يوزع على تېجار الجملة ، يحملونه الى تجار التجزئة ، الذر يتجرون به في السوق ، ويباع الى الجمهور بالاسعار الرسمية (١). وبذلك ضمن علاء الدين بسياسته هذه وجود القمح بالسوق بصفة مستمرة وبالاسمار الرسمية والمناسبة للجمهور ، الامر الذي كفل للناس عموما وللجند بصفة خاصة الحياة الكريمة والمعيشة اليسيرة .

لجأ علاء الدين الى سياسة حكيمة فيما يتعلق بالحبسوب ذلك انسه كفل للناس شراء ما يلزمهم من الحبوب من السوق وبالكميات التي يطلبون شراءها في الوقت الذي يتوفر فيه المحصول . أما سنوات الجدب والجفاف فقد امر علاء الدين المستهلكين بشراء ما يلزمهم فعلا من الحبوب ، وحــدد الكمية اللازمة لكل أسرة ، واذا ضبط أحد يشتري أكثر من حاجتهموقب بكل شدة . وبذلك ضمن علاء الدين عدم اختفاء الحبوب في أوقات الشـــدة والاختناقات التموينية ، وعدم لجوء الناس الى التخزين ، والتوزيع العادل للغلال في ايام الازمات ، الامر الذي ادى الى منع القحط الذي كثيرا ما ظهر في بلاد الهند في العصور السابقة (٢) .

وجدير بالذكر انه قبلّ هذا التنظيم الدقيق كان الفقراء في اوقــات وسنى قلة المحصول وندرته ، وغلاء سعره في السوق تبعا لذلك ، يحتشـدون في السـوق ، ولا يسـتطيعون شراء ما يلزممهم ، لان الاغنـياء يلجأونالي\لتـخزين،

> (١) تاریخ بارانی ، من ۲۰۹. ( ۲ ) تاریخ بارانی : مس ۲۰۸ .

 $-1.5 -$ 

ويشترون المعروض في السوق باسعار عالية ، الامر الذي يعرض الفقراء للموت جوعًا ، ويؤدى بالتالي الى اختلال الامن والنظام ، والسرقة من السوق ، او نهب بيوت الاغنياء لان ألجوع كافر ــ كما يقولون ــ ويبدو ان علاء الـــدين في أيام ندرة المحصول حين حدد لكل أسرة ما يكفيها من الحبوب حرص على عدم اعطاء امتيازات تموينية لكبار رجال الدولة والاغنياء وانما كفل عدالة التوزيع للجميع .

ومن أكفأ من ولي أدارة السوق ومراقبته في عهد علاء الدين ، ملك كابل

الذي يصفه باراني بالحكمة الادارية والثقة الطلقة ، وكان يرأس عــدد من الجند بعضهم من الفرسان والبعض الاخر من المشاه ، ومن مهامهالاشراف على تجار الجملة وتجار التجزئة ، والتأكد من بيع وتوفير الحبوب بالسعر السذى تحدده الدولة ، والتأكدمين عدم وجود سوق سـوداء ومناهضة السـوق السوداء ، وازالتها ان وجدت ، ويكتب تقارير الى السلطان عن عمله بصفة مستمرة ، وعن ضبط السـوق والعمليات التجارية فيه ، وعن عدم وجود تلاعب في اسمعار السلع او تذبذب في السوق ، كذلك يوضح ويراقب الاسعار خارج دهلي وتقاريره من أهم المصادر التي يعتمد عليها السلطان في سياسته نحو السوق، واذا وجد تناقض بين تقارير مراقب السوق ، وما يجرى فعلا في السيوق ، عوقب المراقب وموظفوه بكل شدة وعنف . لسذا فان المراقب في السوق لا يمكنه الاحتفاظ بمنصبه ، والنجاة من العقاب الا اذا باشر عمله بامانة وحزم ، ونفذ التعاليم الســـلطانية تنفيذا دقيقــا ، ولا يمكن لمراقب السروق رفع سعر القمح في مواسم الجفاف الا باذن السلطان ، لذا وجب على مراقب السوق ان يكون مهابا حازما حتى يجبر التجار على السير وفقا

التعاليم والمراسم السلطانية (١) .

ومع ان مراقب السوق يرأس كل موظفيه الا انه كان يحق لبعضــهم أرسال التقارير مباشرة الى السلطان ومنفصلة عن تقريره ، مثسل صاحب البيد الذي يكتب تقاريره عن كميات المحصول او نوعه ، وصاحب الشرطة الذي يتجول في السوق ، ويباشر بطرق سرية ما يجرى فيه (٢) .

ولما كانت هذه التقارير منفصلة،فقد كان كل موظف بمثابة مراقب على الآخر ، وادى ذلك الى مراعاة كلّ منهم الدقة في تقريره ، وفي نفس الوقت

> (۱) بارانی : تاریخ فیروز شاهی ، ص ۳۱۷ . ( ۲ ) المصدر السابق ، ص ۲۱۸ .

تأدية عمله على الوجه الاكمل حتى لا يتعرض للعقاب والفصل منوظيفته(١). وبذلك كفل السلطان للسوق الرقابة الدقيقة والحازمة ، وتبعا لذلك توفرت الحبوب في السوق في كل اوقات السنة ، وفي سنوات الرخاء والجدب وباسعار مناسبة في متناول المستهلك الرقيق الحال .

وسوق القمح هو اهم اسواق دهلي ، يليه في الاهمية سوق القماش ، ثم سوق الخيل ، وسوق العبيد ، وسوق الحلوى ، وسوق الفواكه وسوق الاسلحة وسوق الدواب سم الغ س

ومِن أيرز مرائقيي سـوق القماش ملك يعقوب الذي امتد نفوذه الي الاسواق الاخرى . على ان تنظيمات هذه الاسواق تشبه تنظيمات سسوق القمح ، وبلغ من ازدياد نفوذ ملك يعقوب انه كان يعين مراقبي الاســواق في دهلي ويدخل في اختصاصه وظيفة الحسبة . وعلى ذلك فان مهامه كانت كثيرة وشاقة ، وعليه توقيع العقوبات الصارمة لكل المتلاعبين في الســـوق ، في الاسمار ، في الموازين والمكاييل ، واخفاء السلع ، والفش ... الخ . وكلما كان صارما في عقابه ، كلما امتثل الناس لاوامره ، وادى ذلك الى انضباط السسوق (٢) .

كان بمدينة دهلي سوق واحد للقماش بالقرب من بوابة بادون ، وحركة التجارة تسير سيرها العادي في السوق طوال اليوم من الصباح الباكر حتى اذان العشـاء وتنوعت الاقمشـة التي تباع في السـوق مثل الحريرية والقطنية، ولم يكن القماش رخيصا قبلٌ عهد علاء الدين ، ويرجع الى علاء الدين الفضلَ في تخفيضسعو الاقمشية في السوق في دهلي ، واصبحت في متناول المستهلك الفقير ، واتخذ من الاجراءات ما كفل ورودها الى سوق دهلي من الولايات المجاورة واعطانا باراني (٣) تقريرا باسعار الســـلع داخلٌ دهلي ، ويوضـح يتقاضاه تاجر الجملة وتاجر التجزئة ، ولا ترتفع الاسعار في الاوقات العادية، وفي ظروف القحط وحرص السلطان على عدم رفع الاسعار ، بلَّ امر بضرب مراقب السوق ، ملك كابل بالسياط ، حينما اقترح عليه رفع سعر القمح .

على ان تحديد اسعار القماش بسمر رخيص آمر من الصعب التحكم (١) المصدر السابق ، ص ٣١٨. Lal; op. cit., p. 308.  $(\gamma)$ و ۳) تاریخ فیرور شاهی ، ص ۳۲۰ .

فيه مثل القمح والحبوب ، ذلك لان الحبوب يمكن شراؤها بوفرة من الزراع في المناطق المجاورة لدهلي مثل الدؤاب . اما القماش يأتي من اماكن صنعها بعيدا عن دهلي مثل اللتان وديفاجيري ، وقد لا يتو فر القماش الكافي لدهلي، لذا فان اسعار القماش كان‰ الصعب تثبيتها مثل القمح ، وترتفع طبقــا للعوامل التي ذكرناها . ومع ذلك فقد حسرص علاء الدين على الا يحسدث ارتفاع شديد في اسعار القماش ، وقدم دعما ماليــا لصناع القماش الذين يمدون دهلي بالقماش حتى تباع بسمر معقول في حاضرة دولته .

والقماش يشتريه تجار الجملة من اماكن بعيدة وبستــعر مرتفع ، ولا تستطيع الدولة التحكم فيه ، وتكاليف النقسل باهظة . فأمر السمســـلطان بتسجيل اسماء تجار الاقمشة في دهلي ولما كان تجار الاقمشة لا يربحون الا ربحا ضئيلاً ، فان هذا يدل على ان الدولة تسترد الدعم الذي تقدمه لصناع الاقمشية (١) .

ولما كانت اسعار السلع التى حددها السلطان رخيصة فان بعضها ،كالحرير كان يباع باربع او بخمس اضعاف سعره في خارج دهلي ، لــذا خشي السلطان أن يلجأ النجار الى شرائه من سوق دهلي وبيعه خارجها، وفي ناك ربح وفير لهم ، لذا قرر السلطان بان يباع الحرير فقط لمـن يرغب في شرائه من الاغنياء والمترفين دون غيرهم ممن يلبسىونه فعلا ، ويحصلون على اذن بذلك من ديوان الرئاسة ، وبمقتضى هذا الاذن يسمح لهم بشراء ما يكفيهم منه بسمر الحكومة ، ولا يسمح لغير هؤلاء بشرائه (٢) .

يلي سوق القماش في الاهمية ، سوق الخيل ، وكانت الفروسية اهم وأبرز قوى الجيش في العصور الوسطى ، والحصان \_ عدة الفارس\_ غالي الثمن ، وكان المغول يعاقبون سارق الحصان بالموت ، وكان راجات الهنود يربحون مبالغ طائلة من تربية الخيول وبيعها ، وقد حدث ارتفاع عالمي في سعر الخيول في العصور الوسطى نتيجة لفزوات المفول الدمرة ، والتي قطمت الطرق التجارية في فارس وبلاد الافغان وبلاد العرب ، وادى ذلك الك عر قلة جلب الخيول الى الهند (٣) .

> $\left(\mathbf{I}\right)$ ( ۲ ) تاریخ بارانی ، ص ۳۱۶ . (۳) تاریخ بارانی ، ص ۲۱۱ .

Lal :  $_{\rm op.}$  cit., p. 209.

ولما كانت سياسة علاء الدين تناهض كل ارتفاع في سـلعة يحتــاج اليها الجندي كالقمح والخيل ، فقد حدد ايضا سعر الخيل ، وقسم الحصان اللازم والصالح للخدمة العسكرية الى ثلاث مراتب طبقا لتربيته ونوعــه ، كما حدد اسعار الخيول التي لا تصلح للخدمة العسكرية ، والتي تستخدم في النقل وغير ذلك ، واسعارها أقل من اسعار خيولر ألحرب ، وشسدد علاء الدين في مراعاة اوامره وتعاليمه ومنع الوسطاء وسماسرة السـوق من الدخول بين البائع والمشترى ، الامر الذي يؤدي الى استفلال المستهلك وكل من يضبط من هؤلاء في السـوق يعاقب بالسجن لمدد طويلة واعتــاد علاء الدين ان يرسل مخبرين من قبله (١) للتفتيش على حركة بيع الخيول في السوق كل ٦ أسابيع او شهرين المتأكد من البيع بالسعر الرسمى الذي حددته الدولة ، ومن عدم وجود سماسرة في سوق الخيل . وبذلك امتنع التجار عن البيع بطريق السماسرة ، والتزموا بالبيع بالسعر الرسمى ، واستطاع الناس شراء الخيول باسعار منخفضة (٢) .

كذلك نفذت التسعيرة الجبرية في سوق العبيد ، وحدد اسعارها ، فالامة يحدد سعرها طبقا لجمالها وجنسها والعمل المؤهلة لتأديته ، وحدد سعر الفلمان كذلك طبقا للقواعد السابقة . وهسسذه التنظيمات نفذت في الاسواق الاخرى .

وبذلك نرى ان الســــــلطان علاء الدين كفل ســـبل المعيشـة المبسرة لشعبه بالاجراءات الصــــــارمة التي اتخذها ، وبالمخابرات التي نظمها في الســـــوق ، وأن كان ذلك قد قلل من أرباح التجـــار ، وأصدار الاوامر الى ديوان الرئاسة بأن يعين مراقبا للاسواق المختلفة ، يديرهــا ، ويراقب تنفيذ التسعيرة الجبرية وعمدم تلاعب التجار ، ومنع الفش ، وكانت سلطات موظفى السوق كبيرة ، فكانوا يعاقبون التجار المتلاعبين بالضرب ، وكذلك اذا اساءوا الى الناس (٣) .

ويذكر المعاصرون ان الفش كان منتشرا بين التجار في الهند ، فيبيعون الزجاج على أنه ماس ، ويخدعون الناس في الكيل والميزان،ويحاولون البسع بأعلى الاسعار ، ويقوم سماسرة السوق باستغلال كل من البائع والمستهلك ،

> (١) المصدر السابق ، ص ١٤/٢. ( ٢ ) المصدر السابق ، ص ٢١٥ . ( ۳ ) بارانی : تاریخ فیروز شاهی ، ص ۲۱۶ .

 $\gamma \cdot \Lambda -$ 

وبلغ من اهتمام السلطان بما يجري في السوق ٤ انه نمي الى علمه ان التجار يفشون الاولاد الصغار في الميزان ، فكان يرسل غلمانا من قبله الى مختلف الاسواق ويُكلف كِسلا منهم بشراء سلعة معينة ، ثم يسستدعى رئيس ديوان الرئاسة ويأمره بالتأكد من صحة وزن هذه السلع ، فاذاتأكد لديه ان احد التجار تلاعب في الوزن ، يأمر باغلاق حانوته ، وعقـــابه بكلَّ شــــــــدة ، لذا خشي التجار من مغبة الفش ، واتبع كل منهم البـيع بالوزن.يـ الصحيح ، بل بلغ الخوف ببعضهم أنهم كانسوا يزنون اكثر من المطلسوب حتى لا يقعوا تحت طائلة العقاب (١) .

لذا جاءت سياسة علاء الدين الناجحة في السوق انتصارا للشعب لا يقل اهمية عن الانتصارات التي احرزها في مبادين القتال .

ولكن سياسة علاء الدين اساءت الى التجار فقل ربحهم كثيرا ، ولم يعد احد يرغب في احتراف مهنة التجارة ، وعاش التجار في خوف وفزع من العقوبات الصارمة المعرضين لها في كلِّ وقت ، وجاء هذا التخفيض على حساب السلعة وجودتها .

قلنا ان التجار قسد سساءت احوالهم نتيجة للاجراءات الاقتصـــادية المتشددة لعلاء الدين ، كما أن الصناع تخلوا عن اتقان سلعهم بسبب الربح الضئيل ، ولم يكن الزراع احسن حالا من الصناع والتجار ، فسنـباسة علاء الدين الزراعيــــــــة يأخـــــــــــذ – كما راينـــــا ــــ بمقتضـاها نصف المحصول من الفلاح ضريبة ، والباقى يبيعه بالسعر الذى تحدده الدولة ، الامر الذى بثقل كاهله ، لان النصف الباقي يدفع جزءمنه لتسديد الضرائب الاضافية الفروضة عليه .

وكانت سياسة علاء الدين تهدف ألى تيسير سبل المعيشة للجند (٢) ، وأن كان ذلك على حساب الزراع والصناع والتجار الذين تعرضوا للفقر المدقع وشظف العيش من جراء سياسة علاء الدين الاقتصــادية ، وقد اختلف المؤرخون حول الدوافع التي دفعت علاء الدين الى اتخاذ هذه الاجسراءات فيري البعض أنه يهدف منها الى تيسير سبل المعيشة للشــعب ، وعدالة

Lal ; op. cit., pp. 215 - 216. IBID. PP. 217 - 218.

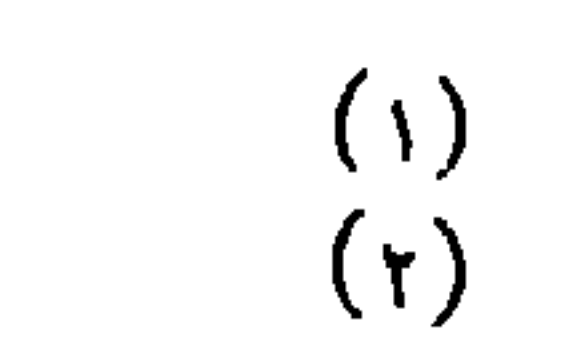

 $-1.9 -$ (م ١٤ - الهند في العصر الاسلامي )

التوزيع ، وتذويب الفوارق بين الطبقات او اشتراكية التسوزيع ، الا ان فريقًا أخر يُعتقد أن علاء الدين يهدف من سياسته[لي أفقار شـــعبه حتى تشعدم كلهمة تمرد ولا تظهر مراكز قوى تنال من سلطانه الا اننا نعتقد انهيهدف الى تيسير سبل المعيشة للمواطنين عموما .

ويعتقد باراني (١) أن تخفيض الاسمار كان ضرورة حربية وسياسية لعلاء الدين تهدف بالدرجة الاولى الى اسعاد جيشه ، وان كان الجنسدي لم يستفد كثيرا من تخفيض الاسعار لان التخفيض للاسعار اقترن بتخفيض المرتبات ، وانطبق ذلك على سائر الموظفين ، لذا نرى ان الزراع والصناع والتجار والجند وسائر الموظفين اجهدهم سياسة علاء الدين المالية . وثمة حقيقة أخرى وهي أن التسميرة الجبرية طبقت في دهلي دون سـواها ، وديوان الرئاسة كان يعين مراقب السوق في دهلي فقط ، الامر الذي جعل شراء السلع من دهلي بالسمو الرسمي ، وبيعها خارجها باسعار لا رقابة عليها ، يؤدى ذلك الى ربح وفير ، رغم أن التجـار والصناع كانوا يدونون اسبماءهم في ديوان الرئاسة ۖ ويجبرون على الاقامة في دهلي ، ولا يحقُّ لهم اعتزال عملهم او الانتقال خارج دهلي ، ويتعهدون بذلك جماعات وفرادي، وتشدد السلطان على المهربين والمحتكرين (٢) .

وثمة حقيقة أخرى ترتبت علىسياسة علاء الدين في تخفيضالاسعار، وتتمثل في وفود الكثير من الناس الى دهلي للاقامة فيها ، والاستفادة من استعارها الرخيصة ، ومن بينهم شتخصيات كبيرة في الولايات ، حتى نصبحت دهليمن امهات المدن العالمية ومن اكبر الحواضر الاسلامية واعظمها، وضم هؤلاء الوافدون، الكثير ً من المثقفين والصناع المهرة واعد الســلطان الجيش خير اعداد ، وان كان ذلك على حساب تدهــــور الزراعة والصناعة والتجارة ، وقاسي الزراع خارج دهلي من هذه السياسة ، اذ يجبرون علي بيع محاصيلهم بالسعر الرسمي ، وبحكم اقامتهم خارج دهلي لا يستفيدون من رخص الاسعار في العاصمة (٣) .

على أن سياسة التسميرة الجبرية لم تطبق فقط الا في عهد علاء الدين فلما ولى قطب الدين اهمل مراقبة السوق ، فعادت الاسعار الى الارتفاع ، وعاد التجار الى التلاعب بها ، وهاجر من دهلي الكثير من الناس لانهــــا لم تمد افضل من غيرها في المعيشة .

وأما عن التجارة الخارجية فقد حدثنا ابن بطوطة عن مدنالهندالتجارية واقبال التجار من خارج الهند اليها للتجارة ، ففي الطريق الى الملتان \_ قاعدة اقلیم السند ، ومسکن امیر امرائه ــ علی مسافة عشرة احیــال الوادی المعروف منها ـــ خسروآباد ـــ وهو من الاودية الكبار ، المزدهر بالتجارة والتبادل التجاري ، وبــه تفتش امتعة المجتازين ويؤخــذ الربع من كل تاجر ، وعلى كل فرس سبعة دنانير ، وظل الامر كذلك حتى رفع السلطان

التجارة الخارجية

محمد بن تفلق تلك المعارم ، وامر الا يؤخذ من ألناس ألا الزكاة والعشر(١). وكانت مدينة هنور بالقرب منها مرسى للمراكب الكبار (٢) وكان التجار المسلمون يشميدون المساجد بالبلاد التبي يحلون بها .

ومن اهم المدن التجارية دولت آباد (٣) ، واكثر تجارتها في الجوهر واموالها طائلة . وازدهرت التجارة كذلك في الملبار ، واذا اراد حاكمها منع الناس من التجارة والبيع والشراء ، امر بعض غلمسانه فعلق على الحوانيت بعض اغصان الاشجار ولا يبيع احله ولا يشترى ما دامت تلك الاغصان (٤) .

وأما مدينة منجرور (٥) من المليبار وينزل بها معظم تجارفارسواليمن للتجارة،بينما يتوافد التجار من الصين بمراكب كبار علىمدينةدهلي،ويقصد مدينة قالقوط اهل الصين وسـيلان والجاوه واليمن وفارس للتجار<sup>ة ،</sup> ويجتمع بها تجار الافاق (٦) .

 $-111 -$ 

(١) رحلة ابن بطوطة ، ج٢ ، ص ٨ . (٢) المصدر السابق ، ص ١٠٩. (٣) المصدر السابق ، ص ٢٠١ . ( ع ) المصدر السابق ، ص ٣٠٣ . ( ٥ ) المصدر السابق ، ص ١١٣ . ( ٦ ) المعدل السابق ، ص ١١٥.

وضع ابو القاسم بن خرداربه في كتانه المسالك والممالكدليلا للمسافرين وصف فيه الطريق البحري الذي يبدأ من مصب نهر دجلة عند الابلة ويصل الى بلاد الهند والصبن وكانت المراكب الاسلامية تسم بمحازاة سساحل الخليج العربي وساحل الهند حتى ملبار ، وقل اشرنا الى ازدهار التجارة

في مدن السند مثل الديبل والملتان ، حيث كانت السفن تذهب الى الهند، وتعود محملة بمنتجاتها من التوابل والمنسوجات والمعادن ، وكانت قوافسل البنجاب ، تنقل البضائع من الاقليم الى بلاد الاففان (١) .

وقدازدحم المحيط الهندىبتجار آسيا وخصوصا العرب ، الذين تعددت رحلاتهم التجارية الى جنوب الهثد وسيلان ، وانشأ العرب محطات تجارية في قاليقوط وساحل الملبار وملقا ، وقد لعب تجار العرب دورا كبيرا في تبادل السلع بين الهند واوربا ، وذلك بفضل نشاطهم التجارى في الخليج العربي البحر الاحمر والمحيط الهندي ، وكانت السفن الهندية تصل الى شرقى القارة الافريقية والى ساحل بلاد العرب (٢) .

ويذكر لبيروني (٣) ان كشمير كانت تفلق ابوابها امام التجار الاجانب ولا تسمح الا لنفر قليل من تجار اليهود بالتجارة معها نظرا لنشساطهم في تجارة المملة .

وكان التجار اليهود الذين يأتون من مقاطعة بروفانس بفرنسا يسافرون بين الشرق والغرب ، ويحملون من اوربا الخدم والقلمان والجواري والديباج والخز والفراء، ويركبون الى الفرما ، ويحملون تجارتهم الى القلزم ، ثـــم يبحرون في البحر الاحمر الى جدة ، ثم يمضون الى السند والهند والصين ، ونتبادلون التجارة مع هذه البلاد (٤) .

( د ) ــ الادارة المالية

اذدادت نفقات سلطنة دهلي بسبب حروبها الكثيرة وحاجتها الى تكوين حيش قوى ، وتجهيزه بالاسلحة والمعدات الكافية ، وضم المزيد من البلدان الهندية الى سلطنة دهلي والدفاع عنها ضد الاخطار الخارجية ، خصوصا الغزو المفولى لذا وجب على ســــلطان دهلي ضمان الموارد المالية الكافية ، لتفطية نفقات الدولة ، ومن ابرزها النفقات العسكرية . ولم يجد سلاطين دهلي امثال قطب الدين ابيك وجسسلال الدين خلجي حلا لهذه المثسكلة 

Heyd: Histoire de Commerce. 1. p. 36.  $(1)$ IBID.  $(Y)$ (۳) تاریخ الهند ، ص ۲۰۲ . د ۱۰۰ . ۱۰۰ . د ۱۰۰ . د ۱۰۰ . د ۱۰۰ . د ۱۰۰ . د ۱۰۰ . د ۱۰۰ . د ۱۰۰ . د ۱۰۰ . د ۱۰۰ .

**1990年,我们的人们的人们的人们的人们的人们的人们的人们的人们的人们的人们的人** 

(٤) آدم متر – الحضارة الإسلامية ، ج ٢ ٢٠ص ٥٦٣.

وبعتمد هذا النظام على ان يدفع المقطع جزءا من ربع الارض الى المقطع وهذه النسمسبة عادة ثلث انتساج الارض ، وهذه الطريقة في جمع الضرائب تشمى تظام المقاسمة ، وبقوم - بجمع حصة الحكومة من المحصـول احــد الموظفين ، عينا أو نقدا ، وتودع الكميات التي تجمع في خزينة الدولة المركزية، ويحصل على براءة بذلك .

انقسمت الاراضي الزراعية في سلطنة دهلي الى قسمين قســم يتبع سلطنة دهلي مباشرة ، ويتبع ديوان الوزارة ، ويقوم الوزير بواسطة مساعديه من الموظفين الماليين بجمع الضرائب المفروضة على هذه الارض (١) ، والقسم الثاني هو أرض الاقطاع التي تتبع الولاة ، ويتولى الوالي الى جمع يعها،واخذ نصيبه في الارض لنفسه ، ويرسل الباقي الى الخزانة المركزية في دهلي (٢)، وجدير بالذكر ان هؤلاء الولاة قد اقطعهم السلطان هذه الولايات .

والغي علاء الدين ارض الوقف التي اعتاد ان يوقفها السلططين والملوك لكبار رجال الدولة من النبلاء ومن في حكمهم ، وكانت هذه الارض معفاة من الضرائب واعتمد هؤلاء المحظوظين ملى هذه الارض في حياتهم المعيشـــية ، وانتعشوا وارتفعشأنهم، وحاول بلبن تقليم اظافرهم ، لكن الخانات والملوك اقنعوه بعدم التعرض لهم ، ومع ذلك فقد الفي هذا السلطان بعض امتيازاتهم نفوذهم في ادارة سياسة الدولة (٣) . ولما وليءلاء الدين كان يمنح من يثق فيه من رجال الدولة هؤلاء الاقطاعات الواسعة .

وفي سنة ١٣.١ (٤) اتخذ السلطان علاء الدين قرارا جريئًا وهو تأميم الاراضي الزراعية بمعنى ان جميع الاراضي التي هي ملك للافراد او وقفا لهم أو هبة ، تؤول هذه الاراضي الى الدولة ويتضح من كلام باراني أن النبلاء كانوا لا يمتلكون ارضا ، لان علاء الدين قد امر بعنح النبلاءالذين لا يمتلكون ارضا قدرا معينا من القمح في اوقات العسر ، وفضل السلطان مصادرة اراضي الاوقاف ، والدفع نقدا للموظفين ، ولقد استرد السلطان معظم اراضي الوقف فعلا ان لم يكن كلها واراضي الهبــة او التوكيل اسـتردت كذلك وكان على الموكلين ان يبحثوا عن وسيلة اخرى لكسب قوتهم (٥) .

Qureshi: Administration of the Sultanate of Delhi. p. 103  $(1)$ Moreland. op. cit., p. 27.  $(\mathfrak{r})$ (۳) بارانی : تاریخ فیروز شاهی ، ص ۱۰۸ . Qureshi : op. cit., p. 119.  $\left( t\right)$ (ه) بارانی : تاریخ فیروز شاهی ، ص ۲۸۳ .

ولم يكتف لسلطان بالغـــــاء الوقف ، بل تعرض لاراضي الاقطاع التي اقطعت للهنود والنبلاء في عصور سابقة واثروا منها ثراءا عريضا واصبحوا بسبب هذه الثروات اصحاب نفوذ كبير ، مكنهم من ان يصيروا من عناصر القلق والاضطراب والتمرد ، لذا رأى علاء الدين ضرورة الفاءالاقطاعاتحتى يأمن على ملكه ودولته وكان اصحاب الاقطاعات من الهنود قد ازداد واغنى ، وادي ذلك الى ارتفاع شأنهم وكثرة انصارهم ، الامر الذي قد يــؤدي الى حدوث حركات تمرد ضده ، وكان اصحابالاقطاعاتلا يكتفون بجمع الضرائب القررة للدولة ، والمقررة شرعا كالجزية والخراج ، وانما كانوا يجمعون ضرائب اضافية لانفسهم ، الامر الذي اثقل كاهل الاهلين (١) ، وكانوا لا يكترثون بتعليمات الوزير ورؤساء الدواوس والمكلفين بجمع اموال الدولة ، لذا قرر علاء الدين تحديد نفوذ هؤلاء اللاك ، وراى ان ذلك لا يتم الا بتحيد ثراوتهم ودخولهم ، فرآى ان نظام الضرائب القائم \_ وهو ضريبة بنسبة المحصول\_ يؤدي الى ابقاء فائض كبير من المال والثروة لهم ، لذا قرر اعادة النظر في هذا النظام بحيث يفرض أكبر قدر من الضرائب على الملاك ، فيحددمن ثروتهم كما حدد من ثروات النبلاء ، وبالتالي يضعف نفوذهم ، ولا يركبون الخيــول ولايلبسون الديباج ، ولا يظهرون بمظهر الترف والنعيسم الذى تعسودوا

كذلك أمر علاء الدين جباة الضرائب بأن يأخذوا النباس بكل شدةلحملهم على دفع الضرائب في مواعيــــدها ، وانذر بمعاقبة كل من يتهرب من اداء ألضرائب،بكلَّ قسـوةً ، وكانت الشرائب باهظة ، وضاق الناس ذرعاً بها ، حتى انالاغنياءافقرهم هذا العبءالشديد ، وادى سوء احوال الناس المالية ، وقهر علاء الدين لهم معيشيا وماليا الى عدم التفكير في التمرد .

 $\bullet$  (۲)  $\leftarrow$ 

حددت الدولة ضريبة الخراج بنسبة .٥٪ على المحصول بدلا من النظام الذي كان معمولاً به من قبل ، وهو نظام الضريبة بنسبة المحصول . وهذا التقدير بالنسىبة للاراضي الزراعية التي يمتلكها الانمنياء والفقراء على السواء. وقد اضر هذا النظام كثيرا بأغنياء الهنود ، لانهم يقدمون نصف المحصـول للخزينة المركزية ، ومن النصف الآخر يؤدون الضرائب المتنوعة الاخرى ، ولا يبقى لهم الا قدرا ضئيلا من المال لا يكاد يكفيهم ، وباعوا ما في بيوتهم من

(١) المصدر السابق ، ص ٢٨٧ -٨٨٣ . Lal: op. cit., pp. 180 - 181.  $(r)$
ذهب وفضه ، وعاشوا في شظف من العيش وبلغ بهم الفقر حدًا جعل نساءهم يعملن في بيوت المسلمين الاغنياء نظير أجر (١) . وهذا القدر من الضرائب مرتفع جدا اذا قورن بالعهود السابقة ، ففي ظل الحكم الهندي كانت الضريبة على المحصول تتراوح ما بين ١ الى ٢٠ أو ١ الى ٤٠ وفي عهد بلبن والتمش ارتفعتاالضريبةحتىصارت ١ الى ٣٠ ، وفي عهب علاء الدين ارتفعت الى النصف ، وهذهالضريبة مرتفعة جدا بالنسبة للملاك والمزارعين (٢) . والضرائب على الارض كانت تؤخذ عينا ونقدا ، وفي حالة نقص محصول

القمح ، كانت الضريبة تؤخذ عينا في حالة قلة الغلال في الدولة ، ولم يكتف علاء الدين بذلك بل فرض ضرائب على المنازل والكلا المباح ، وكل منتجات الحيوان (٢) .

يضاف الى ذلك ضرائب أخرى على السلع التجارية ، والجزيةالتي تفرض على اهل الذمة طبقا لقدراتهم المالية ، وكانت تجبى قدر الطاقة ، لذا قسم اهل الذمة الى ثلاث فئات ، اغنياء ومتوسطين ، ودون المتوسط ، وكل فئة ندفع قدرا معينا ، وتعتبر الجزية من اهم موارد الدخل ، وهناك ضريبــة اخرى تسمى الجزية ايضا تفرض على الامراء الراجبوتيين التابعين لسلطنة دهلي ، وهي امارات غير اســــــــلامية (٤) .

ومن الطبيعي رالمنتظر ايضا ان يكون دخل الجزية كبيرا مادام عـــدد غير المسلمين كبيرا ، وتأخذ في النقصان بتزايد دخول غير المسلمين في الاسلام وتؤثر بذلك في ميزانية الدولة ، وكان بعض السـلاطين مثــل فيروز تغلق يحرص على هداية الناس الى الاسلام على الرغم من أن ذلك يؤدي الى نقص ميزانية الدولة من ضريبة الجزية . شحع السلطان فيروز شاه الهندوس على اعتناق الاسلام واعلن اعفاء كل من يدخل في الاسلام من الضرائب ، ولا يبقى عليه سوى الضرائب الشرعية فقط ، فأقبل عليهالهنود من كل سوب وحدب ، ودخلوا في الاسلام ، امــا البراهمة فقد اغضبهم تقريره الضرائب عليهم ، شأنهم في ذلك شأن المواطنين العاديين ، فاجتمعوا حول القصر ، واعلنوا انهم يصـومون حتى المـوت ، فنظر السلطان في طلبهم ، وخفف عنهم وانذرهم بالموت أن تعرضوا لهندوسي بعتنق الاسلام (٥) .

Munshi: op. cit. P 183  $( \ )$ IBID. p. 182.  $(\gamma)$ ( ۳ ) تاریج فرشته ، ص ۱۰۹ . ( ۶ ) تاریخ بارانی ، ص ۳۰۳ . Rawlinson: A Short Cultural Hist. of India. p. 234.  $(\circ)$ 

واما الفنائم فتقضى القاعدة ﴿ الشرعية بأن تؤول خمسها الى الدولة ، والاربعة اخماس توزع بين الجنود . على ان السلطان علاء الدين لم يلتزم بتطبيق هذه القاعدة . ففي عهده زادت للموارد المالية للدولة من الغنام لكثرة الحروب ولما كان علاء الدين لا يرغب في اغذاق الاموال على رجاله ، لان ثراءهم ـــ في رايه ــ يدفعهم الى التمرد ، تراه يخالف القاعـــدة الشرعية في تقســـــــيم الفنائم ، ويأخذ منها لــذ ، ويودعها في خزانة الدولة ، ويوزع الخمس فقط على المحاربين .

ومما يجدر ذكره أن بلبن وعلاء الدين ومحمد بن تغلق ، كانوا يحرصون على زيادة موارد الدولة ، فلم يشجعوا دخول غير المسلمين في الاسلام حتى لا يؤدي ذلك الى نقص موارد الدولة ، الامر الذي اثار عليهم رجـال الدين والمتمسكين بتعاليمه (١) .

واما ضريبة الزكاة ، فتفرض على المسلم فقط .

والمعروف أن الزكاة من أركان الاسلام ، وتجبى من المسلم الذي يزيد دخله في السنة عن قدر معين حدده المشرع ، وتنفق على المحتاجين ، وهم الفقراء والمساكين والعاملين عليها والمؤلفة قلوبهم وفي الرقاب والفارمين (٢).

وفي سبيل الله وابن السبيل .

 $(\mathfrak{r})$ 

 $(\tau)$ 

ولتنظيم العملية الضرائبية كان السلطان بصدر قراراته فيما يتعلق بنظام الضرائب وجبايتها الى الوزير ويقوم الوزير بدوره بتنفيذها (٣) .

حرص السلطان علاء الدين على ضمان عدم تهرب الناس من الذبرائب، فأسس لذلك ديوان المستخرج او الاستيفاء . رمهمة هذا الديوان النظر في الضرائب القررة ، وتأجيل ما يراه منها . ورفع او خفض او اعفاء ما يراد، ومعاقبة المتهربين من الضرائب ، واحدث السلطان علاء الدين بعض التعديلات في نظام الضرائب بحيث تؤدى الى تحقيق سياسته الرامية الى زيادة موارد الدولة ، وامر برفع مرتبات موظفى الضرائب حتى لا يتقاضون رشوة مقسابل التفاضي عن جمع بعض الضرائب . وفي نفس الوقت لم يأل الســـلطان علاء Lal: op. cit., pp.  $185 - 186$ .  $(1)$ 

Majumdar :  $op.$  cit.,  $p.$  210. 1BID. PP. 211 - 212.

ويبدو ان العقوبات كانت قاسية جدا حتى اننا تسمع انه طلب م بنائبه غازي مفيث فصل آلاف الكتبة وجامعي الضرائب عن وظائفهم ، وجردهم من امو الهم وعذبهم عذابا شديدا . وبذلك حرص جامعوالضرائب على تأدية واجبهم بأمانة ونزاهة واخلاص حتى لا يتعرضوا لبطش السلطان . ويقــال انه اودع خمسمائة من موظفى الضرائب في السجون بتهم مختلفة . وبذلك ضمن علاء الدين طهارة ونقاوة جهازه الضرائبي وعاش موظفو الضرائب في رعب خوفا من عقوبات السلطان الصارمة . ولم يعد النساس يقبلون على هذه الوظائف خوفا مما قد يتعرضون له من عقاب ، بل لم يعسد احد يرغب في ان يزوج ابنتـه لاحد من هؤلاء الموظفين ، لانهم معرضون لخطر العقاب . والجدير بالذكر هناان علاء الدين الغى امتيازات ملاك الاراضى ، واثقل كاهلهم بها حتى تحولوا الى طبقة رقيقة الحال ، يلتمسـون العيش بشـق الانفس واذا اضطروا باءوا ما في بيوتهم من تحف او جواهر (٢) ، والفلاح يدفع للحكومة .٥٪ من محصول الارض والنصف المتبقى يدفع منه الجزية والضريبة على المنزل وضريبة الكلا وتضطره الحكومة الى بيع فائضالحبوب لها لسد المجز في خزائن الحبوب التي امر السلطان ببنائها في ادارة السوق (٣) . والحقيقة ان سياسة علاء الدين نحو الفلاح اتسمت بالقسوة ، وقل عمد \_ كما رأينا \_ الى افقار ملاك الاراضى ، حتى لا يحدث أحد منهم نفســـه بالتمرد على النظام القائم . وحذا غياث الدين تفلق حسذو علاء الدين . وبذلك نرى ان سياسة الخلجيين والتفالقة نحو الفلاح كانت ظالمة جائزة ، ارهقت الفلاح ، واوجدتعنده شعورا بالمراراة صرفه عن بذل الجهود لزيادة انتاج الارض الذي لا يعود اليه منه الا النزر اليسير ، وربما هذا القدر الضئيل لا يكفي متطلباته المعيشمية . وبذلك فشىل اسلوب تضييق الحياة المعيشمية على جماهير سلطنة دهلي في العصور الوسطى . ولما ولى فيروز شاه السلطنة خفف عن الفلاحين ء لمبء الضرائب ، وعني بتيسم سبل المعبشة لهم ، فعاشوا في رخاء وامتلات بيوتهم قمحاً ، وارتفع مستواهم المعيشي فحسن اثاث بيوتهم ، ولبست زوجاتهم الحلى . وانعدمت شكاواهم بعد ان كفل لهم السلطان الحياة الحرة الكريمة (٢) .

الدين جهدا في سبيل عقاب كل موظف يتلاعب في جمع الضرائب (١) .

تمددت الاجناس في بلاد الهسند ، وتنوعت اللغات والاديان وتعرضت الهند في تاريخها الطويل الغزوات كثيرة جلبت لها هجرات من شعوب مختلفة، واندمجت هذه الشعوب مع السكان الاصليين ، وانقسم سكان الهند الذين ن بين المسفون) المستقرحات عالمنصر الإسود والعنصر الإصفون)

١ ـ طبقات المجتمــع :

٣ ـ المظاهر الاجتماعية في سلطنة دهلي

ودخل العنصر الآرى الابيض وادى السند ، وقهر العناصر التورانية، وأوغل في غرب الهند وجنوبها .

والخلاصة أن الجاليات الاجنبية في الهند ثلاثة ، الاولى وهى اكثرها عددا قدموا عبر حدود الهند الشمالية الفربية ، واستقروابصفة خاصة في السمسند والبنجاب والثانية بقايا المحاربين المسلمين الذين اقاموا بكثرة في أعالى الهند ، وبدرجة أقل بكثير في هضبة الدكن ، والطبقة الثالثة والاخيرة، هم هؤلاء الذين استوطنوا الساحل الفربي ، ولا يبعد أن يكونوا من أصل عربي ، ولقد جاء الذين اسسوا هذه المستعمرات الى بلاد الهند عن طريق البحر.ولكن هؤلاء الاقوام الذين وفدوا على الهند واستقروا فيسها معظمهم استقر في البنجاب وما يجاورها (٢) .

> (١) لوبون : حضارة الهند ، ص ١٠٥ . (٢) ارنوله : الدعوة إلى الإسلام ، ص ٢٨٦ .

 $- Y1A -$ 

والعناصر التي وفسدت الى الهنسد فضلت \_ في الغالم ب\_ الاقامة في وأدى الكنج وساد العنصر الآرى الى الغرب من اودهه والاصفر الى الشرق من البنغال ، وتقع بين هاتين الولايتين ولاية بهار التي تختلف عنهما وضما ومنظرًا وسكانًا ، ويقطن في هملايا المشرفة على البنجاب في الاودية المنحدرة الى البنجاب جماعات من التبت (١) .

وتؤلف العناصر التورانية معظم سكان البنجاب ، ويقيم الراجبوت في الراجبوتانا ـــ وهم من العنابصر الارية ـــ اما اهل الكجرات فهم مزيــــح مين مختلف العناصر ، وان العنصر التوراني هو الغالب على هذه العناصر .

واستقر في بالاد الهنسد كذلك عناصر من العسرب والترك والفرس والافغان ، والعرب جاوزوا بحر عمان للتجارة وانشأوا المستودعات وسبطروا على بعض البلاد الهندية في السواحل الفربية نحو مصب نهر السند (٢) . اما العناصر الاخرى التي اشرنا اليها ، فقد وفدت الى بلاد الهند فاتحة من الشمال الفربي ، منذ عهد السلطان سبكتكين الفزنوي .

ويجدر بنا أن نشير الى الراجبوت لما لهم من أهمية كبيرة في بلاد الهند واالراجبوت أقدم طبقة اشراف في المالم ولهم تاريخ قديم موغل في القدم ، وبكتنفه الفموض ، وهم فرسان على قدر كبير من الشـــجاعة والمهـــــارة العسكرية وقسد قاوموا المســـــلمين بنجاح وعناد ، والراجات يسكنون في حصون وبروج مشـــيدة ، ويحكم الراجا حصنه الحصين ويقطع الافراد الخاضعين له الاقطاعات الداخلة في دائرته ، ويلزم بأداء الخدمة العســـكزية لسيده ، ويدفع الزراع التابعين للراجا في أوقات معينة قدرا من المحصول ويسخرهم الراجا .

وزعم الراجبوت أنهم من سلالة الملوك والحكام القسدامي الذين ورد ذكرهم في الاساطير الهندية ، واعتبروا انفسسهم اشراف البلاد وسادتها ،

(1) لوبون : حضارة المند، مس 110 وما  
الصχ، 
$$
||\text{لصلار "سابق، میر 141 – 171 .
$$

$$
= .513. \div
$$

وشيدوا المعابد على الطريقة النرهمية ، وحصنوا مدنهم بالاسوار والقلاع واهتموا بالجياة الادبية ، وقربوا اليهم الشمراء والعلماء خصوصا علمساء الانسياب ، والراجا يتقدم عادة رجاله في الحروب ، ويدير المعركة بنفسه ، وامتلأت حياتهم بالحروب ، حتى أنهم حرصوا على تنشئة ابنائهم نشسأة ُعَسَّكَرْيَةً ، وتدرَّيبهم على اساليَّب الفروسية ، وتدريس سير الابطالُ على اعتبار أنهم المثل الاعلى لكل راجبوتيني ويعلمونهم كذلك احترام النسباء والعفوعن|لضعيفوالمغلوب ، ونصرة المظلوم ، وان يجيرمن استجاره . وتنتشر بين الراجبوت قصص الابطال والفرسان والصيد والمبارزة والمصسارعة ، وادت هذه التنشئة العسكرية الى شغفهم بالحروب واستهانتهم بالموت ، وتركوا الاعمال اليسدوية من زراعة وصناعة ونحوها الى الاهلين التابعين  $\cdot$   $\rightarrow$ 

تنوعت الديانات في الهند ــ كما رأينا ـــ ويجمعها حين فتحها المسلمون اسم البرهمية الجديدة او الهندوسية المشترك وتميل كلها الى التوحيد ، وتشتمل على الوف الآلهة وعلى اصنام حجرية وخشبية ، وتشتمل على عقائد فلسفية متنوعة . وتقوم في مجموعها على الآلهة البرهمية القــديمة المؤلفة من قوى الطبيعة التي الهتها كتب الوبدا وشخصها البراهمة ، ولقد تأثرت البرهمية بديانة سابقا لها ًهي البدهية في تسرب روحها ذات المحبة والرأفة في كل مكان ، وكلَّ ديانات الهند توضح بجلاء كيفية تصور الهنود

للعسالم وميل الروح الى التوحيسد وميل الخيال الى الاشراك والتسسامح المطلق والاخاء بين العقائد المتناقضة .

المسراة وأثرهسا ق المجتمسع

. تمتعت المراة في سلطنة دهلي بقدر كبير من الحرية ، اتاح لها ممارسة نشاطها ، واظهار مواهبها ، بل تربع على عرش دهلي امرأة هي الســـلطانة رضية ، وقد دربها أبوها السلطان التمش على ادارة الدولة ، وعهد اليهــا من بعده واحبطت كل المؤامرات التي دبرت لخلعها ً ،وتزيت بزي الرجال ، وقادت الجيوش بنفسها ، راكبة الفيل ، وبرز في دهلي ايضا شاه تركان ـــ

كذلك لعبت زوجة علاء الدين ووالدتها زوجة السسلطان جلال الدبن خلجي دورا كبيرا في الخلاف الذي نشب بين السلطان وابن اخيه ، ولمسا دبس عسلاء الدين قتل عمسه جلال الدين تحصنت زوجة السلطان القتيل في دهلي ، واعلنت تولية ابنها ركن الدين ابراهيم ، ولكن علاء الدين احبظَنْ

والدة السلطان فيروز ـــ وحكمت البلاد لان ابنها لم يستطع مباشرة شبؤون الحكم والسياسة . وسارت سيرة سبئة ولذلك لم تستمر في السلطة (١) .

محاولتها ، وولى السلطنة .

والمرأة الهندية تحب الانتظام في ســلك الحياة العائلية وإذا ما بلغت الفتاه مرحلة الزواج ، تعقد حفلا للخطوبة وتدعو اليهالشمبان ،وتخلص المراة الهندية لزوجها كل الاخلاص حتى انها تحرق نفسها اذا مات زوجها ولم يترك ولداً، ، وتعتبر حياتها بعد زوجها عذاباً لا يطاق ، وقد ابطل السلطان فيروز شاه التفلقى هذه العادة السيئة.

وبلغ من وقاء المرأة الهندية لعائلتها ووطنها عموما انها كانت تفضل الموت على الوقوع في ايدى العدو ، بل احرق النساء انفسهن عندما سقطت شيتور في ايدي السلطان علاء الدين خلجي حتى لا يقعن في اسر اعــدائهن واحرقت نساء الهنادكة انفسهن في أثناء هجوم تيمورلنك على دهلي .

وقد اهتم السلطان فيروز شاه التغلقي برعاية الضعفاء من النسباء ، فأنشبأ ديوانا للخيرات ، يقوم بتجهيز الفتيات الفقيرات للزواج .

الرقيسسق المستحق المستحدث

 $\mathbf{F}^{(n)}$  and  $\mathbf{F}^{(n)}$  are the set of the set of the set of the set of the set of the set of the set of the set of the set of the set of the set of the set of the set of the set of the set of the set of the set of التشر الرقيق في سلطنة دهلي انتشارا واسعا بسبب كثرة الحروب، واستخدموا في الجندية وفي الاعمال اليسدوية كالزراعة والصناعة والتجارة

 $\mathbf{r} = \mathbf{r}$  and  $\mathbf{r} = \mathbf{r}$  and  $\mathbf{r} = \mathbf{r}$  and  $\mathbf{r} = \mathbf{r}$  and  $\mathbf{r} = \mathbf{r}$ Munshi: The struggle for Empire. p. 180.  $(1)$ 

 $\forall$   $\forall$   $\wedge$   $\wedge$ 

أو الخدمةُ في البيوت والدور وتدرج بعضهم ۖ في سلك الجنــدية حتى بلغ منصب السلطنة ، فكان قطب الدين ابيك اول سلاطين الماليك في الهند ، مملوكا عند سيده شـــــهاب الدين ، وظهرت شجاعته حتى ولاه قيادة جيوشـه ، ثم اسـتتابه في اقليم الهند التابع لدولةالغور ، ولما سقطت الدولة الغوريةولىالسلطنة ، وخلفهسلاطين المماليكفيالهندوحرص سلاطين دهليءلي لتُوزاء الماليكُوالاعتماد عليهم في الجندية ، وممن تدرج في سلكالجنديةكافور، وكان عبدا حبشيا قديرا جلبه القــــائد نصرت خان الى سيده ، واحرز الكثير من الانتصارات في المعارك التي قادها لعلاء الدين ، وكان علاء الدين يؤثر كافور بالمشورة ، بل وقع تحت تأثيره ، ولما توفي علاء الدين ، اجلس كلُّفور - اصْغَرْ أَبْنَائَهُ عَلَى الْعَرْشْ ۚ تَحْتَ وَصَايَتُهُ حَتَّى يَنْفُرُدُ هُوَ بِالسَّلَطَة والحكم في البلاد ، وأساء كافور السيرة ، ونكل بكلٍّ من اعترض طريقه ، ولكن مماليك علاء الدين قبضوا عليه ، وقتلوه واسسندوا السـلطنة الى مبارك خان .

ولقد حث الاسلام المسلمين على عتق العبيد والعمل على تحريرهم. قال تعالى : « واعبدوا الله ولا تشىركوا به شيئًا وبالوالدين احسانا وبذى القربي واليتامي والمساكين والجار ذي القربي والجار الجنب والصاحب بالجنب وابن الســـبيل وما ملكت ايمانكم 4 ان الله لا يحب من كان مختالا فخصوراً ، (١) وللعتق اسباب كثيرة اهمها في الاسطام اظهار العبد للتقوى أو دخوله في الاسلام أو فداء عن يمين أو لوفاء ينذر أو التماسا للثـواب او شكرا لله على نعمه (٢) . ولقد حرص سلاطين دهلي وامراؤها على عتق العبيد في العيدين تقربا الى الله .

وكان الارقاء يختلفون في اجناسهم واشــكالهم والدانهم وام كونوا جميعا من أسرى الحروب ، بل كان بعضهم يشترى من اسواق النخاسه .

> (۱) سورة النساء (٢) المنذرى : الترذيب والترهيب ، ج٣ ، ص ٢١ - ٦٣ .

ومن أبرز الاعمال التي قام بها الجوالري ، الفناء ، واسعارهن مرتفعة وبلغ بعضهن شأنا كبيرا في قصور السلاطين والامراء .

وكان سلطان دهلي وامراء المملكة يتبادلون الهدايا ومن بينها المماليك ، واذا وفد زائر على احدهم يقدم له هدية من المماليك ، وينمم السلطان على كبار رجال دولته في العيدين بهدايا من الرقيق .

لأب) الموسسيقى والفنساء والمجالس الاجتماعية :

أهتم أهل الهند بالموسيقى منذ فجر تاريخهم ، وتطور فن الموسيقى بفضل تشجيع ملوك الهند القدامي ، وظهر موسيقيون اكفاء باعداد ركبيرة، وعرف الهنود النوتة الموسسيقية ، واستخدموها في فنهم ، والمعروف ان أول من عرف النوتة الموســـــيقية اهل الهند ، ونقلت الى اوربا في القرن أاحادى عشر وتنوعت الآلات الموسيقية عندهم (١) ..

ولم يكن سلاطين الترك في دهلي اقل اهتماما بالموسيقي من اسلافهم بل شغفوا بها ، وشجعوا الموسقيين ، وكان الامير محمدابن السلطان بلبن تلميذا لرائد الموسيقى في الهند ، امير خسرو ، وجدد الالحان الموسيقية فيّ الهند وطورها واصبحت الموسيقى في سلطنة دهلي من الامــــور التي لا غني للأفراد عنها في حياتهم اليومية ، واقبل النـــــاس بشـفف علم. سماع الموسيقى وتعلَّم الالحان ، ويذكر باراني (٢) . أن السلطان جــلال الدين خلجي کان يحب الموسيقي ، وضم بلاطه ً عدداً من الموسيقيين . وذکر أسم محمد شاه شانجي اللاعب على الشانع Chang وفاتوحا ونصرت خاتون ومهرأفروز كانوا اشبهر وامهر عازفين في بلاط السلطان ، ويتحدث باراني عن جمال اصواتهم حتى انه يقول ان الطيور كانت تهبط من الجسو لسماع اغانيهم العذبة وربما يخرج الانسان عن طــوره ، وكان خسرو يفني بمدحالملك ، ومحمد شـاه يفني للسـلطانبالاغاني\لتي يعشـقها ويهوى سـماعها.

وكان السلطان علاء الدين خلجي يحب الاستماع ألى الموسيقى ايضا ، واعطانا اميرخسروبيانامفصلاعنااوسيقيين فيءهده ، وتحدثءناالاتاالوسيقية

Lal: Hist. of the Khaljis.p. 335.  $(1)$ (۲) بارانی : تاربخ فبروز شاهی ، ص ۳۰ .

انتبى استخدمت وتنوعها واستخدامها ، ومن اشهر الموسيقيين محمد شساه خليفة حسين واخلق وترماتي خاتون ، وغنى هؤلاء وغيرهم في قصر علاء الدين . وكلتت ترماتي خانون موسيقية وفنانة عظيمة ، تفوقت على مثيلاتها من الفنانات الفرس والهنود فيءهد علاء الدين . ومن الآلات الموسيقية الشبانج والدف والربابة والمزمار والناي والارغول (١) .

وبلغ من محبة علاء الدين للموسيقى ، وتقديره العميق للموسقيين انه بعد ان سقطت سريرا نجم في ايدي نائبه ملك كافور وفد على علاء الدين

فرقة من الموسيقيين م نجنوب الهند واسعدوا السلطان بالحانهم واغانيهم ، فرد اليهم صنمهم .

وبرز في جنوب الهند فنان كبير يسمى كوباك Nayak وقدر عسدد تلاسیذه بألف ومائتی موسیقی ، وزار کوبــــاك دهلی ، ورتب أمیر خسرو كبير موسْيقى علاءالدين اجتماعابينه وببن السلطان ، وانشد الحانه في بلاط علاء الدين فلاحظ السلطان تفوق الموسيقى الجنوبي على امير خسروا ، وطلب من كبير موسيقييه الاستماعِلكوباكِ في بلاطه خفية وغنى الموسيقى الجنوبي ، والم امير خسرو بالحانه ، وغناها بعد ذلك للسلطان (٢) .

ولما كان اهلَّ الطرب والموسيقى والفناء يجدون في دهلي التقـــدير والعرفان فقد وفدوا اليها من خراسان وبلاد الاففان وغيرها من البــــلاد الاسلامية ، ولما علم امير خسرو يمقدم موسيقيين خراسانيين الى دهلي ، عقد مههم مناظرة حضرها كبار موسيقى دهلي،وانشسـد كل موسـيقى الحانه وقد أنتهت الندوة الموسيقية باعتراف الموسيقيين الخراسانيين بتفوق الموسيقى انهندية على ما سواها ، والتبي تدخل السرور « ليس فقط للانســان ولكن للحيوانات والطيور أيضا » (٣) .

ولم يكن امير خسرو ــ اشهر موسيقى في عصره ــ مجرد موسيقى فقط بل كان مؤلفا لالحان ومخترعا لآلات موســيقية ۖ ومغنيارائعا ، ومن مقطوعاته الموسيقية ايمان ، عشاق ، موفق ، غنام ، فرغانه . . . الغ . وهذه المجموعة من أروع واشهر النماذج الفارسية والهندية ، كما ابتدع أمير خسرو أسلوبا دقيقا وجديدا في الفناء يسمى خيال ، فتنغم اولا القطعة الموسيقية بسرعة

 $(1)$ 

 $(\gamma)$ 

 $(\mathbf{r})$ 

Lal: Hist. of the Khaljis pp. 335. Munshi: op. cit., p. 271. IBID p. 271.

# معنية ثم تضاعف السرعة ، ثم تضاعف اربع مرات وهكذا ، والخيال لخسرو يتكون من الالب Alapالذي يغني ببطيء في النوت الموسيقية للراجا ثــم يليه التاناس Tanas الذي يكرر بأنفام سريعة .

وموسيقى الخيال محبوبة جدا في بلاد الهند حتى ايامنا هذه ووضع امير خسرو موسسیقی تارانـــا Tarana بالاضافة الی موسیقی خیال ، وتعرف الى يومنا هذا ، وهي تخدم نفس الفرض في الموسيقى الصوتية ، وقد قدرها المعاصرون حق قدرها (١) .

وكتب خسرو كتابا عن فن الموسيقى والالحان الموسيقية واغانيه التي ذاعت وانتشرت في الآفاق تظهر براعته وابداعه وتفوقه في الموسيقى والغناء ، وصنف في علم الموسيقى باللغتين الفارسية والهنسدية ، وقيل ان مؤلفات حسرو الموسيقية لو جمعت لكونت موسوعات تضارع موسوعاته الشعرية(٢).

ولم تزدهر الموسيقى والفناء ، في بلاط سلطان دهلي وقصور الراجات وكبار رجال الدولة فقط بل راجت بين عامة الناس على اختلاف مستوياتهم. ووجدت طبقة من الناس كانت الموسيقى بالنسبة لهم بمثابة الشعلة التي تخاطب الروح ، والطريق الفعال الى معرفة حقيقة الله .

واعتقد المتصوفون من المستسلمين عموما ورجال الدين خصوصا ان الوسيقى المتنفس الهام للحياة . وذكر الشيخ ناصر الدين الشيرازي انسه اذا كان هناك ادوية للامراض الطبيعية فان الموسيقى خير عسسلاج للكرب الشديد . وانقسم رجال الدين على انفسهم حول الاستماع الى الموسيقى ، فحرم ذلك بعضهم ، واجازه البعض الآخر . وكان غازي حميد الدين ناجوري محباً للموسيقى ، بينما عارض سماعها مولانا ركن الدين سمرقندى . وكان الشبيخ نظام الدين اوليا شفوفا بالموسيقى ، ولقد قسم الموسيقى من حيث قبولها او رفضتها الى اربعة انواع ، النسوع الاول حلال ويتفنى به المفنون والمنشدون بذكر الله وفضله ونعمه والثانى مباح لا يتعارض مع اوامر الله ونواهيه كأن يدور حول الظواهر الطبيعية في الكون والطفولة ومصير الانسان وهكذا والثالث مكروه يميل الى المظاهر العاطفية ، والرابع محرم ، ويدور حول الحب والعشق والفزل (٣) .

> $(1)$  $(\mathbf{r})$  $(r)$

IBID. p. 272. Lal. P. 338. IBID. P. 338.

 $-515 -$ ( م ١٥ \_ الهند في العصر الاسلامي )

واقبل الهنود على الموسيقى الدينية في القرنين الثالث عشر والرابع عشر بشـفف شديد ، وشارك رجال الدين - الشـعب في الاستماع الى هذا اللــون الموسيقى بل عبر بعضهم عن مشاعرهم الدينية بالانشاد الديني والرقص . ويذكر باراني (١) ان الحفلات الموسيقية والفنائية كانت تعقد بكثرة في احياء دهلي ، وبعضها كان يستمر عشرين يوما او شهرًا ، وحينما تعزف الموسيقى والالحان الدينية يمتنع الناس عن التصفيق ، ولا تستعملالادوات\لموسيقية، ويخشم المستمعون لله ، وتتجه احاسيسهم الى الله ، وينتاب المستمعون شعور روحي عميق ، بضرورة التجرد من الجســـد وماديات الحياة وبلــوغ

 $I\mathbb{K}$  (Y)  $\overline{I}$ 

ولم يكن مبارك شاه أاقل من أبيه شغفا بالموسيقى ، واهتم بها أيضـــا الحكام والولاة ورجال دولته ، واقبلوا على سماعها وشجعوا أهل الفن .

ولكن تغلق شاه وغازى تغلق لم يقيلا على الموسيقى والفناء ، ولم يمنع تغلق شاه عز ف الموسيقى في بلاطه فقط ، بل تدخل ايضا في الموشحاتاالدينية الشبيوخ واستدعى تفلق شاه كما يقول فرشته \_ (٣) نظـــام الدين أوليا وناقشـه في شرعية الاسـتماع الى الموسـيقى ، وانشـاد الاغانى ، واقنـم الشـيخ السلطان بأن الاغاني الدينية ليست حراما ، ولكن السلطان التغلقي ظلِّ يكره الموسيقى والغناء . ولما ولى فيروز تغلق السلطنة تحرج من سماع الموسيقى والفناء ، ورفض عقد الحفلات الموسيقية والفنائية في بلاطه .

وبلغ من ازدهار الموسيقي والغناء في دهلي انه كان بها ضاحية للمفنيين

والمفنيات تسمى سوق طرب آباد من اجمل الاسواق واكبرها فيه الدكاكين الكثــــيرة كل دكان به بـــاب يفضي الى دار صـاحبـه . والدكان مزين بالفرش الفاخرة وفي وسطه مجلس المفنية ، وهي متزينة بانواع الحلي ، ويحيط بها جواريها . وفي وسط السوق قبة عظيمة مفروشة مزخرفة يجلس فيها رئيس المطربين بعد صلاة العصر من يوم كلِّ خميس وبين يديه خدامه ومماليكه . وتأتى المفنيات طائفة بعد اخرى فيغنين بين يدبه ويرقص الى وقت المغرب،

وقد وصف لنا ابن بطوطه رحلة قام بها في نهر السند مع احد امــراء الهند وتضمنت الرحلة حلقات غنائية ، وكان المغنون يفنون من اول النهار حتى منتصفه وحينما يتناول الامير الفذاء ، يأتي اهـــلّ الطرب الى مركب الامير ، فيغنون الى ان يفرغ من طعاته (٢) .

ويفد الناس الى هذا السوق للاستماع . وبتفق اصحاب المناسبات السعيدة مبع رئيس الطربين على عقد حفلات غنائية في دورهم (١) .

ظهرت نزعة الزهد قوية في الهند منتاريخها القديم ، وذلك ان طبيعتهم الفلسفية دفعتهم الى التأمل والتفكير في الخالق والخلق ، وخلصت نواياهم نحو الله واتجهوا اليه بكل ما استطاعوا ، وصفت نقوسهم ، وراوا ان النفس اذا نالت ما ارادت انقادت الى المعاصي ، ففضلوا التغلب عليها . وفي سلطنة دهلي الاسلامية شاهد ابن بطوطة الكثير من الزهاد نخص بالذكر منهم محمد العريان ، وهو شنيخ حسن الصورة يجلس في زاوية بالقرب من كول ولا يلبس الا ثوبًا من سرته الى استفل ، وباقى جسله مكَّشوف ، ومن كبار الصالحين

**K ج ) العادات والاخلاق** 

وكانت تعقم في قصر السلطان وبيوت الامراء ورجال الدولة المجالس الاجتماعية حيث يجتمع الادباء والعلمــاء للمناظرة والمناقشـــة ، وانتشرت القصص والحكايات في الهند وتروى في مجالس السمر ، وقد اخذ العرب عن الهند الكثير من القصص مثل قصة كليلة ودمنه ، وقصة السندباد الكبير والسندباد الصفير ، وكتاب هابل في الحكمة وكتاب الهند في قصة هبوط آدم وكتـــاب الف ليلة وليلة (٣) وانتشرت في بــلاد الهنـــد بعض الالعــاب للتسلية من أهمها الشطرنج ، والهنود هم وأضعو الشطرنج \_ كما يقال\_ وعنهم انتشر في انحاء العالم ، وللهند في الشطرنج العـــاب تختلف في بعض الوجوه عما هو معروف الان .

 $-$  YYY  $-$ 

الشيخ محمود الكبا ويزعم الناس ان المال يأتيه م نحيث لا يحتسنب ، وهو يطعم الوافدين عليه ويغدق على الناس الاموال الكثيرة ويقولون أن له كرامات كثيرة ، ومن المشايخ الزهاد ، العالم العابد علاء الدين النيلي ، ويعظ الناس في كل يوم جمعة ، ويتوب الكثير من الناس على يديه ، وبلغ تأثر الناس به أنهم كانوا يحلقون رءوســـهم ويتواجدون ويفشى على بعضهم (١) . وكان الشيخ صدر الدين الكهراني يصوم الدهر ويقوم الليل ، وتجرد من الدنيا جميعها ونبذها ، ولباسه عباءة ، ويزوره السسلطان واهل الدولة ، وربما احتجب عنهم حتى يخلو بربه ، وكان يرفض الاموال التي ترسل اليه من السلطان او الاغنياء (٢) . ومن الشيوخ الزهاد الشيخ نظام الدين البنداوني وكان محمد بن تفلق يعظم شأنه ويتردد عليه كثيرا ، وقد تنبأ هذا الشيخ بقرب توليه هذا الامير سلطنة دهلي ، ولمــا توفى هذا الشميخ حمل جسده الي مثواه الاخير .

وصف البيروني (٣) اهل الهند بالاعجاب بأنفسم ، والاعتداد بأمتهم ، والازدراء بمن عداهم ، يعتقدون في الارض أنها أرضهم ، وفي الناس أنهسم جنسهم ، وفي الملوك انهم رؤساؤهم ، وفي العلم أنه ما معهم ، وفي طبيعتهم الضن بما يعرفونه والافراط في الصيانة له عن غير أهله منهم فكيف عنغيرهم، على انهم لا يظنون ان في الارض تَميم بلدانهم ، وفي الناس غير سكانها ، وان للخلق غيرهم علمــــــا حتى أنهم أذا حدثوا بعلم أو عالم في خراســــان وفارس استجهلوا المخير ، ولم يصدقوه للافة المذكورة ولو انهم سافروا او خالطوا غيرهم لرجعوا عن رابهم . ودهش البيروني لما رآه من سلطان كهنة البراهمة .

كانت الصلات بين الهندوس والمسلمين ضعيفة في اول امر ، وعساش المسلمون في معزل من الهندوس لاختلافهم الكبيرفي التقاليد والعادات والمعتقدات، واشتد العسداءبين الفريقين بل نشبت حروب بينهم وبمرور الزمن اختلط الفريقان ، وتاثر المسلمون بالهندوس . والهندوس بالمسلمين ، ويتجلى ذلك في رفض بعض المسلمين أكل لحم البقر وانكار زواج الارامل ، والاشتراك مع الهندوس في اعيادهم وافراحهم ، واخذ الهندوس عن المسلمين عادة حجاب المراة وبعض ازياء المسلمين واستخدام الالفاظ العربية والفارسية والتركية،

## وادى ذلك الى ظهور لغة جديدة في القرن الثالث عشر الميلادى وهى اللغة الاردية (١) ..

وانقسم المسلمون في الهند الى سنة وشيعة ، وكان سلاطين دهلي يشجعون الهنود على اعتناق الاستسلام ، وإذا اراد الواحد منهم اعتناق الاسلام يدخل الى السلطان ويشهر له اسلامه فيكسوه السلطان كسسوة حسنة ، ويُعطيه قلادة واسوار من ذهب على قدره (٢) . ويذكر فيروز شاه التغلقي في سيرته التي كتبها بنفسه بأنه شجع الهنود من رعبته على اعتناق

الاسلام ، واعلن أنه مستعدلاعفاء كل من يعتنق الاسلام من الجزية ، ولقد ادى ذلك الى اقبال الكثير من رعاياه على الدخول في دين الله افواجا ، واعفاهم السلطان من الجزية ، ومنحه م الهديا (٣) .

وقد لقب اكثر من نصف مسلمى الهند بالقاب الشسعوب الاجنبية المتميزة مثل شيخ وبك وخان وسيد ، أما السواد الاعظم من المسلمين من أهل البلاد الاصليين فلقبوا بلقب الشخص ألذى بلغ اعلىمرتبة بين هؤلاء الذين اسلموا على ايديهم ، او اندمجوا في الطبقة الارستقراطية الأسلامية (٤) .

وكان بعض المستسلمين يقدمون النذور عند معابد الهندوس واخل الهندوس من المسلمين عادة حجاب المرأة ، وكانت المرأة الهندية لا تحتجب ، وتمارس نشسساطها في المجتمــــع دون حـــــــوج ، واخــــذ الهنـــــــدوس عن المسلمين لباسهم وعرفوا بعض الالفاظ العربية والفارسية منهم ، الامر الذي ادى الى ظهور اللغة الاردية في الهند - في القرن الثالث عشر (٥) .

حوله الكثيرون من طبقات مختلفة وديانسات متعددة ، ومن اشــــهر تلاميذه شاعر مسلم يسمى « كبير » ولم يرض عنه المســلمون لان قصائده كانت تعكس بعض الاتجاهات الهندوسية ، كذلك لم يرض عنه الهندوس لانه كان يحقر آلهة البراهمة ، ويتحامل على جوانب كثيرة في معتقداتهم ، وقدموا ضده شكاوي كثيرة الى السلطان فراي السلطان انه يثيرالفتن والقلاقل ، فنفاه، وتنقل بين بلدان الهند ينشد الناس اشعاره ، ويطلعهم على آرائه ومعتقداته، حتى التف حوله كثيرون من الهندوس والمسلمين ، وكان يوم وفاته يومسا مشهورا تنازع فيه المسلمون والهندوس ، كل يريد دفنه حسب تعاليم دينه، وزعموا انه في اثناء هذا النزاع ظهرت لهم صورة لكبير ، وقال : ارفعوا الغطاء عن جسمي \_ ولمارفعوا الفطاء لم يجدوا جثة كبير ، وانما وجدوا كومة من اوراق الورد ، وعند ذلك اقتسموها بينهم ، وقد دفن المسلمون نصيبهم في مقابرهم ، بينما احرقالهندوس نصيبهم\_طبقا لطقوسهم\_ونثروا الرمادفوق مياه نهر الكنج .

ولننتقل الآن الى ذكر بعض العادات التي شاعت عند الهنود في العصور الوسطى ، فقد كان الهنود من غير المسلمين يحرمون ذبح البقسر ، ويفظمون البقر ويتبركون به ويتفاءلون من اقامتها في دورهم ، ويقومون على خدمتها وراحتها ، وجزاء من ذبحها عندهم أن يخاط في جلدهم ويحرق (١) .

والمرأة في الهند كان سالا تطيق الحياة بعدوفاة زوجها ، وحينما بحرق جسده عقب موته ، تندفع زوجته الى النار وتحرق نفسها معه ، وشاهدها ابن بطوطة متزينة راكبة والناس يتبعونها من مسلم وكافر ، والاطبال والابواق

$$
. r \cdot 4 \rightarrow 7 \rightarrow 1
$$

واحدة منهن على فرس ومزينة بابهى زينة،ومتعطرة،والبراهمة يحفون بها ، وأقاربها معها وبين يديها الاطبال ۖ والابواق والانفار ، وتم الحرق في موضع مظلم كثير الاشجار والمياه ، وبين الاشجار اربع قباب وبين القباب صهريج ماء ، قد تكاتفت عليه الظلال وتزاحمت الاشجار ، وتشابكت غُصونها ، فلا تنخللها الشمس ولما وصلت النسوة الى القباب ، نزلن الصهريج ، وانفمس فيه ، وجردن ما عليهن من ثياب وحلى ، فتصدقن بها ، واتت كل واحــدة بثوب خشس غير مخبط من قطن والقى عليــه الحطب ، واحترقت ، ودقت الطبول ، والقى الرمساد في نهر الكنج (١) . وقد الفي السلطان فيروز شســاه

التغلقى هذه العادة .

ومما يجدر ذكره أن نهر الكنج كان مقدسا عند الهنسود حتى أن بعض الناس كانوا يفرقون انفسهم في هذا النهر تقربا الى الله ، وتعجلا في الذهاب اليه ، فاذا غرق اخرجوا جثته واحرقوه والقوا رماده في النهر (٢) .

وانتشر السحر في سلطنة دهلي ، وبرز في هذه الدولة شأن السحرة الجوكية وتظهر هذه الطائفة المعجائب منها انهم يقضون فترات طويلة بلا طعام او شراب ، وكثير منهم تحفر له حفرة في الارض ، ويبنى عليه ، فلا يترك له الا موضع بدخل منه الهواء ، ويقيم بها الشمهور ويتناولون حبوبا تمكنهم مناحتمال الجوع ، وتعوضهم ٍ عن الطعام ، وســـطان دهلي يجالســـــهم ويعظمهم ، وبعضهم لا يتنساول الا الطعــــام البــــــــيط ، ولا يأكلون لحم المحيوانات (٣) .

والجوكية يليدون شعورهم ويرسلونها حتى بلفت طولهم وكثير من النساس يعتقدون في ســـحرهم ، ويقبلون عليهم ، ويذكرون ان مـــن كانت به عاهة من برص أو جذام يأوى اليهم مدة طويلة ، فيبسرا بأذن اللسه ، ويقيمون في مفارات تحت الأرض ، لا يفادرونها الا لمهام الأمور (٤) .

وترى جميع ديانات الهنسسد أن الحياة شر ، وأن المادة مظهر وضيع لمسسَّسلة الحياة ، وأن الطبيعة سلسلة تطورات دائمة ، وأن الالهة والناس

 $-54$ 

هسسةا الاصل الاعلى هو الله الواحد الذي يهب الحياة لجميع الموجودات وأن الإجداد والحيوانات وقسسوى الطبيعة والجن والفيلان والابطال الذين يتقمصهم لا يلبثون أن يصبحوا موضوعات عبادة ثم أصناما للجماهير ، وأن الروح الخمسالدة تنتقل من موجود الى موجود حتى تفنى في الاصل الاعلى، وأن أفعال الانسان في الدنيا تحدد مصيره القادم . وقد وصف البيروني(١) عقيدة تناســـــــخ الارواح عند الهنود وذكر أن التناســــــــخ علم النحلة الهـ ندية ، فمن لم ينتحله لم يك منـــها ، ولـــــم يعد من جلتهــــا (٢) . وقالوا : ان الارواح خالدة لا تفنى ، وتنتقل من جسد الى جســــــد ، وتترقى في الاجسام ، وتتطور ، كما تتطور الابدان في الانسان في مراحل عمـــــره من الطفولة الى الشـباب الى الشـيخوخة . وفي كلِّ بدن تستفيد الروح تجارب جديدة ومعلومات جديدة فالارواح الباقية تتردد في الابدان الباليســة ، وهي تتـــــردد من الارزل الى الافضــــــــل لتترقى النفس في الكمال ، حتى يتحقق شوقها بعلمها ما لم تعلم ، واستبقاؤها شرف ذاتها واستفناؤها عن المادة فتعرض عنها ، ويتحد العاقل والعقل والمقسول ويصير واحدًا (٣) . فالارواح الشريرة تتعرض للعقاب ، والارواح الخيرة تنال خير الجزاء ، والارواح الشريرة تتردد في النبات وخشاش الطير ومرذول الهـوام الى ان تصبح في وضع تستحق فيه الثواب وعندئذ تنتقل الى بدن أرقى .

واعتقد البراهمة أن الله هو الواحد الازلى من غير ابتداء ولا انتهاء، المختار في فعله ، القادر الحكيم الحييالمحي المدبر المبقى ، الفرد في ملكسوته

( ۱ ) تحقيق ما للهند من مقولة ، ص ٢٢ . ( ۲ ) المصار السابق ، ص ۳۲ . ( ۲ ) البهرونى من تحقيق ما للهند من مقوله من ٢٤ . ( ؛ ) المصدر السابق ، حس ٣٢ . .

**لا د ) الاعياد والمواسم والواكب**  $1 - 1 + \frac{1}{2}$ احتفل المسلمون في سلطنة دهلي بالعيدين بمظاهر تليق بالمناسبتين الكبيرتين ، وعنى سلاطين دهلي عناية كبيرة بالاحتفال بالاعياد في شيء كثير من الابهة ، وفي ليلة العيد يرسل الســـــلطان الى الخواص والملولة وكبــار رجال الدولة والاعزة – وهم كبار ضيوف السلطان الاجانب \_ والكتـــاب والحجاب والنقباء والقواد والعبيد وأهل الاحبساء الخلسع الثمينة وتزين الفيلة في صبيحة العيد بالحرير والذهب والجواهر ، وتخصص ١٦ فيــلا لركوب السلطان ، ويركب السلطان فيلا منها ، وبين يديه خدمه ومماليكه، وعلى كل فيل مرتبة حرير مرصعة بالجواهر ، ويرتدى مماليكه فاخر الثياب ويمشى بين يديه النقباء ثلاثمائة ، ويركب قاض القضاء وســــائر القضـــاة وكبار الاعزة من الخراسانيين والعراقيين والشىوام والمصريين والمفاربة ، كل واحد منهم على فيــــــل ، والمؤذنون يركبون الفيلة ، ويخرج الســـــلطان من باب القصر ، والعسـاكر تنـتظره والمشـاة والمؤذنون والقضـاة يذكرون الله، وخلف السلطان مراتبه ، وهي الاعلام والطبــول والابــواق والانفار ، واهله واخوته كل بمراتبه وعساكره ، وافراد اسرته كلَّ بمراتبة وعساكره وكل من يركب في هذا اليــــــوم يكون مدرعا هو وفرسـه ، ويؤدى السـلطان ورجال الدولة صــــــلاة العيد ، فاذا كان عيد الاضحى نحر الســــــلطان ، ويعود الوكب الى القصر بعد ذلك (١) .

ويفرش القصر يوم العيد ، ويزين بأبدع زينة ، وتقام خيمة كبسيرة

لاســــــــتقبال المهنئين بالعيد ، تشمل كراس من ذهب ، وبصدرالمجلس.مرير السلطان من الذهب الخالص كله ممرصع القوائم بالجواهـــــر ، وينادى الحجاب بمقدم الســـلطان ، ويتوافد القضـــــاة والخطبـــاء والعلمـــاء والمشبايخ على السلطان للسلام والتهنئة بالعيد ، ألواحد تلو الاخر من غير تزاحم ، ويفدق السلطان المال على من يشاء ، ثم يقدم الطعام لضيوف السلطان ، ويصب عبيد الملك ماء الورد على الحاضرين صبا ، ويجالس السسلطان الناس باقى ايسام العيسد على سرير دون ذلك ذهب ، ثم يأتى

(١) ابن بطوطة ، ج ٢ ، ص ٢٨ .

أهل الطرب وتفنى الفتيات من بنات الملوك الكسسفار وترقصن ويهبهن السلطان للامراء والاعزة ، ثم تأتى بعد ذلك سائر البنات الكفار فيغنين ويرقصن ، ويهيهن لاقاربه وأصهاره ، وجلوس السلطان لذلك بعد العصر. واليوم الذي بعده ، يعد القصر على الترتيب السابق ويهب الســــلطان الفتيات التي تفنى وتوقص لامراء المماليك ، وفي اليوم الثالث يزوج اقاربه وينعم عليهــم ، وفي اليوم الرابع ليمتق العبيد ، والخامس الجــوارى ، والسادس يزوج العبيد بالجواري ، والسابع بعطي الصدقات (١) ..

وكان مجلس السلطان محمد بن تغلق للناس بعد العصر غالبا وقسد وصفه ابن بطوطه ، فذكر ان مجلسه كان على مصطبة مفروشة بالبياض . وأذا جلس يقف أمامه الوزير والكتاب خلف الوزير ، وخلفهم الحجاب ، ووكيل الدار ونائبه ، ويتلو الحجب النقباء ويجلس السلطان محاطا يحرسه المدججين بالســـــلاح ، وعن اليمين واليسار قاضي القضــــاة وخطيب الخطباء ثم سائر القضاة ، وسائر الفقهاء ، وكبار الشرفاء والمشايخ ثم اخوة السلطان وأصهاره ثم الامراء الكبار ، وكبار الاعزة ، ثم القواد ويؤتى يستين فرسا مسرجة ملجمة ، ويؤتى بخسمين فيلا مزينة بثياب الحرير ، ومعذة لقتل\ارباب|الجرائم ، وتلك الفيلة مدربة على خدمة السلطان ، ويقف نصفها عن اليمين ونصفها عن اليسار وخلف هذا كله يقفّ عبيد السلطان مسلحين ومتيقظين حتى لا يتسلل احد خلال هذه الجموع (٢) :.

ومن يقدم على السلطان بهدية ، يدخل الحجاب الى السلطان . أمير حاجب ونائبه خلفه ، ثم خاض حاجب ونائبه خلفه ثم وكيل الدار ونائبه ثم سيد الحجاب وشرف الحجاب ، ويبلغون السلطان بضيفه ، فاذا اذن له ، يظهرون الهدية للسلطان فاذا كان رجلا كبيرا ، خاطبه السلطان الطف خطاب، ويرحب به ، وان كان مس يستحق التعظيم صافحه ، وقد يعانقه ، وقديخلع عليه ، ويأمر له بمال (٣) .

واذا قدم السلطان من سفر ، زينت الفيلة ، وحملت امامه الستارة المرصعة بالجواهر الثمينة ، وتصنع قبــاب من خشب ممكســوه بثيــاب

الحرير ، وفي كل منها الجوارى المفنيات ، يلبستن أجملَ لباس ، وأجِمــلَ حلية ، وتوزع المياه العطرة والمحلوى على الناس ، ويمر موكب الســـلطان في دهلي تزين حيطان الشوارع التي يمر بها بالحرير ويمثىي أمامه المشاة من عبيده ، وتلقى قطع الذهب والفضة على الناس حين دخوله الى المدينــة حتى وصـــوله الى قصره . وفي هذه المناسبة وغيرها يقيم الســـــــــلطان سماطا يدعو له كبار رجال الدولة .

### $-570 -$

ازدهرت الحياة الثقافية في بلاد الهند قبل قيام الدول الاستلامية فيها حتى أن المسلمين يعتبرون الهند احدى الامم الاربع التي لها اهتمامات علمية ، وقد برع الهنود في الحساب وعلم النجوم وأسرار الطب ، وذكــر المسعودي (١١) أن جماعة من أهل العلم والنظر اعتبروا الهند الغرة التي

ع ـ الحياه الثقافية في سلطنة دهلي الاسلامية

وكانت قصور الراجيوت غاصة بالشعراء والادباء ، وتدور اشعارهم حول قصص البطولات وشرف الانساب ، والانتصارات على الاعداء واخلاص النساء ونحو ذلك ، وازدهرت الحياة الادبية في شمالَ الهند ، وظهـــــــر شاعر بنغالي اسمه جاياديفا وقد وضع مسرحية « نشيد البقر » وتدور حول تقدير الاله كرشنا ومحبته للفتيات اللائي يحلبن البقسسين ، وقد أحب واحدة منهن ، وجذبته بسحرها وجمالها ورقصاتها ، حتى أنه آثر البقاء معها ونسى موظنــــه (٣) .

ولما ظهر الاسلام في بلاد الهند ، انتشرت الثقافة الاسلامية بها . على أن الفتوحات الغزنوية في بلاد الهند ، صحبها ازدهار الثقافة الاسـلامية ، ذلك ان السلطان محمود الغزنوي لم يأل جهدا في تشجيع الحركة العلمية في بلاده ، فزين غزته بأجمل ما حصل عليه من نفائس الهند ، وأعاد تشييد مسجدها الجامع على احسن صورة «واضاف الىالمسجدمدرسةفيحاءتشمل حجراتها من بساط الارض الى سقوفها على تصانيف الائمة الماضين مسسن

علوم الأولين والاخرين منقولة من خزائن الملوك السابقين يتناولها فحقهاء وعلماء غزته بالتدريس » (١) ..

وبلغ من اهتمام السلطان محمود بن سبكتكين بتشجيع الحـــــركة العلمية أن بعث في طلب جماعة من رجال العلم والفلسفة ، فكان من بين الذين وفدوا اليه أبو ريحان محمد بن أحمد البيروني (٦٦٢ ــ ٤٤٠ هـ)(٢) . وقضى البيروني بداية حياته في خوارزم حيث ولد فيها ــ وقربه اليـــــه أميرها ، وتبغ في كثير من العلوم وبخاصة الرياضة والفلك ، وزار حوالى ســــــــنة ٣٩٠ هــ بلاط شـمس المعالى قابوس بن وشـمكير ـــ امير طبرسـتان ـــ الذي عرف بتشجيع العلم وأهله ، والف له « الاثار الباقية عن القسرون الخالية » ويبحث هذا الكتاب في التواريخ التي كانت تستعملها الامسم ، والاختلاف في الشهور والسنين والتقاويم عند الامم ، ونظــــم الطوائف والجماعات المختلفة ، والاحتفال بالاعياد القومية ، ولما أتصلُّ البيروني بالسلطان محمود للفزنوى ، استفاد من فتوحاته في بلاد الهند فائــــــدة علمية كبيرة ، وجعل ثروة الهند العلمية الكبيرة في الرياضة والفلسيفة والهيات في يد العــرب وألفرتج بما ألفه في ذلك من كتب لا تزال خير مرجع لكل من كتب عن الهند ، وكان البيروني في هـــــذا درة في الدولة الفزنوية كابن سينا في الدولة السامانية (٣) .

نبغ البيروني في كثير من العلوم وخاصة الرياضة والفلك وجديسسر بالذكر أنه كان يزهد في المال ألا ما يكفيه حاجته وأهدى كتابه « القانون المسمودي » للسلطان مسمود ويبحث في الرياضة والفلك وفلسفة الهند ،

فأجازه السلطان بأموال كثيرة فردها معتذرا بعدم حاجته اليها ، وقيـــلَّ عن البيروني أن القليم لم يكد يفارق يده وعينه النظر ، وقلبه الفكر الا في الاعيــاد ، لا يمل الاستزادة من العلم ، وقد تعلم عــدة لفات ، ففي كتبه عن العقاقير والجواهر اسم الشيء بالعربية واليونانية والسريانية والفارسية والتركية ، ويقارن بين اللفات مقارنة دقيقة ، فيمدح اللفة العربية بحسن

> . ٢٩٩ - قاريخ اليميني ، ج ٢ ، ص ٢٩١ - ٢٩٩ . ( ٢ ) بارنوله : تاريخ الحضارة الإسلامية ، ص ٧٩ – ٨٠ . (٣) أحمه أمين : ظهو الإسلام ج ١ ، ص ٢٨٧ .

> > $-547 -$

ومن أشهر كتب البيروني « الجماهر في الجواهر » ، وكتاب « تاريخ الهنـــبـــد » وتعلم اللغة السـنسكويتية ، وأخذ بنقل منها الى العربيـــة ، ومن العربيسة اليها فنقل الى الستسكريتية نظريات اقليدس وغيره من الفلك ، ونقل الى العربية من السنسكريتية بعض المصنفات القيمة .. ومن 1برزها « تحقيـــق ما للهند من مقـــــولة مقبــــولة في العقلّ ومرذولة » قارن فيها بين رياضة الهند وفلسفة اليونان ، ولقد استقى البيروني معلوماته عن الهند من المراجــــع السنسكريتية الهندية مباشرة ويلاحظ عليه أنه لا يعترض ولا ينقسد مطلقسسا حينما يشرح العقمسائد الدينية وبعسد ذلك نشر اليروني كتابه بالعربية والفارسية « التفهيم في صناعة التنجيم » وقد أهداه للسيدة ريحانة الخوارزمية ، وأهدى كتابه عن الاحجار الكريمة للسلطان مودود بن مسعود (۲) :.

ادائها للمعانى ، ويفضلها على الفارسية (١) ..

وكان للبيروني علم تام بمدارس بفداد والبصرة العلمـــية ، الا أن نظريات اولئك العلماء كانت متأخرة بالقياس اليه ، وظلّ مؤمنا بالتنجيم ، مشمــــاركا معاصريه في ذلك ، وقد ادرك البيروني أن المعتقدات الدينيـــة ترجع الى أسباب واحدة في كل مكان ، وكان يهتم بالفارق الكبـــــير بين الخواص والعوام في كل موضهي ، فهو لا يعترض ولا ينقد مطلقــــا ، حينها بشرح العقائد الدينية ، وإذا قارن دينا بدين آخر ، فإنما بقارنهيا

K. Ali : A New History of Indo-Pakistan. p. 32.  $(1)$ Habib: Sultan Mahmud of Ghazain. 55.

ولقد اطال البيروني في وصفَّ الفلسفة الدينية للهند من الاعتقـــاد باللَّــــــه والموجودات العقلية والحسية ، وتعلق النفس؛المادة ، والارواح وتناسخها ، ومواضــــع الجزاء من الجنة والنار وكيفية الخلاص من الدنيا، وقارن بين عقائد الهند والاســــلام والصوفية والنصرانية (١) . وبذكر البسيروني : ان التناسسيخ من اهسم معتقسسدات الهنسسود ،وان السروح نتنقــل من بـــدن ألى بـــدن ، وفي كل بــدن تسـتفـد معلــومات وخبرات ، وتنتقل من الارذل الى الافضـــــل . وقد ربطوا الثواب والعقاب والجنــــة والنار بنظرية التناسخ ، فقالوا أن الارواح الشريرة تتردد في النبات ومردَّول

الطير والهوام الى أن تستحقَّ الثواب ، فتنجو من الشدة ، وتنتقلُّ الى ما هو ارقى (٢) .

· وقال البيروني : أنه رأى أن فلكي ألهند لا يبحثون في العللَّ وكان على علم تام بالفــــلك عند اليـــونان قبل ان يقتبس هذا العلم من الهنـــود ، وقد قال في هذا الصدد : كتت أقف من منجميهم مقام التلميذ من الاستأذ امجمتي فيما بينهم ، وقصـــوري عما هم فيه ، فلما اهتديت قليلا اخذت أوقفهم على الملل وأشير الى شيء من البراهين ، وألوح لهم بالطرق الحقيقية في الحسابات فانثالوا على متعجبين وعلى الاســــتفادة متهافتين ، وكادوا ينسبون الى الســـحو (٤) ..

وصفوة القول أن البيروني كان من كبار العلماء الذين ظَّهروا في القرنين الرابع والخامس الهجرى فلم يترك علما لم يؤلف فيه وكان الى جالب ذلك يؤلف بالعربية لا للفارسية لان العربية اكثر طواعية للعبلم ومصطلحاته من

الفارسية (٤) .

واشتهر من رجال الفلسفة في الدولة الفزنوية ابن الخمار كان نصرانيا نقل كتبًا كثيرة من السريانية الى العربية ، واشتهر بالطب والفَّ فيسمه ، كما الف في المنطق والالهيسات (٥) . وعني سلاطين دهلي بتشيجيع الثقافة الاسلامية ، فقد انفق السلطان (١) نفس المصدر ، ص ٣٢ . ٠ ( ٢ ) نفس المصدر ، ص ٣٢ . (٣) ياقوت : معجم الأدباء ، ج١٧ ، ص ١٨ - ١٨١ . ( ٤ ) محمد جمال الدين مرور : تاريخ الحضارة الإسلامية فى الشر ق ، ص ٢١٦ . ره) تاریخ بارانی ، ص ۴۰۹ .

المملوكي التمش أموالا طائلة في كتابه نسخ كثيرة من القرآن الكسريع حتى تكون في متناول الناس لقراءتها والاستفادة منها ، وأسس العــــــديد من هاما للفنون والاداب .

وحرص السلطان بلبن على عقد مناظرات بيناالشعراءوالادباءوالعلماء، للفردوسي وديوان ستأثى والخاقاني وخمسة نظامي ، ومن أبسرز شسعراء هذا السلطان الشناعر خسرو دهلوى .

أزدهرت الحياة الثقافية في عهد الخلجيين ، وتميزت بظهور انتاج ادبي غزير ومتنوع ، وضم بلاط السلطان علاء الدين الكثير من العلماء والادباء ، وشبهه عهده الكثير من الفلاسفة والحكماء والشمراء والمؤرخين والمترجمين والاطبــــاء والفلكيين . ولم يجتمع على باب أحد سلاطين دهلي من رجال العلم والفقـــه والادب ما أجتمع على باب علاء الدين ، وكان يصل كــل واحد منهم بأجزل صله ، ويرفعه الى أعلى مرتبه .

والكثير من أدباء ذلك العصر تمير معروف لدينا الان ، الا أننا نلاحظ أن ادباء ذلك العصر كانـــــوا يكتبون بالفارسية ـــ لفة الثقافة في ذلك العصرـــ وكان امير خسرو بلا جدال – اعظــم شعراء عصره ، وفاق معاصريه من اهلُ الادب ، ولقد حظى بتقدير الناس ممن عاصروه وبلغت شهرته الافسساق ، وتعددت مواهبه ، فكان شاعرا جمعت اشعاره في مجلدات منها الخماسيات وهي أشعار خماسية ذات خمسة أبيات ، وبذكر باراني أن أمير خسرو 1ضاف الى الشعر والادب الفارسي اضافات على جانب كبير من الاهمية ، ويعتبره أمير شعراء الهند ، ومن أشهر دواوينه « اعجاز خسروي » .

« نهاية الكمال » « خزانة الفتـــوح »

نشأ خسرو شاعرا بطبيعته ، ونلمس في شعره عواطفه الانسسانية ودقة الاحاسيس والعواطف وسمو الغزل والوصف في الحرب والحب ، وتظهر براعته ، وعمق ثقافتــه ، وتفوقه في اللغات في اشعاره بعضهــــا بالهندية واخرىبالفارسية واخرى بالعربية وكان له ثنائياتني اشعاره تتضمن تتضمن نظما بالفارسية واخر بالهندية أو العربية ، ولقيت ثنائياته تقديرا

عميقًا في الهنسسة وشففًا كبيرًا في مدارسها ، وكانت بعض ثنائياته تتحمل أكثر من تأويل . وكان ينتقى الالفاظ القوية لاشعاره ، ويختار التركيبات أللفــــوية الجميلة الوقع ، ومما يدل على براعته الادبية أن أشعاره لــم تفقد رونقها وتأثيرها في النفوس حتى الآن (١) .

ومن شعراء ذلك العصر البارزين ، حسنن سيجزى ، وكان موهوبا ، ويقترب من أمير خسرو في المرتبـــة الادبية ، ولقد تفوق في الشـعر والنشر على الســـواء ، واتصفت كتاباته وأشعاره بالوضـــوح ، بعبر عن فكرته بأسلوب ســـــــهل ، يدركه القارىء دون عناء لذا كانت تسرى أشـعاره في الناس بسرعة سريان الشمس في النهار ، وكان يعيش حياة بسيطة ، وله ذاكرة عجبية ، وقلب كبير ، وله أعمال أدبية كبيرة ، غير أن ديبوان Favidul Fuad من أعظم انتاجه ، وقدر له الخــلودحتى الان .

ومن شعراء ذلك العصر صدر الدين على فخر الدين وحميد الدين راجا ومولانا عارف وعبيد حكيسم وشهاب انصارى ، ولكلّ من هؤلاء اسلوبه واتجاهه وطريقته في التعبير . ومن كتاب النشر عين الملك مولتاني ــ قاهر مالوا \_ وكان يكتب بأســـــــلوب رصين والفاظ منمقة .

نبغ عدد من المؤرخين في العهد الخلجي - تخص بالذكر منهم امـــــو ارسلان كولاهي ، وكبير الدين بن تاج الدين عراقي ، والاول كان دقيقا فيما يرويه من معلومات لذا فقد كان مصدرا هاما عن تاريخ علاء الدين . وأما الثاني ، فكان يكتب بالعربية والفارسية ، ونبغ في اللفتين وله مصنفات كثيرة وعلى جانب كبير من الاهمية ، وتعتبر من أدق المراجع عن حروب علاء الدين ، واغّزرها مادة ، وكان يعملُ في جيش علاء الدين (٢) وأتينحت نه الفرصــــــة أن يطلع على حروب السلطان الخلجي مباشرة وبنفسه ، لذا اشتملت كتاباته على تفاصيل كثيرة ومعلومات غزيرة عن ذلك العهد ، ووضع كتابه « فترحيح نامة » على مرأى ومسمع من السلطان علاء الدين ، وقد أشاد بأعماله وانتصاراته ، وبالغ في مدحه والثناء عليه . ولكن ذلك لا يقللْ من أهميــــــة هذا الكتاب ، فقد كان أهم مرجع عن هذه الفّترة

Lal : op. cit., p. 240.  $(1)$ (٢) تاریخ بارانی ، ص ٣٦٠.

 $-137 -$ (م ١٦ ــ الهند في العصر الاسلامي )

التي شاهدها المؤلف وعاصرها ، واعتمد عليه باراني في كتابه « تاريسخ فيروز شاهي » وصئف أبو عمرو عثمان منهاج السراج صاحب « طبقات ناصري » وغلام يحيى بن احمد صاحب تاريخ مبارك شاه ..

ومن مؤرخى ذلك العصر أمير خسرو وضياء الدين باراني وقد عاصرا السلطان علاء الدين ، ولهما مصنفات أدبية وتاريخية يشار اليها بالبنان. وقد وضع باراني بالاضافة الي كتابه » تاريخ فيروز شاهي « كتاب السنة المحمدية وكتاب « نعم اللـــه وآياته » وكتاب « مآثر السـادة » و « تاريخ البرامكة » وله كتاب اخر عن الاحكام السلطانية ويشمل القيم والمسادىء والقوانين والسياسات والنظم التي يجب على الحكومات الاسلامية اتباعها، ويرجعها كلها الى الشريعة الاسلامية (١) .

1ما المؤرخون الذين كتبوا بالهندية أو السنسكريتية فقد فقـــدت معظم مؤلفاتهم ولكن حفظت الايام لنا أعمـال هامير رازاز سارانجبارا في القرن الرابع عشر وأشعار مولى داود الذى كتب حوالى أواخر القسرن الثالث عشر . وقد القى هؤلاء الكتاب اضواء ســــاطعة عن العصر الذي يكتبون فيسبه ، وان كانت هذه الكتابات قد تضمنت اساطير وخرافيات كثيرة .

ونلاحظ أن الادب الديني ازدهر في هذا العصر ، وكتب علماء الدين عن اساتذتهم ، وترجموا لهم ، وابرزوا فضلهم ، وتحدثوا عن تراثهم ، فكتب الشسيخ فريد شساكار جونج عن اسستاذه الشسيخ نظبام الديس 1وليا . ومن تلاميذ الشيخ نظام الدين اوليا أمير خسرو ، وحسن السجزى والشيخ نظير الدين شيرازي الدهلوي . وجدير بالذكر أن أمــير خسرو عن محادثاته مع الشيخ نظام الدين في الفترة ما بين سنتي ٧١٣ هـ. وســـنة . ٧١ هـ ، و الشبانية منسف ١٩٤٦ هـ حتى سبسنة ٧٢١ هـ . أمسا Favaidul Fuad فهي مجموعة الاحاديث بين الشيخين نظام الدين أوليا وحسن سجزى في الفترة ما بين ( ٧٠٧ ــ ٧٢٢ ) .

Lal : op. cit., p. 341. Lal: op. cit., p. 342.  $(7)$ 

 $(1)$ 

والاستفادة منه بشمسكل متقطع النظير ، ولم يخف أمير خسيرو اعجابه بهذا الكتاب ، عليأن Miftahul التي صنفها نظير الدين فمن المحتمل أن صاحبها صنفها بعد وفاة الشيخ نظام الدين وكتب نظير الدين شیرازی گتابا اخر اسماه « خیر المجالس » کتبه سنتی ۱۳۵۲ ــ ۱۲۵۳ . ومن روائع الكتب وأحسنها التي صنفت عن الشيخ نظام الدين أوليها ، كتاب « سيرة الاوليا » كتبه أمير خورد ، وهو تلميذ وفي للشـيخ ترجم عن استاذه في كتابه هذا بعد وفاته بكثير (١) .

وهذه الترجمات الرائعة لشيوخ العصر وعلمائه التي كتبها تلاميذهم بِمِنايَة وحذق ، لها أهميتها الاجتماعية والثقافية ، فهؤلاء الكتاب يمثلون عناصر مختلفة في المجتمــع واتجاهات فكرية متنوعة ، لذا عكست كتـــبهم مظاهر الحياة الاجتماعية في عصرهم ، والاتجاهات الثقافية في هذه الفترة، وأوضحت الحياة اليومية ، فضــــلا عن أنها مصدر تمنى للمعلومات عن 

اما الكتاب الهنود في القرن الرابسيع عشر الميسسلادي ، اشتملت كتاباتهم على نثر وشعر باللغـــــة السنسكريتية ، ويتضمن الفولكلور الشمعبي وقصص الابطال والروايات الاسطورية للممالك والولايات الهندية. ولقد كتب سارنجدهارا (٣) Sarangdhara كتابين ، الاولُ هامير كافيا والثاني هامير رازو الذي وصف المقاومة العنيفة ، وضروب البطــــولة والشـجاعة الخارقة التي أظهرها هامير ديَّقًا ، حينما تَخــــزا علاء الدين وانثمبور ووضع أيضا ديوان شعر سنة ١٣٦٣ . ومن ابرز شعراء الهند في القرن الرابع عشر الميلادي نالا سنح ومولى دؤاد . ومن المشكوك فيه أن المجموعة الشعرية الكبيرة التي كتبت بالهندية منسبوبة البه (٤) .

وتضمن الادب الكحراتي الفولكلور الشسعبي لها واشسعارا في الحب والغســـزل ، واشتملت على قصص واساطير وخرافات كثيرة . ومن أروع The Prabandhacintamani ما كتب في عهــــد علاء الدين كتاب ويتضمن معلومات تاريخية غزيرة (٥) .

Munshi : op. cit., p. 292. IBID. 293. Kesy: A Hist. of Hindi literure. p. 17. IBID, P. 18. Lal. op. cit. p. 343.

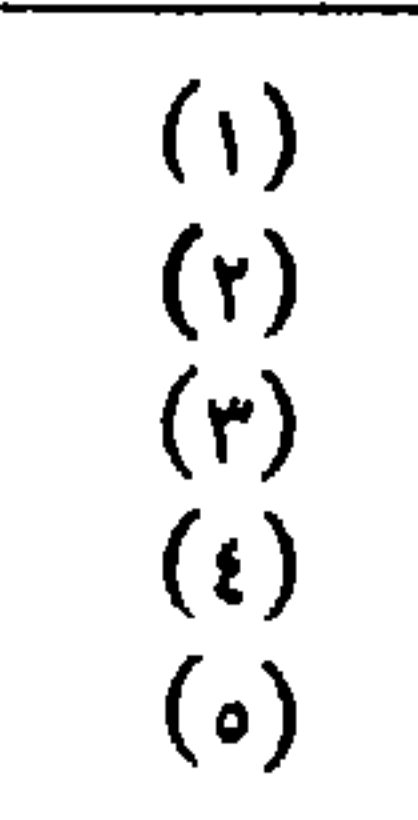

أما النشاط الادبي في البنغال فيبدو اضطرابه في تلك الفتـــرة ، ويوضح الفولكلور البنفالي تطسـور لفة المنطقة . ومنذ أن غزا سـلاطين دهلي بلاد البنغال ، حاول الحكام الترك لهذا الاقليم تعلم لفـــة البنغال والاندماج باللايين الكثيرة لهذه المنطقة . وليم يكن عندهم الوقت الكافي لتعلم اللغة السنسكريتية ، وانما قراوا الكتب القيمة مترجمة الى اللغة المحلية . وقد أمر ناصر شاه \_ أعظم حكَّـــام البنغالُ في ذلك العصر \_ والعلماء . وبعد قرن من الزمان بعد الحسكم الاسلامي ، ظهر شــعراء

كثيرون في البنغال امثال شاندي داز (١) .

وفي جنوب الهند ، ومناطق أخرى استغرق التأثير الاسسسلامي في الحياة الثقافية سنين عددا ، لذا ظــــل الادباء يكتبون في هذه البـــــلاد بالسنسكريتية ، وظهرت كتب رائعة تبرز الفن الدرامي الاصيل .

ومما لا شك فيه أن قيام الدول الاسلامية في الهند أثر تأثــــــــرا ملحوظا على تطور الادب السنسكريتي . ولقد فضل سلاطين دهلي وحكام ألهنــــد المسلمين اللفتين العربية والفارسية ، يضاف الى ذلك أن تعــدد غزواتهم في بلاد الهنــــــــد وضـع نهاية لحياة شـعوبها السـلمية ، وغمير طابع انحياة في هسسنده البلاد .

فالكجرات مثلا بعد غزو بلغ خسان لها سنة ١٢٩٩ ظلت مائة عسسام لا تنتج ادابا ذات قيمة الا الـفلكلور . وفي خلال القرن الرابع عشر الميـــلادى عموما اخذت السنسكريتية تفقد أهميتها . واستعاضت عنها بلاد الهند باللفات المحلية التي عبر بها شعوب الهند ، وكتبو بها ادابهم (٢) .

ظلت الحياة الثقافية في الهند مزدهرة في عهد بنى تغلق ، ووفد على السلطان محمد بن تغلق الكثير من العلماء والادباء والفلاسفة ، وقد قدم اليهم كل عــــون وتشـجيع على ممارسة نشـاطهم واظهار انتاجهم ، وكان هذا السلطان ادبيا وشاعرا ، كتب باللغتين العربية والفارسية اشعارا وقطع ادبية تشهد بذوقه الفنى وروعة أســــلوبه ، وجمالٌ تعبــــيره ، وعمق أفكاره ، وكان بالاضافة الى ذلك فيســلوفا وطبيبا حاذقا (٣) أشرف

IBID. p. 344.  $(1)$ IBID. P. 344.  $(\mathbf{r})$ Prasad: India. 266 - 267.  $(r)$ 

ولم يكن فيروز شـــاه التفلقي أقــل من سلفهه اهتماما بالعلم وأهله ، وأسس عدة مدارس لعلوم الدين واللفة والتاريخ والحكمة والرياضيات والفلك والطب بلفت الثلاثين (٢) . وقد جلب العلماء المسلميين الى السلطنة للتدريس في مدارسه ولم يقتصر اهتمام هذا السلطان على الدراسـات الاسلامية بلَّ عنى بدراسات وعلوم الهند القديمة ، فشجع البراهمـــة على حل رموز أعمدة آزوكا لما لها من أهمية تاريخية ، وقد اســـــتخدم بعضها في منشآته ، وعهد الى علماء الهنود باختيار الكتب السنسكريتية الهامة له ، وترجمتها الى الفارسية ، وكان هذا السلطان أديبا ، فقد كتب كتابا في التاريخ تضمن حياته واعماله وسياســـــته ، ويسـمى « فتوحات فيروز شاهي » . وهذه الكتب آلت اليه بعد استبلائه على حصن نكركت، في الفلسفة والفلك ، وتعرف هذه المجموعة باسم دلائل فيروز شاه » (٣) .

على علاج الناس بنفسه ، وأقام الكثير من دور الشفاء وملاجىء العجزة (١).

وقد لاحظ ابن بطوطه في رحلاته ببلاد الهند كثيبوة الدارس بها ، وذكر أن هناك مدارس للصبية ومدارس للفتيات ، وأوضح أن النساء في الهند أقبلن على التعليـــم باهتمام بالغ خصوصا العلوم الدينية (٤) .

حرص السلطان فيروز شاه على تشجيع أهل العلم وذَّلك بتيســـير سبل الممشة لهم ، فالذين احتاجوا الى الزاد والنفقة انعم عليهمبالوظائف، والاقطاعات والارض الخصبة بما يزيد عن حاجتهم ، فوجد أهلَّ العلم من العلماء والمشايخ والمدرسين والطلبة والقراء والحافظين وأرباب المساجد الحياة ميسرة في ظل وكنف هذا السلطان ، وامتلات المدارس القديمـــة والجديدة التى كانت خالية وبالية بالمدرسين والذاكرين والطلبة فسراج المهام ، وارتفع شأن العلماء ، والتحق طلاب العلم بالوظائف التي يسرت لُّهُم الحياة الرغـــــدة بعد أن كانوا يعيشـون على الكّفاف ، وقضوا الاوقات الطوال في دراســـة عـــلوم الشـرع والدين (٥) .

> (١) الساداتى : تاريخ المسلمين فى شبه القارة الهنديه ، ج١ ، ص ١٣٣ . (٢) رحله ابن بطوطه ، ج ٢ ، ص ١١٠. (۳) تاربخ فیروز شاهی ، ص ۷۸٤ – ۷۸۵ . (٤) رحله ابن بطوطة ، ح ٢ ، ص ١١٠. ( ٥ ) تاریخ فرشته ، ص ٥٠ .

## أما الخانقات التي كانت مهجورة في المدينة والاطراف امتسسلات بفضـــــــل بر السـلطان بالصوفية والعباد والزهاد يقضون أوقاتهـــــم في دراســـة الــدين (١) .

وأنشأ المدرسة الفيروز شاهية وعنى بعمارتها متعددة الحجرات بها عدة مجالس وأعمدة مرصوصة محاطة بالحدائق الغناء ويقول باراني أن الناس الحيوا هذه المدرسة حتى أن من أقام فيها نس موطنه وعمله وليسم يعد من الممكَّن مفادرتها لطيب هوائها ، وهجروا ديارهم وقدموا ليسكنوا بجوارها وكان المسافرون يتوقفون عندها لمشسساهدة جمال بنيانهسسا والتمتع بطيب هوائها ولذلك فهي نادرة في جمالها وتوازنها وجاذبيتها (٢).

والمدرسة الفيروز شاهية منبع الخيرات والحسنات فكانت تقمام فيها الصلوات المفروضة والنوافل ، ويؤدى فيها الصوفية صلوات عند الشروق والفروب والزوال وصلوات التهجد .

ومن أساتذتها الكرام مولانا جلال الدين الرومي الذي كان استاذا عظيما ، وكان يقوم بتدريس العلوم الدينية فيعلم التفسير والحديث والفقه وبتشىفل كل يوم بختم القرآن للحافظين وكانت تكبيرات المصلين في هسذه المدرسة تصل الى عنان السماء وكانت تصل الى القيمين بهذه المدرســــة التبرعات الكثيرة .

هذه صورة مشرفة لحياة المسلمين في بلاد الهند ، ونضالهم فيها . وتوضح بجسلاء الجهود المضنية التى بذلها المسلمون في ستسبيل نشر الاسلام ورفع لسواء الدين الحنيف في هذا الجزء الفســــيح المترامى الاطراف في الدنيا . هذه البلاد ــ أقصـــ له بلاد الهند ــ كانت أرضـــا خصبا للديانات المتعددة المختلفة والاراء الفلسفية المتضاربة والافكـــار العقائدية المتباينة.

كل هذه الديانات المتعددة في الهند ، لم تستطع الصمود في وجسه ألاسلام المشرق وشمسه الساطعة ، فسرعان ما انتشر الاسلام في بـــــلاد الهند ، وسار فيها بسرعة مسيرة الشمس في النهار والضوء في الظلام . فالاسلام دين المساواة لا فرق بين عربي وأعجمي الا بالتقوى والعمـــل الصالح ، كل الناس سواسيه كأسنان المشط ، لا تفرقه عنصريه ولا طبقة منبوذة تخضع الوراثة لطبقة ارستقراطية ، وعليها طبقا للعقائد الموروثة خدمة الأسياد والاشراف ، ولا حق لها في الحياة الحرة الكريمة .

دخل الاسلام في بلاد الهند ، يعلن على لســـــان قادته وزعمائه المساواة المطلقة بين الناس جميعا ، ويأتى بالادلة على ذلك من كتاب اللـــه وسنة رسوله وسيرته وسيرة الخلفاء الراشدين وغيرهم من الصـــحابة والتابعين . ولذلك رأينها جماهير الهنود من المنبوذين يرحبون بالدين الجديد

وتتابعت الفتوحات الاسلامية في بلاد الهند ، وواصل المســــــلمون انتصاراتهم ، واعقب ذلك دخول الهنود في دين الله افواجا . على أن حمساة الوثنية في بلاد الهند ، والمنتفَّعين من عبادة الاصنام في النذور والهبات التي تقسدم للاصسنام قسد احفظهسم واغضسبهم وازعجهسم نروال عبادتهسسم ، بفضل قوتهم وتضامنهم ووحدتهم وتمسكهم بدينهم ومبـــادثه وتعاليمه واصلوا الجهاد ، لم يأبهوا بالموت في ســــبيل الله ، ولم تفرهم عـــروض الهنود المالية للكف عنهم ، ولم يضعفوا ولم يستكينوا ، ولم يهنـــوا ولــم

 $- Y_{xy}$ 

يضعفوا ، فحطموا الاصنـــام ، وأزالوا الإرثان ، وأقاموا مساجد يذكر فيها استم الله ، ويتعلم فيه المستسلمون الجندد تعاليم الاستثلام .. وهكذا فان اتحاد المسلمين وتضامنهم وتمسكهم بدينهم يؤدى بالضرورة اني انتصارهم على قوى الكفر والطغيان والبغي ، فالله ناصر دينه « وان تنصروا الله ينصركم ويثبت أقدامكم » أما ضعف المسلمين وتخاذلهم وتفرق كلمتهم وانشغالهم بمفريات الحياة الدنيا عن دينهم وعقيدتهم ، يسؤدي الى بروز ثفرات وثغرات في جبهة المسلمين ، يستطيع أعداء الاسلام ، أن ينفذوا من خلالها ويزداد المسلمون ــ تبعا لذلك ــ ضعفًا وتفــــرقا .

لذلك نرى ان تاريخنا الاسلامي خير كتساب نقرأ فيه الرأى القسائل بأن وحدة المسلمين وتضامنهم يؤدى بالضرورة الى انتصاراتهم وقوتهم وتحقيق آمالهم واحلامهم ، وفي نفس الوقت فان عدم تمسك المســلمين بوحدتهم وبالعمل بتعاليم دينهم ، يضعف أمرهم ، ويوهن من عزيمتهم ويخذلهم ، الامر الذي يمكن اعداء الاسلام من السيطرة عليهم واستغلالهم والتآمر عليهم .

ولنضرب الامثلة على ما قلناه من تاريخ الهند فقط موضوع دراستنا. فالسلطان محمود الغزنوي قاد مسيرة المسلمين في بلاد الهسسند ، جبهة متحدة قسسوية ، تناضل من أجل نشر الاسلام وتحطيم الاصنام ، فأحسرز انتصارات رائعة ، وحقق للاسلام انتصارات خلدها التاريــخ . كذلك السلطان علاء الدين خلجى نهض بدولته في الهند سياسيا وحضــــاريا ، وتعرض اؤامرات متعددة دبرها أعداء الاسلام للنيل منه ، والقضـــاء عليه ، فتصدى لهذه المؤامرات ، ومنع قوى الشرك والكفر من النيسل من المسلمين في الهند ، فازداد الاســـــلام في عهده قوة والتشارا بين كفــار الهنود ثم اعقب ذلك ضعف المسلمين ، فتعرضوا للفزوات والحسروب ، الامر الذى زادهم ضعفا .

واعداء الاسلام ويعثلهم الاستعمار الاوربي خشوا من اســــــتعادة المسلمين في الهند ، واشعلوا نار الفتنة بينهم وبين الهنود تمير المسلمين ، وانتهى الامر باقامة دولة باكســــتان يتجمع فيها المسلمون الهنسود ، ولكن الاستعمار واصل تأمره متضامنا مع القوى نمير الاسلامية في الهند ، ومزقوا هذه الدولة الاسلامية الى دولتين ، كلَّ ذَلك حدثٌ خُـــوْفًا من تصاعد قوة الدولة الاسللامية الموحب دة ، ولا يزال اعداء الاسلام يتأمرون

على الدولتـــين الجديتين حتى لا تقـــوى احداهمــــــا ولكن المسلمون قـــد مكنسوهم من ذلك لانهم تخلسوا عن مبساديء الاستسلام التي تدعسو الى الوحــــدة والتضامن والمؤاخاة .

لذلك ما نراه في العصور الوسطى يختلف عما نراه اليـــــوم و في العصور الوسطى : المسلمون قوة متحدة وجبهة متضمــامنة بعمل لها كلِّ يتمرضون له من مؤامرات في الهند والفلبين وارتريا وغير ذلك .

ولكن اللسسه ناصر دينه ولو كره الكافرون .

تم بعصمسد اللسسه

 $-151 -$
وفهرس الكمتاب

الملاحق والجداول والمصادر

$$
γ - 1\ddot{a}k
$$
... ... ... ... ... |  
۲

and the control of the con-

$$
A = 10^{11} \text{ m} \cdot 10^{11} \text{ m} \cdot
$$

$$
ig(x : Itádi a llaµmne i haloe e i bələ e eði þiði þj. Þerni ema flymæt.
$$

$$
\lim_{\longrightarrow}
$$

$$
\mathbf{111} \leftarrow \mathbf{111} \leftarrow \
$$

$$
11A = \frac{11A}{2} = 11
$$

$$
11 - 114a_{i}
$$
 ... ... ... ... ... |

$$
\gamma = |lim_{\gamma \to 0} (1177 - 1177) - ...
$$

$$
18 - 107 = 0.124
$$
  $\dots$   $\dots$ 

$$
- \mathbf{Y} \circ \mathbf{Y} - \mathbf{Y}
$$

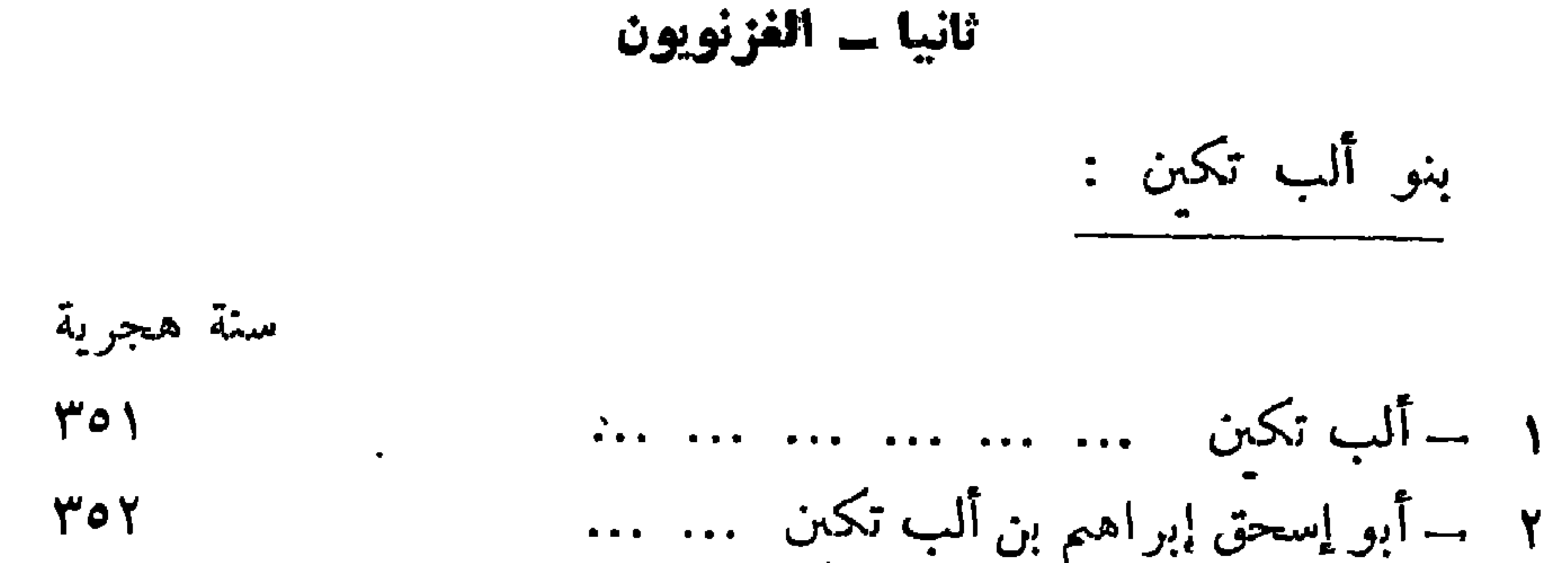

## $-100 -$

سنةهجر بة  $\cdot$   $\cdot$ 

 $294$ 

 $\Delta \xi$ 

١ - عز الدين حسن بن حسن بن محمد . . . . r – قطب الدین محمد ، (بفبروز کوه ، حول توفى سنة ٥٤١ ... ... ... ... ... سيف الدين سورى ، (بغزنه توفى سنة \*\*\* \*\*\* \*\*\* \*\*\* \*\*\* \*\*\* ... ..: (024 بهاء الدین سام ، ( بفبر وز کوه من ۶۲ ءلی ٤٤٤ ٣ ــ علاء الدين حسين جهانسوز ، ( غور ثم غزنة وفىروزكوه ، خربت غزنة سنة ٥٤٥ **٤** – سيف الدين محمد بن حسبن ، ( فير وزكوه توفى فى رجب سنة ٥٥٨ ) ... ... ...

 $007$ 

 $0.5.5$ 

 $\blacksquare$ 

 $\circ \wedge \wedge$ 

 $\mathbf{r}$ 

 $\Delta \Lambda Y$ 

سنة ٢٠٢) ... ... ... ... (٦٠٢ نسب علاء الدين محمد بن شجاع الدين على ، ... ... ... ... ... ... ( بغور ) مماليكه الأربعة الندين اقتسموا الملك روأتخذ كل منهم لقب المعزى ) من ... ... ... ( أ ) قطب الدين أيبك ، (بلاهور ثم

سنة هجرية  $099$ 

$$
= \frac{1}{\gamma} \sqrt{1 - \frac{1}{2} \left( \frac{1}{2} \left( \frac{1}{2} \left( \frac{1}{2} \left( \frac{1}{2} \left( \frac{1}{2} \left( \frac{1}{2} \left( \frac{1}{2} \left( \frac{1}{2} \right) \right) \right) \right) - \frac{1}{2} \left( \frac{1}{2} \left( \frac{1}{2} \left( \frac{1}{2} \left( \frac{1}{2} \left( \frac{1}{2} \right) \right) \right) \right) \right)}{\frac{1}{2} \left( \frac{1}{2} \left( \frac{1}{2} \left( \frac{1}{2} \left( \frac{1}{2} \left( \frac{1}{2} \left( \frac{1}{2} \right) \right) \right) \right) \right)}{\frac{1}{2} \left( \frac{1}{2} \left( \frac{1}{2} \left( \frac{1}{2} \left( \frac{1}{2} \left( \frac{1}{2} \left( \frac{1}{2} \right) \right) \right) \right) \right)}{\frac{1}{2} \left( \frac{1}{2} \left( \frac{1}{2} \left( \frac{1}{2} \left( \frac{1}{2} \left( \frac{1}{2} \left( \frac{1}{2} \left( \frac{1}{2} \right) \right) \right) \right) \right) \right)}{\frac{1}{2} \left( \frac{1}{2} \left( \frac{1}{2} \left( \frac{1}{2} \left( \frac{1}{2} \left( \frac{1}{2} \left( \frac{1}{2} \left( \frac{1}{2} \right) \right) \right) \right) \right) \right)}{\frac{1}{2} \left( \frac{1}{2} \left( \frac{1}{2} \left( \frac{1}{2} \left( \frac{1}{2} \left( \frac{1}{2} \left( \frac{1}{2} \left( \frac{1}{2} \left( \frac{1}{2} \left( \frac{1}{2} \left( \frac{1}{2} \left( \frac{1}{2} \left( \frac{1}{2} \right) \right) \right) \right) \right) \right) \right) \right)}{\frac{1}{2} \left( \frac{1}{2} \left( \frac{1}{2} \left( \frac{1}{2} \left( \frac{1}{2} \left( \frac{1}{2} \left( \frac{1}{2} \
$$

 $\mathbf{a}_\mathrm{c}$ 

 $\sim 10^{-5}$ 

 $\mathcal{L}(\mathcal{L})$  and  $\mathcal{L}(\mathcal{L})$  .

سنة هجرية

خامسا : بنو تفلق شساه

٢٥ ـــ محمود شاه ر الثاني ) ، ناصر الدين معبد ٢٩جمادي الأولى ١٧٩ ۲٦ - نصر ت شاه ... ... ... ... ... ... ... VAY ... محمود (الثاني )، (للمرة الثانية ) ۔ \_ \_ إقبال خان بن ظفر ، (مطالب بالحکم ، هزمه خضر خان سنة ٨٠٨) د ٨٠١ ۲۷ ــ دولت خان لودی ، (فترة شغور حتّی . سنة ٨١٧) ... ... ... ... ... ... ... ٨١٤ أو ٨١٦  $\mathbf{V} = \mathbf{V} \times \mathbf{V}$ ساهسا : حـكام بنغسالة (أ) ولاة من قبل سلاطين دهلي

(الحاضرة لحنوتى )

محمد نختیار خلجی ……………………… عز الدين محمد بن شيران معنى .... ... ... ... 7.7 علاء الدين على بن مردان معنى ... ... ... ...  $7 \cdot 0$  $\mathbf{y} \cdot \mathbf{y} \rightarrow \mathbf{y} \cdot \mathbf{y}$ غياث الدين عوض … … … … … … 722 ناصر الدين محمود ... ... ... ... ... ... علاء الدين جانى معنى ... ... ... ... ... **TYY** 

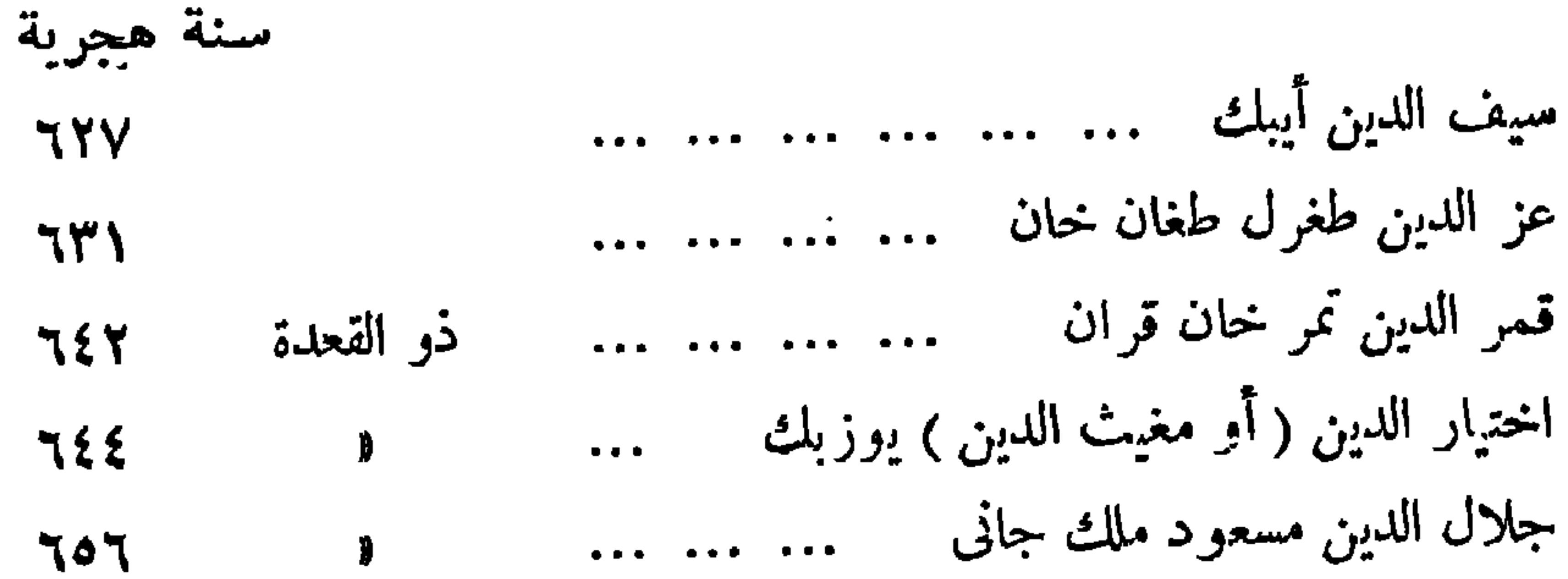

 $-171 -$ 

اختيار الدين غازى شاه ، (بنغالة الشرقية حتى **سنة ١٥٣)** ... ... ... ... (٧٥٣)  $\vee \circ \cdot$ علاء الدين على شاه ، ( بنغالة الغربية حتى ٧٤٦ )  $V2$  $\bullet$ 

بنو إلياس شــاه :

سنة هجرية

بنو راجة كانس :

 $-111 -$ 

## ركن الدين باربلث شاه بن محمود مستقلب ... ...  $\Lambda$ شمس الدين يوسف شاه بن باربك .... ... ... **AY9** سکندر شاه ( الثانی ) بن یوسف مسمعت ... ... ... ለለኣ جلال الدين فتح شاه بن محمود مستقطع الدين **ለለ**ነ

سنة هجرية

سابعا : الخوارزميون

$$
\Lambda = \frac{1}{7}
$$
\n
$$
\Lambda = \frac{1}{7}
$$
\n
$$
\Lambda = \frac{1}{7}
$$
\n
$$
\Lambda = \frac{1}{7}
$$
\n
$$
\Lambda = \frac{1}{7}
$$

سننة هجرية

ثامنا ۔ المفول الخاقانات العظام

أسرة يوئن :

ه --توبيلای ---. ... ... ... ... ... ...

جمادى الآخرة ١٥٨

 $-111$ 

مىنة مجرية

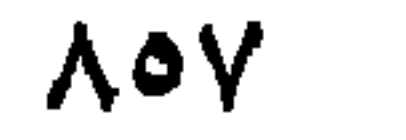

۲٦ – آوککتو سمست ... ... ... ... ... ...

 $-170 -$ 

14 
$$
-4eV
$$
 1387  
\n198  $-171^2$  199  $-1$  199  
\n109  $-171^2$  109  $10^2$   
\n110  $-12^2$  109  $10^2$   
\n21  $-12^2$  100  $10^2$   
\n22  $-10^2$  101  $10^2$   
\n23  $-10^2$  101  $10^2$   
\n24  $-10^2$  101  $10^2$   
\n25  $-10^2$  101  $10^2$   
\n26  $-2^2$  102  $10^2$   
\n27  $-10^2$  103  $10^2$   
\n28  $-10^2$  104  $10^2$   
\n29  $-10^2$   
\n20  $-10^2$   
\n20  $-10^2$   
\n20  $-10^2$   
\n20  $-10^2$   
\n20  $-10^2$   
\n20  $-10^2$   
\n20  $-10^2$   
\n20  $-10^2$   
\n20  $-10^2$   
\n20  $-10^2$   
\n20  $-10^2$   
\n20  $-10^2$   
\n20  $-10^2$   
\n20  $-10^2$   
\n21  $-10^2$   
\n22  $-10^2$   
\n23  $-10^2$   
\n24  $-10^2$   
\n25  $-10^2$   
\n26  $-10^2$   
\n27  $-10^2$   
\n28  $-10^2$   
\n29  $-10^2$   
\n30  $-10^2$   
\n41  $-10^2$   
\n42  $-10^2$   
\n43  $-10^2$   
\n4

$$
(y^2 - 2y^2 + 2y^2 + 3y^2 + 2y^2 + 3y^2 + 3y^
$$

$$
\frac{1}{2} \int_{-\infty}^{\infty} \frac{1}{2} \int_{-\infty}^{\infty} \frac{1}{2} \int_{-\infty}^{\infty}
$$

 $\mathcal{L}$  $\mathbf{A} \mathbf{A} \mathbf{$ **The Second Contract of Second Contract Second Contract Second Contract Second Contract Second Contract Second** 

$$
Y\Gamma\Lambda \rightarrow Y\Gamma\Gamma
$$
\n
$$
Y\delta Y - Y\gamma A
$$
\n
$$
Y\delta Y - Y\gamma A
$$
\n
$$
Y\delta Y - Y\gamma A
$$
\n
$$
Y\delta Y - Y\gamma A
$$
\n
$$
Y\delta Y - Y\gamma A
$$
\n
$$
Y\delta Y - Y\gamma A
$$
\n
$$
Y\delta Y - Y\gamma A
$$
\n
$$
Y\delta Y - Y\gamma A
$$

ستنة هجرية المتعاون والمستحقق والمتنازل المتعاون والمتحال والمتحدث والمتحدث والمتحدث والمتحدث والمتحدث والمتحدث والمتحدث والمتحدث

( بنو جغتای )

 $\mathcal{L}^{\text{max}}_{\text{max}}$  and

تخانات ما وراء النهر:

 $-114-$ 

ستة هجرية

 $-171 -$ 

سنة هجرية ۳۱ – محمد خان بن خضر خواجه ... ... ...  $\lambda \lambda$  $\epsilon_{\rm{max}}$ ٣٢ – نقش جهان بن شمع جهان مصممت ... ... ...  $\lambda \lambda$ ۳۳ – أويس خان بن شهر على بن خضر خواجه  $\Lambda$ Y ٣٤ – شبر محمد بن شاه جهان بن خضر خواجه  $\lambda$  $\rightarrow$ 

$$
4\vee\wedge - 4\circ\cdots
$$

تاسعا - بنس و تیهون  
\nحرام (اگبراء بالاد ما وراء الکبرى  
\n- تيمور كورخ |اگمراء بالاد ما وراء الېر آيفماً وکان اخافمرة سمر قندا.  
\n
$$
-\frac{1}{2}
$$
 مهر ور خورغان ئ قطب اللین (تيمود  
\n $-\frac{1}{2}$   
\n $-\frac{1}{2}$   
\n $-\frac{1}{2}$   
\n $-\frac{1}{2}$   
\n $-\frac{1}{2}$   
\n $-\frac{1}{2}$   
\n $-\frac{1}{2}$   
\n $-\frac{1}{2}$   
\n $-\frac{1}{2}$   
\n $-\frac{1}{2}$   
\n $-\frac{1}{2}$   
\n $-\frac{1}{2}$   
\n $-\frac{1}{2}$   
\n $-\frac{1}{2}$   
\n $-\frac{1}{2}$   
\n $-\frac{1}{2}$   
\n $-\frac{1}{2}$   
\n $-\frac{1}{2}$   
\n $-\frac{1}{2}$   
\n $-\frac{1}{2}$   
\n $-\frac{1}{2}$   
\n $-\frac{1}{2}$   
\n $-\frac{1}{2}$   
\n $-\frac{1}{2}$   
\n $-\frac{1}{2}$   
\n $-\frac{1}{2}$   
\n $-\frac{1}{2}$   
\n $-\frac{1}{2}$   
\n $-\frac{1}{2}$   
\n $-\frac{1}{2}$   
\n $-\frac{1}{2}$   
\n $-\frac{1}{2}$   
\n $-\frac{1}{2}$   
\n $-\frac{1}{2}$   
\n $-\frac{1}{2}$   
\n $-\frac{1}{2}$   
\n $-\frac{1}{2}$   
\n $-\frac{1}{2}$   
\n $-\frac{1}{2}$   
\n $-\frac{1}{2}$   
\n $-\frac{1}{2}$   
\n $-\frac{1}{2}$   
\n $-\frac{1}{2}$   
\n $-\frac$ 

 $- YY -$ 

المسادر والراجسع

 $\bullet$ 

$$
\mathbf{a} = \mathbf{b} \mathbf{a} + \mathbf{b} \mathbf{b} + \mathbf{c} \mathbf{a} + \mathbf{c} \mathbf{b} + \mathbf{c} \mathbf{a} \mathbf{b} + \mathbf{c} \mathbf{b} \mathbf{b} + \mathbf{c} \mathbf{b} + \mathbf{c} \mathbf{b} + \mathbf{c} \mathbf{b}
$$

(م١٨/ ١١٠ الهندفي العصر الاسلامي)

 $-1VY$ 

٣٠ – محمد جمال الدين سرور : « تاريخ الحضارة الإسلامية في الشرق » . ٣١ – المقريزى: ( ت ٧٤٥ هـ ١٤٤١ م) تقى الدين أحمد بن على . «المواعظ والاعتبار بذكر الخطط والآثار» .  $\omega_{\rm{eff}}$ ٣٢ – ياقوت : «معجم البلدان» .

١ – عَبْد الْحَمْيْد لاهورى : بادشاهنامه .  $\mathbf{H}=\mathbf{H}$ ٢ ــ علاء الدين عطا ملك الجونيي : تاريخ جهانكشاى ( لينسن ١٩٣٧ ) ؟ بُلا ُ جَـ غياث الدين بن همام الدين الخسيني : ·a حبيب السبر في أخبار أفراد

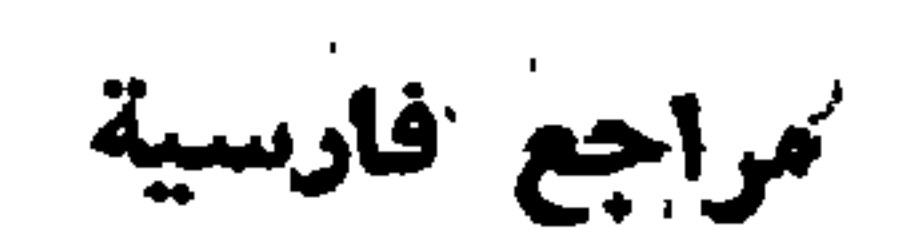

$$
- \mathbf{Y} \mathbf{V} \mathbf{\hat{z}} =
$$

 $\mathcal{L}(\mathcal{L})$  and  $\mathcal{L}(\mathcal{L})$  . The  $\mathcal{L}(\mathcal{L})$ 

## : ثالثا : مراجسع أوربيسة

 $\bullet$  . <br> <br> :  $\bullet$  :

- Ali, M. A.A. : History of Ind-Pakistan. Dacca. 1970. Ameer - Ali: The Spirit of Islam. London. 1923. Barthold W. : Histoire des Turs. d'Asie. Paris. 1945.  $2 -$ 3. bu Munshi. Barthold: "Hist of Turkestan". 4. Binyon Laurence : "The Court Painters of the Grand" Б. Moghul".
	- 6. Browne : Edward. "A Literary History of Persia".
- Czaplika M.A. "The Turks of Central Asia". 7.
- Defremery: "Histoire des Sameinides". 8.
- Degwgnes, J. "Histoire General des Huns", des Turs, des 9. Mongols. Paris, 1940.
- 10. D'ohsson, Baron. C. "Histoire des Mongols".
- 11. Duff, Grant, "Hist. of the Mahrattas". 1921.
- 12. Dumbar, G. "History of India From the Earliest Times to the Present Day. London 1956.
- 13. Elliot H.M. Dowson. John. "The History of India as told by Its own Historians The Mohammadan Period. London. 1867.
- 14. Gait, Edward. "Hist. of Assam. Calcutta. 1929. 15. Garratt. G.T. "The Legacy of India. Oxford 1930.
- 
- 16. Garret Ed. Mughol Rule in India. 1930.
- 17. Gibon. "The History of the Decline and Fall of the Roman Empire".
- 18. Grousset, R. "L'Empire Mongol".
- 19. Grousset, R. "Hist. de l'Extreme Orient." Paris, 1929.
- 20. Habib, Mohammed. "Sultan Mahmud of Ghaznin". (New Delhi 1967).
- 21. Hammer, J.D. "Histoire de l'Empire Otoman, (Paris 1930). 22. Harvel, F.B. "The History of Aryan Rule in India". 23. Howorth, H. "Hisory of he Mongols. 3 vols. London 1864 24. "The Indian Moslems by an Indian Mohamedan. London 1938,

- 25. Lal. "A Hist. of the Khaljis".
- 26. Lane Poole: The Muhammadan Dynasties". Paris. 1935.
- 27. "Medieval India under the Mohamedan Rule". (New York 1962).
- 28. Majundar, R.C. "An Advanced History of India". (New York 1968).
- 29. Morel. "A Short History of India". (London 1890).
- 30. Munshi. "The Struggle for Empire". (Bombay 1969). 31. Nicholson. A. Reynold. «Literary History of the Arabs.» (Cambridge 1960).
- 32. Noldeke, "Sketches from Eastern History.
- 33. "A Modern History of India."
- 34. Prasad : "A short History of Muslim Rule in India". (Allahabad 1933).
- 35. Sarkar: "Hist. of Aurengzib." (Calcutta 1924).
- 36. Smith. V.A. "Hist of fine Arts in India". (Oxford 1930).
- 37. Spear, P. "Twilight of the Mughuls". (Cambridge 1951).
- 38. Vambery. A. "A History of Bokhara (London 1873).
- 39. Weil: "History of the Khalifs".
- 40. Cambridge Medieval History.
- 41. Cambridge Hist. of India.
- 42. Cambridge Hist. of Iran.
- 43. Ency. of Islam.

 $-144$